Universidade Federal do Ceará

Centro de Tecnologia

Departamento de Engenharia Elétrica

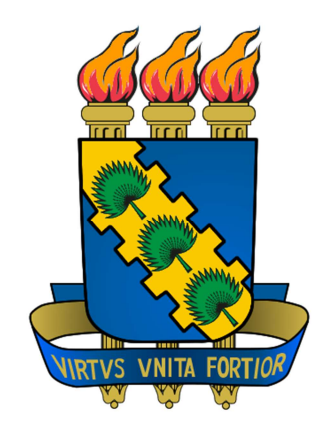

### CONTROLE NÃO LINEAR DE UM PRÉ-REGULADOR ISOLADO COM PFC E ACOPLAMENTO AUXILIAR

Autor: Eduardo Lenz Cesar Orientador: Prof. Dr. René Pastor Torrico Bascopé Co-orientador: Prof. Dr. Demercil de Souza Oliveira Júnior

Fortaleza, 2011

Eduardo Lenz Cesar

## CONTROLE NÃO LINEAR DE UM PRÉ-REGULADOR ISOLADO COM PFC E ACOPLAMENTO AUXILIAR

Dissertação submetida à Universidade Federal do Ceará como parte dos requisitos para obtenção do grau de Mestre em Engenharia Elétrica.

Orientador:

Prof. Dr. René Pastor Torrico Bascopé

Co-orientador:

Prof. Dr. Demercil de Souza Oliveira Jr.

Fortaleza

Agosto 2011

### CONTROLE NÃO LINEAR DE UM PRÉ-REGULADOR ISOLADO COM PFC E ACOPLAMENTO AUXILIAR

 Esta dissertação foi julgada adequada para obtenção do título de Mestre em Engenharia Elétrica, Área de Eletrônica de Potência e Acionamentos Elétricos, aprovada em sua forma final pelo programa de Pós-Graduação em Engenharia Elétrica na Universidade Federal do Ceará.

Eduardo Lenz Cesar, Eng.

Orientador:

Prof. René Pastor Torrico Bascopé, Dr.

Banca Examinadora:

Prof. Demercil de Souza Oliveira Júnior, Dr.

Prof. Bismark Claure Torrico, Dr.

Prof. Daniel Pagano, Dr.

## AGRADECIMENTOS

Em primeiro lugar, agradeço aos meus pais, Silas Lenz Cesar e Monica F. Lenz Cesar, por serem bons pais e terem me guiado com muito amor ao longo da minha vida.

Agradeço ao prof. René pela sua orientação, e aos profs. do departamento: Demercil, Laurinda, Fernando, José Carlos, Ricardo Thé e Bismark, por seus ensinamentos.

Aos colegas: Hermínio, Cesar, Aluísio, Samuel, Roque, Luiz Daniel, Rafael, Lemi, Tito e a todos os demais que tive o prazer de conviver.

Aos órgãos de desenvolvimento, FUNCAP e CAPES pelo suporte financeiro.

E por fim, agradeço a Deus.

#### RESUMO

Cesar, E. L. "Controle não linear de um pré-regulador isolado com PFC e acoplamento auxiliar", Universidade Federal do Ceará – UFC, 2011, 173p.

Este trabalho propõe o estudo de uma nova topologia, com dois estágios, de um conversor estático, onde existe um fluxo de potência auxiliar com o objetivo de aumentar o rendimento do sistema. O primeiro estágio é um conversor CA-CC com correção do fator de potência (PFC) e o segundo estágio é um conversor CC-CC isolado em alta frequência.

Os dois estágios do conversor proposto são modelados por equações diferenciais e através desses modelos são desenvolvidas técnicas de controle não linear para o funcionamento dos conversores em malha fechada.

A correção do fator de potência do primeiro estágio é realizada pela técnica de controle PBC (*passivity*-*based control*), enquanto que a tensão de saída do primeiro estágio é realizada pelo controle I&I (*immersion and invariance*).

O segundo estágio necessita controlar somente a tensão de saída através do controle *backstepping*, por se tratar de um conversor CC-CC.

Palavras-chave: Conversor CA-CC com PFC, conversor CC-CC, controle não linear, controle PBC, controle I&I, controle *backstepping*.

#### ABSTRACT

Cesar, E. L. "Nonlinear control of a high frequency isolated pre-regulator with PFC and auxiliary coupling", Universidade Federal do Ceará – UFC, 2011, 173p.

This work proposes a study of a new static converter topology with two stages, where the first is an AC-DC converter with PFC and the second is a DC-DC converter isolated in high-frequency. In addition, the static converter has a secondary power flow to achieve a better efficiency from the system.

The two converter's stages are modeled as differential equations, and through those models nonlinear control techniques are developed for close loop operation.

The power-factor correction in the first stage is performed by the PBC (passivity-based control) control technique, while the output voltage from the first stage is performed by the I&I (immersion and invariance) control.

As the second stage is a DC-DC converter, it only needs to control the output voltage, which is achieved through the backstepping control.

Key words: AC-DC Converter with PFC, DC-DC converter, nonlinear control, PBC control, I&I control, backstepping control.

# SUMÁRIO

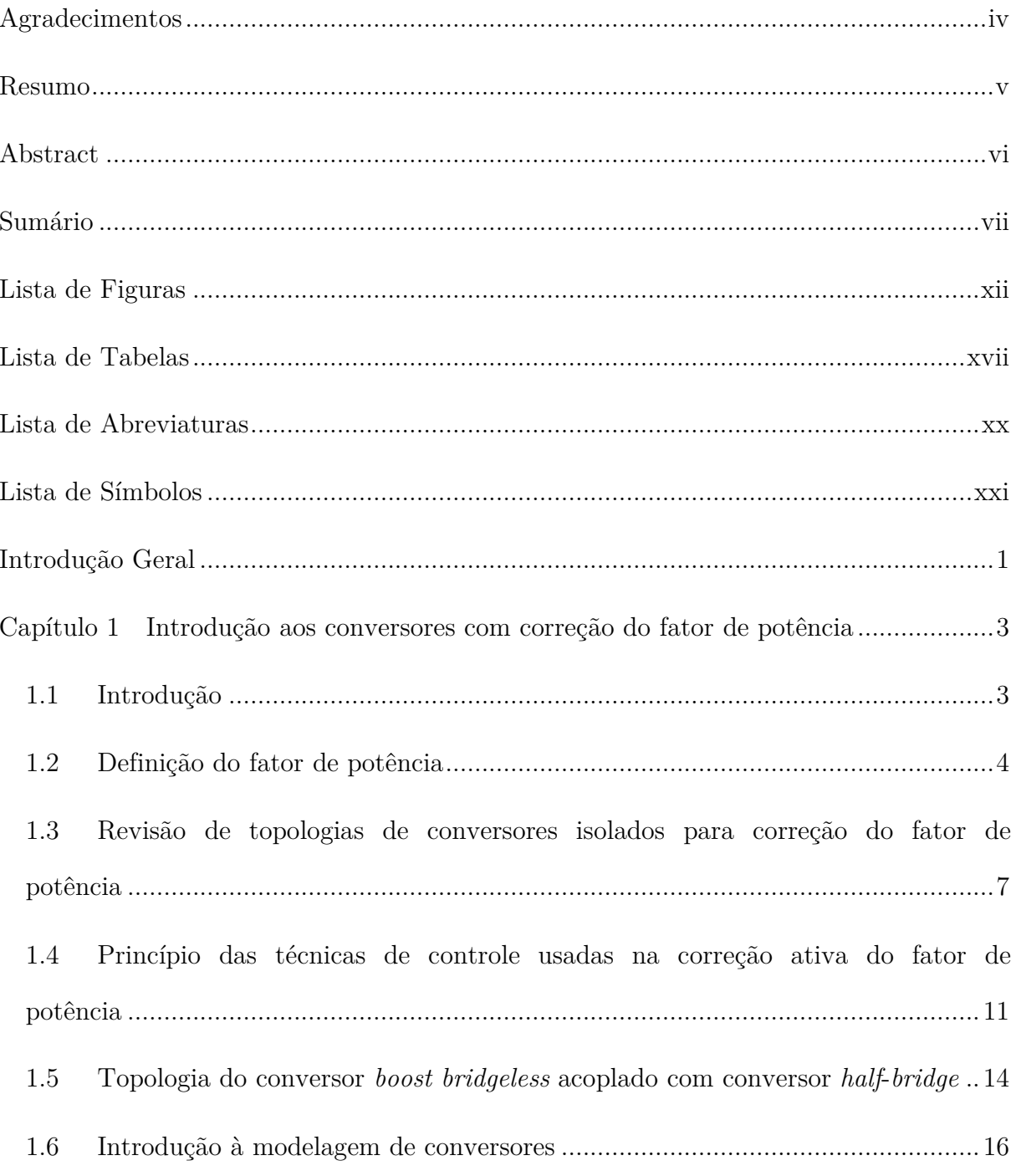

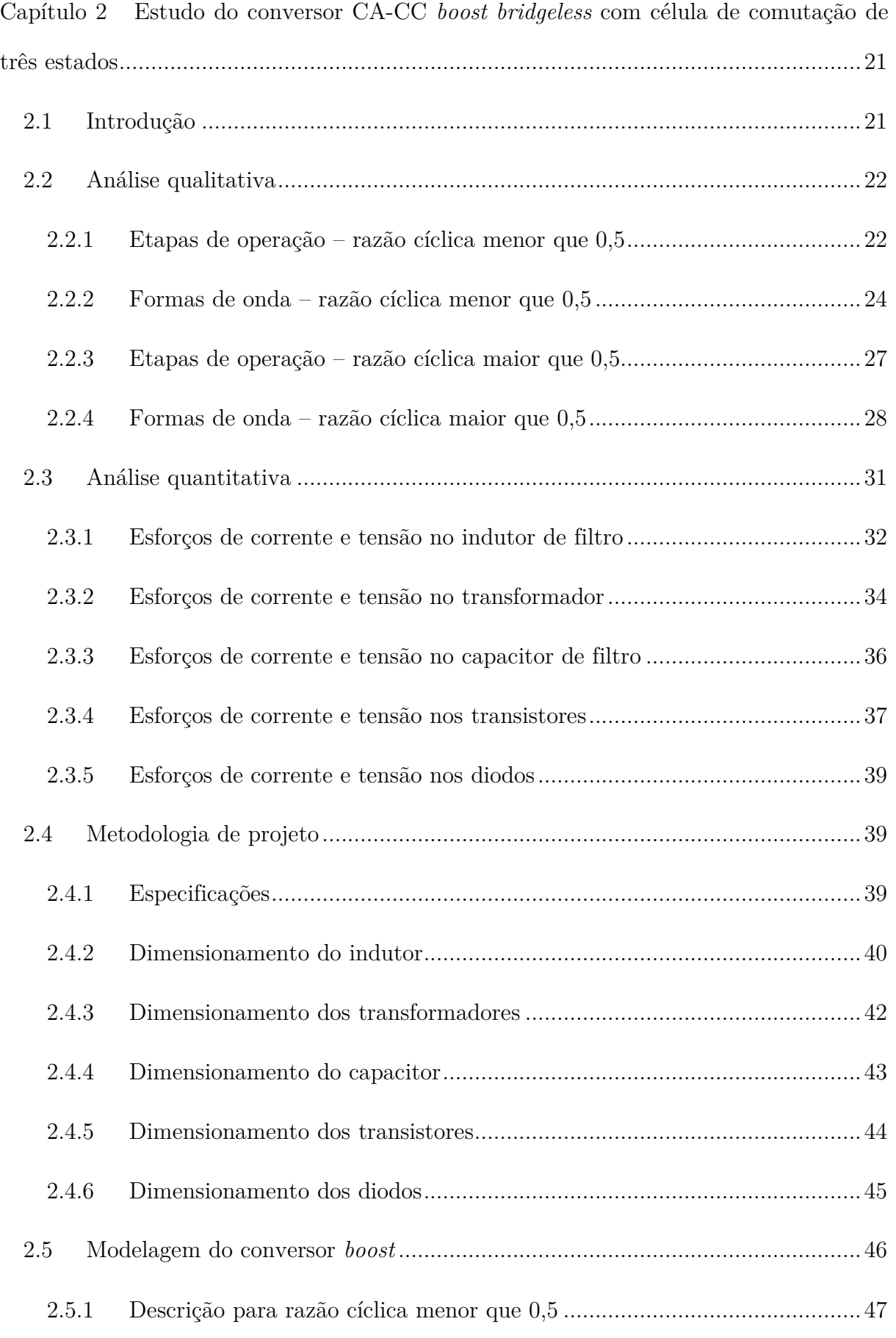

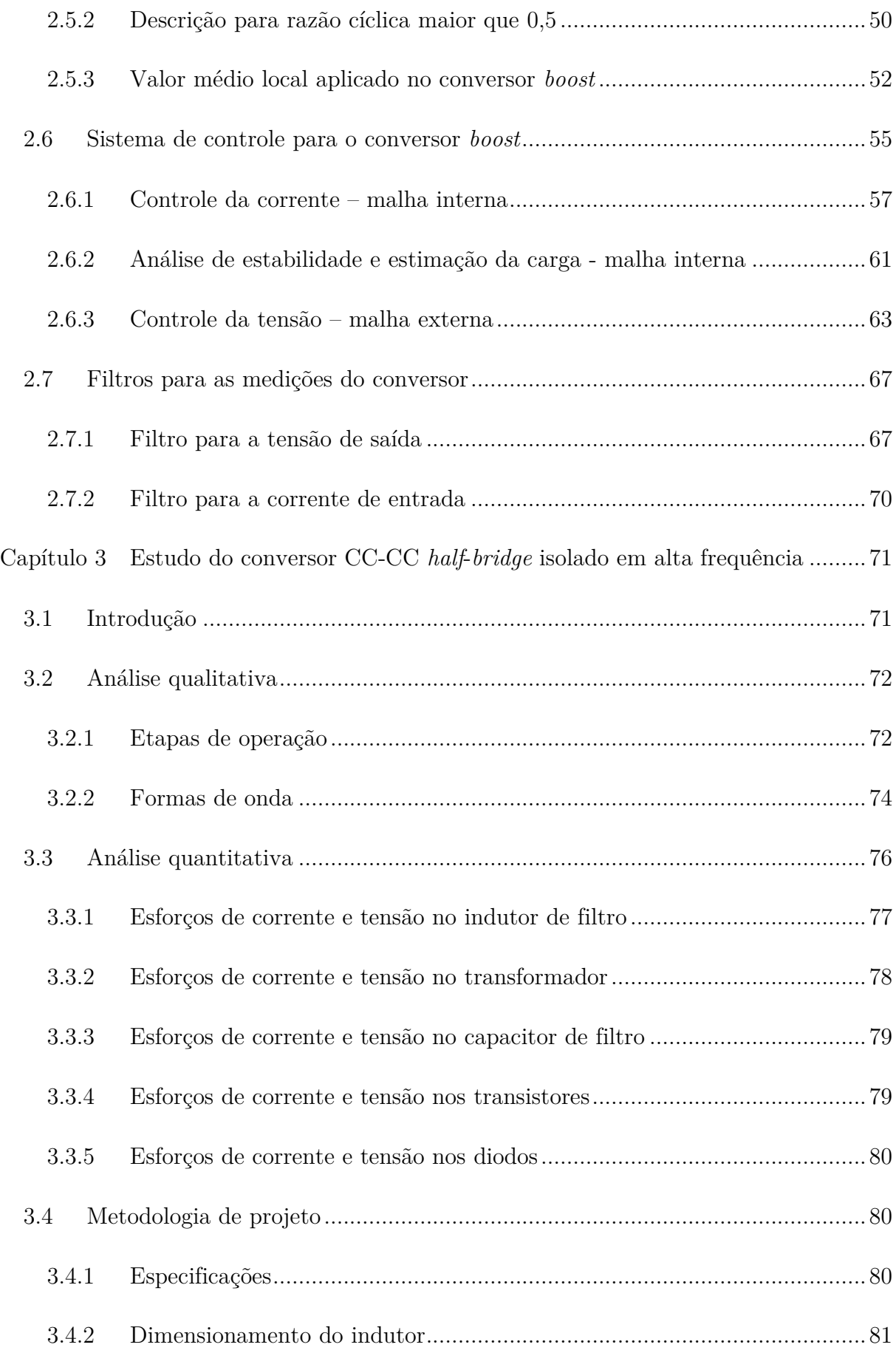

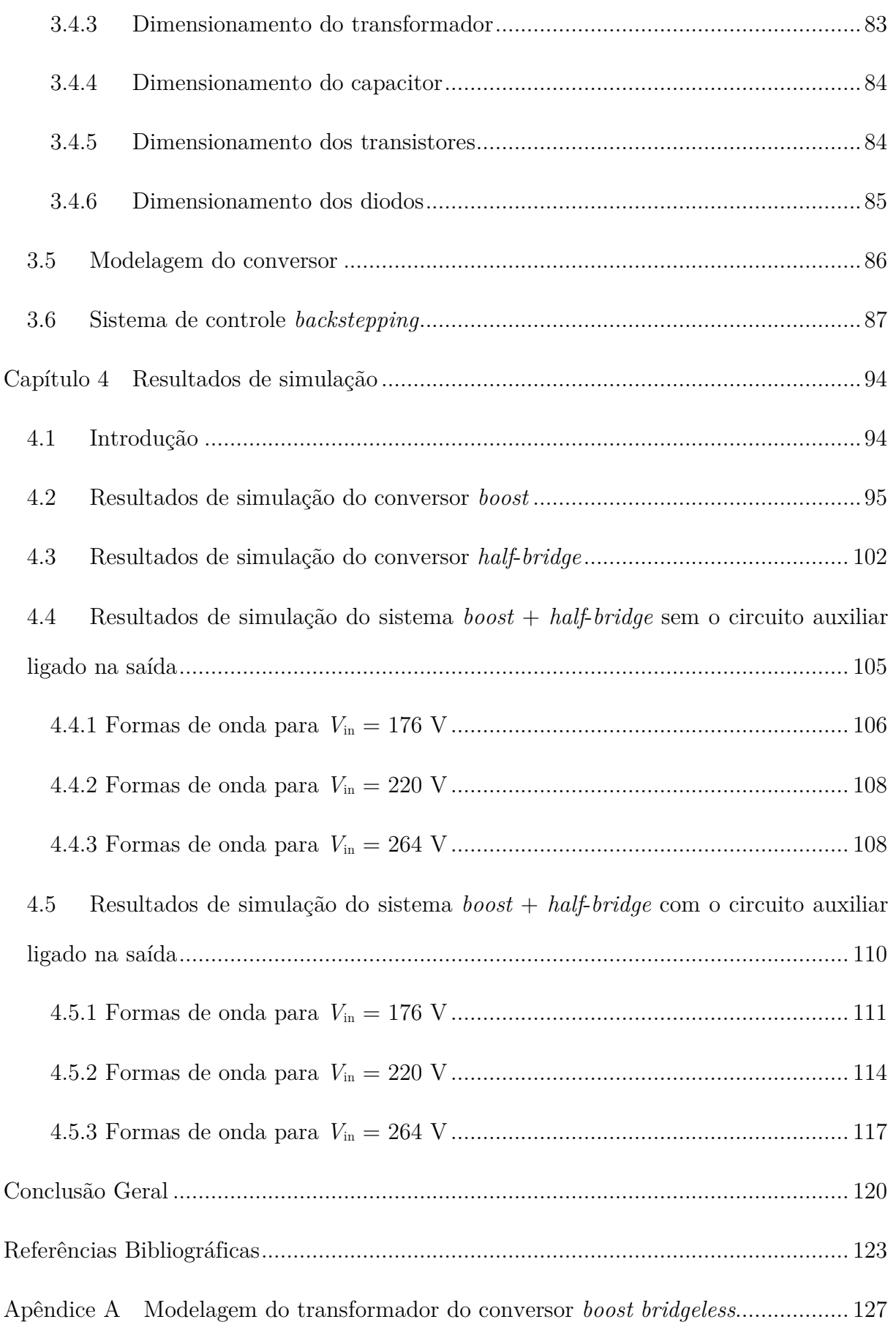

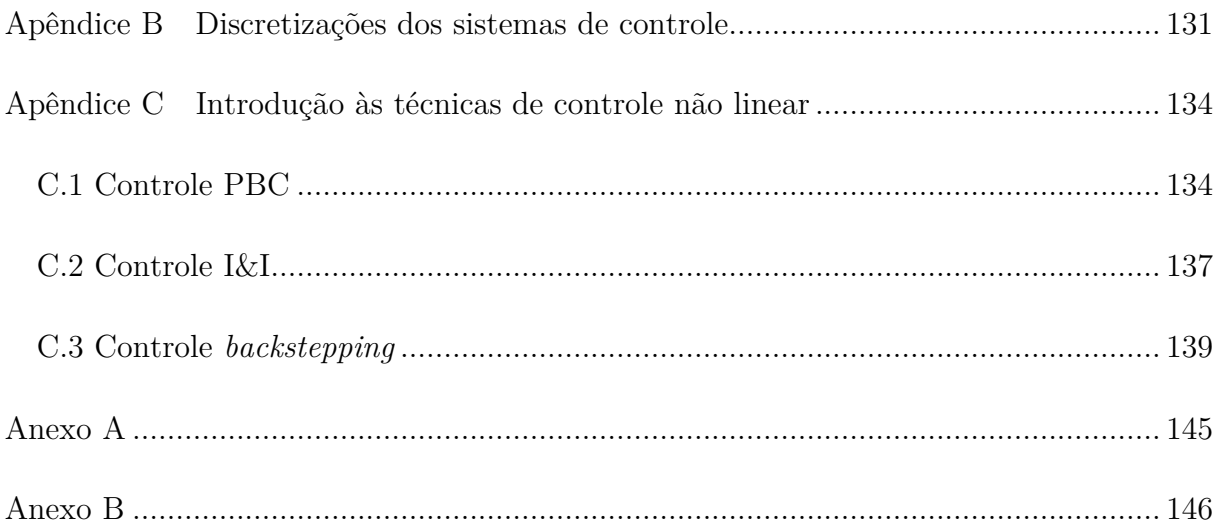

# LISTA DE FIGURAS

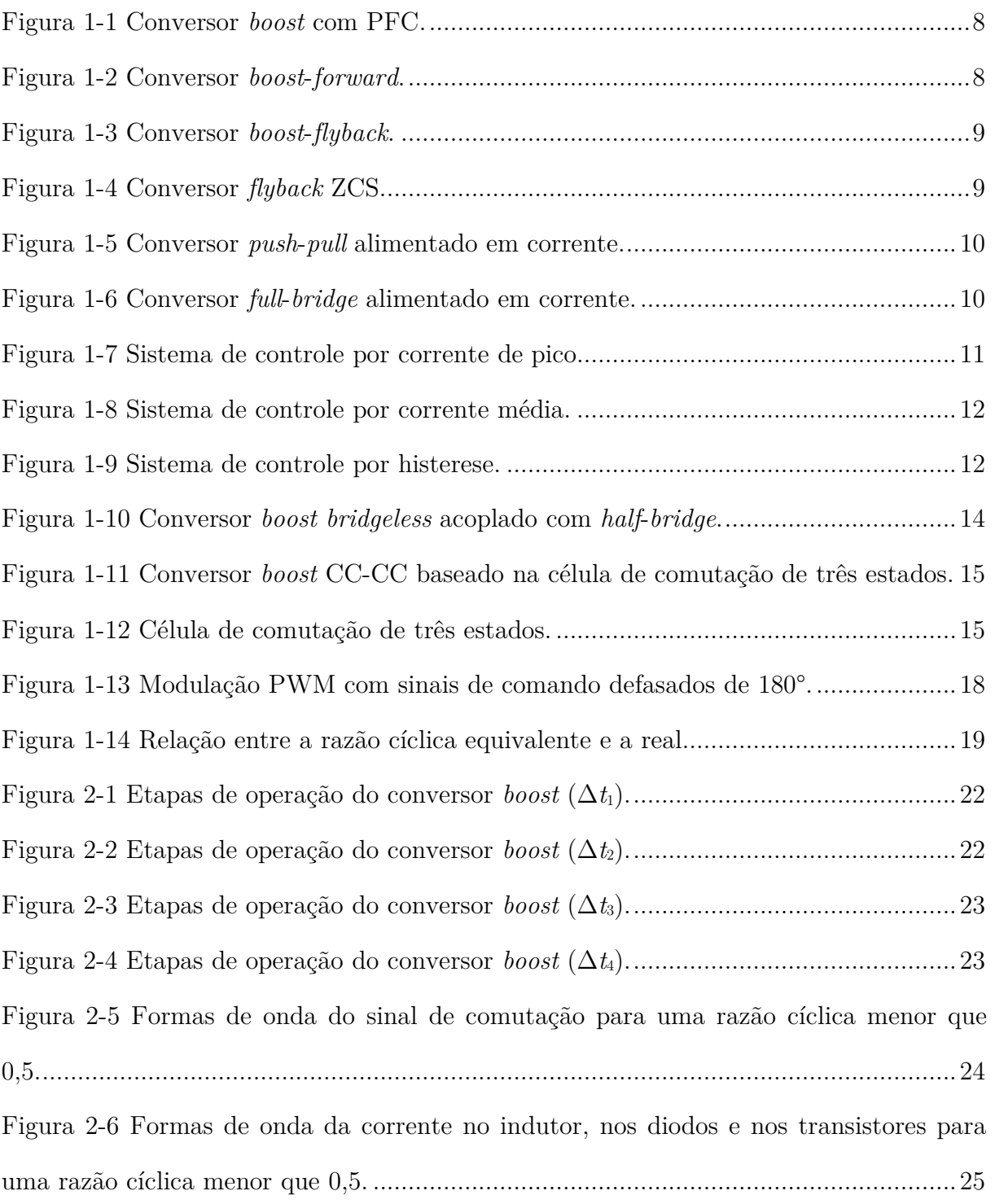

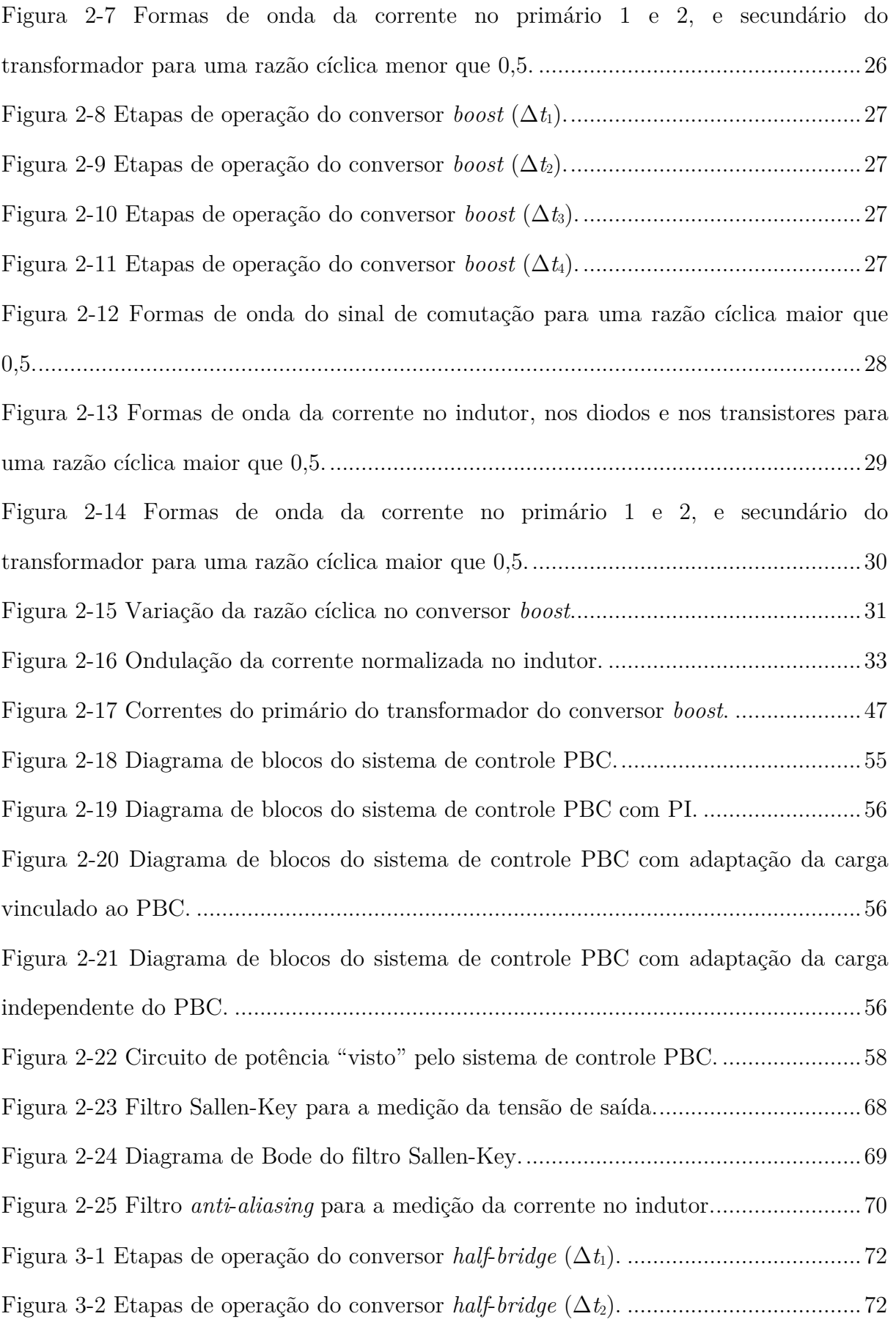

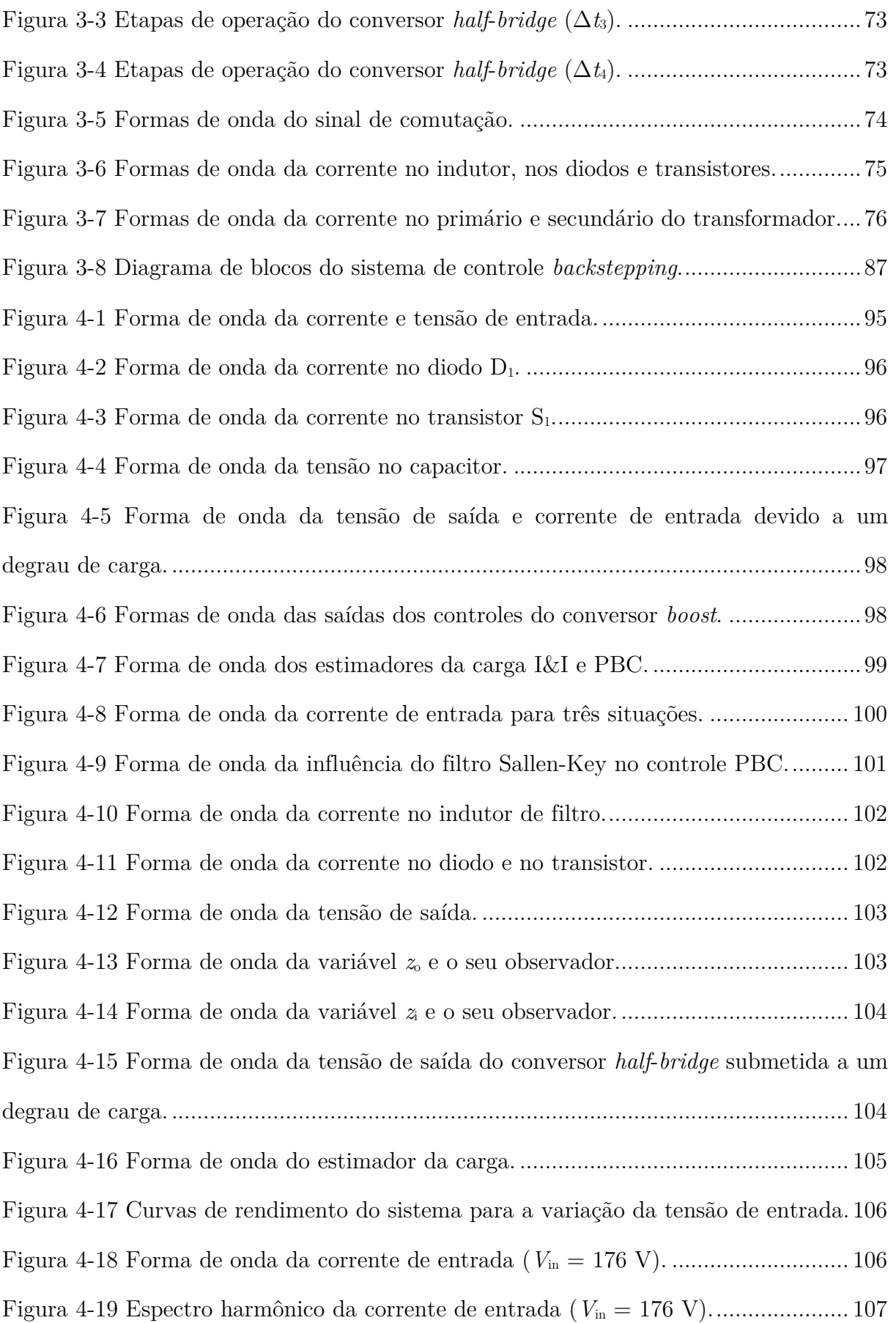

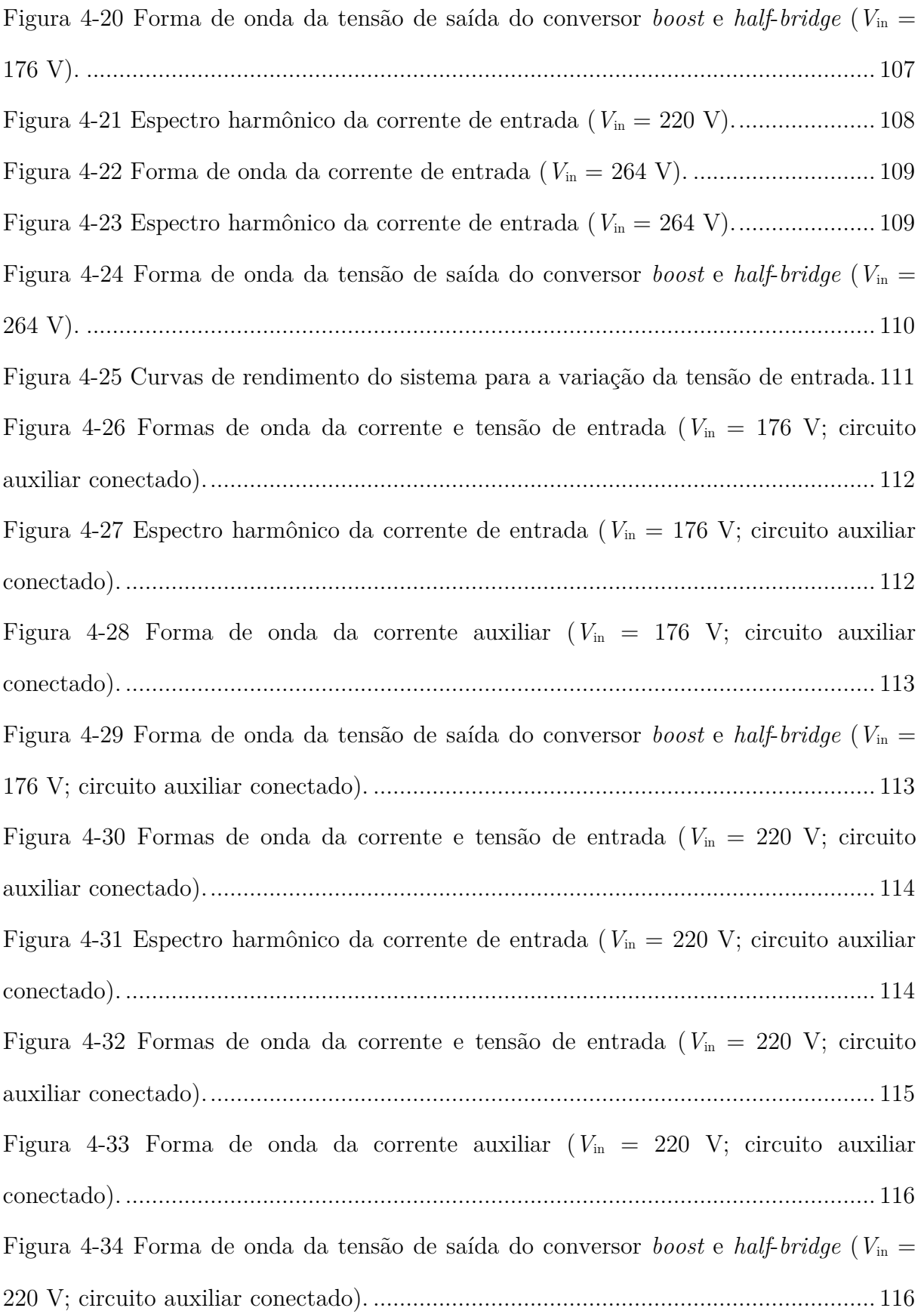

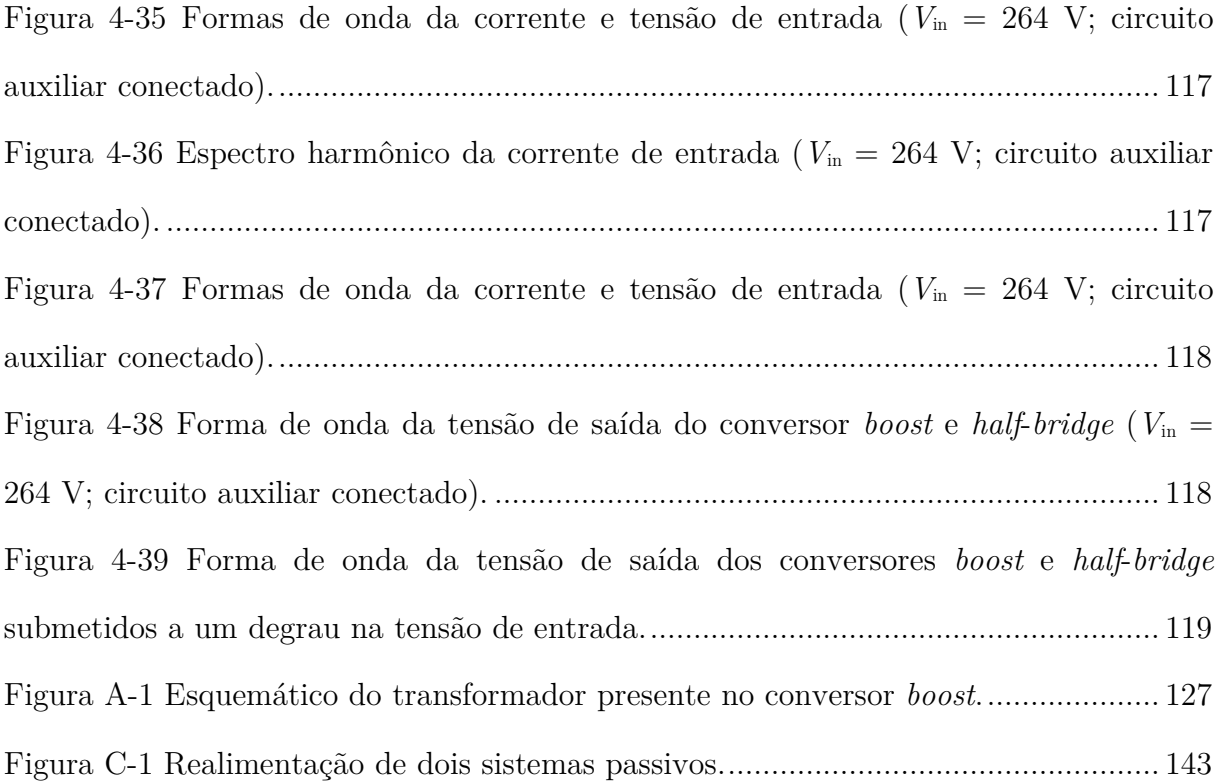

# LISTA DE TABELAS

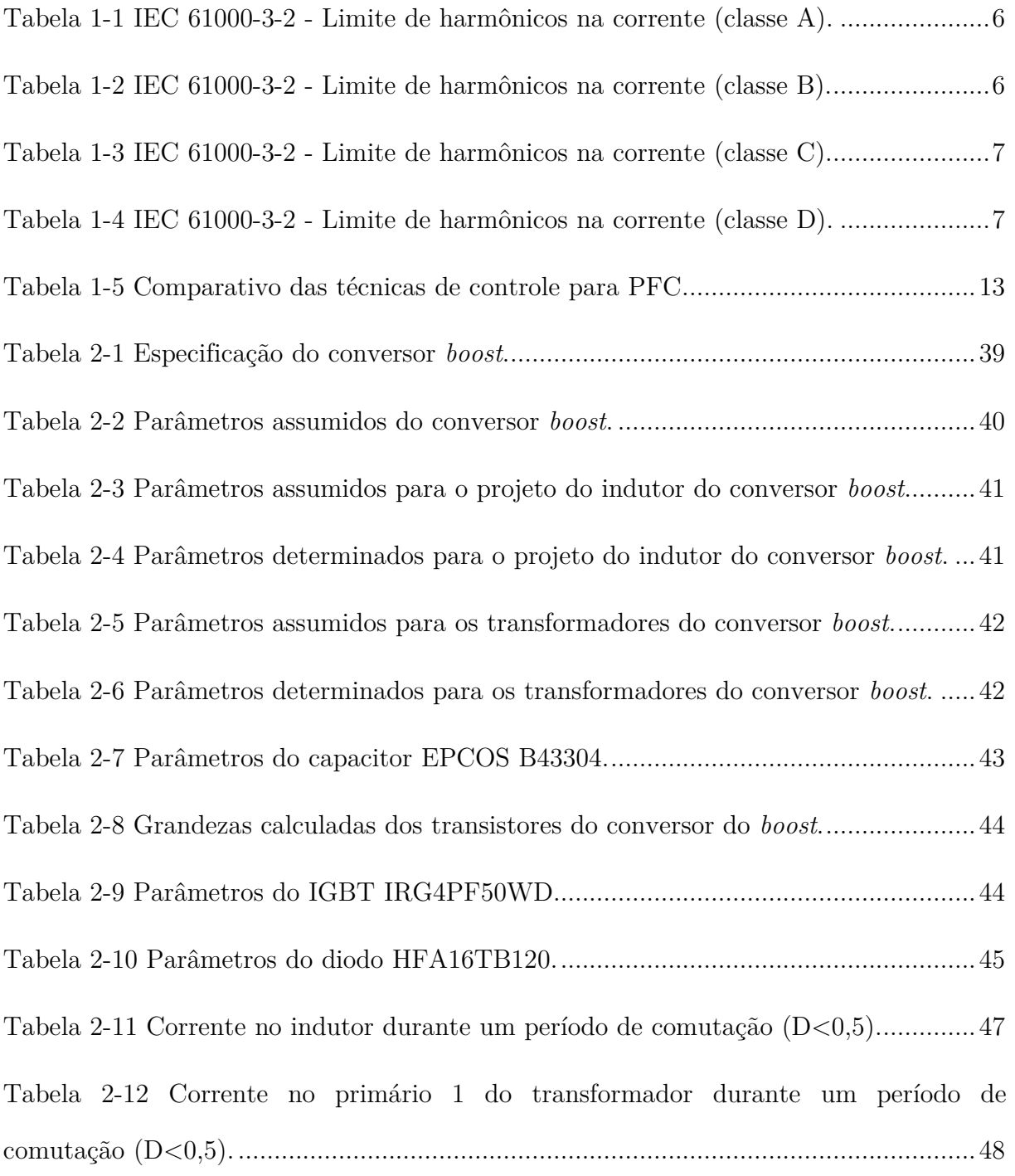

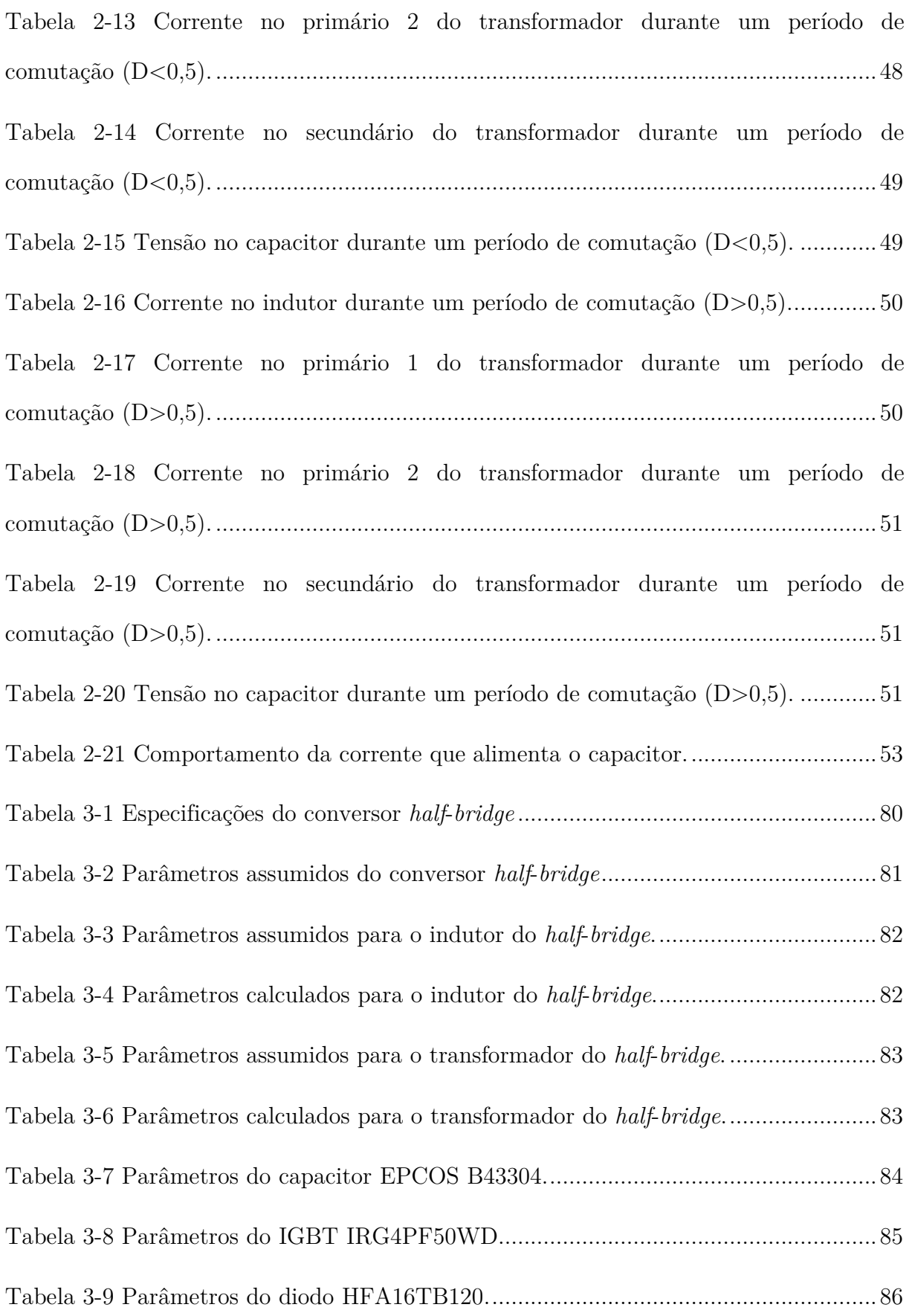

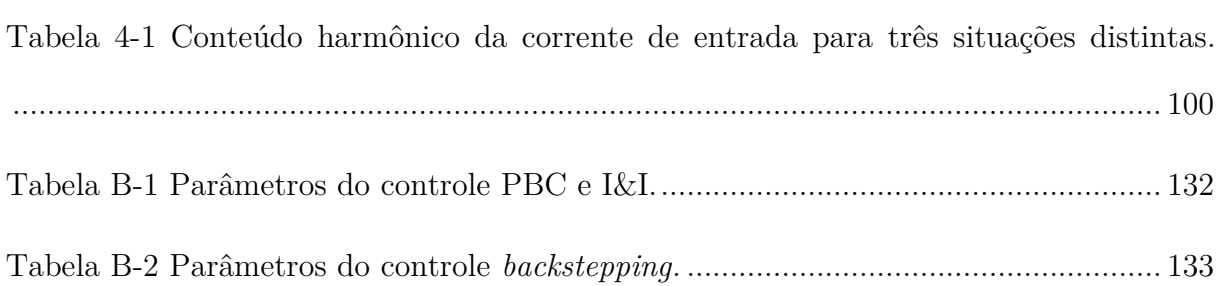

# LISTA DE ABREVIATURAS

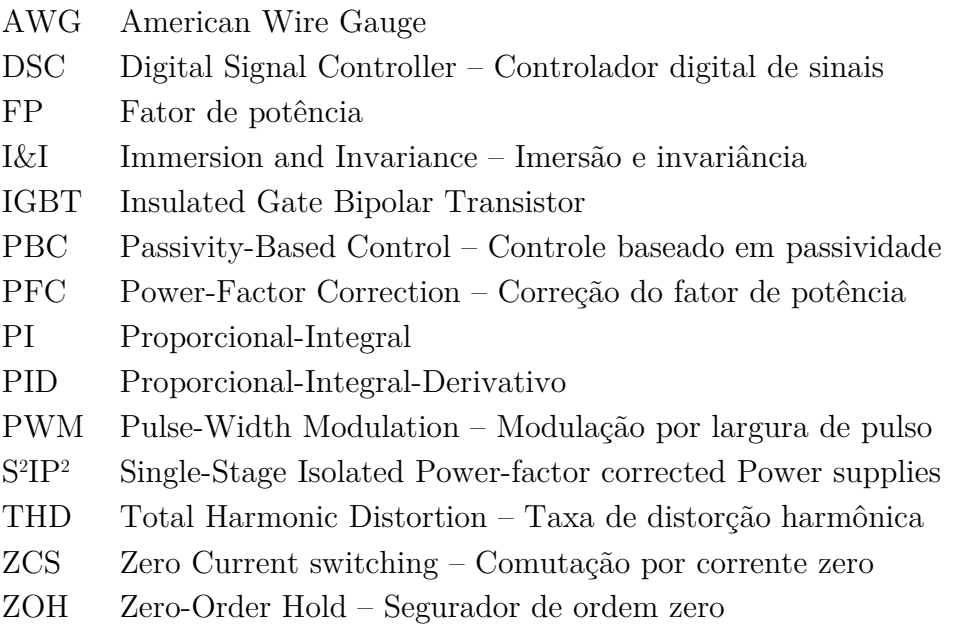

# LISTA DE SÍMBOLOS

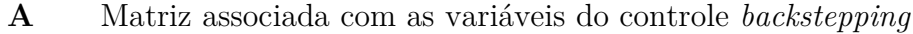

- *B*pk Campo magnético máximo
- *C*<sup>B</sup> Capacitância do conversor *boost*
- *c*<sup>i</sup> Amortecimento linear do controle *backstepping*
- *C*<sup>o</sup> Capacitância do conversor *half*-*bridge*
- *c*<sup>o</sup> Amortecimento linear do controle *backstepping*
- *D* Razão cíclica em regime permanente
- *D*eq Razão cíclica equivalente em regime permanente
- *D*pk,max Razão cíclica de pico máxima
- *D*pk,min Razão cíclica de pico mínima
- *D*pk,nom Razão cíclica de pico nominal
- *D*real Razão cíclica real em regime permanente
- *e*<sup>1</sup> Sinal de erro associado com a corrente no controle PBC
- *e*<sup>2</sup> Sinal de erro associado com a tensão no controle PBC
- *e*<sup>o</sup> Sinal de erro associado com a tensão no controle I&I
- *f*in Tensão instantânea normalizada da rede elétrica
- *f*rede Frequência da rede elétrica
- *f*<sup>s</sup> Frequência de comutação
- *G*<sup>2</sup> Constante do controle PBC
- $\hat{g}_{\rm B}$ Estimação da condutância da carga do conversor *boost*
- *g*<sup>i</sup> Constante do controle *backstepping*
- <sup>H</sup> Função de Lyapunov para o controle *backstepping*
- $H_1$  Função de Lyapunov para o controle PBC
- $\mathcal{H}$  Função de Lyapunov para o controle PBC
- *H*<sup>a</sup> Função de transferência do filtro *anti-aliasing*
- *H*dsc Ganho para ajustar os sistemas de controles em um DSC
- *H*sk Função de transferência do filtro Sallen-Key
- $i<sub>c</sub>$  Corrente instantânea no capacitor
- *i*<sup>d</sup> Corrente instantânea no diodo
- *i*deq Corrente instantânea que alimenta o capacitor do conversor *boost*
- $i_{HB}$  Corrente instantânea no indutor do conversor *half-bridge*
- *i*hf Corrente instantânea de alta frequência
- *I*in Corrente RMS de entrada
- *I*in,1 Corrente RMS da componente fundamental da entrada
- *i*<sup>L</sup> Corrente instantânea no indutor do conversor *boost*
- *I*<sup>o</sup> Corrente média na carga do conversor *half*-*bridge*
- *i*p1 Corrente instantânea no primário 1 do transformador do conversor *boost*
- *i*p2 Corrente instantânea no primário 2 do transformador do conversor *boost*
- *i*pbc Corrente instantânea do controle PBC
- *I*pk Corrente de pico da rede
- *i*<sup>s</sup> Corrente instantânea no secundário do transformador do conversor *boost*
- *i*sw Corrente instantânea no transistor
- *i*trafo Corrente instantânea aproximada dos primários do transformador do conversor *boost*
- *J*pk Densidade de corrente máxima
- *J*rms Densidade de corrente RMS
- *k* Acoplamento magnético do transformador do conversor *boost*
- *k*<sup>1</sup> Constante normalizada do controle PBC
- *k*<sup>2</sup> Constante normalizada do controle PBC
- *k*<sup>e</sup> Constante do controle I&I
- *k*<sup>i</sup> Constante do controle *backstepping*
- *k*<sup>o</sup> Constante do controle *backstepping*
- *L*at Indutância mútua entre os primários do transformador do conversor *boost*
- *L*<sup>B</sup> Indutância do conversor *boost*
- *L*<sup>o</sup> Indutância do conversor *half*-*bridge*
- *M*<sub>dc</sub> Ganho estático do conversor
- *P*<sup>B</sup> Potência média na saída do conversor *boost*
- *P*boost Potência média total dissipada pelo conversor *boost*
- *P*cond Potência dissipada em condução pelos dispositivos eletrônicos
- *P*cu,p Potência média dissipada no cobre dos primários do transformador do conversor *boost*
- *P*cu,s Potência média dissipada no cobre do secundário do transformador do conversor *boost*
- *P*esr Potência média dissipada na resistência série equivalente do capacitor de filtro

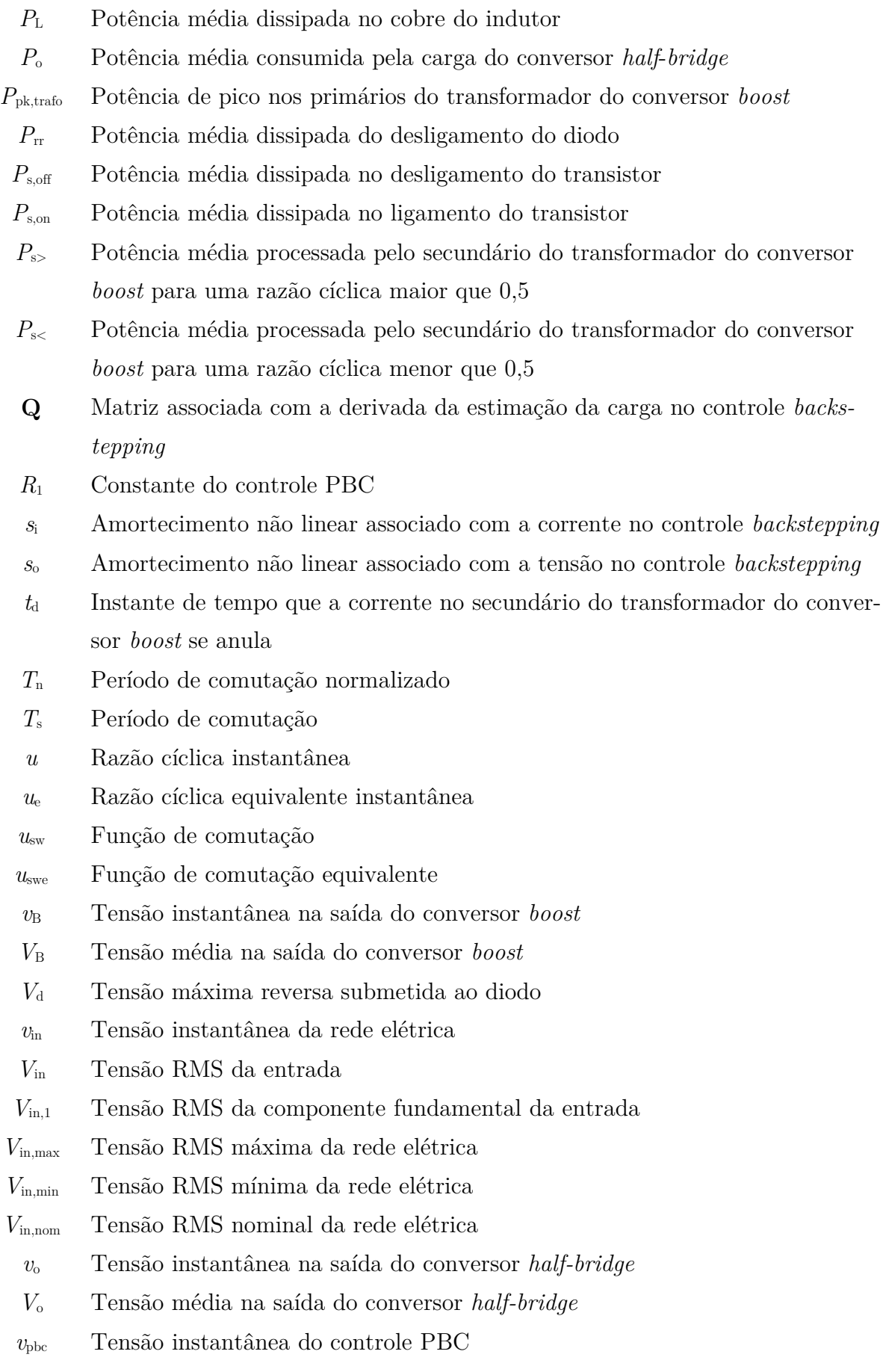

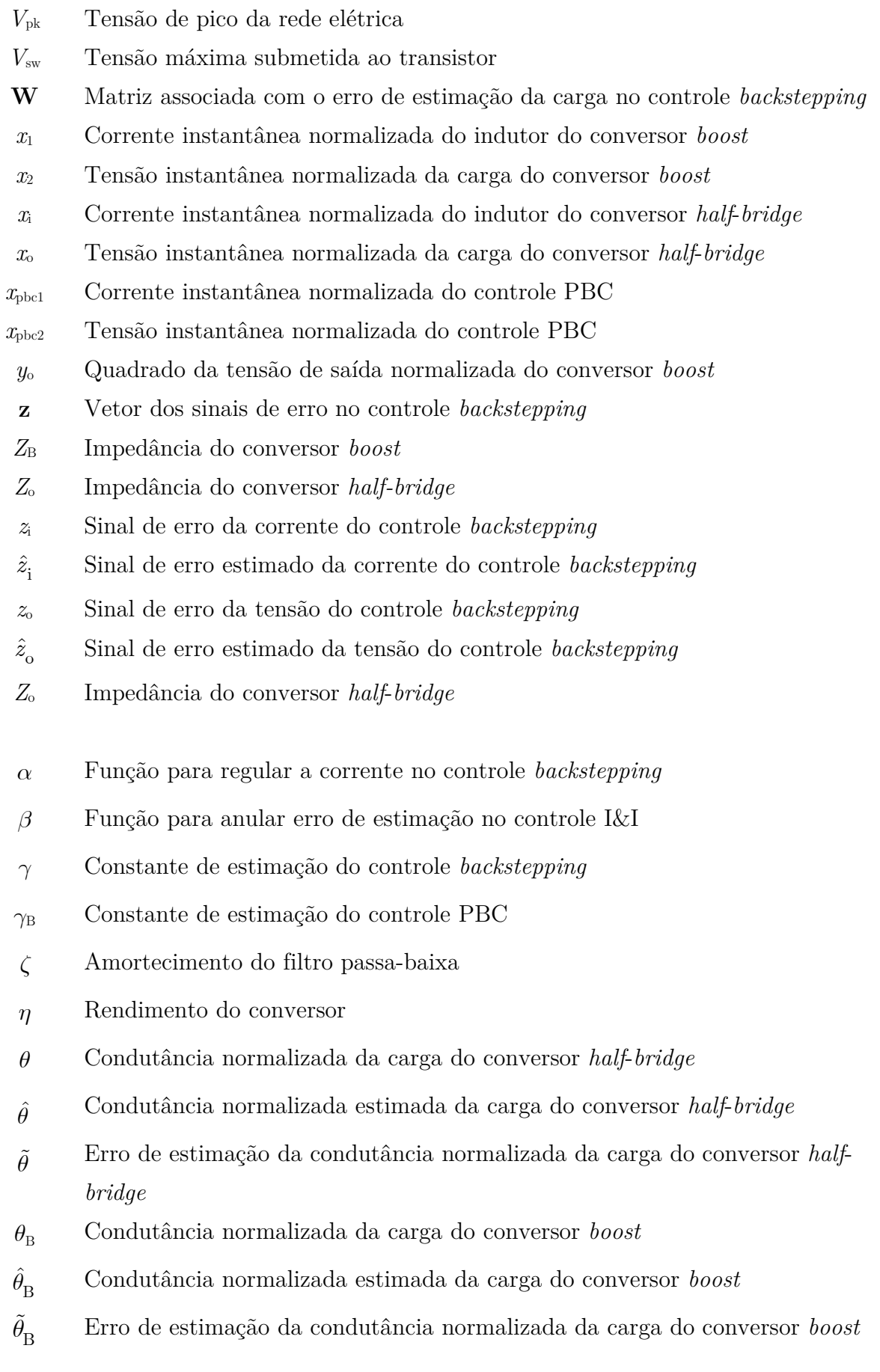

- *θ*<sup>d</sup> Instante de tempo normalizado que a corrente no secundário do conversor *boost* se anula
- *λ* Constante do controle I&I
- *ξ*ref Amplitude normalizada da corrente no indutor do conversor *boost*
- *σ* Parâmetro associado com a dispersão magnética no transformador do conversor *boost*
- *τ* Tempo normalizado
- *φ* Fluxo magnético
- *ω* Frequência angular da rede elétrica
- $\omega_{\rm B}$  Frequência de ressonância do filtro LC do conversor  $\it boost$
- *ω*<sup>c</sup> Frequência de corte do filtro

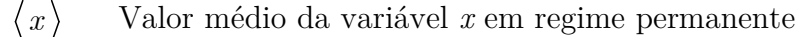

- $\langle x \rangle_{\text{rms}}$ *x* Valor RMS da variável *x* em regime permanente
- $\langle x(t) \rangle$  Operação de valor médio local na variável *x*

# INTRODUÇÃO GERAL

Na sociedade atual, existe a necessidade de converter a energia fornecida pelas concessionárias de energia para uma forma mais apropriada ao consumidor final. O sistema de distribuição de energia elétrica fornece tensão alternada, mas vários equipamentos encontrados em residências e ambientes comerciais necessitam de uma tensão CC para funcionar. O grande problema que envolve a conversão de energia CA-CC é a possibilidade de geração de harmônicos no sistema de distribuição. Esses harmônicos provocam perdas para a concessionária de energia, diminuindo a qualidade da rede elétrica disponível. Portanto, é necessária uma análise cuidadosa na transformação de energia, a fim de evitar distorções e perdas desnecessárias.

Diversas normas existentes no mundo tratam de limites permissíveis para o conteúdo harmônico demandado por equipamentos eletrônicos. Devido à necessidade de transformar a energia com um mínimo de perdas, surgiu o princípio da correção do fator de potência e da distorção harmônica. Existem duas soluções básicas para o baixo fator de potência nas transformações CA-CC: a primeira através de filtros passivos (soluções simples com elevado conteúdo harmônico); a segunda, através de filtros ativos (circuitos PWM (*pulse-width modulation*) complexos com baixo conteúdo harmônico). Nessa dissertação, a correção ativa do fator de potência é utilizada.

O objetivo dessa dissertação é apresentar uma topologia de um conversor CA-CC com PFC (*power factor correction*) de dois estágios e a sua modelagem, além de técnicas de controle não lineares.

A organização dessa dissertação é dada abaixo:

No capítulo 1 introduz-se o conceito de fator de potência, são apresentadas algumas topologias de conversores com PFC, além de técnicas de controle lineares. A topologia alvo dessa dissertação também é mostrada.

O capítulo 2 trata da análise do conversor *boost*. Inicialmente as etapas de operação e as formas de onda são mostradas. A análise numérica e o projeto do conversor são desenvolvidos logo após. Por último, são descritos a modelagem e a técnica de controle utilizada.

O capítulo 3 descreve o conversor *half*-*bridge*. Seguindo o mesmo procedimento do capítulo 2, primeiramente o estudo qualitativo é realizado. Posteriormente a análise numérica e o projeto do conversor são desenvolvidos. Por último, a modelagem e o controle são descritos.

No capítulo 4, os resultados de simulação dos conversores são mostrados. Inicialmente as formas de onda de cada conversor são apresentadas separadamente e depois o sistema interligado é mostrado.

A conclusão geral mostra as últimas análises referentes ao trabalho dessa dissertação.

# INTRODUÇÃO AOS CONVERSORES COM CORREÇÃO DO FATOR DE POTÊNCIA

#### 1.1 INTRODUÇÃO

O propósito desse capítulo é introduzir os conceitos relacionados com a correção do fator de potência nos conversores CA-CC. Inicialmente se define o fator de potência e a sua importância no sistema de distribuição de energia. Em seguida é feita uma revisão de algumas topologias de conversores utilizados na correção do fator de potência.

Após o estudo de topologias é feito uma análise das principais técnicas de controle sobre correção do fator de potência. A topologia alvo dessa dissertação é apresentada depois do estudo das técnicas de controle. É mencionada a origem da topologia proposta e a motivação por trás de sua escolha. Por último, uma introdução às técnicas de modelagem de conversores usadas nessa dissertação é apresentada.

#### 1.2 DEFINIÇÃO DO FATOR DE POTÊNCIA

O fator de potência é uma grandeza que mede a diferença entre a potência média consumida por um equipamento elétrico e a potência aparente demandada por esse equipamento. A potência aparente é importante para a concessionária de energia, pois todo o sistema de cabeamento de uma cidade e os transformadores de distribuição são calculados através da corrente RMS e da potência média consumida. Há duas causas do baixo fator de potência: o deslocamento de fase entre tensão e corrente puramente senoidais; e a presença de harmônicos na corrente.

O problema de um baixo fator de potência por deslocamento de fase é devido a componentes da potência instantânea drenados por equipamentos que não consomem potência média, mas ficam transitando na rede, diminuindo a sua qualidade. Na prática, os equipamentos são limitados pela corrente RMS, mas não pela potência média. Como por exemplo, dois equipamentos com o mesmo valor RMS de corrente, mas com fatores de potência distintos irão consumir potências diferentes para um mesmo valor RMS de corrente, uma situação penalizada pela concessionária de energia.

Quando o baixo fator de potência é devido aos harmônicos, a situação é mais preocupante. Apesar dos harmônicos não apresentarem potência média consumida pelo equipamento elétrico, o mesmo não ocorre para a concessionária, já que todos os harmônicos passam pelas linhas de distribuição provocando perdas. Por isso, cada vez mais os equipamentos eletrônicos que trabalham com tensão CC possuem na entrada um sistema de correção do fator de potência.

O fator de potência é definido por

$$
FP = \frac{V_{\text{in},1}I_{\text{in},1}}{V_{\text{in}}I_{\text{in}}} \cos(\theta_{1}).
$$
\n(1.1)

Em que, *V*in,1 é o valor RMS da componente fundamental da tensão de entrada, *I*in,1 é o valor RMS da componente fundamental da corrente de entrada, *V*in é o valor RMS de todos os harmônicos da tensão de entrada, *I*in é o valor RMS de todos os harmônicos da corrente de entrada e *θ*1 é o deslocamento de fase entre a componente fundamental de tensão e corrente de entrada.

O conteúdo harmônico na tensão de entrada é geralmente insignificante, resultando em

$$
V_{\text{in},1} = V_{\text{in}}.\tag{1.2}
$$

Na equação (1.1), os valores RMS podem ser expandidos como um somatório de harmônicos [1], dado por

$$
FP = \frac{\cos(\theta_1)}{\sqrt{1 + \sum_{n=1}^{\infty} \frac{I_{\text{in}}^2}{I_{\text{in},1}^2}}}. \tag{1.3}
$$

Definindo o THD (*total harmonic distortion*) como

$$
THD = \sqrt{\sum_{n=1}^{\infty} \frac{I_{\text{in}}^2}{I_{\text{in},1}^2}}.
$$
\n(1.4)

Substituindo a definição de THD na equação (1.3), resulta em

$$
FP = \frac{\cos(\theta_1)}{\sqrt{1 + THD^2}}.\tag{1.5}
$$

Com base na equação (1.5), para maximizar o fator de potência é necessário reduzir o THD e diminuir o deslocamento entre a componente fundamental da corrente e a tensão da rede.

 Existem várias normas técnicas que regulam o conteúdo harmônico permitido para dispositivos eletrônicos. Usando a norma IEC 61000-3-2 [2] como referência, os equipamentos eletrônicos são divididos em quatro classes:

- Classe **A**: Equipamentos com alimentação trifásica; alguns equipamentos para uso residencial.
- Classe **B**: Dispositivos portáteis.
- Classe **C**: Equipamentos de Iluminação.
- Classe **D**: Computadores, monitores e aparelhos de televisão. Potência até 600 W.

A Tabela 1-1 mostra o conteúdo harmônico permitido para equipamentos da classe **A**. Na Tabela 1-2, a classe **B** é apresentada, enquanto que na Tabela 1-3 e na Tabela 1-4, as classes **C** e **D** respectivamente são mostradas. Essas definições são usadas como uma referência geral de qualidade que um conversor deve fornecer, embora nenhuma classe específica seja utilizada como critério nessa dissertação.

| Harmônicos ímpares  |                     | Harmônicos pares    |                     |
|---------------------|---------------------|---------------------|---------------------|
| Número<br>Harmônico | Corrente Máxima RMS | Número<br>Harmônico | Corrente Máxima RMS |
| 3                   | $2,30$ [A]          | 2                   | $1,08$ [A]          |
| 5                   | 1,14 [A]            |                     | $0,43$ [A]          |
|                     | $0,77$ [A]          | 6                   | $0,30$ [A]          |
| 9                   | $0,40$ [A]          | 8 < n < 40          | $1,84/n$ [A]        |
| 11                  | $0,33$ [A]          |                     |                     |
| 13                  | $0,21$ [A]          |                     |                     |
| 15 < n < 39         | $2,25/n$ [A]        |                     |                     |

Tabela 1-1 IEC 61000-3-2 - Limite de harmônicos na corrente (classe A).

Tabela 1-2 IEC 61000-3-2 - Limite de harmônicos na corrente (classe B).

| Harmônicos ímpares  |                     | Harmônicos pares    |                     |
|---------------------|---------------------|---------------------|---------------------|
| Número<br>Harmônico | Corrente Máxima RMS | Número<br>Harmônico | Corrente Máxima RMS |
| 3                   | $3,45$ [A]          | 2                   | $1,62$ [A]          |
| 5                   | $1,71$ [A]          |                     | $0,64$ [A]          |
|                     | $1,15$ [A]          | 6                   | $0,45$ [A]          |
| 9                   | $0,60$ [A]          | 8 < n < 40          | $2,76/n$ [A]        |
| 11                  | $0,49$ [A]          |                     |                     |
| 13                  | $0,31$ [A]          |                     |                     |
| 15 < n < 39         | $3,37/n$ [A]        |                     |                     |

|             | Número Harmônico   Corrente Máxima (% Fundamental) |  |
|-------------|----------------------------------------------------|--|
|             | $30 \cdot FP$                                      |  |
| h           | 10                                                 |  |
|             |                                                    |  |
|             | 5                                                  |  |
|             |                                                    |  |
| 13          |                                                    |  |
| 15 < n < 39 |                                                    |  |

Tabela 1-3 IEC 61000-3-2 - Limite de harmônicos na corrente (classe C).

Tabela 1-4 IEC 61000-3-2 - Limite de harmônicos na corrente (classe D).

| Número Harmônico | $\left[\mathrm{mA}/\mathrm{W}\right]$ |
|------------------|---------------------------------------|
| 3                | 3,4                                   |
| 5                | 1,9                                   |
|                  | 1,0                                   |
| 9                | 0,5                                   |
| 11               | 0,35                                  |
| 13               | 0,29                                  |
| $15<$ n $<$ 39   | 3,8/n                                 |

#### 1.3 REVISÃO DE TOPOLOGIAS DE CONVERSORES ISOLADOS PARA CORREÇÃO DO FATOR DE POTÊNCIA

A topologia mais popular para a correção do fator de potência é o conversor *boost* não isolado, visto na Figura 1-1. A sua principal virtude é a presença do indutor na entrada do conversor permitindo que o conteúdo harmônico da corrente na entrada seja reduzido de forma natural pela topologia. O principal problema dessa topologia é a falta de isolação elétrica entre a carga e a rede.

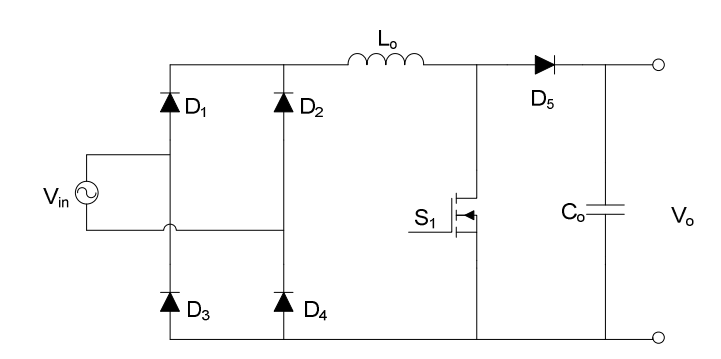

Figura 1-1 Conversor *boost* com PFC.

A maior parte das soluções para correção do fator de potência envolve em ter dois estágios de processamento de energia. O primeiro estágio é simplesmente um conversor CA-CC para tornar o fator de potência unitário. O segundo é um conversor CC-CC para regular a tensão de saída. Entretanto, o problema do uso de topologias de conversores em série é a diminuição do rendimento. Por outro lado, soluções de um estágio apresentam problemas de regulação da tensão de saída, pois a malha de controle para a tensão deve ser lenta para não distorcer a corrente de entrada.

Topologias da família *boost,* incluindo isolação elétrica e de apenas um estágio, estão em: Figura 1-2 a Figura 1-6.

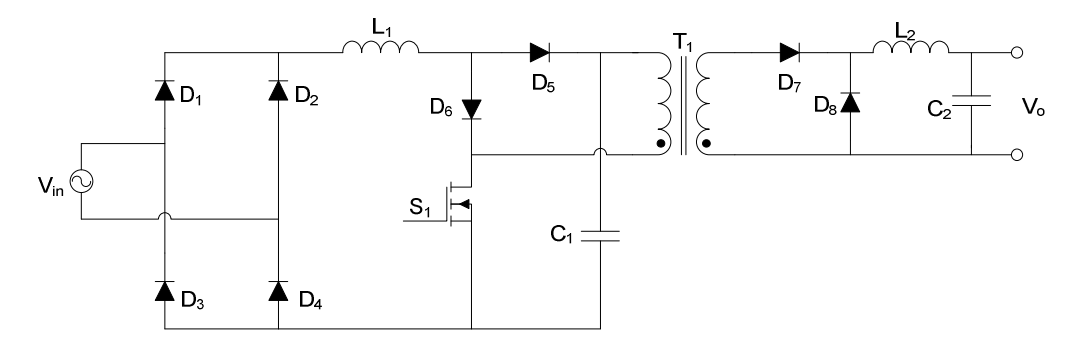

Figura 1-2 Conversor *boost*-*forward*.

O conversor *boost*-*forward* [3] (Figura 1-2) faz parte da família de conversores S 2 IP<sup>2</sup> (*Single-Stage Isolated Power-factor corrected Power supplies*). Essa família tem como características a operação no modo descontínuo, tanto para a parte associada com PFC (corrente no indutor  $L_1$ ) como para a parte CC-CC (corrente no indutor  $L_2$ ).

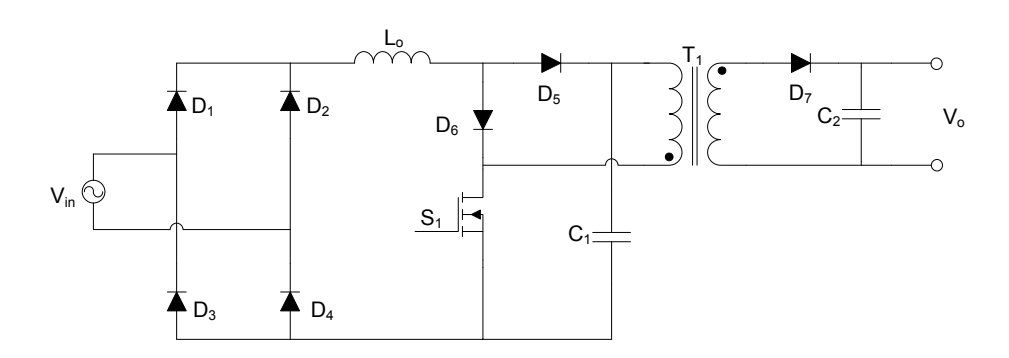

Figura 1-3 Conversor *boost*-*flyback*.

A topologia *boost*-*flyback* [4] (Figura 1-3) é uma solução de um estágio, onde a corrente na parte *boost* do conversor é descontínua (indutor Lo), enquanto que na parte  $flyback$  é contínua (transformador  $T_1$ ). No entanto, devido a essa configuração, essa topologia apresenta problemas de operação para carga baixa, solucionada através de uma complexidade extra no sistema de controle.

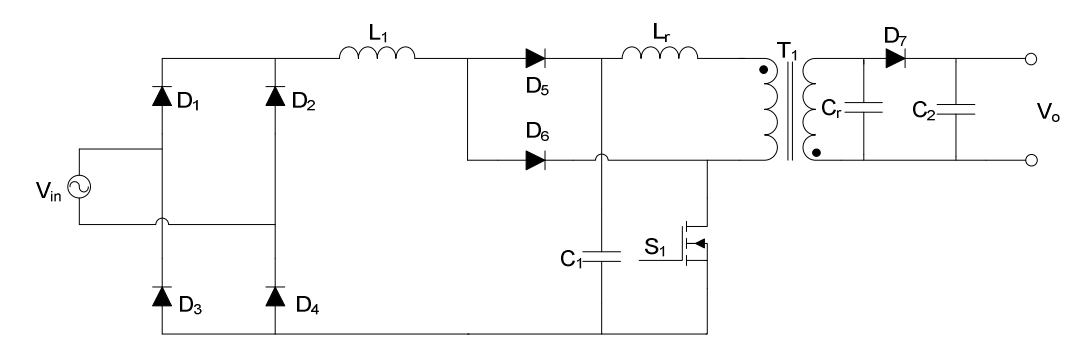

Figura 1-4 Conversor *flyback* ZCS.

O conversor *flyback* ZCS [5] é uma topologia de um estágio que apresenta comutação com corrente zero visando diminuir as perdas por comutação no transistor. Assim como na versão da Figura 1-3, a corrente de entrada é descontínua.

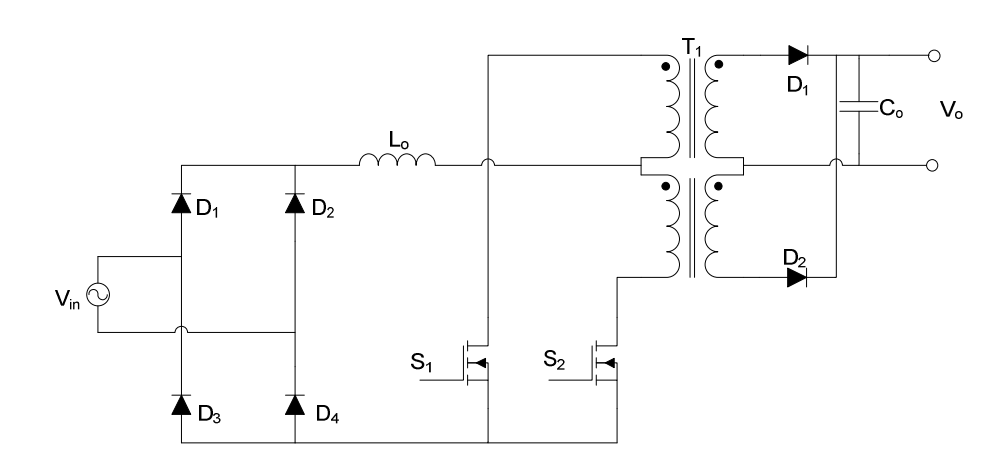

Figura 1-5 Conversor *push*-*pull* alimentado em corrente.

A topologia *push*-*pull* [6] da Figura 1-5 é um conversor tradicional adaptado para realizar PFC. Por conter dois transistores é uma topologia mais complexa que as anteriores. Apesar da quantidade de transistores, estes estão na mesma referência simplificando o circuito de comando dos transistores. O problema do desequilíbrio do fluxo magnético no transformador típico da topologia *push*-*pull* não é um problema muito grave, pois a corrente no indutor é medida e controlada, ou seja, o próprio controle ajusta até certo ponto esse problema.

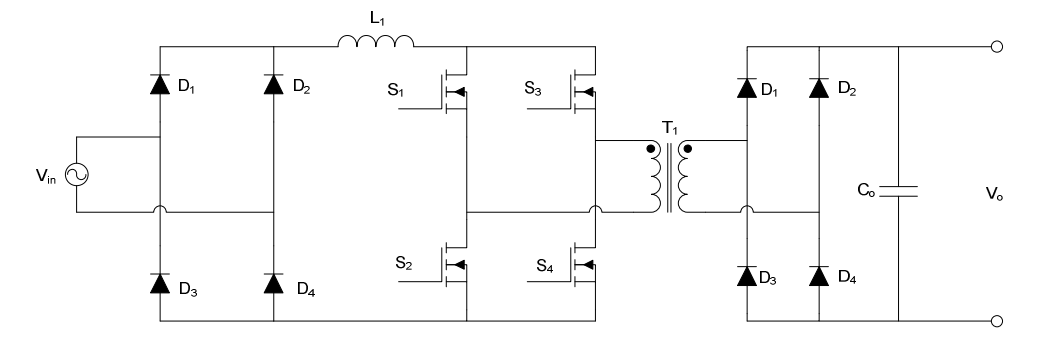

Figura 1-6 Conversor *full*-*bridge* alimentado em corrente.

A topologia do conversor *full*-*bridge* alimentado em corrente é semelhante ao conversor *push*-*pull* da Figura 1-5. O conversor *full*-*bridge* deve operar com uma razão cíclica maior que 0,5 para funcionar adequadamente, além de não apresentar problemas de desequilíbrio de fluxo magnético. É uma alternativa para potências maiores que conversor *push*-*pull*.

#### 1.4 PRINCÍPIO DAS TÉCNICAS DE CONTROLE USADAS NA CORREÇÃO ATIVA DO FATOR DE POTÊNCIA

As técnicas de controle para a correção ativa do fator de potência são semelhantes às técnicas usadas nos conversores CC-CC. Para conseguir um fator de potência unitário é necessário que a corrente de entrada do conversor seja senoidal e esteja em fase com a tensão de entrada. Portanto, as técnicas mais eficientes de controle usam a corrente de entrada como uma das variáveis a ser manipulada.

 Algumas técnicas convencionais [7] para controlar a corrente em um conversor são: modo corrente de pico, modo corrente média, modo corrente descontínua, modo corrente crítica e controle por histerese. De um modo geral, existe uma malha de controle interno que ajusta o formato da corrente na entrada e uma malha externa para regular a tensão na saída do conversor. O funcionamento da malha de corrente é o que varia entre os sistemas de controle citados. Praticamente em todas as soluções usadas na correção do fator de potência, a tensão de entrada é amostrada para tornar a referência da malha de corrente uma senoide.

A Figura 1-7, Figura 1-8 e a Figura 1-9, ilustram os sistemas de controle por corrente de pico, corrente médio e histerese, respectivamente.

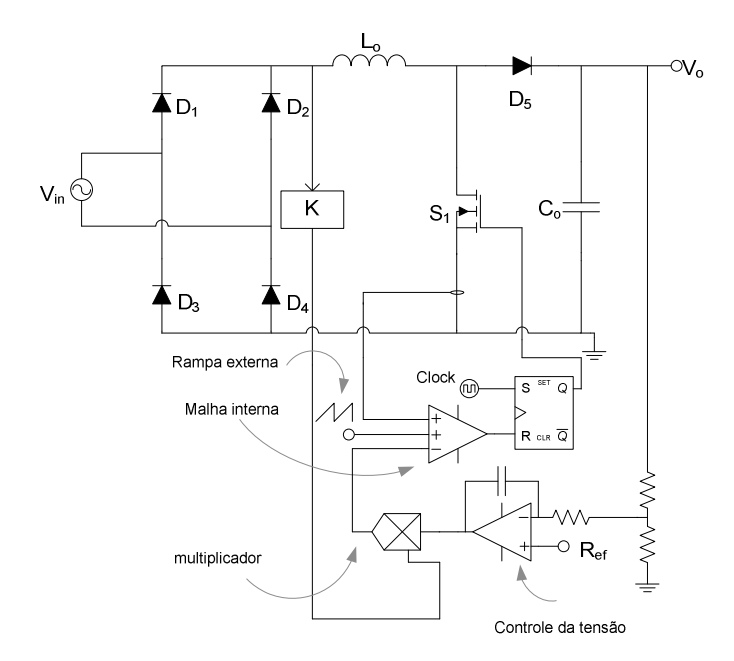

Figura 1-7 Sistema de controle por corrente de pico.
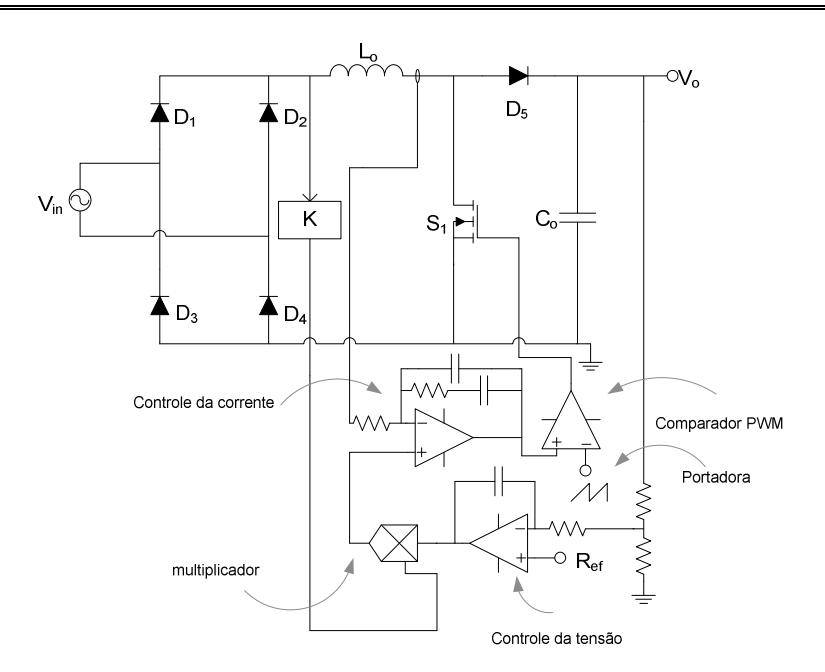

Figura 1-8 Sistema de controle por corrente média.

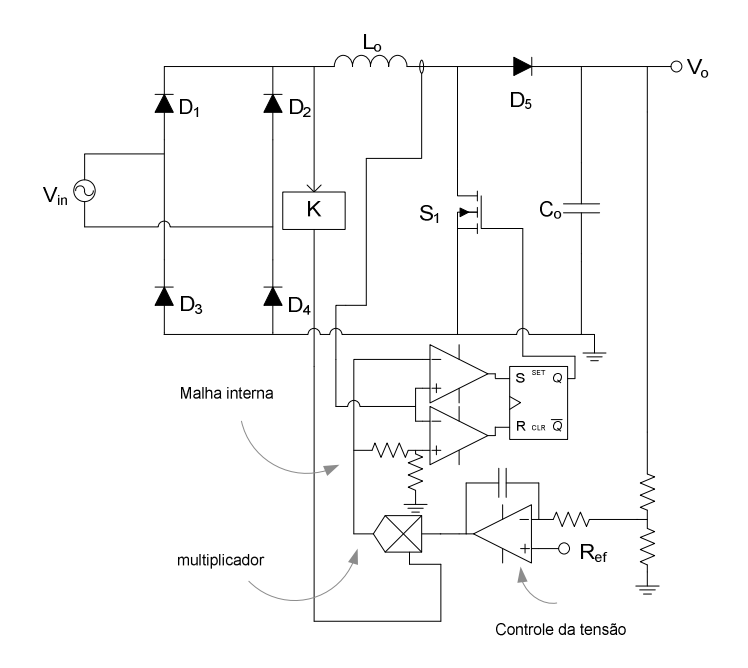

Figura 1-9 Sistema de controle por histerese.

As principais características desses sistemas de controle estão na Tabela 1-5 [7].

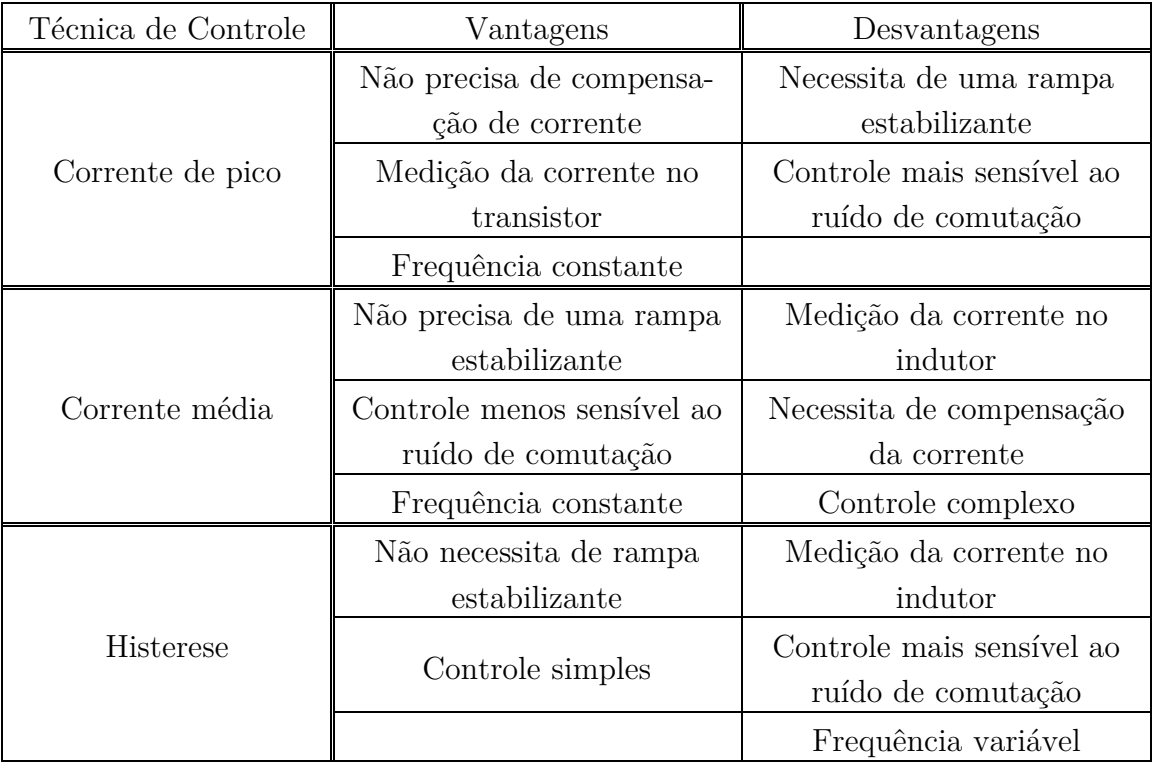

Tabela 1-5 Comparativo das técnicas de controle para PFC.

Analisando os esquemas de controle em conjunto com a Tabela 1-5, nota-se que em todas as técnicas mencionadas a malha externa possui um compensador PI que gera a referência da malha interna. O princípio da regulação da tensão é baseado diretamente nos conversores CC-CC. A frequência de cruzamento do sistema de controle da malha externa deve ser baixa para evitar distorções na corrente de entrada. Por outro lado, a frequência de cruzamento da malha interna, que deve ser alta para desacoplar as duas malhas de controle.

No caso da malha interna, as soluções mais complexas (controle por corrente média) envolvem um controlador (possivelmente um PID) para garantir o seu bom funcionamento. No controle por corrente de pico não existe um controlador, pois o próprio processo de modulação do conversor realiza o PFC. Para o controle por histerese, a situação é ainda mais simples que no controle por corrente de pico, pois o comparador PWM não necessita de um sinal externo (rampa).

## 1.5 TOPOLOGIA DO CONVERSOR *BOOST BRIDGELESS* ACOPLADO COM CONVERSOR HALF-BRIDGE

A topologia do conversor *boost bridgeless* proposta nessa dissertação é vista na Figura 1-10. Essa topologia é baseada na célula de comutação de três estados [8], [9] e [10] (Figura 1-12), além de possuir na saída um conversor *half*-*bridge*, tornando-a uma topologia de dois estágios.

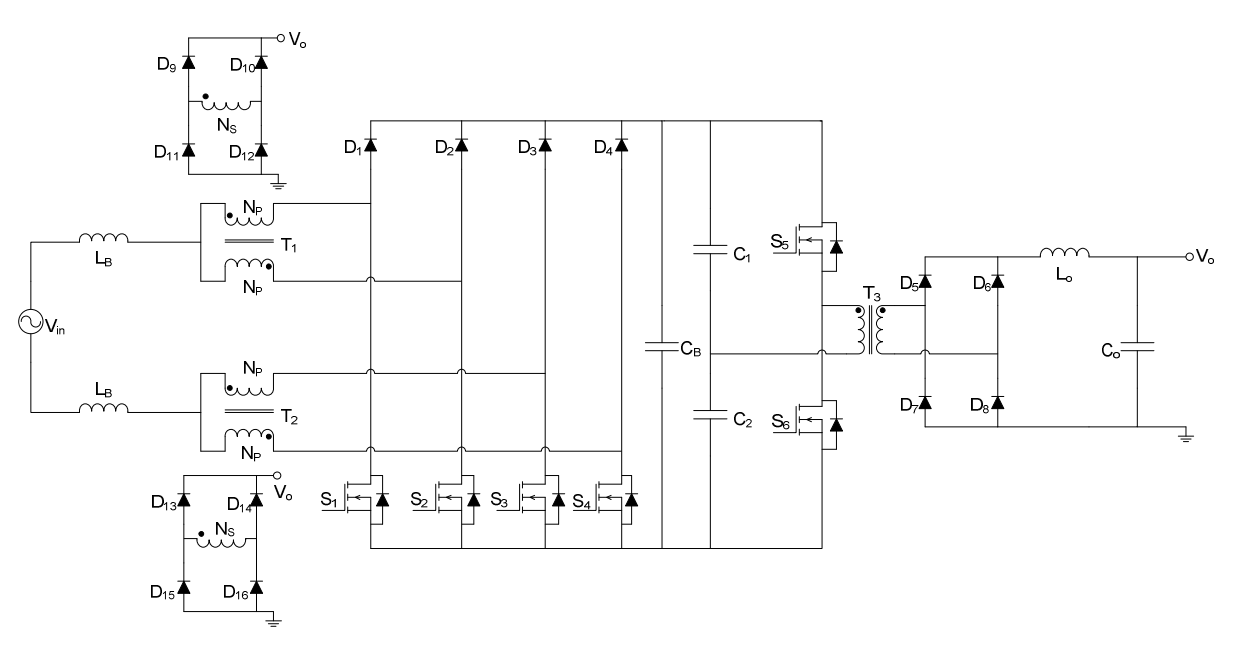

Figura 1-10 Conversor *boost bridgeless* acoplado com *half*-*bridge*.

Em comparação com as topologias de dois estágios, as topologias para conversores com PFC de um estágio apresentam simplicidade e um melhor rendimento. Ainda assim, os conversores de dois estágios são preferidos para potências mais elevadas e projetos que necessitam de uma qualidade melhor na resposta [4].

A topologia do conversor *boost bridgeless* acoplado com o conversor *half*-*bridge* é uma mistura das duas opções. A estrutura tem dois estágios, tornando-a adequada para situações mais críticas e potências mais elevadas. Devido ao acoplamento dos transformadores do conversor *boost* (via o enrolamento secundário) com a carga do conversor *half*-*bridge* existe um fluxo de potência que não é processado diretamente pelo segundo conversor, melhorando o rendimento. O custo desse comportamento híbrido é a quantidade de componentes e a complexidade da descrição matemática do conversor.

A origem do primeiro estágio do conversor da Figura 1-10 é o conversor *boost* CC-CC baseado na célula de comutação de três estados [8] visto na Figura 1-11.

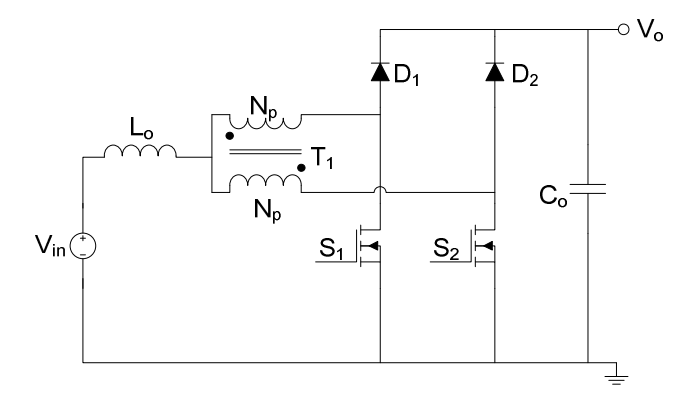

Figura 1-11 Conversor *boost* CC-CC baseado na célula de comutação de três estados.

Esta topologia tem as seguintes características básicas: a) ondulação nos componentes reativos (L<sub>o</sub> e C<sub>o</sub>) com o dobro da frequência de comutação; b) um sinal de controle (moduladora) e duas portadoras defasadas de 180<sup>°</sup> para gerar os dois sinais PWM que comandam os transistores; c) autotransformador com indutâncias de dispersão pequenas e com indutância magnetizante elevada. Todas essas propriedades estão mantidas no conversor proposto.

A célula de comutação de três estados em destaque pode ser vista Figura 1-12.

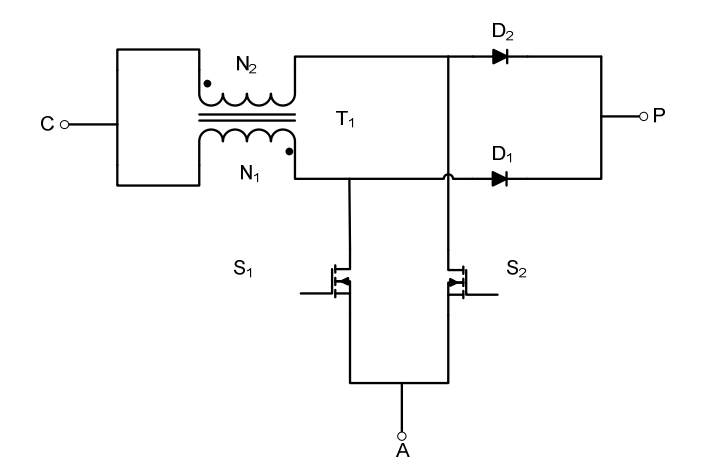

Figura 1-12 Célula de comutação de três estados.

Examinando a célula de comutação de três estados, os terminais presentes são os mesmos de um conversor convencional: comum, passivo e ativo. Todas as grandezas externas à célula de comutação de três estados variam com o dobro da frequência de comutação dos transistores, enquanto que as grandezas internas variam com a frequência de comutação. Para uma operação simétrica é necessário que a relação do número de espiras do autotransformador da célula de comutação de três estados seja unitária.

A célula de comutação da Figura 1-12 pode ser representada por uma versão aproximada da célula de comutação de Vorpérian [11] voltada para a construção de funções de transferências de conversores. A aproximação necessária é desprezar a indutância magnetizante por ser muito maior que a indutância do filtro. No caso do conversor da Figura 1-10 não existe um equivalente direto devido ao secundário do transformador. Se a maior parte do fluxo de potência do conversor *boost* fluir para o conversor *half*-*bridge*, o secundário pode ser desprezado e o modelo encontrado via a célula de comutação de três estados pode ser utilizado.

#### 1.6 INTRODUÇÃO À MODELAGEM DE CONVERSORES

A modelagem de conversores CC-CC tem suas raízes na década de 70 [12] e até os tempos atuais ainda existe espaço para aperfeiçoamento das técnicas já consagradas [13], [14]. O princípio fundamental para descrever a dinâmica dos conversores é através do valor médio local [15]. O objetivo de modelar um conversor é descrever o seu comportamento em baixa frequência, desprezando o conteúdo de alta frequência. Com essa característica, o modelo do conversor passa a ser uma função contínua de suas variáveis (corrente, tensão e razão cíclica), diferente da natureza descontínua do modelo instantâneo. Para assegurar que uma modelagem baseada nesse princípio seja válida, o sistema de controle não deve operar em alta frequência, pois o conteúdo desprezado na modelagem torna-se relevante e a correspondência entre a modelagem e o comportamento real é deteriorada. Modelagens mais sofisticadas foram propostas na literatura [16], [17], [18] e [19], mas todas possuem como uma primeira aproximação o valor médio local (válido para conversores operando no modo contínuo de condução).

Para conversores que operam no modo descontínuo de condução, várias modelagens foram propostas com o intuito de corrigir pequenos erros, além de uma descrição mais exata [13]. Os conversores utilizados neste trabalho operam no modo contínuo de condução não sendo necessário o uso de uma modelagem mais sofisticada, sendo suficientes as técnicas clássicas.

A dinâmica de sistemas analógicos não tem qualquer limitação teórica de frequência, mas o controle dos conversores CC-CC não deve operar perto da frequência de comutação. Isso ocorre devido à natureza discreta que a mudança de estado do conversor proporciona na modelagem. A comutação dos transistores funciona como um ZOH (segurador de ordem zero) presente através da razão cíclica nas equações do conversor. Isso implica no fenômeno *aliasing* submetido aos conversores [15].

O valor médio local é definido [15] como

l

$$
\langle x(t) \rangle = \frac{1}{T_s} \int_{t-T_s}^{t} x(t) dt.
$$
\n(1.6)

Além do valor médio local, será necessário usar o conceito de circuito equivalente na modelagem dos conversores propostos nesta dissertação. Circuito equivalente é uma técnica útil para descrever conversores que possuem mais de dois estados<sup>1</sup> de operação devido à quantidade de transistores, mas no qual as variáveis do sistema (corrente no indutor e tensão no capacitor) "enxergam" somente dois estados. Este conceito não pode ser usado em conversores que operam no modo descontínuo de condução, pois a corrente no indutor apresenta três estados distintos em um ciclo de operação.

 O circuito da Figura 1-11 é um exemplo de conversor onde o conceito de circuito equivalente pode ser aplicado. É possível encontrar um modelo análogo ao conversor *boost* convencional, pois a corrente e tensão nos elementos reativos (indutor e capacitor) possuem somente dois estados. Os conversores convencionais têm um modelo único

<sup>1</sup> Estado de operação é a configuração da topologia, sendo determinada pelos transistores do circuito. Quando um transistor está ligado, a topologia está em um estado, e ao ser desligado, a topologia muda de estado.

para qualquer valor da razão cíclica, mas no caso de conversores com a célula de comutação de três estados, quando as resistências parasitas da célula são incluídas, aparecem dois modelos distintos, um para a razão cíclica maior e outro para menor que 0,5. Felizmente essas resistências parasitas não são significativas e geralmente podem ser desprezadas.

A modulação de um conversor determina como se deve modelar um conversor. A Figura 1-13 mostra a modulação PWM com duas portadoras defasadas de 180° e uma moduladora. Uma modulação que pode ser usada no conversor *boost* da Figura 1-11 ou até mesmo conversores convencionais tais como *half*-*bridge*, *full*-*bridge* e *push*-*pull*.

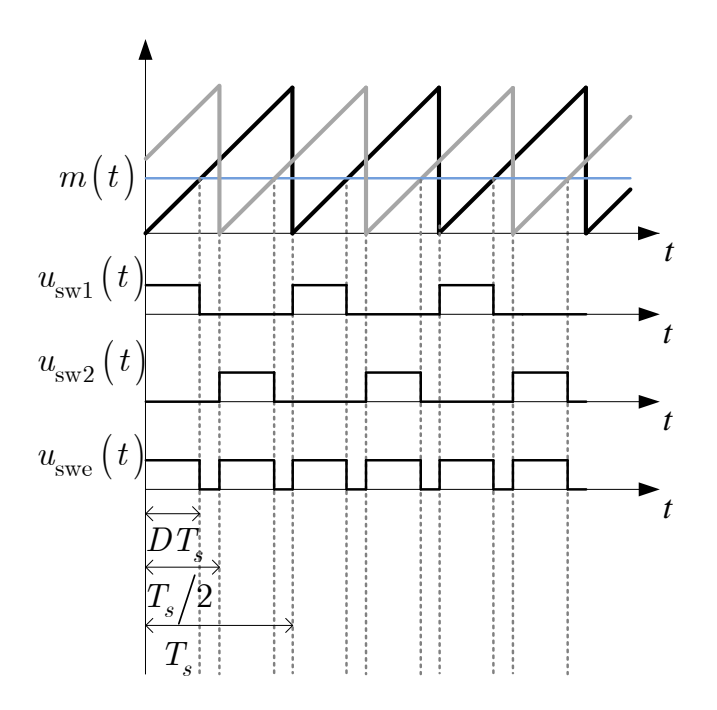

Figura 1-13 Modulação PWM com sinais de comando defasados de 180°.

Os sinais *u*sw1 e *u*sw2 são os comandos dos transistores, enquanto que *u*swe é o sinal equivalente válido para um conversor convencional. Os sinais que comandam os transistores podem ser vistos como uma função de comutação [15], [20], [21] e [22], onde o nível lógico alto representa o transistor ligado e o nível lógico baixo o transistor desligado.

Para conversores com a modulação da Figura 1-13, a relação entre a função de comutação real ( $u_{sw1}$  ou  $u_{sw2}$ ) e a equivalente ( $u_{swe}$ ) depende do conversor operar com razão cíclica maior ou menor que 0,5. Para o caso em que a razão cíclica é menor que 0,5, a função de comutação equivalente resulta em

$$
u_{\rm swe} = 2u_{\rm sw}.\tag{1.7}
$$

Enquanto que para uma razão cíclica maior que 0,5, a função de comutação equivalente é dada por

$$
u_{\rm swe} = 2u_{\rm sw} - 1.\tag{1.8}
$$

A razão cíclica se relaciona com a função de comutação através valor médio local, resultando em

$$
u(t) = \langle u_{\rm sw}(t) \rangle = \frac{1}{T_{\rm s}} \int_{t-T_{\rm s}}^{t} u_{\rm sw}(t) dt.
$$
 (1.9)

Em regime permanente a equação (1.9) se torna uma constante para conversores CC-CC dada por

$$
D = \frac{1}{T_s} \int_0^{T_s} u_{\rm sw}(t) dt.
$$
 (1.10)

 Assim como a função de comutação tem a sua versão equivalente, é necessário aplicar o mesmo princípio para a razão cíclica. A relação entre a razão cíclica real e a equivalente pode ser vista na Figura 1-14.

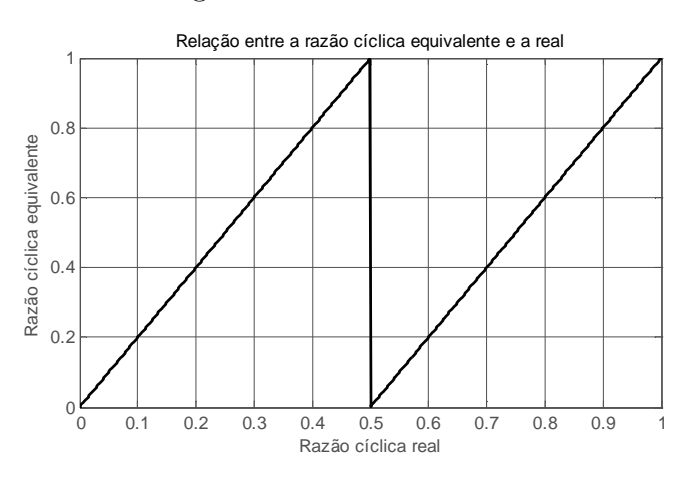

Figura 1-14 Relação entre a razão cíclica equivalente e a real.

A Figura 1-14 mostra que quando a razão cíclica real varia de 0 à 0,5, a razão cíclica equivalente é o dobro da real. Para uma razão cíclica maior que 0,5, existe um deslocamento, como definido pela equação (1.8).

Para construir o modelo do conversor basta utilizar a versão equivalente (por exemplo, *full-bridge* se torna um *buck*) com a razão cíclica substituída pela sua versão equivalente. Depois que o modelo é encontrado em termos da razão cíclica equivalente, substitui-se a razão cíclica equivalente pela real.

O conversor *boost bridgeless* desta dissertação utiliza a modulação da Figura 1-13 sem nenhuma limitação de razão cíclica (varia de 0 a 1). A mesma modulação é usada no conversor *half*-*bridge*, mas com a limitação que a razão cíclica deve ser menor que 0,5 para evitar um curto na entrada do conversor.

# ESTUDO DO CONVERSOR CA-CC BOOST BRIDGELESS COM CÉLULA DE COMUTAÇÃO DE TRÊS ESTADOS

#### 2.1 INTRODUÇÃO

Este capítulo irá tratar do estudo do conversor *boost*. Inicialmente, será feita uma análise qualitativa do conversor, explicando as etapas de operação para diferentes estados dos transistores no conversor. Posteriormente, as principais formas de onda são apresentadas e explicadas.

Após a análise qualitativa do conversor, a análise quantitativa é desenvolvida. As expressões que caracterizam o conversor em regime permanente são apresentadas. Os esforços de corrente e tensão nos principais componentes do circuito de potência são usados como critério no projeto do conversor.

Com as especificações estabelecidas e o projeto do conversor pronto, a próxima etapa é a modelagem do conversor. A descrição de cada etapa de operação é mostrada e finalmente um modelo não linear é encontrado. A partir desse modelo, um sistema de controle não linear é desenvolvido para corrigir o fator de potência e regular a tensão de saída.

## 2.2 ANÁLISE QUALITATIVA QUALITATIVA

A análise qualitativa mostra o comportamento do conversor para duas faixas distintas da razão cíclica, maior e menor que 0,5. As etapas de operação e as principais formas de onda das variáveis são apresentadas e explicadas. As formas de onda a ser apresentadas estão em regime permanente. Somente o semiciclo positivo da rede é analisado, o semiciclo negativo é semelhante mudando basicamente o sentidos das correntes e o papel dos transistores  $S_1$  e  $S_2$  com  $S_3$  e  $S_4$ .

#### 2.2.1 ETAPAS DE OPERAÇÃO – RAZÃO CÍCLICA MENOR QUE 0,5

O conversor *boost* operando com razão cíclica menor que 0,5 e para o semiciclo positivo da rede tem as etapas de operação descritas pela Figura 2-1 até a Figura 2-4.

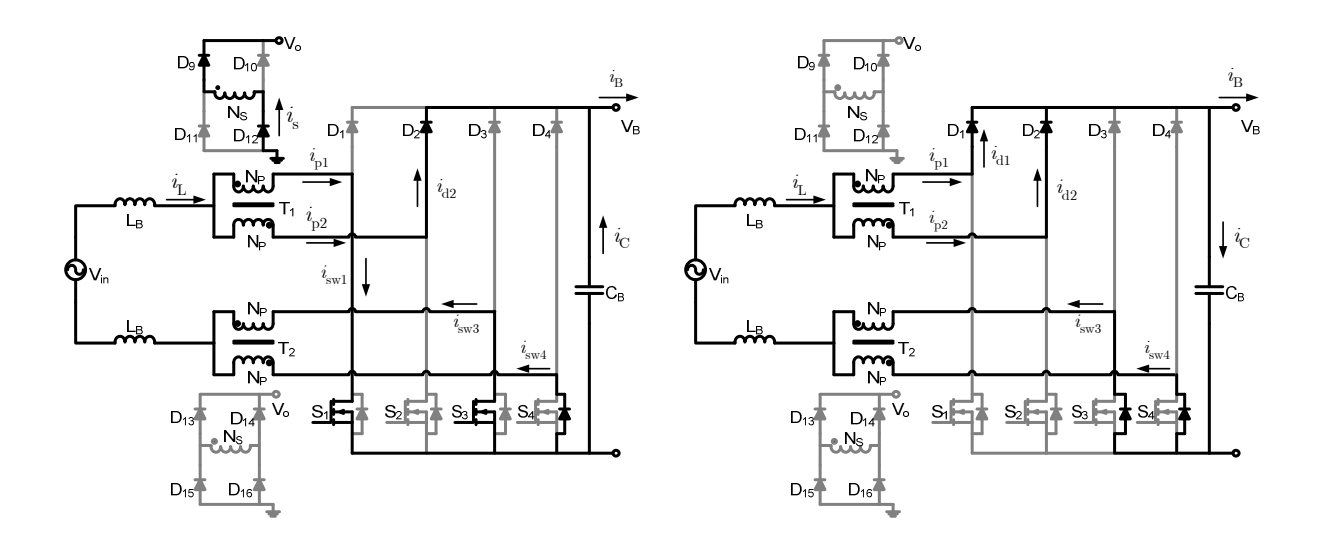

Figura 2-1 Etapas de operação do conversor *boost*  $(\Delta t_1).$ 

Figura 2-2 Etapas de operação do conversor *boost*  $(\Delta t_2)$ .

Durante o semiciclo positivo da rede, somente os transistores  $S_1$  e  $S_2$  realizam a modulação do conversor. O princípio de funcionamento do conversor não requer que os transistores S3 e S4 comutem, mas para diminuir a dissipação nos diodos de roda livre presente nos transistores, a comutação de S3 e S4 melhora o rendimento do sistema. A situação se inverte no semiciclo negativo da rede, onde agora são os transistores  $\mathrm{S}_3$ e $\mathrm{S}_4$ realizam a modulação do conversor.

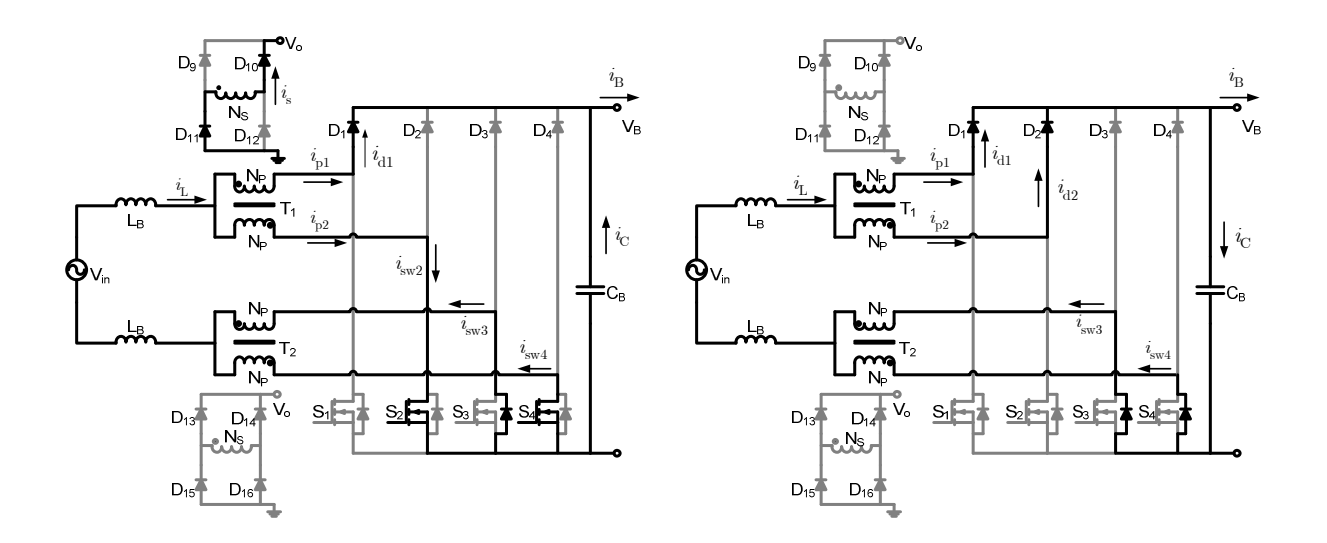

Figura 2-3 Etapas de operação do conversor *boost*  $(\Delta t_3)$ .

Figura 2-4 Etapas de operação do conversor *boost*  $(\Delta t_4)$ .

Analisando as etapas de operação, se verifica que durante  $\Delta t_1$  e  $\Delta t_3$ , os indutores armazenam energia e o secundário do transformador (enrolamento auxiliar) fornece energia para a carga do conversor *half-bridge*. Nos intervalos de tempo  $\Delta t_2$  e  $\Delta t_4$  os indutores fornecem energia para a carga do conversor *boost*, enquanto que no transformador, devido à relação unitária de espiras entre os dois primários (enrolamentos principais), o campo magnético é nulo e nenhuma corrente é induzida no secundário do transformador. A corrente que flui no secundário nesse intervalo de tempo é devida somente à energia já armazenada no seu enrolamento.

 Existe uma diferença importante entre o conversor *boost* convencional e a versão modificada vista neste capítulo. Para uma razão cíclica menor que 0,5, o indutor sempre está conectado no capacitor, pois um transistor estará sempre desligado. Este comportamento não impede que o conversor opere de forma similar à versão convencional, mas realça as suas diferenças.

#### 2.2.2 FORMAS DE ONDA – RAZÃO CÍCLICA MENOR QUE  $0,5$

O comportamento em alta frequência do conversor *boost* para uma razão cíclica menor que 0,5 é visto em: Figura 2-5, Figura 2-6 e Figura 2-7.

Os sinais de comando dos transistores são apresentados na Figura 2-5.

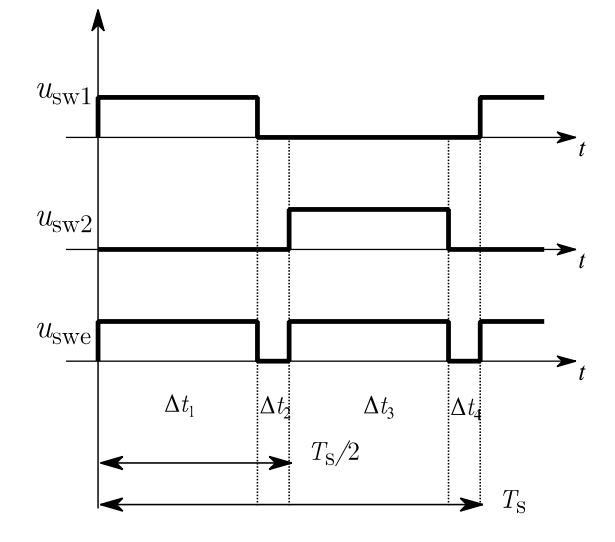

Figura 2-5 Formas de onda do sinal de comutação para uma razão cíclica menor que 0,5.

Os sinais PWM  $u_{sw1}$  e  $u_{sw2}$  comandam os transistores  $S_1$ ,  $S_3$  e  $S_2$ ,  $S_4$ , respectivamente e o sinal PWM equivalente *u*swe é válido para um conversor *boost* convencional.

Uma análise da Figura 2-5 indica que a relação entre a razão cíclica equivalente (válida para um conversor *boost* convencional) e a razão cíclica real é definida de acordo com

$$
D_{\text{real}} = \frac{\Delta t_1}{T_s} = \frac{\Delta t_3}{T_s},\tag{2.1}
$$

$$
D_{\text{eq}} = \frac{2\Delta t_1}{T_{\text{s}}} = \frac{2\Delta t_3}{T_{\text{s}}}.
$$
\n(2.2)

Os complementos da razão cíclica real e equivalente são definidos como

$$
1 - D_{\text{real}} = \frac{\Delta t_2 + \Delta t_3 + \Delta t_4}{T_s} = \frac{\Delta t_1 + \Delta t_2 + \Delta t_4}{T_s},\tag{2.3}
$$

$$
1 - D_{\text{eq}} = \frac{2\Delta t_2}{T_s} = \frac{2\Delta t_4}{T_s}.
$$
\n(2.4)

De acordo com as equações (2.1)-(2.4), as relações entre as razões cíclicas são

$$
D_{\text{eq}} = 2D_{\text{real}},\tag{2.5}
$$

$$
1 - D_{\text{eq}} = 1 - 2D_{\text{real}}.\tag{2.6}
$$

A Figura 2-6 apresenta a corrente no indutor, nos diodos e nos transistores em um período de comutação do conversor.

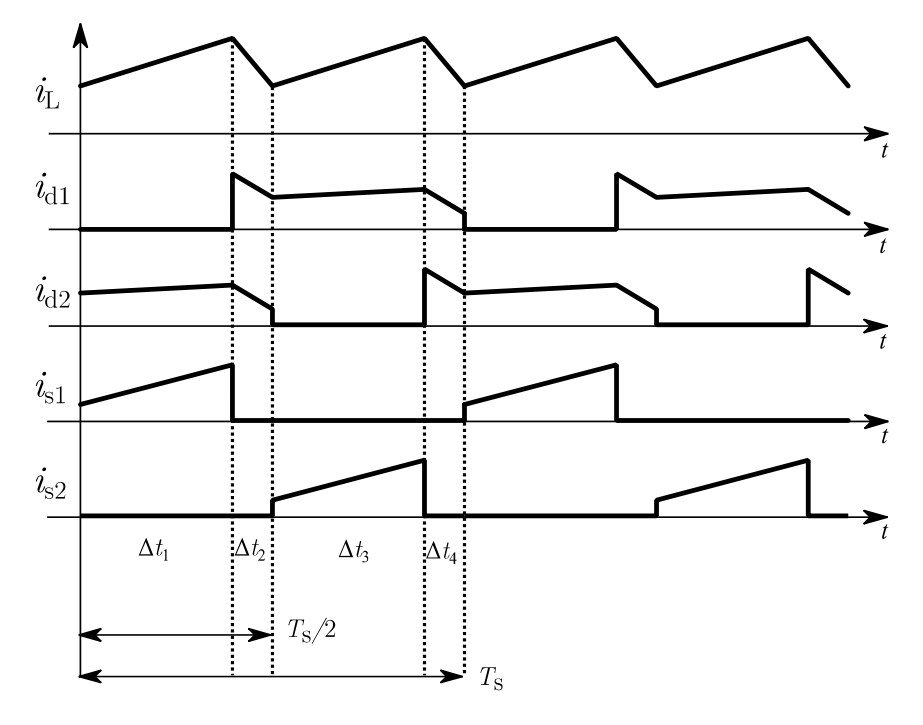

Figura 2-6 Formas de onda da corrente no indutor, nos diodos e nos transistores para uma razão cíclica menor que 0,5.

Nessa figura,  $i_L$  é a corrente no indutor,  $i_{d1}$  e  $i_{d2}$  são as correntes nos diodos  $D_1$  e  $D_2$  respectivamente e $\emph{i}_{\rm s1}$  e  $\emph{i}_{\rm s2}$ são as correntes nos transistores  $\emph{S}_{1}$ e  $\emph{S}_{2}$ respectivamente.

 A Figura 2-6 mostra o comportamento básico dos conversores baseados na célula de comutação de três estados, onde os elementos externos à célula (corrente no indutor) variam com o dobro da frequência de comutação, enquanto que os elementos internos da célula (corrente nos diodos e nos transistores) variam com a frequência de comutação. Devido à natureza da modulação usada no conversor *boost*, as formas de onda das correntes nos transistores são defasadas de 180° entre si, o mesmo ocorre com as correntes nos diodos.

Com uma razão cíclica menor que 0,5 os diodos conduzem por mais tempo em comparação com os transistores. Usualmente os diodos dissipam mais energia no modo de condução em comparação com os transistores, por isso é esperado um rendimento menor para o conversor quando opera com razão cíclica baixa.

 A Figura 2-7 mostra as correntes nas bobinas do transformador do conversor *boost* para um período de comutação.

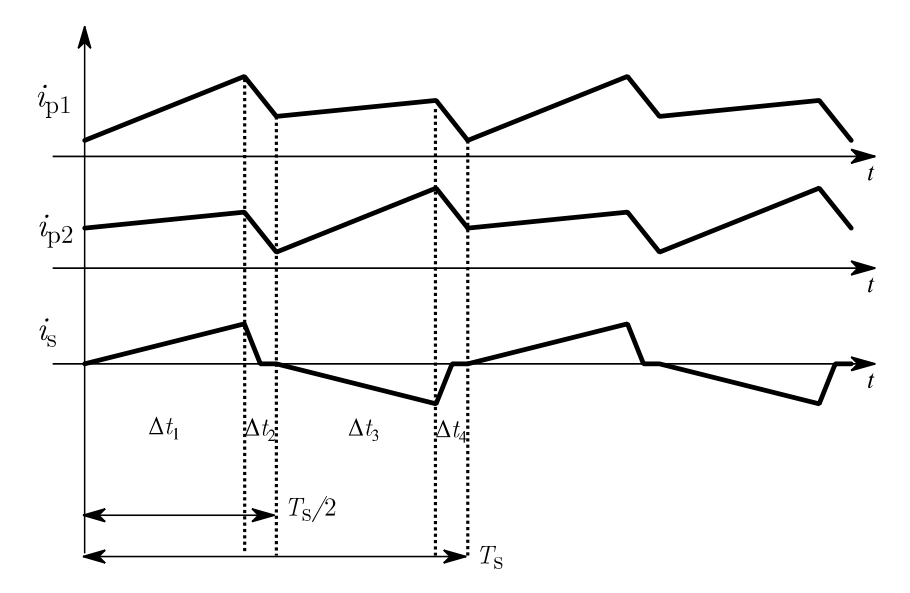

Figura 2-7 Formas de onda da corrente no primário 1 e 2, e secundário do transformador para uma razão cíclica menor que 0,5.

Nessa figura, *i*p1, *i*p2 são as correntes nos primários do transformador e *i*s, a corrente no secundário do transformador.

 As duas correntes do primário são alternadas somente em baixa frequência devido à corrente no indutor ser alternada<sup>2</sup> (60 Hz), enquanto que a corrente no secundário é alternada em alta frequência devido à isolação elétrica entre o secundário e os outros enrolamentos do transformador.

A corrente no secundário pode apresentar uma descontinuidade nos intervalos de tempo ∆*t*2 e ∆*t*4, pois somente a energia armazenada no enrolamento do secundário é fornecida para a carga. Para valores grandes da amplitude da corrente de entrada, a

l

<sup>2</sup> A figura não mostra o comportamento em baixa frequência, mas as correntes dos primários possuem um comportamento senoidal em um período da rede. Em um período de comutação, a variação senoidal não é perceptível, dando a impressão das variáveis serem CC.

corrente no secundário estará no limiar entre o modo contínuo e o descontínuo. Para pequenas amplitudes da corrente de entrada, a corrente no secundário é descontínua.

#### $2.2.3$  ETAPAS DE OPERAÇÃO – RAZÃO CÍCLICA MAIOR QUE 0,5

O conversor operando com uma razão cíclica maior que 0,5 e durante o semiciclo positivo da rede é descrito pelas etapas de operação vistas em: Figura 2-8 até a Figura 2-11.

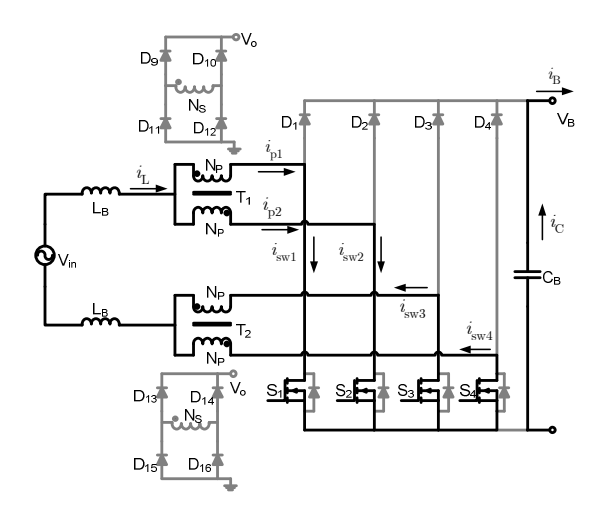

Figura 2-8 Etapas de operação do conversor *boost*  $(\Delta t_1)$ .

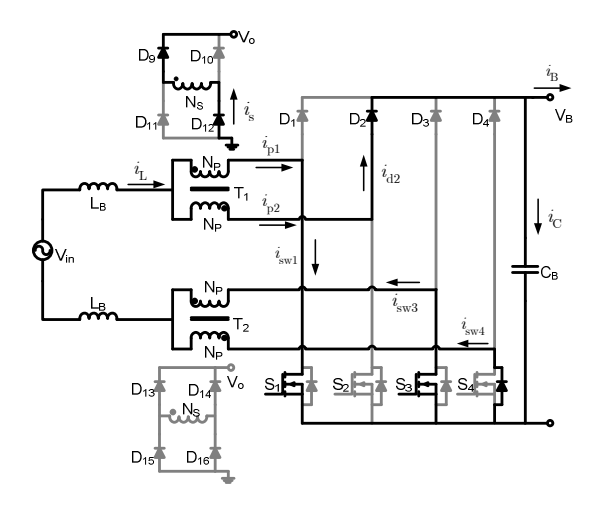

Figura 2-9 Etapas de operação do conversor *boost*  $(\Delta t_2)$ .

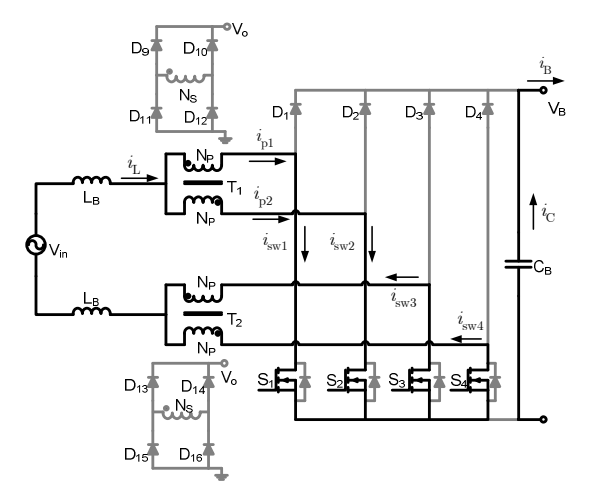

Figura 2-10 Etapas de operação do conversor *boost*  $(\Delta t_3)$ *.* 

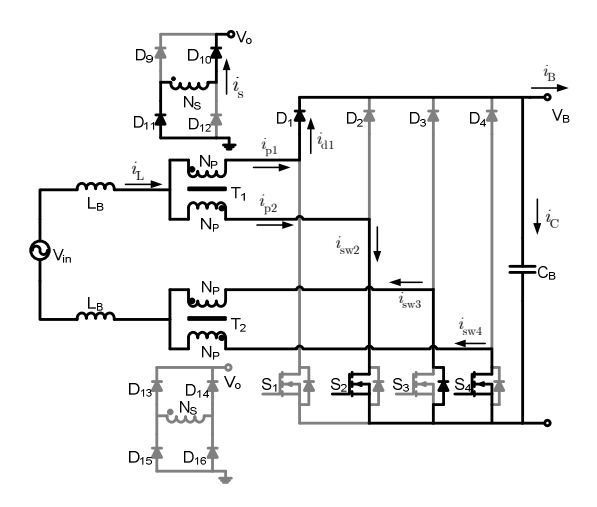

Figura 2-11 Etapas de operação do conversor *boost*  $(\Delta t_4)$ .

Uma característica importante do conversor quando opera com uma razão cíclica maior que 0,5 é que durante o intervalo de tempo  $\Delta t_1$  e  $\Delta t_3$ , o indutor está armazenando energia e não há transferência de energia do secundário do transformador para a carga. Está é uma situação inversa quando comparada com a razão cíclica menor que 0,5. Para uma razão cíclica maior que 0,5, o indutor fica desconectado da carga nos intervalos de tempo ∆*t*1 e ∆*t*3. Esse comportamento se aproxima do funcionamento do conversor *boost* convencional, diferentemente da razão cíclica menor que 0,5.

Como o conversor *boost* corrige o fator de potência, tipicamente a razão cíclica alternará entre o modo maior e menor que 0,5.

#### $2.2.4$  FORMAS DE ONDA – RAZÃO CÍCLICA MAIOR QUE 0,5

O conversor *boost* operando com uma razão cíclica maior que 0,5 apresenta as formas de ondas em alta frequência vistas em: Figura 2-12, Figura 2-13 e Figura 2-14.

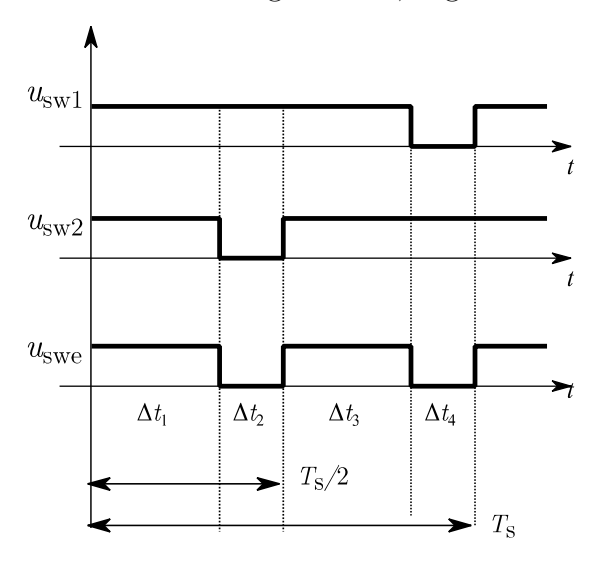

Figura 2-12 Formas de onda do sinal de comutação para uma razão cíclica maior que 0,5.

Nessa figura,  $u_{sw1}$  e  $u_{sw2}$  são os sinais PWM que comandam os transistores  $S_1$ ,  $S_3$  e  $S_2$ ,  $S_4$ , respectivamentes e *u*swe é o sinal PWM equivalente válido para um conversor *boost* convencional.

A razão cíclica real é definida de acordo com

$$
D_{\text{real}} = \frac{\Delta t_1 + \Delta t_2 + \Delta t_3}{T_s} = \frac{\Delta t_1 + \Delta t_3 + \Delta t_4}{T_s}.
$$
 (2.7)

A razão cíclica equivalente é definida por

$$
D_{\text{eq}} = \frac{2\Delta t_1}{T_s} = \frac{2\Delta t_3}{T_s}.
$$
\n(2.8)

Os complementos das razões cíclicas real e equivalente são

$$
1 - D_{\text{real}} = \frac{\Delta t_4}{T_s} = \frac{\Delta t_2}{T_s},\tag{2.9}
$$

$$
1 - D_{\text{eq}} = \frac{2\Delta t_2}{T_s} = \frac{2\Delta t_4}{T_s}.
$$
\n(2.10)

As relações entre a razão cíclica real e equivalente, válidas para razão cíclica maior que 0,5, são encontradas como

$$
D_{\text{eq}} = 2D_{\text{real}} - 1,\tag{2.11}
$$

$$
1 - D_{\text{eq}} = 2(1 - D_{\text{real}}). \tag{2.12}
$$

A corrente no indutor, nos diodos e nos transistores é mostrada na Figura 2-13.

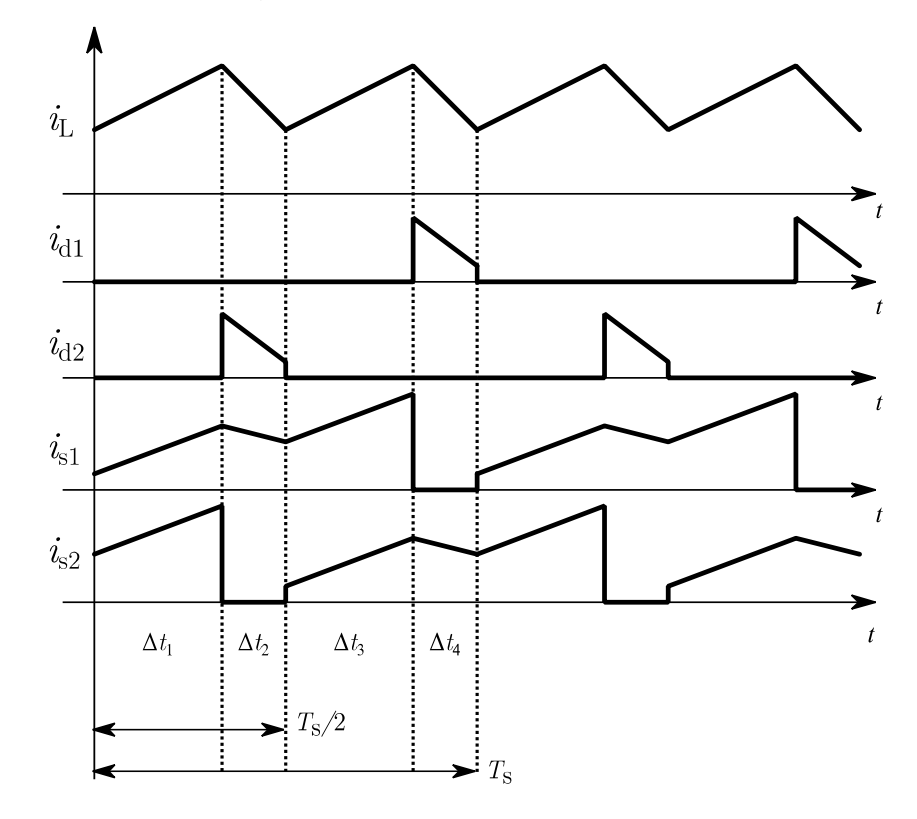

Figura 2-13 Formas de onda da corrente no indutor, nos diodos e nos transistores para uma razão cíclica maior que 0,5.

Nessa figura,  $i_L$  é a corrente no indutor,  $i_{d1}$  e  $i_{d2}$  são as correntes nos diodos  $D_1$  e  $D_2$  respectivamente e  $i_{s1}$  e  $i_{s2}$  são as correntes nos transistores  $S_1$  e  $S_2$  respectivamente.

 A única diferença nas correntes que passam pelos diodos e transistores quando comparados com o conversor operando com razão cíclica menor que 0,5 está no tempo de condução. Para uma razão cíclica maior que 0,5, os transistores conduzem por mais tempo em comparação com os diodos.

As correntes nas bobinas do transformador são mostradas na Figura 2-14.

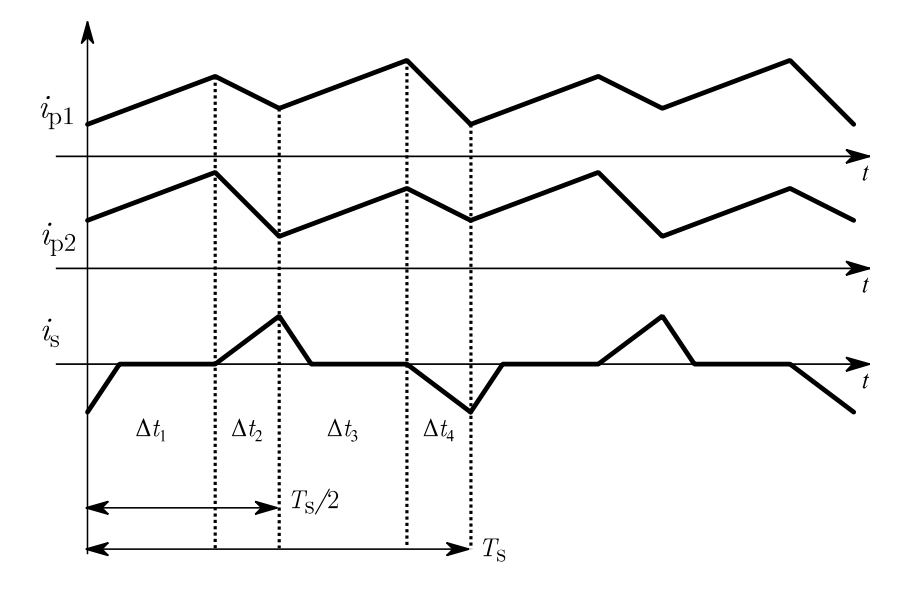

Figura 2-14 Formas de onda da corrente no primário 1 e 2, e secundário do transformador para uma razão cíclica maior que 0,5.

Nessa figura, *i*p1 e *i*p2 são as correntes nos primários do transformador, e *i*s a corrente no secundário do transformador.

 À medida que a razão cíclica se aproxima do valor um, a corrente no secundário diminui, pois o tempo que os transistores  $S_1$  e  $S_2$  estão ligados aumenta (sem indução magnética no secundário). Para a razão cíclica menor que 0,5 o comportamento é similar quando a razão cíclica se aproxima de zero, pois os diodos  $D_1$  e  $D_2$  aumentam o seu tempo de condução. Em contrapartida quando a razão cíclica se aproxima de 0,5, a corrente no secundário é máxima.

### 2.3 ANÁLISE QUANTITATIVA

Na análise quantitativa as principais variáveis do conversor são descritas em regime permanente. Inicialmente é apresentado o comportamento da razão cíclica para realizar PFC. Em seguida o comportamento da tensão e corrente no indutor e no capacitor é detalhado. Os dispositivos que realizam a comutação do circuito, transistores e diodos, são analisados posteriormente.

O conversor *boost* usado para a correção do fator de potência possui uma razão cíclica com uma ondulação de baixa frequência [2] definida pela equação

$$
u = 1 - M_{\text{dc}} \left| \text{sen}\left(\omega t\right) \right|,\tag{2.13}
$$

onde,

$$
M_{\rm dc} = \frac{V_{\rm pk}}{V_{\rm B}}.\tag{2.14}
$$

A Figura 2-15 mostra o comportamento da razão cíclica com a variação da tensão de entrada.

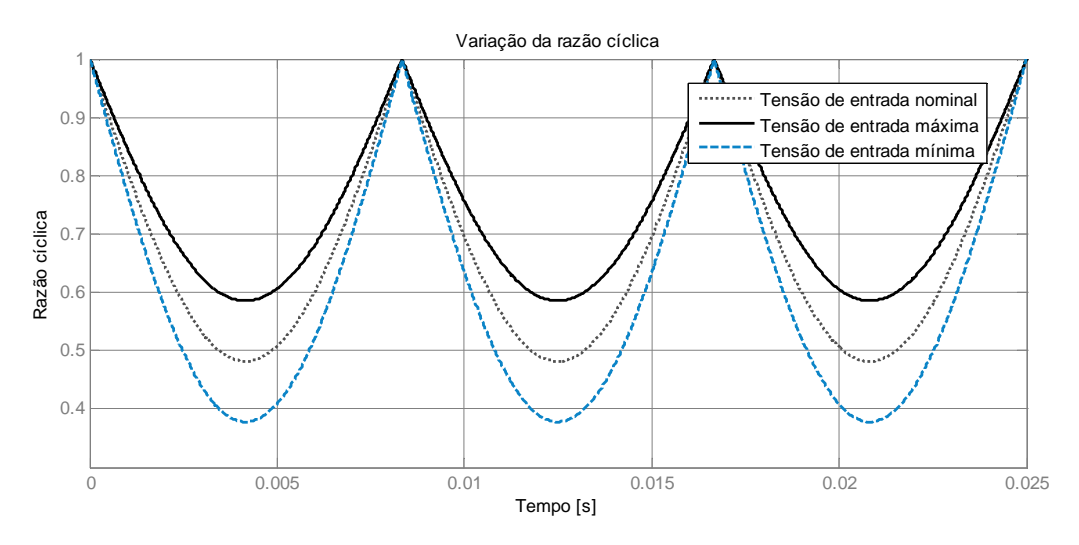

Figura 2-15 Variação da razão cíclica no conversor *boost*.

 A amplitude da razão cíclica é calculada a partir da equação (2.13), o seu valor é dado por

$$
D_{\text{pk},\text{nom}} = 1 - M_{\text{dc}}.\tag{2.15}
$$

#### 2.3.1 ESFORÇOS DE CORRENTE E TENSÃO NO INDUTOR DE FILTRO

Considerando que a corrente no indutor siga a tensão de entrada, o seu comportamento em baixa frequência é descrito por

$$
i_{\rm L} = I_{\rm pk} \operatorname{sen}\left(\omega t\right). \tag{2.16}
$$

A tensão no indutor, quando o transistor equivalente<sup>3</sup> está desligado é dado por

$$
L_{\rm B} \frac{di_{\rm L}}{dt} = V_{\rm B} - v_{\rm in}.\tag{2.17}
$$

Aproximando a derivada para variações finitas,

$$
L_{\rm B} \frac{\Delta i}{(1-u)} 2f_{\rm s} = V_{\rm B} \bigg( 1 - \frac{v_{\rm in}}{V_{\rm B}} \bigg). \tag{2.18}
$$

O fator de dois está presente, pois o indutor vê o dobro da frequência de comutação (devido à célula de comutação de três estados). A ondulação (pico a pico) de baixa frequência da corrente no indutor é encontrada como

$$
\Delta i = \frac{V_{\rm B}}{2f_{\rm s}L_{\rm B}}u(1-u). \tag{2.19}
$$

Normalizando a equação (2.19) conforme

$$
\Delta x_{\rm i} = \Delta i \frac{2f_{\rm s}L_{\rm B}}{V_{\rm B}},\tag{2.20}
$$

obtém-se

l

$$
\Delta x_{\mathbf{i}} = u(1 - u). \tag{2.21}
$$

A ondulação de alta frequência (*ripple*) na corrente é aproximada por um forma de onda triangular e o seu valor RMS é

$$
\left\langle i_{\rm hf} \right\rangle_{\rm rms} = \frac{\left(\Delta i/2\right)}{\sqrt{3}}.\tag{2.22}
$$

Essa expressão pode ser utilizada sempre que o *ripple* for necessário na análise do conversor *boost* e também para o conversor *half*-*bridge*.

<sup>3</sup> As relações de corrente e tensão do indutor do conversor *boost* proposto será realizada como um conversor *boost* convencional (baseado no conceito de circuito equivalente – Capítulo 1)

O comportamento da ondulação normalizada (∆*x*i) é observado na Figura 2-16.

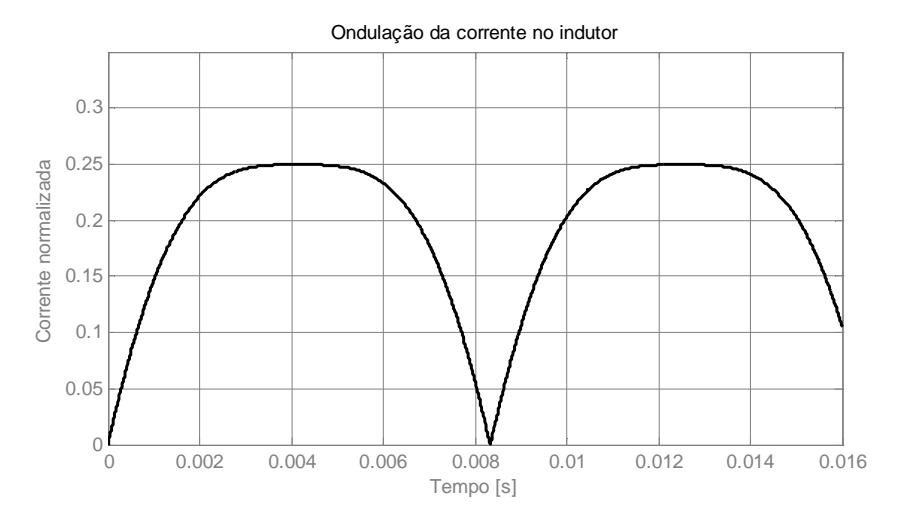

Figura 2-16 Ondulação da corrente normalizada no indutor.

A ondulação máxima da corrente para um determinado valor de razão cíclica é

$$
\frac{\partial \Delta x_{i}}{\partial u} = 1 - 2u. \tag{2.23}
$$

Assim, o valor da razão cíclica que maximiza a ondulação na corrente é

$$
u_{\text{max}} = 0, 5. \tag{2.24}
$$

O instante de tempo em que ocorre a ondulação máxima é dado por

$$
t_{\text{max}} = \frac{1}{\omega} \arcsin\left(\frac{u_{\text{max}}}{M_{\text{dc}}}\right).
$$
 (2.25)

A tensão máxima submetida ao indutor é a tensão de saída do conversor *boost*,

$$
v_{\rm L} = V_{\rm B}.\tag{2.26}
$$

A indutância é obtida por

$$
L_{\rm B} = \frac{V_{\rm B}}{2f_{\rm s}} \frac{D_{\rm pk} (1 - D_{\rm pk})}{\Delta i}.
$$
 (2.27)

#### 2.3.2 ESFORÇOS DE CORRENTE E TENSÃO NO TRANSFORMADOR

Aproximando a corrente nas bobinas do primário (enrolamentos principais) do transformador do conversor *boost* pela metade da corrente no indutor (equivalente a desconsiderar o enrolamento auxiliar), o valor RMS das correntes no primário é dado por

$$
\left\langle i_{\text{trafo}} \right\rangle_{\text{rms}} = \sqrt{\frac{1}{T} \int_0^T \frac{I_{\text{pk}}^2}{4} \text{sen}^2 \left(\omega t\right) dt} = \frac{I_{\text{pk}}}{2\sqrt{2}}.
$$
\n(2.28)

A tensão submetida nas bobinas dos primários é determinada por

$$
v_{\text{trafo}} = \frac{V_{\text{B}}}{2}.\tag{2.29}
$$

A potência de pico processada pelas bobinas dos primários do transformador é dada por

$$
P_{\rm pk, \,trafo} = \frac{V_{\rm B} I_{\rm pk}}{4}.
$$
\n(2.30)

 A corrente no secundário (enrolamento auxiliar) para uma razão cíclica maior que 0,5 é dada<sup>4</sup> por

$$
i_{\rm s}=\left\{\begin{array}{ll} \displaystyle\frac{V_{\rm B}k-V_{\rm o}}{4L_{\rm at}\sigma}t, & 0 < t < \Delta t_2 \\ \displaystyle I_{\rm s,max}-\frac{V_{\rm o}}{4L_{\rm at}}t, & \Delta t_2 < t < t_{\rm d} \end{array}\right. \tag {2.31}
$$

Na equação (2.31), a origem do tempo é escolhida no começo do intervalo de tempo ∆*t*2. Os parâmetros *k*, *L*at e *σ* são referentes ao transformador e estão definidos no Apêndice A,  $V_0$  é a tensão de saída do conversor *half-bridge* e  $t_d$  é o instante de tempo em que a corrente no secundário se anula durante o intervalo de tempo ∆*t*3. Toda a análise é feita para os intervalos de tempo ∆*t*2 e ∆*t*3, o que corresponde à metade do período de comutação.

<sup>4</sup> Calculada de acordo com a seção 2.5 – Modelagem do conversor *boost*.

O valor de pico da corrente auxiliar é

$$
I_{\rm s,max} = \frac{\left(V_{\rm B}k - V_{\rm o}\right)}{4L_{\rm at}\sigma} \left(\frac{\Delta t_2}{T_{\rm s}}\right) T_{\rm s}.\tag{2.32}
$$

A equação (2.32) pode ser escrita como

$$
I_{\rm s,max} = \frac{(V_{\rm B}k - V_{\rm o})(1 - D_{\rm eq})T_{\rm s}}{8L_{\rm at}\sigma}.
$$
\n(2.33)

A análise para razão cíclica menor que 0,5 corresponde em trocar  $\Delta t_2$  para  $\Delta t_1$ nas equações (2.31) e (2.32). A origem do tempo passa a ser o começo de ∆*t*1. A equação (2.33) se torna

$$
I_{\rm s,max} = \frac{(V_{\rm B}k - V_{\rm o})D_{\rm eq}T_{\rm s}}{8L_{\rm at}\sigma}.
$$
\n(2.34)

 O cálculo da potência média em regime permanente (a tensão de saída do conversor *half*-*bridge* é constante) para a razão cíclica maior que 0,5 é dado por

$$
P_{\rm s>} = \frac{\left(V_{\rm B}V_{\rm o}k - V_{\rm o}^2\right)}{16L_{\rm at}\sigma} \left(1 - D_{\rm eq}\right)^2 T_{\rm s} - \frac{V_{\rm o}^2}{16L_{\rm at}} \left\{4\theta_{\rm d}^2 - \left(1 - D_{\rm eq}\right)^2\right\} T_{\rm s} + \frac{\left(V_{\rm B}V_{\rm o}k - V_{\rm o}^2\right)\left(1 - D_{\rm eq}\right)\left\{2\theta_{\rm d} - \left(1 - D_{\rm eq}\right)\right\}T_{\rm s}}{8L_{\rm at}\sigma},\tag{2.35}
$$

onde, *θ*d é definido como

$$
\theta_{\rm d} = \frac{t_{\rm d}}{T_{\rm s}}.\tag{2.36}
$$

A equação (2.35) pode ser simplificada para

$$
P_{s>} = \frac{V_o T_s}{16L_{at}\sigma} \{ (V_B k - V_o)(1 - D_{eq}) [4\theta_d - (1 - D_{eq})] - \sigma V_o \left[ 4\theta_d^2 - (1 - D_{eq})^2 \right] \}.
$$
\n(2.37)

Na equação (2.37), quando a razão cíclica for menor que 0,5 é dada por

$$
P_{\rm s<} = \frac{V_{\rm o} T_{\rm s}}{16L_{\rm at}\sigma} \left\{ \left( V_{\rm B}k - V_{\rm o} \right) D_{\rm eq} \left[ 4\theta_{\rm d} - D_{\rm eq} \right] - \sigma V_{\rm o} \left( 4\theta_{\rm d}^2 - D_{\rm eq}^2 \right) \right\}.
$$
 (2.38)

 Quando a corrente está no limiar entre o contínuo e o descontínuo, para uma razão cíclica maior que 0,5, a potência média é calculada através de

$$
P_{\rm s>} = \frac{V_{\rm o} T_{\rm s}}{16L_{\rm at}\sigma} \Biggl\{ V_{\rm B}k \Biggl[ \left( 1 - D_{\rm eq} \right)^2 + 2D_{\rm eq} \left( 2D_{\rm eq} - 1 \right) \Biggr] -
$$
  
\n
$$
V_{\rm o} \Biggl[ 2D_{\rm eq} \left( 2D_{\rm eq} - 1 \right) + \sigma D_{\rm eq}^2 + k^2 \left( 1 - D_{\rm eq} \right)^2 \Biggr] \Biggr\}.
$$
\n(2.39)

Para uma razão cíclica menor que 0,5 a equação (2.39) se torna

$$
P_{\rm s<} = \frac{V_{\rm o} T_{\rm s}}{16L_{\rm at}\sigma} \left\{ V_{\rm B}k \left[ D_{\rm eq}^2 + 2\left(1 - D_{\rm eq}\right)\left(1 - D_{\rm eq}\right) \right] - V_{\rm o} \left[ \left(2 + \sigma\right)\left(1 - D_{\rm eq}\right)^2 + k^2 D_{\rm eq}^2 \right] \right\}.
$$
\n(2.40)

 Todo o cálculo da potência fornecida pelo enrolamento secundário é obtido durante meio período de comutação. A corrente no secundário é descrita pela equação (2.31) em alta frequência, mas modulada em baixa frequência conforme a corrente na entrada.

#### 2.3.3 ESFORÇOS DE CORRENTE E TENSÃO NO CAPACITOR DE FILTRO

A tensão em regime permanente submetida ao capacitor é

$$
v_{\rm C} = V_{\rm B}.\tag{2.41}
$$

A capacitância é calculada a partir da potência média armazenada, dada por

$$
P_{\rm B} = \frac{C_{\rm B} \left[ \left( V_{\rm B} + \Delta v \right)^2 - \left( V_{\rm B} - \Delta v \right)^2 \right]}{2\Delta t_{\rm B}},\tag{2.42}
$$

onde, ∆*t*B é o intervalo de tempo entre o máximo da energia armazenada no capacitor e o mínimo da energia armazenada, e ∆*v* é a ondulação da tensão.

O intervalo de tempo ∆*t*B é definido como

$$
\Delta t_{\rm B} = \frac{1}{4f_{\rm rede}}.\tag{2.43}
$$

Em termos da capacitância a equação (2.42) é descrita por

$$
C_{\rm B} = \frac{P_{\rm B}}{2f_{\rm rede} \left[ \left(V_{\rm B} + \Delta v\right)^2 - \left(V_{\rm B} - \Delta v\right)^2 \right]}.
$$
\n(2.44)

A corrente que passa pelo capacitor pode ser aproximada para

$$
i_{\rm C} = i_{\rm L} (1 - u) - I_{\rm B}, \tag{2.45}
$$

onde, *I*B é a corrente na carga do conversor *boost*.

Calculando o valor RMS da corrente no capacitor para metade do período da rede resulta em

$$
\langle i_{\rm C} \rangle_{\rm rms} = \sqrt{\frac{2}{T} \int_0^{\frac{T}{2}} (i_{\rm L} (1 - u) - I_{\rm B})^2 dt} = \sqrt{I_{\rm B}^2 + \frac{3}{8} M_{\rm dc} I_{\rm pk}^2 - M_{\rm dc} I_{\rm B} I_{\rm pk}}.
$$
 (2.46)

#### 2.3.4 ESFORÇOS DE CORRENTE E TENSÃO NOS TRANSISTORES

A corrente nos transistores pode ser aproximada para

$$
i_{\rm sw} = \frac{i_{\rm L}}{2}u.\tag{2.47}
$$

A equação (2.47) é válida para o semiciclo positivo da rede. Durante o semiciclo negativo a corrente no indutor se divide igualmente entre os transistores, de modo que

$$
i_{\rm sw} = \frac{i_{\rm L}}{2}.\tag{2.48}
$$

O valor médio e o valor RMS da corrente nos transistores durante o semiciclo positivo são dados respectivamente por

$$
\left\langle i_{\rm sw} \right\rangle_{+} = \frac{2}{T} \int_0^{\frac{T}{2}} \frac{i_{\rm L}}{2} u \, dt,\tag{2.49}
$$

$$
\left\langle i_{\rm sw} \right\rangle_{\rm rms,+} = \sqrt{\frac{2}{T} \int_0^{\frac{T}{2}} \frac{\left(i_{\rm L} u\right)^2}{4} dt}.
$$
 (2.50)

Substituindo as equações (2.13) e (2.16) nas equações (2.49) e (2.50), resulta em

$$
\left\langle i_{\rm sw} \right\rangle_{+} = \frac{1}{T} \int_0^{\frac{T}{2}} \left( I_{\rm pk} \operatorname{sen}\left(\omega t\right) - M_{\rm dc} I_{\rm pk} \operatorname{sen}^2\left(\omega t\right) \right) dt,\tag{2.51}
$$

$$
\left\langle i_{\rm sw} \right\rangle_{\rm rms,+} = \sqrt{\frac{1}{2T} \int_0^{\frac{T}{2}} \left( I_{\rm pk} \operatorname{sen}\left(\omega t\right) - M_{\rm dc} I_{\rm pk} \operatorname{sen}^2\left(\omega t\right) \right)^2 dt}.
$$
 (2.52)

Resolvendo as equações (2.51) e (2.52), encontra-se

$$
\left\langle i_{\rm sw} \right\rangle_{+} = I_{\rm pk} \left( \frac{1}{\pi} - \frac{M_{\rm dc}}{4} \right),\tag{2.53}
$$

$$
\left\langle i_{\rm sw} \right\rangle_{\rm rms,+} = I_{\rm pk} \sqrt{\frac{1}{8} - M_{\rm dc} \left( \frac{2}{3\pi} - \frac{6}{8^2} M_{\rm dc} \right)}.
$$
 (2.54)

O valor médio e o valor RMS da corrente nos transistores durante o semiciclo negativo são descritos por

$$
\left\langle i_{\rm sw} \right\rangle_{-} = \frac{2}{T} \int_{\frac{T}{2}}^{T} \frac{i_{\rm L}}{2} dt, \tag{2.55}
$$

$$
\left\langle i_{\rm sw} \right\rangle_{\rm rms, -} = \sqrt{\frac{2}{T} \int_{\frac{T}{2}}^{T} \frac{i_{\rm L}^{2}}{4} dt}.
$$
 (2.56)

Das equações (2.55) e (2.56), obtém-se

$$
\left\langle i_{\rm sw} \right\rangle_{-} = -\frac{I_{\rm pk}}{\pi},\tag{2.57}
$$

$$
\left\langle i_{\rm sw} \right\rangle_{\rm rms, -} = \frac{I_{\rm pk}}{2\sqrt{2}}.\tag{2.58}
$$

A análise das correntes nos transistores é válida para os transistores  $\mathbf{S}_1$ e $\mathbf{S}_2$ . Para os transistores  $\mathrm{S}_3$ e $\mathrm{S}_4$ há somente uma inversão com relação ao semiciclo de operação.

A tensão máxima nos terminais dos transistores é determinada por

$$
V_{\rm sw} = V_{\rm B}.\tag{2.59}
$$

#### 2.3.5 ESFORÇOS DE CORRENTE E TENSÃO NOS DIODOS

O cálculo da corrente nos diodos segue o mesmo princípio da corrente nos transistores com a diferença que os diodos não conduzem durante o semiciclo negativo da rede (referente aos diodos  $D_1$  e  $D_2$ ). Assim a corrente nos diodos é dada por

$$
i_{\rm d} = \frac{i_{\rm L}}{2} (1 - u). \tag{2.60}
$$

Substituindo as equações (2.13) e (2.16) na equação (2.60), resulta em

$$
i_{\rm d} = \frac{I_{\rm pk} M_{\rm dc}}{2} \rm{sen}^2 \left(\omega t\right). \tag{2.61}
$$

O valor médio da corrente nos diodos é obtido como

$$
\langle i_{\rm d} \rangle = \frac{I_{\rm pk} M_{\rm dc}}{4},\tag{2.62}
$$

A tensão reversa máxima nos diodos é determinada por

$$
V_{\rm d} = V_{\rm B}.\tag{2.63}
$$

#### 2.4 METODOLOGIA DE PROJETO

O projeto do conversor *boost* é desenvolvido pelas seguintes etapas: a) especificações do conversor; b) grandezas assumidas no projeto; c) dimensionamento de indutores, transformadores e capacitores; d) cálculo dos transistores e diodos.

#### 2.4.1 ESPECIFICAÇÕES

As especificações do protótipo do conversor *boost* estão na Tabela 2-1.

| Grandeza                | Valor                         |
|-------------------------|-------------------------------|
| Potência média de saída | $P_{\rm B} = 1389$ [W]        |
| Tensão de saída         | $V_{\rm B} = 600$ [V]         |
| Tensão RMS da entrada   | $V_{\text{in,nom}} = 220$ [V] |
| Frequência da rede      | $f_{\text{rede}} = 60$ [Hz]   |

Tabela 2-1 Especificação do conversor *boost*.

Os parâmetros assumidos para o projeto do conversor estão na Tabela 2-2.

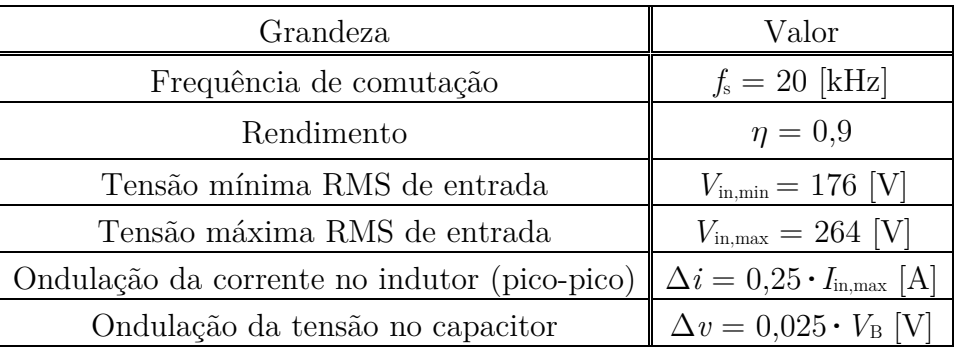

Tabela 2-2 Parâmetros assumidos do conversor *boost*.

Com base na variação da tensão de entrada, os valores nominais, mínimos e máximos da razão cíclica são

$$
D_{\rm pk,nom} = 0,482, \tag{2.64}
$$

$$
D_{\rm pk,min} = 0,378,\t(2.65)
$$

$$
D_{\rm pk,max} = 0,585. \tag{2.66}
$$

A amplitude da corrente de entrada é

$$
I_{\rm pk} = \frac{2P_{\rm in}}{V_{\rm in}} = 9,925 \,[\,\text{A}\,].\tag{2.67}
$$

A variação da tensão de entrada implica em uma amplitude de corrente de entrada máxima e mínima dadas pelas equações (2.68) e (2.69).

$$
I_{\rm pk,max} = \frac{2P_{\rm in}}{V_{\rm in,min}} = 12,4 [A]. \tag{2.68}
$$

$$
I_{\rm pk,min} = \frac{2P_{\rm in}}{V_{\rm in,max}} = 8,7 \,[\rm \AA\,]. \eqno{(2.69)}
$$

#### 2.4.2 DIMENSIONAMENTO DO INDUTOR

A indutância é calculada por

$$
L_{\rm B} = \frac{V_{\rm B} D_{\rm pk} \left(1 - D_{\rm pk}\right)}{2 f_{\rm s} \Delta i_{\rm L}} = 1.2 \left[{\rm mH}\right]. \eqno(2.70)
$$

Na equação (2.70) a ondulação da corrente no indutor é definida de acordo com a sua especificação,

$$
\Delta i_{\rm L} = 3,1[\text{A}]. \tag{2.71}
$$

Para o projeto do indutor, dois indutores serão construídos. A indutância somadas desses indutores deve ser 1,2 mH, portanto cada indutor será de 0,6 mH.

Os parâmetros assumidos no projeto do indutor estão na Tabela 2-3. Enquanto que os parâmetros determinados, conforme [23], estão na Tabela 2-4.

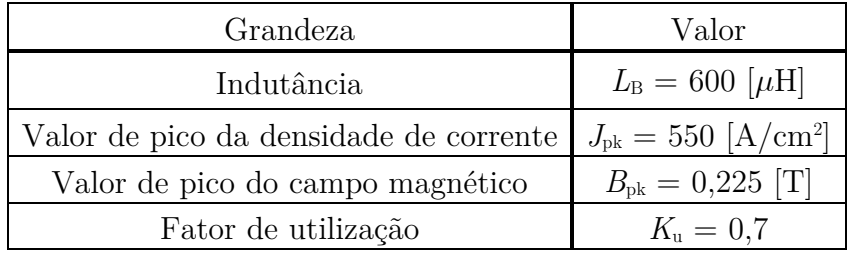

Tabela 2-3 Parâmetros assumidos para o projeto do indutor do conversor *boost*.

Tabela 2-4 Parâmetros determinados para o projeto do indutor do conversor *boost*.

| Grandeza                         | Valor                                 |
|----------------------------------|---------------------------------------|
| Produto das áreas                | $A_{\rm p} = 19.9$ [cm <sup>4</sup> ] |
| Núcleo de ferrite escolhido      | NEE $65/33/26$ - Thornton             |
| Condutor escolhido               | AWG 26                                |
| Número de espiras                | $N_{\rm esp} = 66$                    |
| Número de condutores em paralelo | $N_{\rm par}=18$                      |
| Entreferro                       | $l_{\rm s}=2.31~[{\rm mm}]$           |

 A resistência de baixa frequência e de alta frequência do indutor são iguais e dadas por

$$
R_{\rm L} = 73 \,\big[ \,\text{m}\Omega \big],\tag{2.72}
$$

A potência dissipada no cobre é dada por

$$
P_{\rm L} = \frac{1}{2} I_{\rm pk}{}^2 R_{\rm L} + \langle i_{\rm hf} \rangle_{\rm rms}^2 R_{\rm L} = 3,67 \,[\,\text{W}\,].\tag{2.73}
$$

Cada indutor vai dissipar em média 3,7 W.

#### 2.4.3 DIMENSIONAMENTO DOS TRANSFORMADORES

A topologia do conversor *boost* requer dois transformadores iguais conectados no indutor de filtro do conversor. Os parâmetros assumidos para os transformadores estão na Tabela 2-5 e os parâmetros determinados, conforme [23], estão na Tabela 2-6.

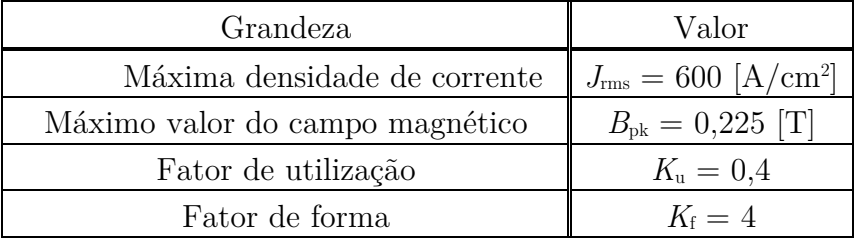

Tabela 2-5 Parâmetros assumidos para os transformadores do conversor *boost*.

Tabela 2-6 Parâmetros determinados para os transformadores do conversor *boost*.

| Grandeza                                      | Valor                                 |
|-----------------------------------------------|---------------------------------------|
| Produto das áreas                             | $A_{\rm p} = 14.2$ [cm <sup>4</sup> ] |
| Núcleo de ferrite escolhido                   | NEE $65/33/26$ - Thornton             |
| Condutor escolhido                            | <b>AWG 25</b>                         |
| Número de condutores em paralelo – primário 1 | $N_{\text{par,pl}}=5$                 |
| Número de condutores em paralelo – primário 2 | $N_{\text{par,p2}}=5$                 |
| Número de condutores em paralelo - secundário | $N_{\rm par,s}=5$                     |
| Número de espiras – primário 1                | $N_{\rm esp,p1} = 33$                 |
| Número de espiras – primário 2                | $N_{\rm esp,p2} = 33$                 |
| Número de espiras - secundário                | $N_{\rm esp,s}=66$                    |

 As resistências de baixa frequência e de alta frequência para os primários do transformador são idênticas e dadas por

$$
R_{\rm p} = 109 \big[ {\rm m}\Omega \big]. \tag{2.74}
$$

A resistência do secundário é encontrada como

$$
R_{\rm s} = 230 \big[ {\rm m}\Omega \big]. \tag{2.75}
$$

A soma da potência dissipada nos primários é calculada como

$$
P_{\text{cu,p}} = \frac{1}{2} \left(\frac{I_{\text{pk}}}{2}\right)^2 R_{\text{p}} \times 2 + \left\langle i_{\text{hf}} \right\rangle_{\text{rms}}^2 R_{\text{p}} \times 2 = 2,86 \text{ [W]},\tag{2.76}
$$

onde as correntes no primário foram aproximadas para metade da corrente no indutor.

Para uma dispersão magnética *k* de 0,975, a amplitude da corrente no secundário é 2 A, de modo que a potência dissipada é calculada por

$$
P_{\text{cu,s}} = \frac{\left(I_{\text{s,max}}\right)^2}{3} R_{\text{s}} = 0,3 \text{ [W]}.
$$
 (2.77)

No cálculo da equação (2.77), a corrente no secundário é assumida como uma forma de onda triangular (aproximação considerando a razão cíclica perto de 0,5 e no limite entre o modo contínuo e descontínuo).

#### 2.4.4 DIMENSIONAMENTO DO CAPACITOR

A capacitância é calculada através de

$$
C_{\rm B} = \frac{P_{\rm B}}{2f_{\rm rede} \left[ \left(V_{\rm B} + \Delta v\right)^2 - \left(V_{\rm B} - \Delta v\right)^2 \right]} = 321 \left[ \mu F \right].\tag{2.78}
$$

A corrente RMS no capacitor é determinada como

$$
\langle i_{\rm C} \rangle_{\rm rms} = 3,5 \,[\rm A \,]. \tag{2.79}
$$

Para a especificação do capacitor, dois capacitores EPCOS B43304 ligados em série serão utilizados. A Tabela 2-7 mostra os principais parâmetros do capacitor escolhido.

| Grandeza                                                            | Valor                           |
|---------------------------------------------------------------------|---------------------------------|
| Capacitância                                                        | $C_{\rm B} = 680~[\mu\text{F}]$ |
| Tensão máxima                                                       | $V_{\rm C} = 450$ [V]           |
| Resistência série equivalente $R_{\text{esr}} = 0,150$ [ $\Omega$ ] |                                 |

Tabela 2-7 Parâmetros do capacitor EPCOS B43304.

 A potência dissipada na resistência série equivalente de cada capacitor é dada por

$$
P_{\rm esr} = R_{\rm esr} \left\langle i_{\rm C} \right\rangle_{\rm rms}^2 = 1,84 \text{ [W]}.
$$
 (2.80)

#### 2.4.5 DIMENSIONAMENTO DOS TRANSISTORES

Para dimensionar os transistores é necessário conhecer a corrente média, RMS, tensão máxima no componente e a frequência de comutação. As expressões para a corrente média e RMS são dadas pelas equações (2.53) e (2.54) durante o semiciclo positivo e no semiciclo negativo pelas equações (2.57) e (2.58). A Tabela 2-8 mostra os resultados calculados.

Tabela 2-8 Grandezas calculadas dos transistores do conversor do *boost*.

| Grandeza                                                        | Valor                           |
|-----------------------------------------------------------------|---------------------------------|
| Corrente RMS semiciclo positivo                                 | $I_{\rm{sms+}} = 2  A $         |
| Corrente RMS semiciclo negativo                                 | $I_{\rm srms} = 3.5$ [A]        |
| Corrente média semiciclo positivo                               | $I_{\text{smed+}} = 1.9 \; [A]$ |
| Corrente média semiciclo negativo $ I_{\text{med}}  = -3.2$ [A] |                                 |

O valor de tensão submetido aos transistores é exatamente a tensão no capacitor de filtro,

$$
V_{\rm sw} = 600 \,[\,\rm{V}\,].\tag{2.81}
$$

Com a corrente e a tensão especificada, o transistor escolhido é o IGBT IRG4PF50WD da *International Rectifier*. Os dados desse componente estão na Tabela 2-9.

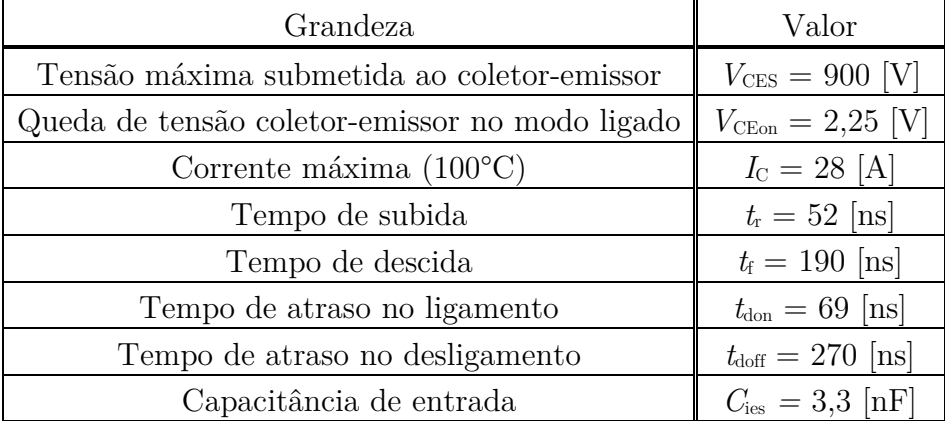

Tabela 2-9 Parâmetros do IGBT IRG4PF50WD.

A potência dissipada em condução para cada transistor é dada por

$$
P_{\text{cond}} = V_{\text{CEon}} \frac{\langle i_{\text{sw}} \rangle_{+} + |\langle i_{\text{sw}} \rangle_{-}|}{2} = 5,7375 \text{ [W]} \tag{2.82}
$$

As perdas em comutação são divididas no ligamento e no desligamento para cada IGBT, dadas aproximadamente por

$$
P_{\rm s, on} = \frac{f_{\rm s}}{2} t_{\rm r} V_{\rm sw} \frac{\langle i_{\rm sw} \rangle_{+} + |\langle i_{\rm sw} \rangle_{-}|}{2} = 0.8 \,[\,\text{W}\,],\tag{2.83}
$$

$$
P_{\rm s,off} = \frac{f_{\rm s}}{2} t_{\rm f} V_{\rm sw} \frac{\langle i_{\rm sw} \rangle_{+} + |\langle i_{\rm sw} \rangle_{-}|}{2} = 2.9 \text{ [W]}.
$$
 (2.84)

#### 2.4.6 DIMENSIONAMENTO DOS DIODOS

No dimensionamento dos diodos é necessário conhecer a corrente média e a tensão máxima submetida ao componente quando estiver desligado.

A corrente média é calculada, para meio período da rede, através da equação (2.62), e resulta em

$$
\langle i_{\rm d} \rangle = 1,286 \,[\mathrm{A}\,].\tag{2.85}
$$

A tensão submetida aos diodos é igual à tensão nos transistores, ou seja,

$$
V_{\rm d} = 600\big[\,\text{V}\,\big].\tag{2.86}
$$

O diodo escolhido para o conversor é o HFA16TB120 da *International Rectifier*. Os principais parâmetros do diodo estão na Tabela 2-10.

| Grandeza                               | Valor                         |
|----------------------------------------|-------------------------------|
| Tensão reversa máxima                  | $V_{\rm R} = 1200$ [V]        |
| Queda de tensão anodo-catodo           | $V_{\rm F} = 2.3$ [V]         |
| Corrente máxima $(100^{\circ}C)$       | $I_{\rm D} = 16$ [A]          |
| Corrente de recuperação reversa máxima | $I_{rr} = 15$ [A]             |
| Tempo de recuperação reversa máxima    | $t_{\rm r} = 245 \; [\rm ns]$ |

Tabela 2-10 Parâmetros do diodo HFA16TB120.

A potência dissipada em condução para cada diodo é dada por

$$
P_{\text{cond}} = V_{\text{F}} \frac{\langle i_{\text{d}} \rangle}{2} = 1,48 \text{ [W]}.
$$
\n(2.87)

O fator de dois na equação (2.87) aparece porque a corrente média foi calculada para metade do período da rede. Para as perdas em comutação, supondo uma sobre-corrente reversa de até 2 A (obtido por simulação), a potência média é dada por

$$
P_{\rm rr} = \frac{f_{\rm s}}{2} t_{\rm r} V_{\rm d} \cdot 2 = 2,94 \,[\,\text{W}\,].\tag{2.88}
$$

 A soma de todas as potências dissipadas no conversor *boost*,(sem incluir os diodos do circuito auxiliar) considerando o número de componentes é estimada como

$$
P_{\text{boost}} \approx 73 \text{ [W]}.
$$
\n
$$
(2.89)
$$

#### 2.5 MODELAGEM DO CONVERSOR BOOST

O conversor *half*-*bridge* é a carga do conversor *boost*. Isso torna a análise mais complexa, pois a corrente de entrada do *half*-*bridge* é pulsada, mas fazendo uma média dessa corrente pulsada, a carga é descrita por uma resistência média. Esse procedimento simplifica a análise e a perda de exatidão está dentro do razoável.

Para encontrar um modelo do conversor, os seguintes passos serão seguidos: a) analisar o conversor com uma razão cíclica menor que 0,5; b) analisar o conversor para uma razão cíclica maior que 0,5; c) aplicar o valor médio local nas equações do conversor.

Todo o processo de modelagem será desenvolvido para o semiciclo positivo da rede. Os parâmetros parasitas do transformador  $(k, L_{\text{at}} \in \sigma)$  que aparecem nas equações estão definidos no Apêndice A. Nas expressões que envolvem a corrente no secundário do transformador, a função sinal<sup>5</sup> é utilizada.

 $5 \text{ sgn}(x) = +1$ , se *x* for positivo; sgn(*x*) = -1, se *x* for negativo.

#### 2.5.1 DESCRIÇÃO PARA RAZÃO CÍCLICA MENOR QUE 0,5

O período de comutação do conversor *boost* é dividido em quatro intervalos de tempo. Para facilitar a análise das equações, os resultados serão apresentados em forma de tabelas.

 As equações da corrente no indutor estão na Tabela 2-11, enquanto que as equações das duas correntes do primário, e da corrente no secundário do transformador estão respectivamentes na Tabela 2-12, Tabela 2-13 e Tabela 2-14 e as equações da tensão no capacitor estão na Tabela 2-15.

A Figura 2-17 mostra a parte relevante do circuito do conversor *boost* para identificar as correntes no primário do transformador.

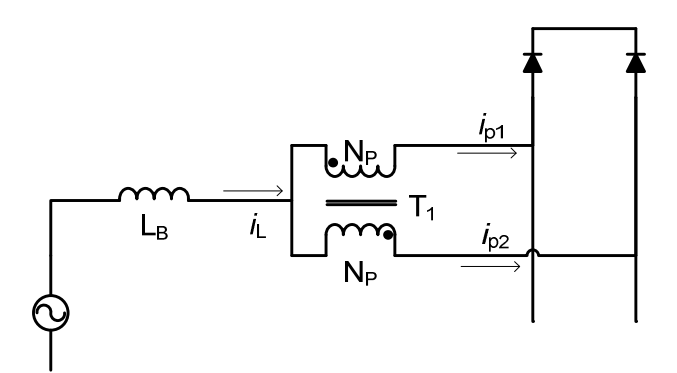

Figura 2-17 Correntes do primário do transformador do conversor *boost*.

| Equações                                                                                                    | Intervalo de tempo |
|----------------------------------------------------------------------------------------------------|--------------------|
| $L_{\rm B} \frac{d i_{\rm L}}{dt} = v_{\rm in}(t) - \frac{v_{\rm B}}{2}$                                      | $\Delta t_1$       |
| $L_{\rm B} \, \frac{d i_{\rm L}}{d t_{\perp}} = \, v_{\rm in} \left( t \right) - \, v_{\rm B} \label{eq:1.1}$ | $\Delta t_2$       |
| $L_{\rm B} \frac{d i_{\rm L}}{dt} = v_{\rm in}(t) - \frac{v_{\rm B}}{2}$                                      | $\Delta t_3$       |
| $L_{\rm B} \frac{di_{\rm L}}{dt} = v_{\rm in}(t) - v_{\rm B}$                                                 | $\Delta t_{4}$     |

Tabela 2-11 Corrente no indutor durante um período de comutação (D<0,5).
| Equações                                                                                                    | Intervalo de tempo |
|----------------------------------------------------------------------------------------------------|--------------------|
| $L_{\rm B} \frac{di_{\rm p1}}{dt} = \frac{1}{2} \left\{ v_{\rm in}(t) - \frac{v_{\rm B}}{2} + \frac{L_{\rm B}}{\sigma L_{\rm at}} \frac{v_{\rm B}}{2} - \frac{kL_{\rm B}}{\sigma L_{\rm at}} \frac{v_{\rm o}}{2} {\rm sgn}(i_{\rm s}) \right\}$ | $\Delta t_1$       |
| $L_{\rm B}\frac{d i_{\rm pl}}{dt} = \frac{1}{2}\left\{v_{\rm in}\left(t\right)-v_{\rm B}\right\}$                                                                                                    | $\Delta t_2$       |
|                                                                                                    | $\Delta t_3$       |
| $L_{\rm B} \frac{di_{\rm pl}}{dt} = \frac{1}{2} \left\{ v_{\rm in}(t) - v_{\rm B} \right\}$                                                                                                    | $\Delta t_{4}$     |

Tabela 2-12 Corrente no primário 1 do transformador durante um período de comutação (D<0,5).

Tabela 2-13 Corrente no primário 2 do transformador durante um período de comutação (D<0,5).

| Equações                                                                                                    | Intervalo de tempo |
|----------------------------------------------------------------------------------------------------|--------------------|
| $L_{\rm B}\frac{di_{\rm p2}}{dt}=\frac{1}{2}\bigg\vert\,v_{\rm in}\left(t\right)-\frac{v_{\rm B}}{2}-\frac{L_{\rm B}}{\sigma L_{\rm at}}\frac{v_{\rm B}}{2}+\frac{kL_{\rm B}}{\sigma L_{\rm at}}\frac{v_{\rm o}}{2}{\rm sgn}\left(i_{\rm s}\right)\bigg\}\;\Bigg\vert\;$ | $\Delta t_1$       |
| $L_{\rm B}\frac{d i_{\rm p2}}{dt}=\frac{1}{2}\big\{\textit{v}_{\rm in}\left(t\right)-\textit{v}_{\rm B}\big\}$                                                                                                    | $\Delta t_2$       |
| $L_{\rm B}\,\frac{di_{\rm p2}}{dt}=\frac{1}{2}\bigg\{v_{\rm in}\left(t\right)-\frac{v_{\rm B}}{2}+\frac{L_{\rm B}}{\sigma L_{\rm at}}\frac{v_{\rm B}}{2}+\frac{kL_{\rm B}}{\sigma L_{\rm at}}\frac{v_{\rm o}}{2}{\rm sgn}\left(i_{\rm s}\right)\bigg\}\ \bigg\ $         | $\Delta t_3$       |
| $L_{\rm B}\frac{d i_{\rm p2}}{dt}=\frac{1}{2}\big\{\textit{v}_{\rm in}\left(t\right)-\textit{v}_{\rm B}\big\}$                                                                                                    | $\Delta t_4$       |

| Equações                                                                                                    | Intervalo de tempo |
|----------------------------------------------------------------------------------------------------|--------------------|
| $L_{\text{at}}\frac{di_{\text{s}}}{dt}=\frac{1}{2}\bigg\lvert\frac{k}{\sigma}\frac{v_{\text{B}}}{2}-\frac{1}{\sigma}\frac{v_{\text{o}}}{2}\text{sgn}\left(i_{\text{s}}\right)\bigg\rvert$                       | $\Delta t_1$       |
| $L_{\text{at}}\frac{di_{\text{s}}}{dt}=\frac{1}{2}\bigg\lvert-\frac{v_{\text{o}}}{2}\text{sgn}\left(i_{\text{s}}\right)\bigg\rvert$                                                                             | $\Delta t_2$       |
| $L_{\mathrm{at}}\frac{di_{\mathrm{s}}}{dt}=\frac{1}{2}\left\vert -\frac{k}{\sigma}\frac{v_{\mathrm{B}}}{2}-\frac{1}{\sigma}\frac{v_{\mathrm{o}}}{2}\mathrm{sgn}\left(\mathit{i}_{\mathrm{s}}\right)\right\vert$ | $\Delta t_3$       |
| $L_{\text{at}}\frac{di_{\text{s}}}{dt}=\frac{1}{2}\bigg\{-\frac{v_{\text{o}}}{2}\text{sgn}\left(i_{\text{s}}\right)\bigg\}$                                                                                     | $\Delta t_{4}$     |

Tabela 2-14 Corrente no secundário do transformador durante um período de comutação (D<0,5).

Tabela 2-15 Tensão no capacitor durante um período de comutação (D<0,5).

| Equações                                                                                                    | Intervalo de tempo |
|----------------------------------------------------------------------------------------------------|--------------------|
| $C_{\rm B} \, \frac{d v_{\rm B}}{d t} =$<br>$\frac{v_{\rm B}}{v}$<br>$\label{eq:2.1} \begin{array}{l} \vspace{2mm} = \; i_{\mathrm{p2}} \; - \; \frac{}{\ensuremath{R_\mathrm{B}}}\; \end{array}$ | $\Delta t_1$       |
| $C_{\rm B} \, \frac{dv_{\rm B}}{dt}$<br>= $i_{\rm L}$ - $\frac{v_{\rm B}}{R_{\rm B}}$                                                                                                    | $\Delta t_2$       |
| $C_{\rm B}\,\frac{dv_{\rm B}}{dt}=\,i_{\rm p1}$<br>$-\frac{v_{\rm B}}{R_{\rm B}}$                                                                                                    | $\Delta t_{\!3}$   |
| $C_{\rm B}\,\frac{dv_{\rm B}}{dt}=\,i_{\rm L}$<br>$-\,\frac{v_{\rm B}}{R_{\rm B}}$                                                                                                    | $\Delta t_{4}$     |

A Tabela 2-14 apresenta a corrente no secundário do transformador e que alimenta a carga sem a necessidade de ser processada pelo conversor *half*-*bridge*. A Tabela 2-15 mostra a tensão na saída do conversor *boost*, que varia com o dobro da frequência de comutação do conversor, assim como a corrente no indutor. A corrente *i*s pode ser considerada positiva em  $\Delta t_1$  e  $\Delta t_2$ . Em  $\Delta t_3$  e  $\Delta t_4$  será negativa usando o mesmo critério. Com essa propriedade a corrente que alimenta o capacitor alterna entre  $i_{p2}$  e  $i_{p1}$ .

# 2.5.2 DESCRIÇÃO PARA RAZÃO CÍCLICA MAIOR QUE 0,5

Para a razão cíclica maior que 0,5, as equações do conversor são apresentadas nas tabelas a seguir. A corrente no indutor consta na Tabela 2-16, a corrente no primário 1 do transformador está na Tabela 2-17, enquanto que a corrente no primário 2 está na Tabela 2-18. A corrente no secundário do transformador é descrita na Tabela 2-19 e finalmente a tensão no capacitor consta na Tabela 2-20.

| Equações                                                                 | Intervalo de tempo |
|--------------------------------------------------------------------------|--------------------|
| $L_{\rm B} \frac{di_{\rm L}}{dt} = v_{\rm in}(t)$                        | $\Delta t_1$       |
| $L_{\rm B} \frac{d i_{\rm L}}{dt} = v_{\rm in}(t) - \frac{v_{\rm B}}{2}$ | $\Delta t_2$       |
| $L_{\rm B} \frac{di_{\rm L}}{dt} = v_{\rm in}(t)$                        | $\Delta t_3$       |
| $L_{\rm B} \frac{di_{\rm L}}{dt} = v_{\rm in}(t) - \frac{v_{\rm B}}{2}$  | $\Delta t_{4}$     |

Tabela 2-16 Corrente no indutor durante um período de comutação (D>0,5).

Tabela 2-17 Corrente no primário 1 do transformador durante um período de comutação (D>0,5).

| Equações                                                                                                    | Intervalo de tempo |
|----------------------------------------------------------------------------------------------------|--------------------|
| $L_{\rm B} \, \frac{d i_{\rm p1}}{d t} = \frac{1}{2} \, v_{\rm in} \left( t \right) \label{eq:11}$                                                                                                    | $\Delta t_1$       |
| $\frac{di_{\rm pl}}{dt} = \frac{1}{2} \left\{ v_{\rm in}(t) - \frac{v_{\rm B}}{2} + \frac{L_{\rm B}}{\sigma L_{\rm at}} \frac{v_{\rm B}}{2} - \frac{kL_{\rm B}}{\sigma L_{\rm at}} \frac{v_{\rm o}}{2} {\rm sgn}(i_{\rm s}) \right\}$                                                   | $\Delta t_2$       |
| $L_{\rm B} \, \frac{d i_{\rm p1}}{d t} = \frac{1}{2} \, v_{\rm in} \left( t \right) \label{eq:11}$                                                                                                    | $\Delta t_3$       |
| $L_{\rm B}\frac{d i_{\rm p1}}{dt}=\frac{1}{2}\bigg\{v_{\rm in}\left(t\right)-\frac{v_{\rm B}}{2}-\frac{L_{\rm B}}{\sigma L_{\rm at}}\frac{v_{\rm B}}{2}-\frac{k L_{\rm B}}{\sigma L_{\rm at}}\frac{v_{\rm o}}{2}\,{\rm sgn}\left(\,i_{\rm s}\,\right)\bigg\}\ \bigg\vert\label{eq:lag}$ | $\Delta t_{4}$     |

| Equações                                                                                                    | Intervalo de tempo |
|----------------------------------------------------------------------------------------------------|--------------------|
| $L_{\rm B} \, \frac{d i_{\rm p2}}{dt} = \frac{1}{2} \, v_{\rm in} \left( t \right) \label{eq:11}$                                                                                                    | $\Delta t_1$       |
| $L_{\rm B}\frac{di_{\rm p2}}{dt}=\frac{1}{2}\bigg\{v_{\rm in}\left(t\right)-\frac{v_{\rm B}}{2}-\frac{L_{\rm B}}{\sigma L_{\rm at}}\frac{v_{\rm B}}{2}+\frac{kL_{\rm B}}{\sigma L_{\rm at}}\frac{v_{\rm o}}{2}\,{\rm sgn}\left(\,i_{\rm s}\,\right)\bigg\}\ \Bigg\ $ | $\Delta t_2$       |
| $L_{\rm B} \, \frac{d i_{\rm p2}}{d\underline{t}} = \frac{1}{2} v_{\rm in} \left( t \right) \, .$                                                                                                    | $\Delta t_3$       |
| $L_{\rm B}\frac{di_{\rm p2}}{dt}=\frac{1}{2}\bigg\{v_{\rm in}\left(t\right)-\frac{v_{\rm B}}{2}+\frac{L_{\rm B}}{\sigma L_{\rm at}}\frac{v_{\rm B}}{2}+\frac{kL_{\rm B}}{\sigma L_{\rm at}}\frac{v_{\rm o}}{2}\,{\rm sgn}\left(\,i_{\rm s}\,\right)\bigg\}\ \bigg\ $ | $\Delta t_{4}$     |

Tabela 2-18 Corrente no primário 2 do transformador durante um período de comutação (D>0,5).

Tabela 2-19 Corrente no secundário do transformador durante um período de comutação (D>0,5).

| Equações                                                                                                    | Intervalo de tempo |
|----------------------------------------------------------------------------------------------------|--------------------|
| $L_{\text{at}}\frac{di_{\text{s}}}{dt}=\frac{1}{2}\left\{-\frac{v_{\text{o}}}{2}\text{sgn}\left(i_{\text{s}}\right)\right\}$                                                      | $\Delta t_1$       |
| $L_{\text{at}}\frac{di_{\text{s}}}{dt}=\frac{1}{2}\Bigg\{\frac{k}{\sigma}\frac{v_{\text{B}}}{2}-\frac{1}{\sigma}\frac{v_{\text{o}}}{2}\text{sgn}\left(i_{\text{s}}\right)\Bigg\}$ | $\Delta t_2$       |
| $L_{\text{at}}\frac{di_{\text{s}}}{dt}=\frac{1}{2}\bigg\{-\frac{v_{\text{o}}}{2}\text{sgn}\left(i_{\text{s}}\right)\bigg\}$                                                       | $\Delta t_3$       |
| $L_{\rm at} \frac{di_{\rm s}}{dt} = \frac{1}{2} \left\{ -\frac{k}{\sigma} \frac{v_{\rm B}}{2} - \frac{1}{\sigma} \frac{v_{\rm o}}{2} {\rm sgn}\left(i_{\rm s}\right) \right\}$    | $\Delta t_{4}$     |

Tabela 2-20 Tensão no capacitor durante um período de comutação (D>0,5).

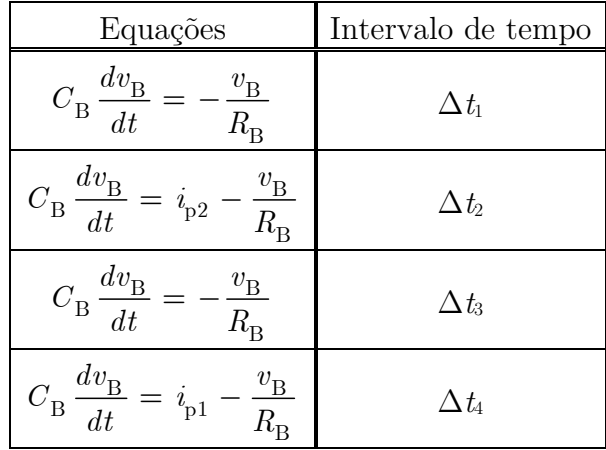

Na Tabela 2-19 se considera que a corrente no secundário é positiva nos intervalos de tempo  $\Delta t_2$  e  $\Delta t_3$ , e negativa em  $\Delta t_1$  e  $\Delta t_4$ .

## 2.5.3 VALOR MÉDIO LOCAL APLICADO NO CONVERSOR BOOST

Para encontrar o modelo do valor médio local de um conversor é necessário analisar os dois intervalos de tempo que os conversores normalmente operam. No caso do conversor *boost* proposto, existem quatro intervalos de tempo. A corrente no indutor e a tensão no capacitor variam com o dobro da frequência de comutação do conversor, o que os tornam apropriados para a modelagem, pois dependem apenas de dois intervalos de tempo. As correntes nos enrolamentos do transformador variam com a frequência de comutação. Como a corrente que alimenta o capacitor fica alternando entre a corrente do primário 1 e 2 é possível encontrar uma corrente equivalente que possui apenas dois intervalos de tempo em vez de quatro.

 Aplicando o operador do valor médio local nas equações que descrevem a corrente no indutor<sup>6</sup>, obtém-se

$$
L_{\rm B} \frac{d\langle i_{\rm L}(t)\rangle}{dt} = v_{\rm in}(t) - \langle v_{\rm B}(t)\rangle (1 - u). \tag{2.90}
$$

A equação (2.90) independe do conversor operar com uma razão cíclica maior ou menor que 0,5. Devido às propriedades básicas do operador valor médio local, a tensão de entrada não é modificada. O comportamento da equação (2.90) é idêntico ao da topologia convencional.

 $^6$  Note que  $\langle v_{\rm in}(t)\rangle\approx v_{\rm in}(t)$ , pois a frequência da rede é bem menor que a frequência de comutação [15].

 A corrente que alimenta o capacitor pode ser escrita usando-se o conceito de circuito equivalente visto na Tabela 2-21.

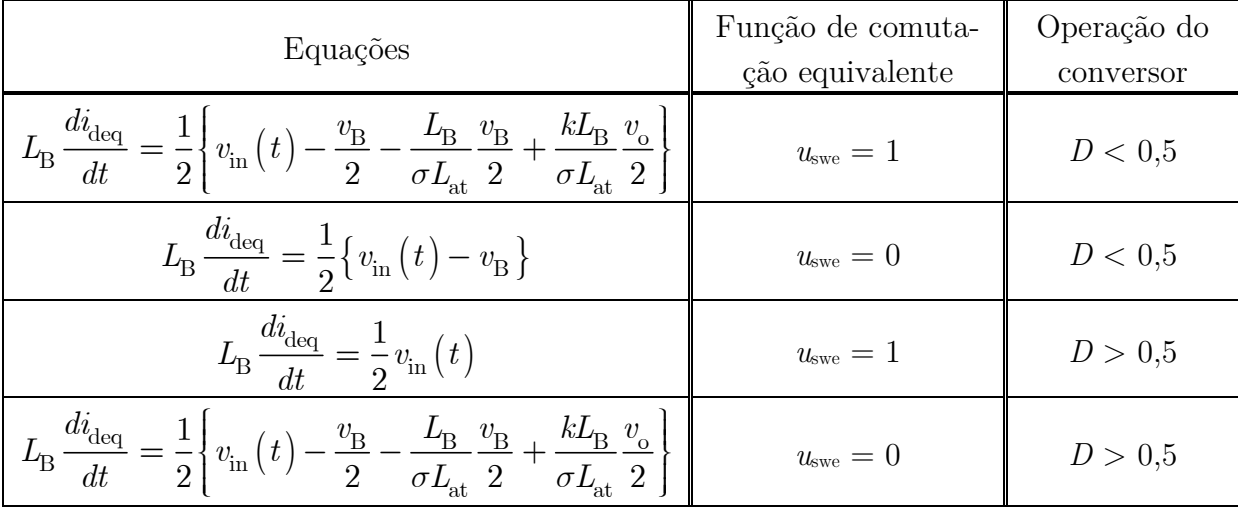

Tabela 2-21 Comportamento da corrente que alimenta o capacitor.

Aplicando o valor médio local na corrente que alimenta o capacitor, obtêm-se dois modelos distintos, um para razão cíclica maior que 0,5 e outro para menor que 0,5.

A equação diferencial de *i*deq para razão cíclica menor que 0,5 é dada por

$$
L_{\rm B} \frac{d \langle i_{\rm deq}(t) \rangle}{dt} = \frac{1}{2} \{ v_{\rm in}(t) - \langle v_{\rm B}(t) \rangle (1 - u) - \frac{L_{\rm B}}{\sigma L_{\rm at}} \langle v_{\rm B}(t) \rangle u + \frac{k L_{\rm B}}{\sigma L_{\rm at}} \langle v_{\rm o}(t) \rangle u \}.
$$
\n(2.91)

Enquanto que para uma razão cíclica maior que 0,5 é dada por

 $\mathbb{R}^n$ 

$$
L_{\rm B} \frac{d\langle i_{\rm deq}(t) \rangle}{dt} = \frac{1}{2} \{ v_{\rm in}(t) - \langle v_{\rm B}(t) \rangle (1 - u) - \frac{L_{\rm B}}{\sigma L_{\rm at}} \langle v_{\rm B}(t) \rangle (1 - u) + \frac{k L_{\rm B}}{\sigma L_{\rm at}} \langle v_{\rm o}(t) \rangle (1 - u) \}.
$$
\n(2.92)

Parte da potência de entrada flui pelo secundário do transformador não sendo processada pelo capacitor de filtro. Embora este comportamento seja diferente do convencional, ainda é possível encontrar um modelo semelhante ao convencional caso seja válida a seguinte relação,

$$
L_{\rm at}\sigma \gg L_{\rm B}.\tag{2.93}
$$

Essa condição expressa que a maior parte da potência da topologia é processada pelo capacitor, ou seja, a potência fornecida pelo secundário é pequena. Com essa aproximação, as equações (2.91) e (2.92) se tornam

$$
\frac{d\langle i_{\text{deq}}(t)\rangle}{dt} \approx \frac{1}{2} \frac{d\langle i_{\text{L}}(t)\rangle}{dt}.
$$
\n(2.94)

O valor médio local da tensão no capacitor para uma razão cíclica menor que 0,5

$$
C_{\rm B} \frac{d\langle v_{\rm B}(t)\rangle}{dt} = 2u\langle i_{\rm deq}(t)\rangle + (1-2u)\langle i_{\rm L}(t)\rangle - \frac{\langle v_{\rm B}(t)\rangle}{R_{\rm B}}.\tag{2.95}
$$

Enquanto que para uma razão cíclica maior que 0,5 é

é

$$
C_{\rm B} \frac{d\langle v_{\rm B}(t)\rangle}{dt} = 2\big(1-u\big)\big\langle i_{\rm deq}\big(t\big)\big\rangle - \frac{\langle v_{\rm B}(t)\rangle}{R_{\rm B}}.\tag{2.96}
$$

Se a condição (2.93) ocorrer, as equações (2.95) e (2.96) se aproximam para uma só equação, dada por

$$
C_{\rm B} \frac{d\langle v_{\rm B}(t) \rangle}{dt} = (1 - u)\langle i_{\rm L}(t) \rangle - \frac{\langle v_{\rm B}(t) \rangle}{R_{\rm B}}.
$$
 (2.97)

O modelo do conversor *boost* convencional é um sistema de segunda ordem. O modelo completo deste conversor *boost* depende, além das variáveis normais (corrente no indutor e tensão no capacitor), da tensão de saída do conversor *half*-*bridge*, da corrente no secundário do transformador e da corrente que alimenta o capacitor, totalizando cinco variáveis. Incluindo toda a dinâmica do conversor *half*-*bridge*, o sistema apresenta seis variáveis (corrente no indutor do *half*-*bridge*). Caso fossem usadas topologias convencionais somente quatro variáveis estariam presentes no sistema completo.

## 2.6 SISTEMA DE CONTROLE PARA O CONVERSOR BOOST

Existem diversas técnicas de controle propostas para conversores estáticos. A técnica escolhida para controlar a corrente de entrada do conversor é o controle baseado em passividade (PBC - *passivity-based control*) [21], [22], [24] e [25]. O princípio fundamental dessa técnica é incorporar o modelo do conversor no controle. Posteriormente é injetado um amortecimento através de resistências virtuais nas diferenças entre as variáveis do modelo e as respectivas grandezas medidas do circuito de potência. Finalmente, uma referência de corrente é escolhida.

O sistema de controle PBC é diretamente baseado no modelo do conversor, então caso o modelo seja não linear, o controle também o será. O diagrama de blocos do sistema de controle PBC é mostrado na Figura 2-18.

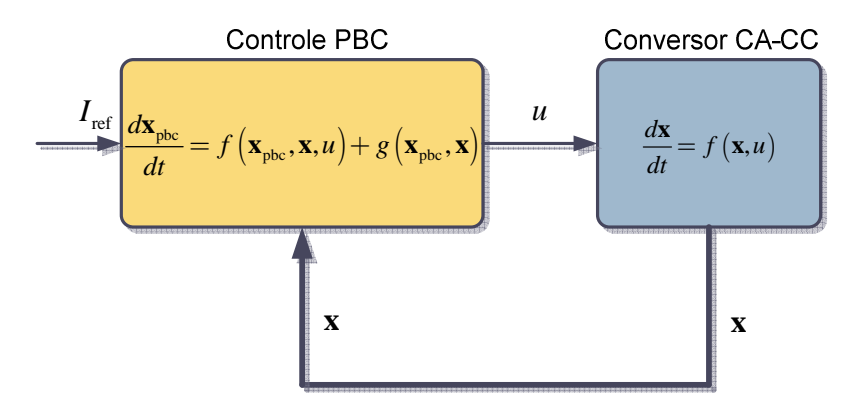

Figura 2-18 Diagrama de blocos do sistema de controle PBC.

O controle PBC é um controle modo corrente. Para incorporar um controle de tensão existem algumas opções [25]: a) Controle PI para atualizar a amplitude da corrente do controle PBC (Figura 2-19); b) Extensão do controle PBC usando controle adaptativo. Neste caso a amplitude da corrente é descrita como uma função da referência de tensão e de um algoritmo de adaptação da carga (Figura 2-20); c) Controle adaptativo independente do PBC, onde a amplitude da corrente é gerada por um algoritmo que minimiza o erro entre o sinal da referência de tensão e a medição da tensão na saída do conversor (Figura 2-21). Essas opções são mostradas nos diagramas a seguir.

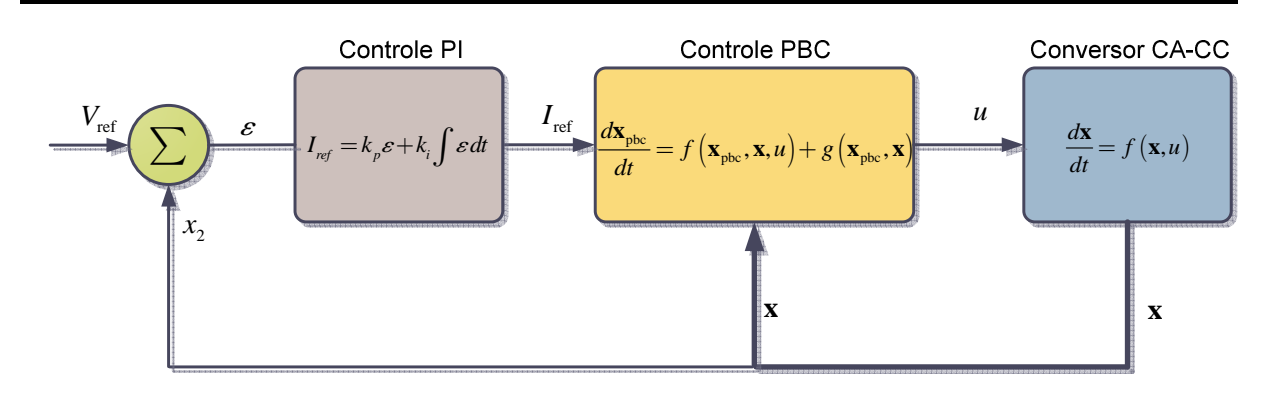

Figura 2-19 Diagrama de blocos do sistema de controle PBC com PI.

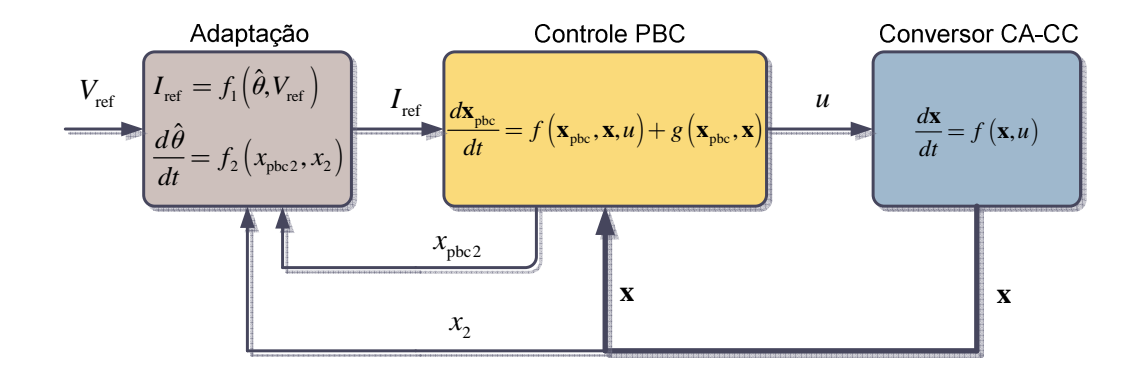

Figura 2-20 Diagrama de blocos do sistema de controle PBC com adaptação da carga vinculado ao PBC.

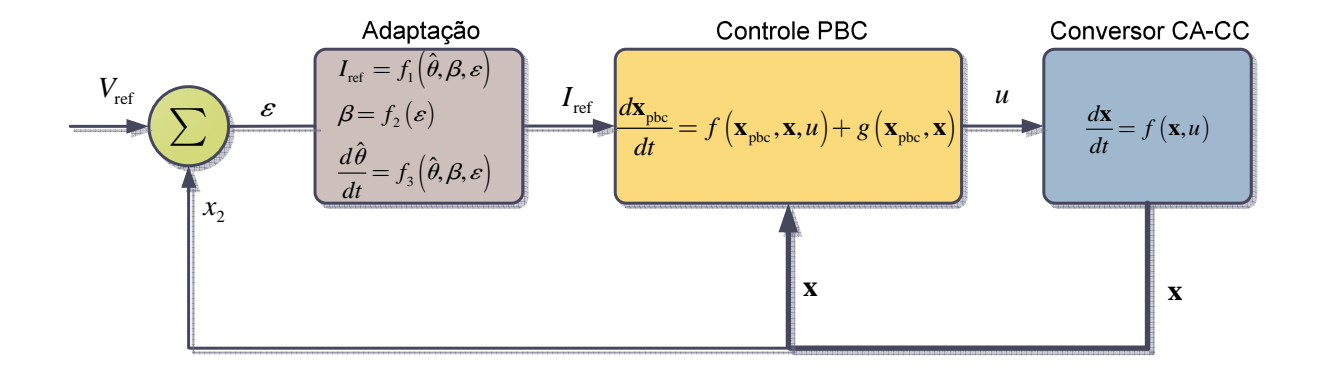

Figura 2-21 Diagrama de blocos do sistema de controle PBC com adaptação da carga independente do PBC.

O controle PI é uma técnica consagrada e simples que possui como principal virtude um erro nulo em regime permanente, mas a necessidade de um ajuste rápido provoca tipicamente uma sobre-tensão de saída. Para evitar esse fenômeno é necessário um ajuste lento.

Um controle adaptativo incorporado ao PBC (mesma malha de controle do PBC) é uma alternativa simples para regular a tensão no capacitor de filtro, mas não garante um erro nulo em regime permanente, apesar de possuir uma qualidade superior na forma de onda em comparação ao controle PI. Na realidade essa opção é um "remendo" para que o controle PBC possa controlar a tensão de saída do conversor *boost*.

Um controle adaptativo independente do PBC (malha de controle externa) pode fornecer uma resposta superior em termos de qualidade em comparação com o PI e um erro nulo em regime permanente em comparação com o controle adaptativo incorporado ao PBC.

Para regular a tensão de saída, o controle adaptativo independente do PBC será usado (controle I&I). Por questões de estabilidade do próprio controle PBC, a opção (b), um controle adaptativo simples vinculado ao PBC também será usado (parcialmente).

#### 2.6.1 CONTROLE DA CORRENTE – MALHA INTERNA

No conversor *boost* proposto, a retificação da tensão de entrada é realizada pelos transistores e diodos do próprio conversor, ao invés de um circuito retificador antes do conversor. Para o projeto do sistema de controle, as grandezas alternadas (corrente no indutor e tensão de entrada) são retificadas no processo de medição. Portanto, o conversor *boost* visto pelo sistema de controle é baseado na Figura 2-22.

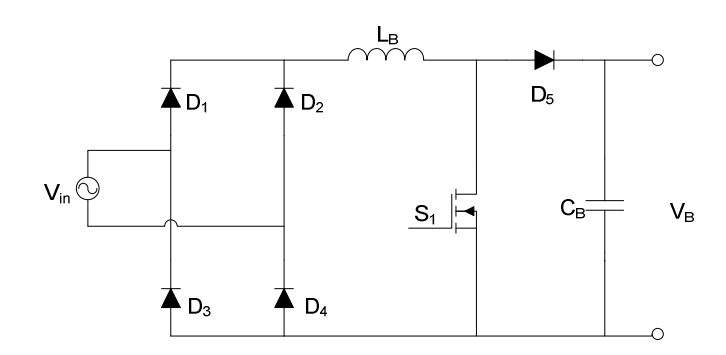

Figura 2-22 Circuito de potência "visto" pelo sistema de controle PBC.

O modelo do circuito de potência da Figura 2-22 é dado por

$$
L_{\rm B} \frac{d\langle i_{\rm L}(t)\rangle}{dt} = |v_{\rm in}(t)| - \langle v_{\rm B}(t)\rangle (1 - u) \qquad (2.98)
$$

e

$$
C_{\rm B} \frac{d\langle v_{\rm B}(t) \rangle}{dt} = \langle i_{\rm L}(t) \rangle (1 - u) - \frac{\langle v_{\rm B}(t) \rangle}{R_{\rm B}}.
$$
 (2.99)

O controle PBC é descrito pelas seguintes equações,

$$
L_{\rm B} \frac{di_{\rm pbc}}{dt} = \left| v_{\rm in}(t) \right| - v_{\rm pbc} \left( 1 - u \right) + R_{\rm I} \left[ \left\langle i_{\rm L}(t) \right\rangle - i_{\rm pbc} \right] \tag{2.100}
$$

e

$$
C_{\rm B} \frac{dv_{\rm pbc}}{dt} = i_{\rm pbc} \left( 1 - u \right) - \hat{g}_{\rm B} v_{\rm pbc} + G_2 \left[ \left\langle v_{\rm B}(t) \right\rangle - v_{\rm pbc} \right],\tag{2.101}
$$

onde, *i*pbc é a variável do controle PBC associada com a corrente no indutor *i*L, *v*pbc é a variável do controle PBC associada com a tensão no capacitor $v_{\text{B}}$ e $\hat{g}_{\text{B}}$ representa a estimação da condutância da carga.  $R_1$  e  $G_2$  são os ganhos do controle PBC para assegurar que a diferença entre as correntes  $i<sub>L</sub>$  e  $i<sub>pbc</sub>$ , e as tensões  $v<sub>B</sub>$  e  $v<sub>pbc</sub>$  sejam pequenas.

 O controle PBC pode ser visto como um observador de estado, pois é uma cópia exata do modelo do sistema com a inclusão de termos associados com os erros entre os estados reais e os calculados.

A variável  $i_{\text{pbc}}$  é uma função definida por

$$
i_{\rm pbc} = I_{\rm ref} |\text{sen}(\omega t)|. \tag{2.102}
$$

O valor da referência da corrente é a saída do controle da malha externa de tensão.

 No controle PBC, os parâmetros do conversor aparecem na lei de controle. Para simplificar a descrição do controle é possível normalizar [22] as equações (2.100) e (2.101), de modo que

$$
\frac{dx_{\text{pbc1}}}{d\tau} = |f_{\text{in}}(t)| - x_{\text{pbc2}}(1 - u) + k_1(x_1 - x_{\text{pbc1}}),
$$
\n(2.103)

$$
\frac{dx_{\rm pbc2}}{d\tau} = x_{\rm pbc1} (1 - u) - \hat{\theta}_{\rm B} x_{\rm pbc2} + k_2 (x_2 - x_{\rm pbc2}). \tag{2.104}
$$

As variáveis  $x_{\text{pbc1}}$  e  $x_{\text{pbc2}}$  são as versões adimensionais de  $i_{\text{pbc}}$  e  $v_{\text{pbc}}$ ,  $f_{\text{in}}$  é a tensão de entrada normalizada, $\hat{\theta}_{\text{B}}$ é a estimação da condutância da carga normalizada, $k_{\text{I}}$ e $k_{\text{2}}$ são as resistências virtuais adicionadas para gerar o amortecimento e *x*1 e *x*2 são respectivamentes a corrente no indutor normalizada e a tensão no capacitor normalizada.

As relações entre as variáveis normalizadas e as variáveis originais são

$$
x_{\text{pbc1}} = \frac{Z_{\text{B}}}{V_{\text{pk}}} i_{\text{pbc}},\tag{2.105}
$$

$$
x_{\rm pbc2} = \frac{1}{V_{\rm pk}} v_{\rm pbc},
$$
\n(2.106)

onde a impedância  $Z_{\text{B}}$  é definida de acordo com

$$
Z_{\rm B} = \sqrt{\frac{L_{\rm B}}{C_{\rm B}}}.\tag{2.107}
$$

O tempo normalizado, a frequência de ressonância do conversor e a tensão de entrada normalizada<sup>7</sup> são dados por

$$
\tau = \omega_{\rm B} t,\tag{2.108}
$$

$$
\omega_{\rm B} = \frac{1}{\sqrt{L_{\rm B} C_{\rm B}}},\tag{2.109}
$$

<sup>7</sup> No processo de normalização, o argumento do seno na tensão de entrada deveria ser normalizado e descrito por *τ* e pela frequência angular normalizada, mas como esse comportamento é medido e não gerado, não será normalizado. O sistema será uma função do tempo real (*t*) e do tempo normalizado (*τ*).

Capítulo 2 – Estudo do conversor CA-CC *boost bridgeless* com célula de comutação de três estados

$$
f_{\rm in}(t) = \text{sen}(\omega t). \tag{2.110}
$$

A lei de controle (*u*) é definida implicitamente pela equação (2.103), resultando em

$$
u = 1 - \frac{|f_{\text{in}}(t)| - \frac{dx_{\text{pbel}}}{d\tau} + k_1 (x_1 - x_{\text{pbel}})}{x_{\text{pbc2}}}.
$$
 (2.111)

Em regime permanente a equação (2.111) pode ser aproximada para

$$
u \approx 1 - \frac{|f_{\text{in}}(t)|}{x_{\text{pbc}2}}.\tag{2.112}
$$

A definição da razão cíclica para o regime permanente de um conversor *boost* é igual à equação (2.112), mostrando que o sistema de controle converge para o ganho estático do conversor.

A derivada da equação (2.102) normalizada resulta em

$$
\frac{dx_{\text{pbc1}}}{d\tau} = \frac{d\xi_{\text{ref}}}{d\tau} \left| \text{sen}\left(\omega t\right) \right| + \omega_{\text{n}} \xi_{\text{ref}} \left| \text{cos}\left(\omega t\right) \right|,\tag{2.113}
$$

onde, *ξ*ref é amplitude normalizada da corrente e *ω*n é a frequência angular normalizada definida como

$$
\omega_{\rm n} = \frac{\omega}{\omega_{\rm B}}.\tag{2.114}
$$

Numa primeira aproximação da equação (2.113) se ignora o termo de derivada no lado direito da equação, tendo em vista que a variação da amplitude da corrente seja lenta. Na prática é possível aproximar a equação (2.113) para zero, sem perda de desempenho no sistema de controle PBC (verificado via simulação).

 Para aplicar as equações do controle PBC não é necessário desnormalizar as equações, pois a própria razão cíclica é uma grandeza normalizada. No entanto, os ganhos de medição são modificados para que os valores nominais das grandezas sejam iguais aos dos valores normalizados.

# 2.6.2 ANÁLISE DE ESTABILIDADE E ESTIMAÇÃO DA CARGA - MALHA INTERNA

A estabilidade do sistema de controle PBC está vinculada somente à equação (2.104), pois a corrente é definida de forma arbitrária. Para simplificar a análise de estabilidade é necessário primeiramente mostrar que os erros entre as variáveis do controle PBC e do conversor tendem a zero ou então sejam limitados. O critério de estabilidade de Lyapunov [26], [27], [28] e [29] será usado para mostrar essa primeira consideração.

 Os erros entre as variáveis do controle e suas respectivas grandezas reais são definidos como

$$
e_1 = x_1 - x_{\text{pbc1}},\tag{2.115}
$$

$$
e_2 = x_2 - x_{\text{pbc2}}.\t(2.116)
$$

O erro entre a estimação da condutância e a condutância real da carga é

$$
\tilde{\theta}_{\rm B} = \theta_{\rm B} - \hat{\theta}_{\rm B},\tag{2.117}
$$

onde,  $\theta_B$  é a condutância real da carga. A derivada das equações (2.115) e (2.116) resulta em

$$
\frac{de_1}{d\tau} = -k_1 e_1 - (1 - u)e_2,\tag{2.118}
$$

$$
\frac{de_2}{d\tau} = (1 - u)e_1 - (\hat{\theta}_B + k_2)e_2 - \tilde{\theta}_B x_2.
$$
\n(2.119)

Definindo a seguinte função de Lyapunov

 $\lambda$ 

$$
\mathcal{H}_1(\mathbf{e}) = \frac{1}{2}e_1^2 + \frac{1}{2}e_2^2,\tag{2.120}
$$

verifica-se que sua derivada é dada por

$$
\frac{d\mathcal{H}_{1}(\mathbf{e})}{d\tau} = -k_{1}e_{1}^{2} - (\hat{\theta}_{B} + k_{2})e_{2}^{2} - \tilde{\theta}_{B}x_{2}e_{2}.
$$
\n(2.121)

O último termo da equação (2.121) impede que o erro convirja para zero (a equação (2.121) deve ser negativa definida). Para assegurar um erro nulo será introduzido um algoritmo simples de adaptação da carga. Modificando a função de Lyapunov para

$$
\mathcal{H}_2(\mathbf{e}, \hat{\theta}_{\mathrm{B}}) = \mathcal{H}_1(\mathbf{e}) + \frac{1}{2\gamma_{\mathrm{B}}} \tilde{\theta}_{\mathrm{B}}^2,\tag{2.122}
$$

onde, $\gamma_{\rm B}$ é um ganho associado à estimação da carga, sua derivada agora será

$$
\frac{d\mathcal{H}_2\left(\mathbf{e},\hat{\theta}_B\right)}{d\tau} = -k_1 e_1^2 - \left(\hat{\theta}_B + k_2\right) e_2^2 - \tilde{\theta}_B \left(e_2 x_2 + \frac{1}{\gamma_B} \frac{d\hat{\theta}_B}{d\tau}\right).
$$
(2.123)

Na equação (2.123) foi considerado que a carga não varie com o tempo ou que varie muito lentamente.

Para tornar nulo o erro de estimação, o algoritmo de adaptação [21], [30] é definido conforme

$$
\frac{d\hat{\theta}_{\text{B}}}{d\tau} = -\gamma_{\text{B}} x_2 e_2. \tag{2.124}
$$

Substituindo a equação (2.124) na equação (2.123) resulta em

$$
\frac{d\mathcal{H}_2\left(\mathbf{e},\hat{\theta}_{\mathrm{B}}\right)}{d\tau} = -k_1 e_1^2 - \left(\hat{\theta}_{\mathrm{B}} + k_2\right) e_2^2. \tag{2.125}
$$

Como a derivada da função de Lyapunov é negativa definida, então os erros tendem a zero. No entanto, o erro de estimação da condutância da carga é no máximo limitado pelo algoritmo de adaptação.

 Com os erros convergindo para zero, a equação (2.104) pode ser simplificada de acordo com

$$
\frac{dx_{\text{pbc2}}}{d\tau} = x_{\text{pbc1}} \left( 1 - u \right) - \hat{\theta}_{\text{B}} x_{\text{pbc2}}.
$$
\n(2.126)

Substituindo a lei de controle, equação (2.111), na equação (2.126), encontra-se

$$
\frac{dx_{\text{pbc2}}}{d\tau} = \frac{x_{\text{pbc1}}}{x_{\text{pbc2}}} \left| \left| f_{\text{in}}(t) \right| - \frac{dx_{\text{pbc1}}}{d\tau} \right| - \hat{\theta}_{\text{B}} x_{\text{pbc2}}.
$$
\n(2.127)

Definindo

$$
y_{\text{ext}} = x_{\text{pbc1}} \left[ \left| f_{\text{in}}(t) \right| - \frac{dx_{\text{pbc1}}}{d\tau} \right],\tag{2.128}
$$

a equação (2.127) se torna

Capítulo 2 – Estudo do conversor CA-CC *boost bridgeless* com célula de comutação de três estados

$$
\frac{dx_{\text{pbc2}}}{d\tau} = \frac{y_{\text{ext}}}{x_{\text{pbc2}}} - \hat{\theta}_{\text{B}} x_{\text{pbc2}}.\tag{2.129}
$$

Multiplicando a equação (2.129) por  $x_{\text{pbc2}}$  resulta em

$$
x_{\rm pbc2} \frac{dx_{\rm pbc2}}{d\tau} = y_{\rm ext} - \hat{\theta}_{\rm B} x_{\rm pbc2}^2.
$$
 (2.130)

Através de uma mudança de variável [15] é possível converter a equação (2.130) em uma forma linear. A mudança de variável

$$
y_o = x_{\text{pbc2}}^2,\tag{2.131}
$$

transforma a equação (2.130) em

$$
\frac{dy_{\rm o}}{d\tau} = 2y_{\rm ext} - 2\hat{\theta}_{\rm B}y_{\rm o}.\tag{2.132}
$$

A equação (2.132) mostra que o controle é estável desde que a estimação da condutância da carga seja positiva e que a função externa (*y*ext) seja limitada. Um saturador superior e inferior deve ser usado no algoritmo de estimação para garantir que a estimação da carga seja sempre positiva. A função externa depende da tensão de entrada e da corrente  $x_{\text{pbc1}}$ . A malha externa garante a estabilidade da amplitude de  $x_{\text{pbc1}}$ , então *y*ext dependerá unicamente da tensão da rede para ser limitada.

#### 2.6.3 CONTROLE DA TENSÃO - MALHA EXTERNA

O controle da tensão no capacitor de saída do conversor *boost* é desenvolvido de acordo com o conceito de Imersão e Invariância (I&I - *immersion and invariance*) [31]. O objetivo desse sistema de controle é encontrar a dinâmica do erro entre a variável estimada (condutância da carga) e a variável real e mostrar que esse erro converge para zero (conceito de Invariância). O conceito de Imersão está em forçar uma redução na ordem das equações diferenciais do problema. No caso da malha externa do conversor *boost*, o sistema é de primeira ordem, então a dinâmica escolhida também será de primeira ordem.

O primeiro passo para aplicar o controle I&I é obter a equação da tensão no capacitor,

$$
\frac{dx_2}{d\tau} = x_1 \left( 1 - u \right) - \theta_B x_2. \tag{2.133}
$$

Conhecendo-se a lei de controle do PBC em regime permanente (definida na equação  $(2.112)$ ) e da convergência de  $x_{pbc2}$  para  $x_2$ , a equação  $(2.133)$  se torna

$$
\frac{dx_2}{d\tau} = x_1 \frac{|f_{\text{in}}(t)|}{x_2} - \theta_{\text{B}} x_2.
$$
\n(2.134)

A corrente no indutor funciona como um controle virtual para a tensão do capacitor. Na realidade, a amplitude da corrente é a variável que assegura a regulação da tensão  $x_2$ . Como a corrente e tensão de entrada são senoidais<sup>8</sup>, a equação do capacitor é dada por

$$
\frac{dx_2}{d\tau} = \frac{\xi_{\text{ref}} \text{sen}^2(\omega t)}{x_2} - \theta_{\text{B}} x_2,\tag{2.135}
$$

onde, *ξ*ref é a amplitude normalizada da corrente.

Toda a modelagem do conversor foi desenvolvida sob o princípio do valor médio. Em vista disso, o fator sen<sup>2</sup> (*ωt*) pode ser aproximado pelo seu valor médio, ou seja, a ondulação de 120 Hz pode ser desprezada [24], de modo que

$$
\frac{dx_2}{d\tau} \approx \frac{\xi_{\text{ref}}}{2x_2} - \theta_{\text{B}}x_2. \tag{2.136}
$$

Uma mudança de variável pode converter a equação (2.136) em uma forma linear,

$$
\frac{dy_{\rm o}}{d\tau} = \xi_{\rm ref} - 2\theta_{\rm B}y_{\rm o},\tag{2.137}
$$

onde,

$$
y_o = x_2^2. \tag{2.138}
$$

<sup>&</sup>lt;sup>8</sup>  $x_1 \cdot |f_{\text{in}}(\text{t})| = \xi_{\text{ref}} \cdot \text{sen}^2(\omega t)$ 

 Para aplicar a técnica I&I é necessário escrever a equação do sistema em termos de um sinal de erro, dado por

$$
e_{\rm o} = y_{\rm o} - y_{\rm ref}.\tag{2.139}
$$

*y*ref é o sinal de referência relacionado com o dobro da tensão no capacitor. Escrevendo a dinâmica do sistema em termos do erro e considerando a referência como um sinal constante, encontra-se

$$
\frac{de_{\rm o}}{d\tau} = \xi_{\rm ref} - 2\theta_{\rm B}y_{\rm o}.\tag{2.140}
$$

O controle adaptativo I&I é desenvolvido de acordo com

$$
z = \hat{\theta}_{\rm B} - \theta_{\rm B} + \beta \left( e_{\rm o} \right). \tag{2.141}
$$

O objetivo é tornar *z* igual a zero [31]. Para assegurar esse comportamento, basta analisar se a dinâmica de *z* converge para zero em regime permanente (assintoticamente estável). A função *β* (que possui como variável o erro *e*o) serve para assegurar que a diferença entre a estimação da condutância da carga e a própria carga seja nula [31]. Derivando a equação (2.141), obtém-se

$$
\frac{dz}{d\tau} = \frac{d\hat{\theta}_{\rm B}}{d\tau} + \frac{\partial \beta (e_{\rm o})}{\partial e_{\rm o}} \frac{d e_{\rm o}}{d\tau}.
$$
\n(2.142)

A função *β* é escolhida para tornar a equação (2.142) estável. Substituindo a equação (2.141) na equação (2.137) e, em seguida, na equação (2.142), encontra-se

$$
\frac{dz}{d\tau} = \frac{d\hat{\theta}_{\rm B}}{d\tau} + \frac{\partial\beta (e_{\rm o})}{\partial e_{\rm o}} \Big\{ \xi_{\rm ref} - 2 \Big[ \hat{\theta}_{\rm B} + \beta (e_{\rm o}) - z \Big] y_{\rm o} \Big\}.
$$
 (2.143)

O próximo passo é separar os temos associados com *z* dos outros termos da equação (2.143) [31], ou seja,

$$
\frac{dz}{d\tau} = 2y_o \frac{\partial \beta (e_o)}{\partial e_o} z + \frac{d\hat{\theta}_B}{d\tau} + \frac{\partial \beta (e_o)}{\partial e_o} \{ \xi_{\text{ref}} - 2 [\hat{\theta}_B + \beta (e_o)] y_o \}.
$$
 (2.144)

Definindo o algoritmo de estimação de acordo com

$$
\frac{d\hat{\theta}_{\rm B}}{d\tau} = -\frac{\partial \beta (e_{\rm o})}{\partial e_{\rm o}} \Big\{ \xi_{\rm ref} - 2 \Big[ \hat{\theta}_{\rm B} + \beta (e_{\rm o}) \Big] y_{\rm o} \Big\},\tag{2.145}
$$

a dinâmica de *z* envolve somente termos multiplicados por *z*. Substituindo a equação (2.145) na equação (2.144), resulta em

$$
\frac{dz}{d\tau} = 2y_o \frac{\partial \beta (e_o)}{\partial e_o} z.
$$
\n(2.146)

Escolhendo a derivada da função *β* como

$$
\frac{\partial \beta (e_{\text{o}})}{\partial e_{\text{o}}} = -\lambda, \tag{2.147}
$$

a dinâmica de *z* se torna assintoticamente estável, como visto em

$$
\frac{dz}{d\tau} = -2\lambda y_{\text{o}} z. \tag{2.148}
$$

Na equação (2.148) *λ* é um ganho para ajustar o tempo de convergência da variável *z*. Integrando a equação (2.148), resulta em

$$
z(\tau) = z(0)e^{-2\lambda \int y_{\circ} d\tau}.
$$
\n(2.149)

Como a integral de *y*o é sempre positiva, o sistema é estável.

A função *β* é encontrada de forma bem simples,

$$
\beta\left(e_{\text{o}}\right) = -\lambda e_{\text{o}}.\tag{2.150}
$$

Substituindo a equação (2.147) na equação (2.145), tem-se

$$
\frac{d\hat{\theta}_{\rm B}}{d\tau} = \lambda \left\{ \xi_{\rm ref} - 2 \left[ \hat{\theta}_{\rm B} + \beta \left( e_{\rm o} \right) \right] y_{\rm o} \right\}.
$$
\n(2.151)

Por último, basta escolher *ξ*ref para que o erro do sistema tenda a zero, ou seja,

$$
\frac{de_{\rm o}}{d\tau} = \xi_{\rm ref} - 2\left[\hat{\theta}_{\rm B} + \beta\left(e_{\rm o}\right)\right]y_{\rm o} \tag{2.152}
$$

e

$$
\xi_{\text{ref}} = 2\left[\hat{\theta}_{\text{B}} + \beta\left(e_{\text{o}}\right)\right]y_{\text{o}} - k_{\text{e}}e_{\text{o}}.\tag{2.153}
$$

Nas equações (2.152) e (2.153), a condutância da carga foi substituída pela equação (2.141), mas já considerando que a variável *z* será nula, *k*e é o ganho para tornar o erro entre a referência e o quadrado da tensão no capacitor igual a zero.

Com a substituição da equação (2.153) na equação (2.152), a dinâmica do erro é

$$
\frac{de_{\rm o}}{d\tau} = -k_{\rm e}e_{\rm o}.\tag{2.154}
$$

Por último, substituindo a equação (2.153) na equação (2.151), encontra-se

$$
\frac{d\hat{\theta}_{\rm B}}{d\tau} = -\lambda k_{\rm e} e_{\rm o}.\tag{2.155}
$$

A estimação da carga é um simples integrador. Substituindo a equação (2.155) e a equação (2.150) na equação (2.153), a lei de controle será dada por

$$
\xi_{\rm ref} = -2\lambda k_{\rm e} y_{\rm o} \int e_{\rm o} d\tau - (2\lambda y_{\rm o} + k_{\rm e}) e_{\rm o}.
$$
 (2.156)

A expressão (2.156) pode ser interpretada como um controle PI adaptativo [31], onde os ganhos dependem do quadrado da tensão no capacitor.

# 2.7 FILTROS PARA AS MEDIÇÕES DO CONVERSOR

Os conversores CC-CC geram muito conteúdo harmônico devido à natureza da comutação dos transistores. Todo esse conteúdo harmônico é prejudicial ao sistema de controle que opera em baixa frequência e por isso é importante o desenvolvimento de filtros para as variáveis medidas. No caso do conversor *boost* com PFC, três medições são necessárias: tensão de entrada; corrente no indutor e tensão no capacitor. Somente a primeira é livre de harmônicos. No caso da tensão no capacitor, existe uma preocupação extra, devido ao comportamento do sistema de controle I&I, que tende a operar em alta frequência.

# 2.7.1 FILTRO PARA A TENSÃO DE SAÍDA

O sistema de controle I&I pode comprometer a forma de onda senoidal da corrente de entrada do conversor *boost*. Mesmo definindo os ganhos do controle (*λ* e *k*e) como pequenos, ainda há o risco de deformar a corrente devido à ondulação de 120 Hz presente na medição da tensão de saída. Uma alternativa para melhorar a corrente de entrada é retirar a componente de 120 Hz da tensão de saída através de um filtro passa-baixa.

 Existem várias topologias de filtros passa-baixa, e uma delas é o filtro de segunda ordem Sallen-Key [32], visto na Figura 2-23.

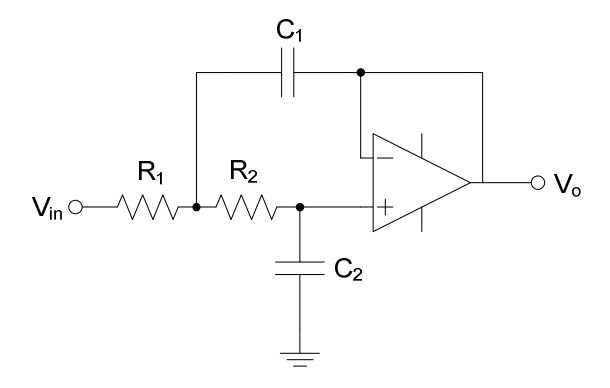

Figura 2-23 Filtro Sallen-Key para a medição da tensão de saída.

A função de transferência do filtro de Sallen-Key é dada por

$$
H_{\rm sk}(s) = \frac{\omega_{\rm c}^2}{s^2 + 2\zeta\omega_{\rm c}s + \omega_{\rm c}^2},\tag{2.157}
$$

onde, *ω*c é a frequência de corte do filtro e *ζ* é o amortecimento do filtro. A frequência de corte e o amortecimento são definidos de acordo com

$$
\omega_{\rm c} = \frac{1}{\sqrt{R_{\rm l} C_{\rm l} R_{\rm 2} C_{\rm 2}}},\tag{2.158}
$$

$$
\zeta = \frac{1}{2\omega_c} \left( \frac{1}{R_1 C_1} + \frac{1}{R_2 C_1} \right). \tag{2.159}
$$

Analisando a equação (2.157), se verifica que o filtro possui um ganho CC unitário (0 dB) e atenua o sinal de entrada com uma inclinação de -40 dB/dec a partir da frequência de corte. A frequência de corte deve ser abaixo de 120 Hz para reduzir o conteúdo harmônico. O diagrama de Bode do filtro é visto na Figura 2-24.

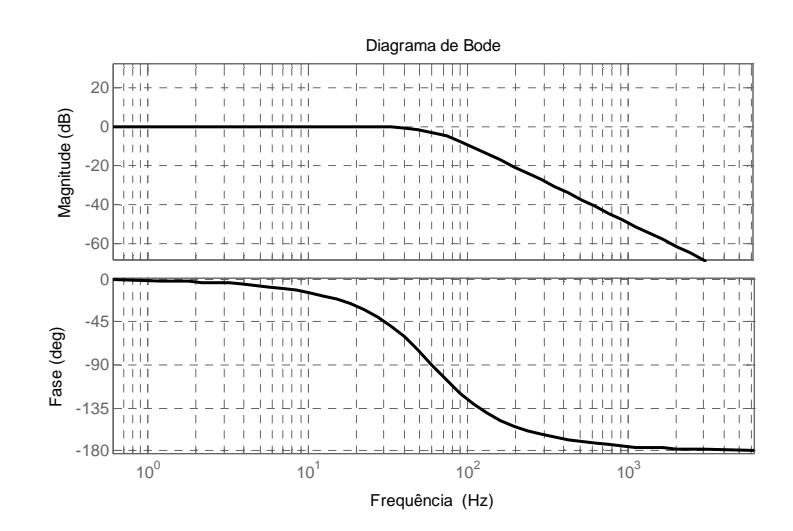

Figura 2-24 Diagrama de Bode do filtro Sallen-Key.

A frequência de corte é escolhida na metade da ondulação da tensão do capacitor, o que corresponde a 60 Hz. A escolha do amortecimento é mais crítica, pois um pequeno valor desse garante que o deslocamento de fase entre a entrada e a saída do filtro seja pequeno, no entanto aumenta a amplificação na frequência de corte. Por outro lado, um amortecimento muito grande aumenta a defasagem entre entrada e saída em baixa frequência. Diante das observações anteriores, o amortecimento escolhido é de 0,707, que é um meio termo entre vantagens e desvantagens.

 O sistema de controle I&I e o PBC são não lineares e por isso a inclusão do efeito do filtro no desenvolvimento da lei de controle não é tão simples como no caso de um sistema linear. Como o filtro provoca um atraso no sistema de controle é necessário certificar se esse atraso pode tornar o sistema instável. Para verificar esse comportamento será comparado o sistema de controle com e sem o filtro, analisando a melhora na forma de onda da corrente de entrada e o atraso provocado no sistema de controle.

## 2.7.2 FILTRO PARA A CORRENTE DE ENTRADA

No caso da corrente de entrada, o sistema de controle PBC opera em baixa frequência, então a especificação do filtro é menos rigorosa que no caso da tensão no capacitor. Para evitar o efeito do *aliasing* no sistema de controle é necessário um filtro passabaixos, onde o pólo é alocado na metade da frequência de comutação. A Figura 2-25 apresenta a topologia do filtro.

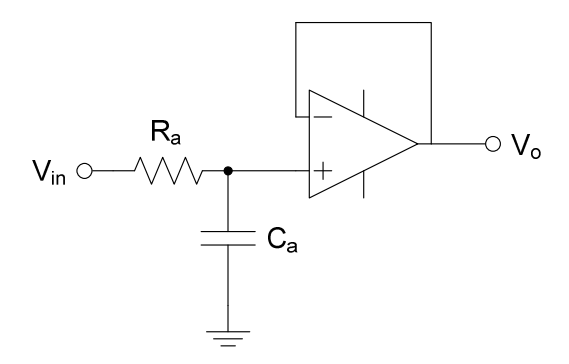

Figura 2-25 Filtro *anti*-*aliasing* para a medição da corrente no indutor.

A função de transferência do filtro é determinada como

$$
H_{\rm a}\left(s\right) = \frac{\omega_{\rm c}}{s + \omega_{\rm c}},\tag{2.160}
$$

$$
\omega_c = \frac{1}{R_a C_a}.\tag{2.161}
$$

# CAPÍTULO 3

# ESTUDO DO CONVERSOR CC-CC HALF-BRIDGE ISOLADO EM ALTA FREQUÊNCIA

# 3.1 INTRODUÇÃO

Este capítulo trata do estudo do conversor *half-bridge*. Inicialmente, é feita uma análise qualitativa, explicando as etapas de operação do conversor. Posteriormente, as principais formas de onda são mostradas e explicadas.

Após a análise qualitativa do conversor, a análise quantitativa é desenvolvida. As expressões que caracterizam o conversor são deduzidas e explicadas. Os esforços de corrente nos principais componentes do circuito de potência (indutores, transformadores, transistores, diodos) são determinados e usados como critério no projeto do conversor.

Com as especificações estabelecidas e o projeto dos elementos prontos, a próxima etapa é a modelagem matemática do conversor proposto, resultando em um modelo linear. Em seguida, um sistema de controle não linear é proposto ao conversor *halfbridge* para a regulação da tensão de saída.

# 3.2 ANÁLISE QUALITATIVA

Na análise qualitativa as etapas de operação são apresentadas e, em seguida, são mostradas e explicadas as principais formas de onda das variáveis. As formas de onda a serem apresentadas estão em regime permanente. O transformador do conversor halfbridge é considerado como ideal (sem indutância de dispersão e indutância magnetizante infinita).

# 3.2.1 ETAPAS DE OPERAÇÃO

O conversor *half*-*bridge* é descrito pelas etapas de operação vistas em: Figura 3-1, Figura 3-2*,* Figura 3-3 e Figura 3-4.

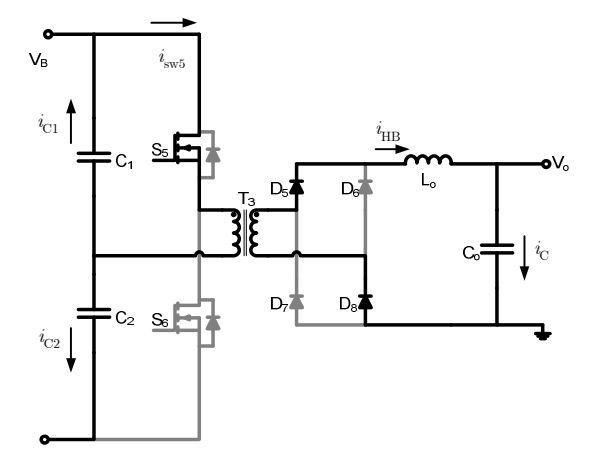

 $V_B$  $i_{\text{HP}}$  $S_5$  $\sim$ oV。 L. *i*  $\mathbf C$ D.  $S_6$ 

Figura 3-1 Etapas de operação do conversor *halfbridge*  $(\Delta t_1)$ .

Figura 3-2 Etapas de operação do conversor *halfbridge*  $(\Delta t_2)$ .

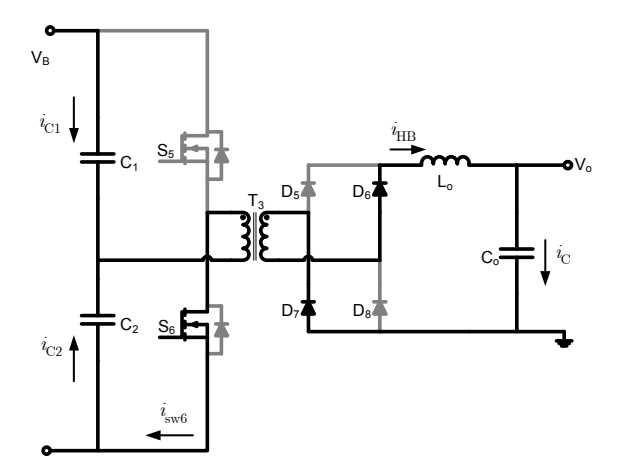

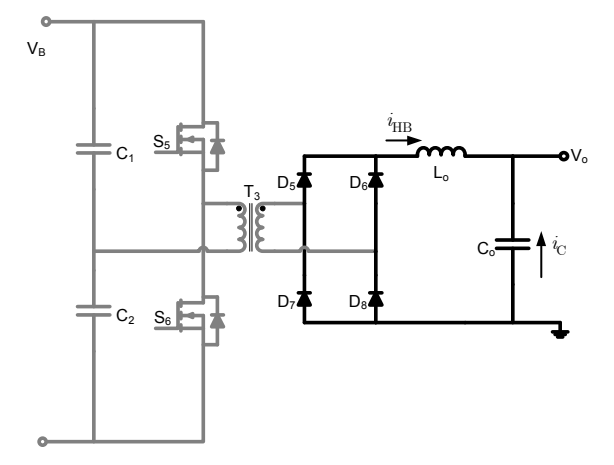

Figura 3-3 Etapas de operação do conversor *half-bridge*  $(\Delta t_3)$ .

Figura 3-4 Etapas de operação do conversor *half-bridge*  $(\Delta t_4)$ .

 Analisando as etapas de operação observa-se que, durante o intervalo de tempo ∆*t*1 e ∆*t*3, o indutor armazena energia e a carga é alimentada pela tensão de entrada. Nos intervalos de tempo  $\Delta t_2$  e  $\Delta t_4$ , o indutor fornece energia para a carga em conjunto com o capacitor.

Nas etapas de operação, o efeito da indutância magnetizante do transformador não está explícito. Quando os transistores desligam, surge uma pequena corrente no secundário do transformador para manter a continuidade do campo magnético no mesmo. Essa pequena corrente passa pelos diodos  $D_5$  e  $D_8$  quando o campo magnético for positivo e pelos diodos  $D_6$  e  $D_7$  quando for negativo. Como essa corrente tem uma pequena amplitude, não vai contribuir para o funcionamento do conversor. Apesar disso é importante que o circuito de potência forneça caminhos para a circulação de corrente com o intuito de evitar sobretensões nos transistores e diodos.

#### 3.2.2 FORMAS DE ONDA

O comportamento do conversor *half*-*bridge* é bastante semelhante ao conversor *buck* (conversores que operam de modo direto [15]). A Figura 3-5 mostra as formas de onda básicas necessárias para definir a modulação usada no conversor.

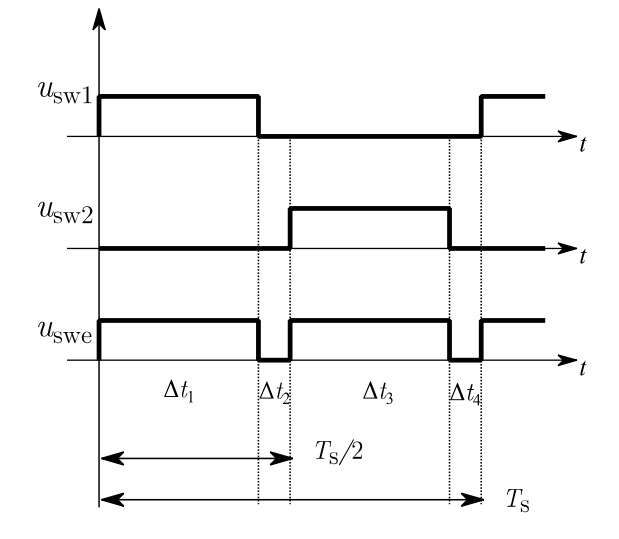

Figura 3-5 Formas de onda do sinal de comutação.

Nessa figura,  $u_{sw1}$  e  $u_{sw2}$  são os sinais PWM que comandam os transistores S<sub>5</sub> e S<sub>6</sub>, respectivamentes e *u*swe é o sinal PWM equivalente válido para um conversor *buck*.

Uma análise dos sinais de comutação dos transistores e da própria topologia do conversor implica em uma razão cíclica máxima de 0,5. Para um valor maior os transistores provocam um curto na entrada do conversor. Devido ao tempo que o transistor gasta para comutar é necessário garantir um tempo morto nos comandos dos transistores.

Baseado na Figura 3-5 pode-se deduzir expressões para a razão cíclica real e a razão cíclica equivalente (válido para um conversor *buck*), de modo que

$$
D_{\text{real}} = \frac{\Delta t_1}{T_s} = \frac{\Delta t_3}{T_s} \tag{3.1}
$$

e

$$
D_{\text{eq}} = \frac{2\Delta t_1}{T_s} = \frac{2\Delta t_3}{T_s}.
$$
\n(3.2)

As relações entre razão cíclica real e equivalente, e entre o complemento da razão cíclica real e sua equivalente são, respectivamente,

$$
D_{\text{eq}} = 2D_{\text{real}} \tag{3.3}
$$

e

$$
1 - D_{\text{eq}} = 1 - 2D_{\text{real}}.\tag{3.4}
$$

A Figura 3-6 mostra a corrente no indutor de filtro e nos transistores e diodos.

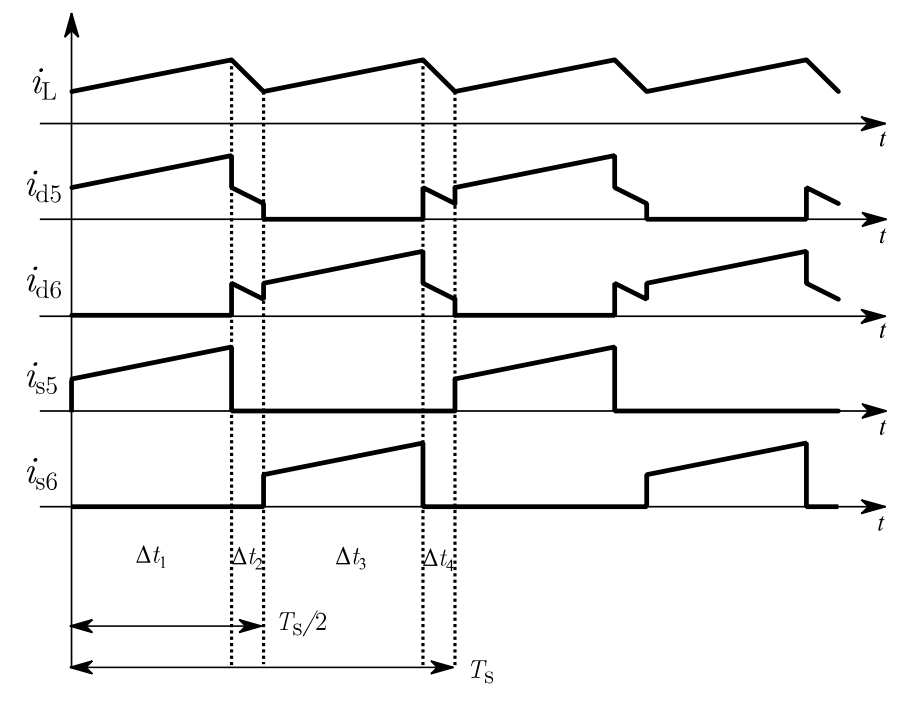

Figura 3-6 Formas de onda da corrente no indutor, nos diodos e transistores.

Nessa figura,  $i_L$  é a corrente no indutor,  $i_{d5}$  é a corrente nos diodos  $D_5$  e  $D_8$ ,  $i_{d6}$  é a corrente nos diodos  $D_6$  e  $D_7$  e  $i_{55}$  é a corrente no transistor  $S_5$  e  $i_{56}$  é a corrente no transistor  $S_6$ .

 O conversor *half*-*bridge* opera com uma razão cíclica até 0,5 e devido a esta limitação, os diodos conduzem por mais tempo que os transistores. A modulação utilizada produz um deslocamento de 180° entre as correntes dos transistores, o mesmo ocorrendo com as correntes nos diodos.

A Figura 3-7 apresenta o comportamento da corrente no primário e secundário do transformador.

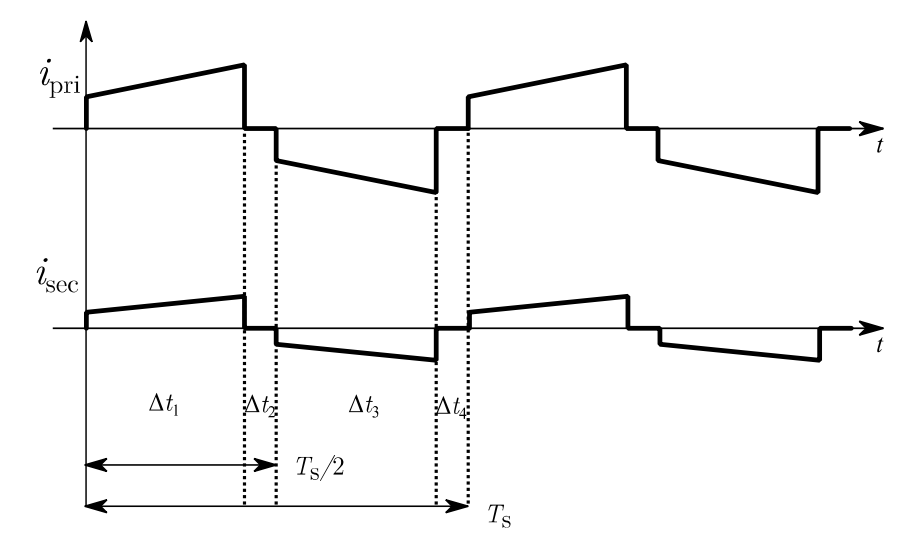

Figura 3-7 Formas de onda da corrente no primário e secundário do transformador.

Nessa figura, o efeito da corrente de magnetização foi desprezado devido a sua pequena amplitude. Basicamente, a corrente no secundário não apresenta a descontinuidade vista nos intervalos de tempo  $\Delta t_2$  e  $\Delta t_4$ . A forma de onda é mais suave para que o campo magnético não seja descontínuo.

# 3.3 ANÁLISE QUANTITATIVA

A análise matemática do conversor *half*-*bridge* é desenvolvida sem considerar o acoplamento com o conversor *boost* via o secundário do transformador.

A razão cíclica do conversor *half*-*bride* em regime permanente é definido através de

$$
D = nM_{\rm dc},\tag{3.5}
$$

onde,

$$
n = \frac{N_{\rm p}}{N_{\rm s}} \tag{3.6}
$$

e

$$
M_{\rm dc} = \frac{V_{\rm o}}{V_{\rm B}}.\tag{3.7}
$$

A relação entre a tensão de entrada do conversor *half-bridge* ( $V_{\text{B}}$ ) e a tensão na saída do secundário<sup>9</sup> do transformador ( $V_{\text{sec}}$ ) após os diodos retificadores é dada por

$$
V_{\rm sec} = \frac{V_{\rm B}}{2n}.\tag{3.8}
$$

 A relação de espiras do transformador é escolhida de modo que o número de espiras do secundário seja o dobro do primário.

#### 3.3.1 ESFORÇOS DE CORRENTE E TENSÃO NO INDUTOR DE FILTRO

O conversor *half*-*bridge* é um conversor CC-CC, por isso a corrente no indutor é igual à corrente CC da carga somada com uma ondulação de alta frequência. A ondulação (*ripple*) é definida como

$$
\Delta i = \frac{\left(V_{\text{sec}} - V_{\text{o}}\right)D}{2f_{\text{s}}L_{\text{o}}}.\tag{3.9}
$$

Reescrevendo a equação (3.9) em termos da tensão de entrada e da razão cíclica, obtém-se

$$
\Delta i = \frac{V_{\rm B}}{2n f_{\rm s} L_{\rm o}} \left(\frac{1}{2} - D\right) D. \tag{3.10}
$$

Normalizando a equação (3.10), resulta em

$$
\Delta x_{\rm i} = \left(\frac{1}{2} - D\right)D,\tag{3.11}
$$

onde,

l

$$
\Delta x_{\rm i} = \frac{2n f_{\rm s} L_{\rm o}}{V_{\rm B}} \Delta i. \tag{3.12}
$$

<sup>9</sup> Não confundir com o transformador do conversor *boost*, mencionado anteriormente. No resto desse capítulo, a maioria das referências aos enrolamentos de um transformador está relacionada com o transformador de isolação em alta frequência do conversor *half*-*bridge*.

Calculando a derivada da equação (3.11) com a razão cíclica, obtém-se

$$
\frac{\partial \Delta x_{\rm i}}{\partial D} = \frac{1}{2} - 2D. \tag{3.13}
$$

Da equação (3.13) o valor da razão cíclica que maximiza a ondulação é

$$
D = 0.25. \t\t(3.14)
$$

 A tensão submetida ao indutor, quando há transferência de energia da entrada para a saída é dada por

$$
v_{\rm L} = \frac{V_{\rm B}}{2n} - V_{\rm o}.\tag{3.15}
$$

Quando não há fluxo de potência da entrada para a saída, a tensão se torna

$$
v_{\rm L} = -V_{\rm o}.\tag{3.16}
$$

A indutância é calculada por

$$
L_{\rm o} = \frac{V_{\rm B}}{2n f_{\rm s}} \frac{\Delta x_{\rm i}}{\Delta i}.
$$
\n(3.17)

#### 3.3.2 ESFORÇOS DE CORRENTE E TENSÃO NO TRANSFORMADOR

A corrente RMS no secundário do transformador é encontrada como sendo igual a corrente na carga do conversor,

$$
\left\langle i_{\rm sec} \right\rangle_{\rm rms} = I_{\rm o} \sqrt{2D}.
$$
\n(3.18)

A corrente RMS no primário é dada pela corrente no secundário modificada pela relação de espiras, resultando em

$$
\left\langle i_{\text{pri}}\right\rangle_{\text{rms}} = \frac{I_o \sqrt{2D}}{n}.\tag{3.19}
$$

A tensão RMS no primário é encontrada como

$$
\left\langle v_{\rm pri} \right\rangle_{\rm rms} = V_{\rm B} \frac{\sqrt{2D}}{2}.
$$
\n(3.20)

Como consequência da equação (3.20), a tensão RMS no secundário é dada por

$$
\left\langle v_{\rm sec} \right\rangle_{\rm rms} = V_{\rm B} \frac{\sqrt{2D}}{2n}.
$$
\n(3.21)

## 3.3.3 ESFORÇOS DE CORRENTE E TENSÃO NO CAPACITOR DE FILTRO

A tensão submetida ao capacitor é

$$
v_{\rm C} = V_{\rm o}.\tag{3.22}
$$

O cálculo da capacitância é determinado por

$$
C_{\rm o} = \frac{\Delta i}{16f_{\rm s}\Delta v},\tag{3.23}
$$

onde, ∆*i* é a ondulação na corrente no indutor e ∆*v* é a ondulação da tensão no capacitor.

A corrente no capacitor é calculada através de

$$
i_{\rm C} = \Delta i. \tag{3.24}
$$

Somente o *ripple* da corrente no indutor flui pelo capacitor. O valor RMS da corrente no capacitor é calculado como

$$
\langle i_{\rm C} \rangle_{\rm rms} = \Delta i \sqrt{\frac{5}{6} - \frac{4}{3}D + 2D^2 - \frac{8}{3}D^3}.
$$
 (3.25)

#### 3.3.4 ESFORÇOS DE CORRENTE E TENSÃO NOS TRANSISTORES

A corrente no transistor S5 é dada por

$$
i_{\rm sw} = \frac{i_{\rm HB}}{n}, \ \ 0 < t < \Delta t_1. \tag{3.26}
$$

onde,  $i_{HB}$  é a corrente no indutor de filtro. O valor médio e RMS são, respectivamente,

$$
\left\langle i_{\rm sw} \right\rangle = \frac{DI_{\rm o}}{n} \tag{3.27}
$$

e

$$
\left\langle i_{\rm sw} \right\rangle_{\rm rms} = \sqrt{D} \frac{I_{\rm o}}{n}.\tag{3.28}
$$

A tensão máxima submetida aos transistores é dada por

$$
V_{\rm sw} = V_{\rm B}.\tag{3.29}
$$

#### 3.3.5 ESFORÇOS DE CORRENTE E TENSÃO NOS DIODOS

A corrente no diodo  $D_5$  é igual à corrente no indutor, no intervalo de tempo  $\Delta t_1$ . Em ∆*t*2 e ∆*t*4 a corrente no diodo é a metade da corrente no indutor. Finalmente, no intervalo de tempo ∆*t*3 a corrente no diodo é zero. O valor médio da corrente, desprezando o *ripple*, é determinado como

$$
\langle i_d \rangle = \frac{I_o}{2}.\tag{3.30}
$$

A tensão reversa máxima submetida aos diodos é dada por

$$
V_{\rm d} = \frac{V_{\rm B}}{2n} = V_{\rm B}.\tag{3.31}
$$

## 3.4 METODOLOGIA DE PROJETO

O projeto do conversor *half-bridge* é desenvolvido de acordo com as seguintes etapas: a) especificações do conversor; b) grandezas assumidas no projeto; c) dimensionamento de indutores, transformadores e capacitores; d) cálculo dos transistores e diodos.

#### 3.4.1 ESPECIFICAÇÕES

As especificações do conversor *half*-*bridge* estão descritas na Tabela 3-1.

| Grandeza          | Valor                                |
|-------------------|--------------------------------------|
| Potência de saída | $P_{\rm o} = 1250$ [W]               |
| Tensão de saída   | $V_{\rm o} = 400$ [V <sub>cc</sub> ] |
| Tensão de entrada | $V_{\rm B} = 600$ [V <sub>cc</sub> ] |

Tabela 3-1 Especificações do conversor *half*-*bridge*

Os parâmetros assumidos para o projeto estão na Tabela 3-2.

| Grandeza                                     | Valor                                               |
|----------------------------------------------|-----------------------------------------------------|
| Frequência de comutação                      | $f_s = 20$ [kHz]                                    |
| Rendimento                                   | $\eta=0.9$                                          |
| Tensão mínima de entrada                     | $V_{\text{B,min}} = 580$ [V]                        |
| Tensão máxima de entrada                     | $V_{B,\text{max}} = 620$ [V]                        |
| Ondulação da corrente no indutor (pico-pico) | $\Delta i_{\text{HB}} = 0.1 \cdot I_{\text{o}}$ [A] |
| Ondulação da tensão no capacitor             | $\Delta v_{o} = 0.05 \cdot V_{o}$ [V]               |

Tabela 3-2 Parâmetros assumidos do conversor *half*-*bridge*

Com base na variação da tensão de entrada, os valores nominais, mínimos e máximos da razão cíclica são, respectivamente,

$$
D = 0,33,\t(3.32)
$$

$$
D_{\min} = 0,32, \tag{3.33}
$$

$$
D_{\text{max}} = 0,34. \tag{3.34}
$$

As correntes, nominal de entrada, mínima e máxima são, respectivamente,

$$
I_{\rm B} = 2,3[\rm A],\tag{3.35}
$$

$$
I_{\rm B,min} = 2.2 [A], \tag{3.36}
$$

$$
I_{\rm B,max} = 2,4 [A]. \tag{3.37}
$$

#### 3.4.2 DIMENSIONAMENTO DO INDUTOR

A indutância é calculada como

$$
L_{\rm o} = \frac{V_{\rm B}}{2n f_{\rm s}} \frac{\Delta x_{\rm i}}{\Delta i} = 5,3 \text{ [mH]}.
$$
\n(3.38)

A ondulação da corrente utilizada na equação (3.38) é dada por

$$
\Delta i = 0,3[A]. \tag{3.39}
$$

Os parâmetros assumidos na construção do indutor estão na Tabela 3-3.

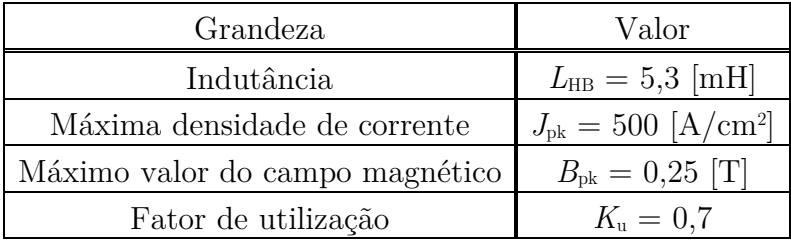

Tabela 3-3 Parâmetros assumidos para o indutor do *half*-*bridge*.

Os parâmetros calculados [23] para a confecção do indutor estão na Tabela 3-4.

| Grandeza                         | Valor                                |
|----------------------------------|--------------------------------------|
| Produto das áreas                | $A_{\rm p} = 5.8$ [cm <sup>4</sup> ] |
| Núcleo de ferrite escolhido      | NEE 65/33/26                         |
| Condutor escolhido               | $\mathrm{AWG}$ 26                    |
| Número de espiras                | $N_{\rm esp} = 106$                  |
| Número de condutores em paralelo | $N_{\rm par}=5$                      |
| Entreferro                       | $l_{\rm g} = 0.87$ [mm]              |

Tabela 3-4 Parâmetros calculados para o indutor do *half*-*bridge*.

 As perdas em alta frequência são desprezíveis para o indutor do *half*-*bridge* e, por isso, somente a resistência de baixa frequência é necessária. A resistência CC do indutor é encontrada como

$$
R_{\rm L} = 0,32[\Omega]. \tag{3.40}
$$

A potência dissipada no cobre do indutor é dada por

$$
P_{\rm L} = I_{\rm o}^{\ 2} R_{\rm L} = 3.17 \text{ [W]}.
$$
\n(3.41)

# 3.4.3 DIMENSIONAMENTO DO TRANSFORMADOR

A Tabela 3-5 contém os parâmetros assumidos na confecção do transformador de isolação.

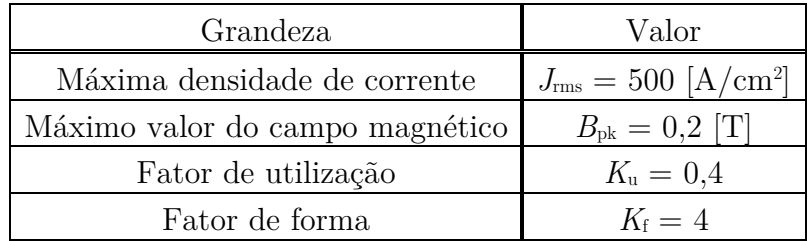

Tabela 3-5 Parâmetros assumidos para o transformador do *half*-*bridge*.

 Os parâmetros calculados [23] necessários para o dimensionamento do transformador estão na Tabela 3-6.

Tabela 3-6 Parâmetros calculados para o transformador do *half*-*bridge*.

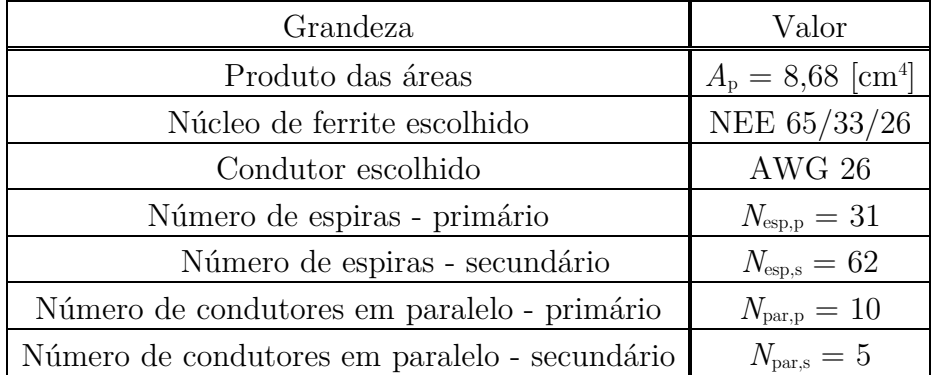

As resistências no primário e secundário do transformador são dadas por

$$
R_{\rm p} = 50 \big[ {\rm m}\Omega \big], \tag{3.42}
$$

$$
R_{\rm s} = 285 \big[ {\rm m}\Omega \big]. \tag{3.43}
$$

Assumindo que a corrente no primário do transformador seja uma função pulsada, o primeiro harmônico é dado por

$$
i_{\rm pri} = \frac{1}{\pi} \left( \frac{I_o}{n} \right) \operatorname{sen} \left( \pi \left( 1 - 2D \right) \right) \cos \left( 2\pi f_s t \right). \tag{3.44}
$$
A potência dissipada no primário é dada por

$$
P_{\rm pri} = \frac{1}{2} i_{\rm pri}^2 R_{\rm p} = 0.7 \,[\,\mathrm{W}\,].\tag{3.45}
$$

Enquanto que a potência dissipada no secundário é calculada como

$$
P_{\rm sec} = \frac{1}{2} (n i_{\rm pri})^2 R_{\rm s} = 1 \text{ [W]}.
$$
 (3.46)

### 3.4.4 DIMENSIONAMENTO DO CAPACITOR

A capacitância é dada por

$$
C_{\text{o}} = \frac{\Delta i}{16f_{\text{s}}\Delta v} = 49\big[\text{nF}\big].\tag{3.47}
$$

A corrente RMS no capacitor é obtida como

$$
\langle i_{\rm C} \rangle_{\rm rms} = 0.2 \big[ \text{A} \big]. \tag{3.48}
$$

O capacitor EPCOS B43304 é escolhido para filtrar a tensão de saída do conversor *half*-*bridge*. Somente um capacitor é utilizado e a sua potência dissipada é desprezível, portanto não será contabilizado no projeto. Como a tensão e a potência são altas (400 V e 1250 W, respectivamente) é preferível escolher um capacitor com uma capacitância mais alta que o calculado. A sua especificação está na Tabela 3-7.

| Grandeza                                                            | Valor                           |
|---------------------------------------------------------------------|---------------------------------|
| Capacitância                                                        | $C_{o} = 680 \; [\mu \text{F}]$ |
| Tensão máxima                                                       | $V_{\rm C} = 450$ [V]           |
| Resistência série equivalente $R_{\text{esr}} = 0,150$ [ $\Omega$ ] |                                 |

Tabela 3-7 Parâmetros do capacitor EPCOS B43304.

### 3.4.5 DIMENSIONAMENTO DOS TRANSISTORES

A corrente média e RMS calculadas no transistor são, respectivamente,

$$
\langle i_{\rm sw} \rangle = 2,08 \,\big[ \,\mathrm{A} \,\big] \tag{3.49}
$$

e

$$
\langle i_{\rm sw} \rangle_{\rm rms} = 3,61 \,[\rm A\,]. \tag{3.50}
$$

A tensão submetida ao transistor é dada por

$$
V_{\rm sw} = 600 \,[\,\rm{V}\,].\tag{3.51}
$$

O transistor escolhido é o IGBT IRG4PF50WD da *International Rectifier*, o mesmo utilizado para o conversor *boost*. Os dados estão na Tabela 3-8.

| Grandeza                                       | Valor                               |
|------------------------------------------------|-------------------------------------|
| Tensão máxima submetida ao coletor-emissor     | $V_{\text{CES}} = 900$ [V]          |
| Queda de tensão coletor-emissor no modo ligado | $V_{\text{CEon}} = 2.25$ [V]        |
| Corrente máxima $(100^{\circ}C)$               | $I_{\rm C} = 28$ [A]                |
| Tempo de subida                                | $t_{\rm r} = 52 \; [\rm ns]$        |
| Tempo de descida                               | $t_{\rm f} = 190 \; [\rm{ns}]$      |
| Tempo de atraso no ligamento                   | $t_{\text{don}} = 69$ [ns]          |
| Tempo de atraso no desligamento                | $t_{\text{doff}} = 270$ [ns]        |
| Capacitância de entrada                        | $C_{\text{ies}} = 3.3 \text{ [nF]}$ |

Tabela 3-8 Parâmetros do IGBT IRG4PF50WD.

A potência dissipada em condução é calculada como

$$
P_{\text{cond}} = V_{\text{CEon}} \langle i_{\text{sw}} \rangle = 4,69 \,[\text{W}]. \tag{3.52}
$$

Enquanto que as perdas em condução são dadas por

$$
P_{\rm s,on} = \frac{f_{\rm s}}{2} t_{\rm r} V_{\rm sw} \langle i_{\rm sw} \rangle = 0,65 \,[\,\text{W}\,],\tag{3.53}
$$

$$
P_{\rm s,off} = \frac{f_{\rm s}}{2} t_{\rm f} V_{\rm sw} \langle i_{\rm sw} \rangle = 2.3 \,[\,\text{W}\,].\tag{3.54}
$$

### 3.4.6 DIMENSIONAMENTO DOS DIODOS

A corrente média nos diodos e a tensão reversa máxima são dadas por

$$
\langle i_{\rm d} \rangle = 1,56 \,[\,\mathrm{A}\,],\tag{3.55}
$$

$$
V_{\rm d} = 600 \,\big[ \text{V} \big]. \tag{3.56}
$$

O diodo escolhido é o HFA16TB120 da *International Rectifier*. Os parâmetros desse componente se encontram na Tabela 3-9.

| Grandeza                               | Valor                  |
|----------------------------------------|------------------------|
| Tensão reversa máxima                  | $V_{\rm R} = 1200$ [V] |
| Queda de tensão anodo-catodo           | $V_{\rm F} = 2.3$ [V]  |
| Corrente máxima $(100^{\circ}C)$       | $I_{\rm D} = 16$ [A]   |
| Corrente de recuperação reversa máxima | $I_{rr} = 15$ [A]      |
| Tempo de recuperação reversa máxima    | $t_{\rm r} = 245$ [ns] |

Tabela 3-9 Parâmetros do diodo HFA16TB120.

As perdas em condução e em comutação são, respectivamente,

$$
P_{\text{cond}} = V_{\text{F}} \langle i_{\text{d}} \rangle = 3,6 \,[\,\text{W}\,],\tag{3.57}
$$

$$
P_{\rm rr} = \frac{f_{\rm s}}{2} t_{\rm r} V_{\rm d} \cdot 2 = 2.94 \,[\,\text{W}\,].\tag{3.58}
$$

A potência total dissipada pelos componentes do conversor *half*-*bridge* é

$$
P_{\rm hb} = 46,3 \,[\,\text{W}\,].\tag{3.59}
$$

### 3.5 MODELAGEM DO CONVERSOR

A modelagem do conversor *half*-*bridge* é bastante semelhante ao conversor *buck*, pois os dois são conversores que operam de modo direto [15]. A carga do conversor *half*-*bridge* é assumida como uma resistência, independente da real natureza da carga.

Devido ao acoplamento do secundário do conversor *boost*, uma corrente adicional está presente na equação do capacitor. O modelo do valor médio local é dado por

$$
\frac{d\left\langle i_{\text{HB}}\right\rangle}{dt} = \frac{n\left\langle v_{\text{B}}\right\rangle}{L_{\text{o}}}u - \frac{\left\langle v_{\text{o}}\right\rangle}{L_{\text{o}}},\tag{3.60}
$$

$$
\frac{d\left\langle v_{\rm o}\right\rangle}{dt}=\frac{\left\langle i_{\rm HB}\right\rangle}{C_{\rm o}}+\frac{\left\langle i_{\rm s}\right\rangle}{C_{\rm o}}-\frac{\left\langle v_{\rm o}\right\rangle}{R_{\rm o}C_{\rm o}}.\tag{3.61}
$$

A presença da corrente do secundário é uma complicação extra. Assim como no caso do conversor *boost*, caso a corrente *i*s seja pequena, é possível desprezar o seu efeito no modelo do conversor. Com essa consideração a equação (3.61) se torna

Capítulo 3 – Estudo do conversor CC-CC *half*-*bridge* isolado em alta frequência

$$
\frac{d\langle v_{\rm o}\rangle}{dt} = \frac{\langle i_{\rm HB}\rangle}{C_{\rm o}} - \frac{\langle v_{\rm o}\rangle}{R_{\rm o}C_{\rm o}}.\tag{3.62}
$$

 As equações do conversor *half*-*bridge* compõem um sistema linear de segunda ordem, desde que a tensão de entrada  $v<sub>B</sub>$  seja constante.

### 3.6 SISTEMA DE CONTROLE BACKSTEPPING

O sistema de controle *backstepping* [33] foi desenvolvido para lidar com sistemas não lineares com parâmetros incertos, como a carga de um conversor estático. Neste sistema, um algoritmo adaptativo estima o valor da carga para ajustar a variável de saída. De um modo geral, o algoritmo de adaptação é baseado diretamente no critério de estabilidade de Lyapunov. A técnica também pode ser utilizada para sistemas lineares usando o mesmo procedimento.

O diagrama de blocos do *backstepping* é apresentado na Figura 3-8.

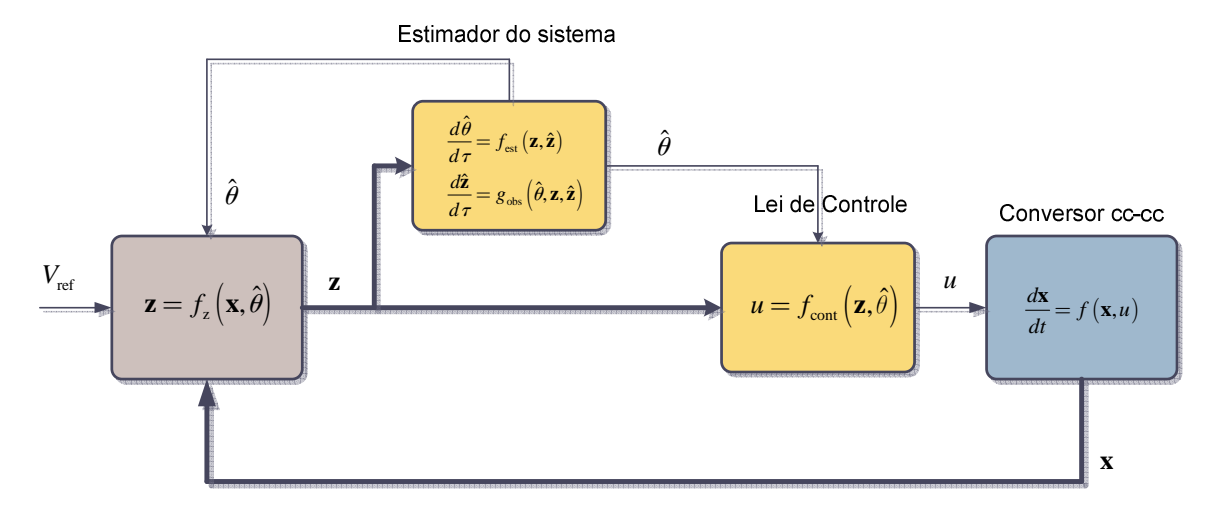

Figura 3-8 Diagrama de blocos do sistema de controle *backstepping*.

O controle *backstepping* é dividido em três etapas como pode ser visto no diagrama de blocos. A primeira é uma mudança de variável que descreve as variáveis medidas do circuito de potência em termos de sinais de erros. A segunda utiliza esses sinais de erros para formular a lei de controle, que também depende da variável estimada (carga). Por último, a parte dinâmica do controle é composta pelo estimador da carga e um observador para os sinais de erros.

Para ser coerente com a nomenclatura existente sobre o controle *backstepping*, o modelo do conversor *half*-*bridge* é normalizado e descrito pelas equações

$$
\frac{dx_{\rm o}}{d\tau} = x_{\rm i} - \theta x_{\rm o} \tag{3.63}
$$

e

$$
\frac{dx_i}{d\tau} = u - x_o,\t\t(3.64)
$$

onde, *x*o representa a tensão no capacitor normalizado, *x*i é a corrente no indutor normalizado e *θ* é a carga normalizada. As relações entre as variáveis originais e as variáveis normalizadas são dadas por

$$
x_{\rm i} = \frac{Z_{\rm o}}{2V_{\rm B}} \langle i_{\rm HB} \rangle \tag{3.65}
$$

e

$$
x_{\rm o} = \frac{1}{2V_{\rm B}} \langle v_{\rm o} \rangle,\tag{3.66}
$$

onde, a impedância e o tempo normalizados são definidos de acordo com

$$
Z_{\text{o}} = \sqrt{\frac{L_{\text{o}}}{C_{\text{o}}}},\tag{3.67}
$$

$$
\tau = \frac{t}{\sqrt{L_o C_o}}.\tag{3.68}
$$

 Analisando as equações (3.63) e (3.64), se verifica que a razão cíclica atua diretamente na corrente do indutor, tornando-a um controle virtual [33] para a tensão no capacitor. O controle *backstepping* faz uso dessa característica para regular a tensão no capacitor.

 Para aplicar o controle *backstepping* é necessário escrever as equações do conversor em termos dos erros, impondo que se anulem em regime permanente.

Os sinais de erros das variáveis são definidos de acordo com

$$
z_{\rm o} = x_{\rm o} - y_{\rm ref} \tag{3.69}
$$

e

$$
z_{\rm i} = x_{\rm i} - \alpha,\tag{3.70}
$$

onde, *y*ref é o sinal de referência da tensão no capacitor e *α* é a função que leva *z*i a convergir para zero e, por consequência, *z*o também.

A função *α* é escolhida de acordo com

$$
\alpha = -c_0 z_0 - s_0 z_0 + \hat{\theta} x_0, \tag{3.71}
$$

onde, *c*<sub>o</sub> é uma constante (amortecimento para estabilizar *z*<sub>1</sub>),  $\hat{\theta}$  é a estimação da carga e *s*o é um amortecimento não linear [33] definido através de

$$
s_{\rm o} = k_{\rm o} x_{\rm o}^2. \tag{3.72}
$$

Com *k*o um ganho do controle.

Com a função *α* definida será necessário calcular sua derivada, dada por

$$
\frac{d\alpha}{d\tau} = \frac{\partial \alpha}{\partial z_{o}} \frac{dz_{o}}{d\tau} + \frac{\partial \alpha}{\partial x_{o}} \frac{dx_{o}}{d\tau} + \frac{\partial \alpha}{\partial \hat{\theta}} \frac{d\hat{\theta}}{d\tau}.
$$
\n(3.73)

As derivadas parciais são obtidas como

$$
\frac{\partial \alpha}{\partial z_{\text{o}}} = -\left(c_{\text{o}} + s_{\text{o}}\right),\tag{3.74}
$$

$$
\frac{\partial \alpha}{\partial x_{\text{o}}} = 2k_{\text{o}}x_{\text{o}}z_{\text{o}} + \hat{\theta},\tag{3.75}
$$

$$
\frac{\partial \alpha}{\partial \hat{\theta}} = x_{\text{o}}.\tag{3.76}
$$

 Obtido a derivada da função *α* é possível encontrar as derivadas das equações (3.69) e (3.70). Antes de explorar essas derivadas, será conveniente procurar escrevê-las no formato [33] dado por

$$
\frac{d\mathbf{z}}{d\tau} = \mathbf{A}\mathbf{z} + \mathbf{W}^T \tilde{\theta} + \mathbf{Q}^T \frac{d\hat{\theta}}{d\tau},
$$
\n(3.77)

onde,

$$
\mathbf{z} = \begin{bmatrix} z_{\text{o}} & z_{\text{i}} \end{bmatrix}^T \tag{3.78}
$$

e

$$
\tilde{\theta} = \theta - \hat{\theta}.\tag{3.79}
$$

Pode ser visto que os termos do erro de estimação (**W***<sup>T</sup>* ) e os termos do algoritmo de estimação (**Q***<sup>T</sup>* ) são separados dos demais. A razão dessa separação ser feita é que o critério de estabilidade de Lyapunov será aplicado somente à matriz **A** para a dedução da lei de controle. Os outros termos serão analisados posteriormente na formação do observador de **z** e na definição do algoritmo de estimação da carga.

As derivadas das equações (3.69) e (3.70) são

$$
\frac{dz_{\rm o}}{d\tau} = -\left(c_{\rm o} + s_{\rm o}\right)z_{\rm o} + z_{\rm i} - x_{\rm o}\tilde{\theta},\tag{3.80}
$$

$$
\frac{dz_{\rm i}}{d\tau} = \left[2k_{\rm o}x_{\rm o}z_{\rm o} + \hat{\theta} - \left(c_{\rm o} + s_{\rm o}\right)\right] \left[\left(c_{\rm o} + s_{\rm o}\right)z_{\rm o} - z_{\rm i}\right] + \left[2k_{\rm o}x_{\rm o}z_{\rm o} + \hat{\theta} - \left(c_{\rm o} + s_{\rm o}\right)\right]x_{\rm o}\tilde{\theta} - x_{\rm o}\frac{d\hat{\theta}}{d\tau} + u - x_{\rm o}.\tag{3.81}
$$

Escolhendo a função de Lyapunov definida por

$$
\mathcal{H}\left(\mathbf{z}\right) = \frac{1}{2}z_o^2 + \frac{1}{2}z_i^2,\tag{3.82}
$$

sua derivada é dada por

$$
\frac{d\mathcal{H}\left(\mathbf{z}\right)}{d\tau} = z_{\text{o}} \frac{dz_{\text{o}}}{d\tau} + z_{\text{i}} \frac{dz_{\text{i}}}{d\tau}.
$$
\n(3.83)

Substituindo a equação (3.80) e a equação (3.81) na equação (3.83), e fazendo algumas manipulações algébricas pode-se obter

$$
\frac{d\mathcal{H}(\mathbf{z})}{d\tau} = (u - x_{\text{o}})z_{\text{i}} - (c_{\text{o}} + s_{\text{o}})z_{\text{o}}^{2} - (2k_{\text{o}}x_{\text{o}}z_{\text{o}} + \hat{\theta} - (c_{\text{o}} + s_{\text{o}}))z_{\text{i}}^{2} + (1 + (c_{\text{o}} + s_{\text{o}})[2k_{\text{o}}x_{\text{o}}z_{\text{o}} + \hat{\theta} - (c_{\text{o}} + s_{\text{o}})])z_{\text{o}}z_{\text{i}} + (x_{\text{o}}z_{\text{i}}[2k_{\text{o}}x_{\text{o}}z_{\text{o}} + \hat{\theta} - (c_{\text{o}} + s_{\text{o}})])\tilde{\theta} - x_{\text{o}}z_{\text{i}}\frac{d\hat{\theta}}{d\tau}.
$$
\n(3.84)

A lei de controle é escolhida para tornar a equação (3.84) no formato dado por

$$
\frac{d\mathcal{H}(\mathbf{z})}{d\tau} = -\left(c_{\mathrm{o}} + s_{\mathrm{o}}\right)z_{\mathrm{o}}^{2} - \left(c_{\mathrm{i}} + s_{\mathrm{i}}\right)z_{\mathrm{i}}^{2} + \left(x_{\mathrm{o}}z_{\mathrm{i}}\left[2k_{\mathrm{o}}x_{\mathrm{o}}z_{\mathrm{o}} + \hat{\theta} - \left(c_{\mathrm{o}} + s_{\mathrm{o}}\right)\right]\right)\tilde{\theta} - x_{\mathrm{o}}z_{\mathrm{i}}\frac{d\hat{\theta}}{d\tau}.
$$
\n(3.85)

Os termos do erro de estimação e da derivada da estimação não são modificados pela razão cíclica, mas os outros termos da equação (3.84) têm que ser iguais à primeira linha da equação (3.85), de modo que a equação da razão cíclica será

$$
u = x_0 - \left\{1 + \left(c_0 + s_0\right) \left[2k_0x_0z_0 + \hat{\theta} - c_0 - s_0\right]\right\} z_0 + \left\{2k_0x_0z_0 + \hat{\theta} - c_0 - s_0 - c_1 - s_1\right\} z_i.
$$
\n(3.86)

O termo *c*i é uma constante com um efeito semelhante ao de *c*o, e *s*i é definido [33] por

$$
s_{\rm i} = k_{\rm i} \left[ 2s_{\rm o} z_{\rm o} + x_{\rm o} \hat{\theta} \right]^2 + g_{\rm i} x_{\rm o}^2, \tag{3.87}
$$

onde, *k*i e *g*i são ganhos do controle.

Substituindo a equação (3.86) na equação (3.81), chega-se em

$$
\frac{dz_{\rm i}}{d\tau} = -z_{\rm o} - (c_{\rm i} + s_{\rm i})z_{\rm i} + [2k_{\rm o}x_{\rm o}z_{\rm o} + \hat{\theta} - c_{\rm o} - s_{\rm o}]x_{\rm o}\tilde{\theta} - x_{\rm o}\frac{d\hat{\theta}}{d\tau}.\tag{3.88}
$$

As matrizes da equação (3.77) são facilmente encontradas através de uma inspeção das equações (3.80) e (3.88), resultando em

$$
\mathbf{A} = \begin{bmatrix} -(c_{\text{o}} + s_{\text{o}}) & 1 \\ -1 & -(c_{\text{i}} + s_{\text{i}}) \end{bmatrix},\tag{3.89}
$$

$$
\mathbf{W}^T = \begin{bmatrix} -x_{\rm o} \\ x_{\rm o} \left(2k_{\rm o}x_{\rm o}z_{\rm o} + \hat{\theta} - \left(c_{\rm o} + s_{\rm o}\right)\right) \end{bmatrix},\tag{3.90}
$$

$$
\mathbf{Q}^T = \begin{bmatrix} 0 \\ -x_0 \end{bmatrix}.
$$
 (3.91)

Devido as matrizes **W** e **Q**, a dinâmica da função de Lyapunov não é negativa definida, mas é possível mostrar que se o erro de estimação e a derivada de estimação são limitados, a função de Lyapunov também será limitada [33]. Essa propriedade implica que o sistema é ISS (*input-to-state stable*) estável [33], considerando **W** e **Q** entradas do sistema.

Caso a matriz **Q** fosse nula implicaria em uma relação entrada-saída,

$$
\tilde{\theta} \to \mathbf{Wz}.\tag{3.92}
$$

Considerando o erro de estimação como uma entrada e o produto **Wz** como uma saída, o sistema dado pela equação (3.77) é estritamente passivo, que por sua vez implica na origem do sistema ser uniformemente estável.

A definição de um sistema estritamente passivo [33], [28], [26] é dada por

$$
\int (\mathbf{Wz})^T \tilde{\theta} d\tau \geq \mathcal{H}(|\mathbf{z}(t)|) - \mathcal{H}(|\mathbf{z}(0)|) + c \int |\mathbf{z}(t)|^2 d\tau, \tag{3.93}
$$

com

$$
\mathcal{H}\left(\left|\mathbf{z}(t)\right|\right) = \frac{1}{2}\left|\mathbf{z}(t)\right|^2\tag{3.94}
$$

e

$$
|\mathbf{z}(t)|^2 = \mathbf{z}(t)^T \mathbf{z}(t). \qquad (3.95)
$$

Para usar a propriedade (3.92) é necessário excluir a matriz **Q**. Isso pode ser alcançado selecionando um estimador de **z** de acordo com

$$
\frac{d\hat{\mathbf{z}}}{d\tau} = \mathbf{A}\hat{\mathbf{z}} + \mathbf{Q}^T \frac{d\hat{\theta}}{d\tau}.
$$
 (3.96)

Subtraindo a equação (3.77), o sistema original, pela equação (3.96), encontra-se a dinâmica do erro de estimação **ez**, dado por

$$
\frac{d\mathbf{e}_z}{d\tau} = \mathbf{A}\mathbf{e}_z + \mathbf{W}^T \tilde{\theta},\tag{3.97}
$$

onde,

$$
\mathbf{e}_{\mathbf{z}} = \mathbf{z} - \hat{\mathbf{z}}.\tag{3.98}
$$

O sistema dado pela equação (3.97) tem a propriedade desejada de ser estritamente passivo, pois a matriz **Q** não está presente. O algoritmo de adaptação pode ser escolhido [33] como

$$
\frac{d\hat{\theta}}{d\tau} = \gamma \mathbf{W} \mathbf{e}_{\mathbf{z}},\tag{3.99}
$$

onde,

$$
\frac{d\hat{\theta}}{d\tau} = \gamma x_{\text{o}} \left[ -\left(z_{\text{o}} - \hat{z}_{\text{o}}\right) + \left(2k_{\text{o}}x_{\text{o}}z_{\text{o}} + \hat{\theta} - \left(c_{\text{o}} + s_{\text{o}}\right)\right)\left(z_{\text{i}} - \hat{z}_{\text{i}}\right) \right].\tag{3.100}
$$

O parâmetro *γ* é o ganho do algoritmo de estimação.

A escolha da equação (3.99) foi baseada na relação entrada-saída (3.92), onde **z** foi substituída por **<sup>e</sup>z** e um ganho de estimação foi introduzido.

 A dinâmica da estimação de **z** pode ser encontrada, substituindo a equação (3.100) na equação (3.96), de modo que

$$
\frac{d\hat{z}_o}{d\tau} = -\left(c_o + s_o\right)\hat{z}_o + \hat{z}_i
$$
\n(3.101)

e

$$
\frac{d\hat{z}_i}{d\tau} = -\hat{z}_o - (c_i + s_i)\hat{z}_i - \gamma x_o^2 \left[ -(z_o - \hat{z}_o) + (2k_o x_o z_o + \hat{\theta} - c_o - s_o)(z_i - \hat{z}_i) \right].
$$
\n(3.102)

 No sistema de controle *backstepping* desenvolvido, a expressão da razão cíclica não depende diretamente das equações (3.101) e (3.102). O único termo na equação da razão cíclica que apresenta alguma dinâmica é o estimador da carga, mas como o algoritmo de estimação da carga depende da estimação de **z**, e por isso, de forma indireta, as equações (3.101) e (3.102) estão presentes na formulação da razão cíclica.

### CAPÍTULO 4

# RESULTADOS DE SIMULAÇÃO

### 4.1 INTRODUÇÃO

Neste capítulo os resultados de simulação são mostrados e explicados. Em todas as situações o aplicativo utilizado para verificar o comportamento dos conversores é o PSIM.

A primeira parte se dedica às simulações do conversor *boost* com o secundário do transformador desconectado. Tanto as formas de onda em alta frequência, como em baixa frequência são mostradas. Além disso, é feita uma análise do sistema de controle do conversor.

 A segunda parte é sobre as formas de onda do conversor *half*-*bridge*. Similar à análise do conversor *boost*, as formas de onda básicas em alta frequência serão mostradas, além das formas de onda em baixa frequência, com o enfoque na qualidade do sistema de controle.

 A última parte desse capítulo é sobre o sistema interligado. Inicialmente, o sistema é analisado com a tensão RMS de entrada variando entre o máximo e o mínimo, com base nessa variação são traçadas curvas de rendimento, tanto para o circuito auxiliar conectado como desconectado. Além de verificar o rendimento, algumas formas de onda apresentadas nas duas primeiras partes são mostradas novamentes devido ao efeito do circuito auxiliar sobre o sistema.

### 4.2 RESULTADOS DE SIMULAÇÃO DO CONVERSOR BOOST

A análise qualitativa do conversor *boost,* visto no capítulo 2, foi realizada na presença da corrente do secundário do transformador. Nesta seção, o secundário do transformador está desconectado, significando que as formas de onda estão mais próximas do conversor *boost* convencional.

O comportamento da corrente e da tensão de entrada é apresentado na Figura

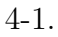

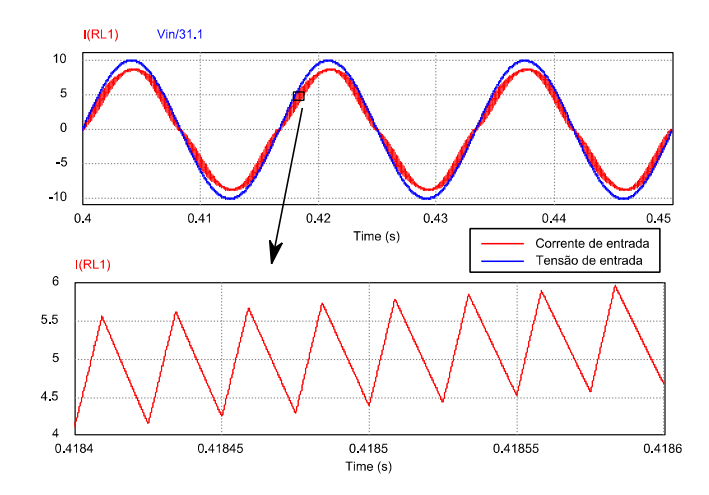

Figura 4-1 Forma de onda da corrente e tensão de entrada.

 Na Figura 4-1, a corrente no indutor do conversor *boost* é mostrada tanto em baixa frequência como em alta frequência. O comportamento em baixa frequência é uma senoide em 60 Hz, e em alta frequência, a corrente possui um formato triangular. A tensão de entrada foi escalonada para ter uma amplitude semelhante à da corrente.

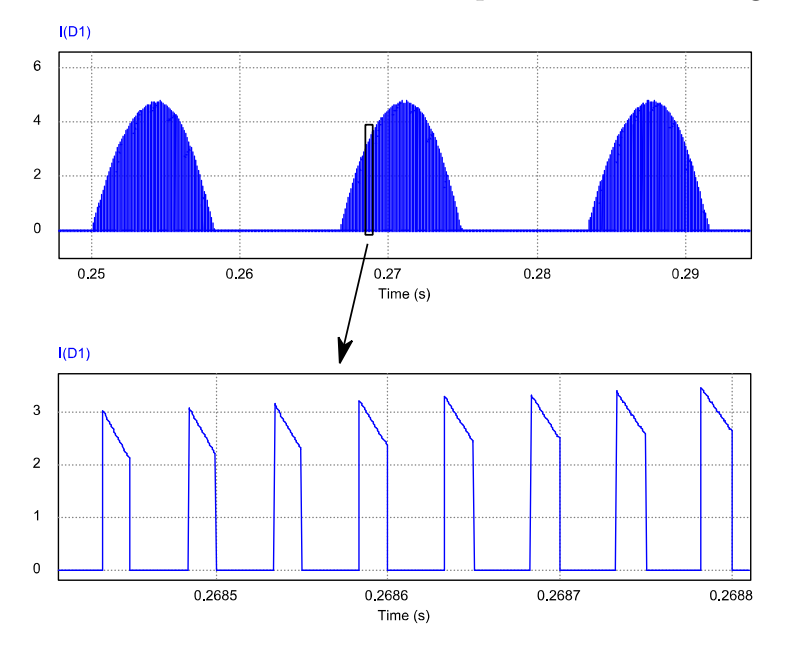

A corrente no diodo D1 do conversor *boost* pode ser vista na Figura 4-2

Figura 4-2 Forma de onda da corrente no diodo  $D_1$ .

 O formato da corrente no diodo está de acordo com a análise qualitativa do conversor *boost*. O seu comportamento em baixa frequência é uma senoide retificada. Na presença da corrente no secundário, a corrente no diodo apresenta um comportamento diferente caso a razão cíclica seja maior ou menor que 0,5. Com o secundário desconectado, isso não ocorre.

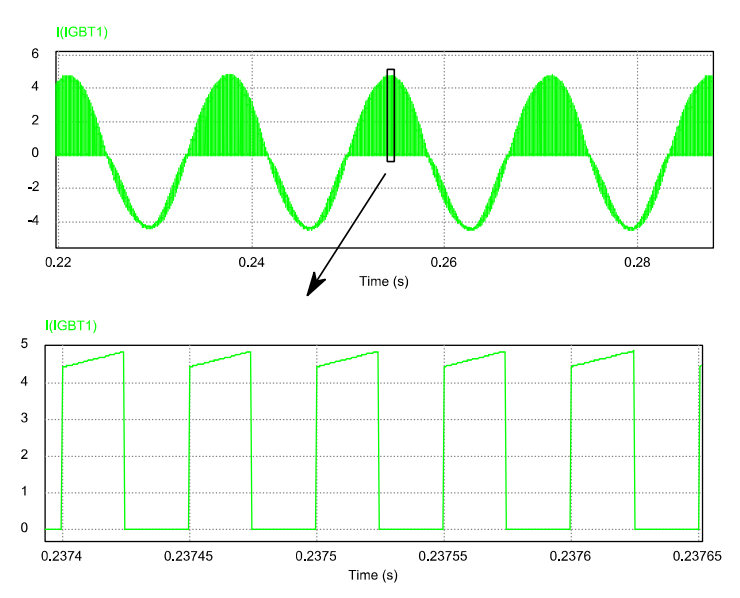

A Figura 4-3 mostra a corrente no transistor S1.

Figura 4-3 Forma de onda da corrente no transistor S1.

 O comportamento da corrente no transistor é similar ao do diodo. A dependência da razão cíclica (maior ou menor que 0,5) nas formas de onda da corrente no transistor desaparece quando o secundário do transformador está desconectado.

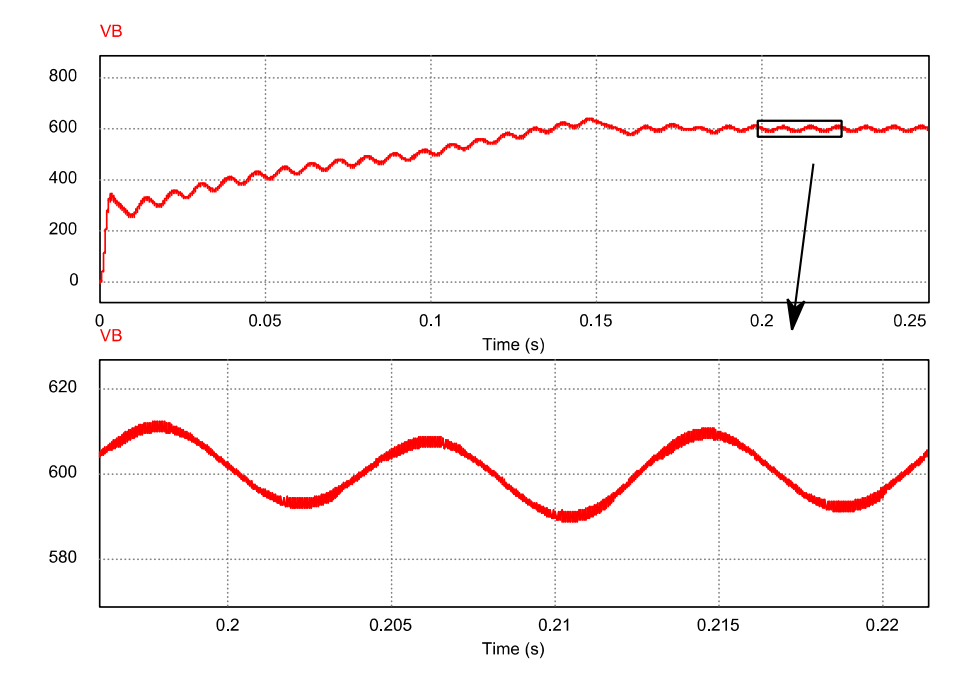

A Figura 4-4 mostra a tensão no capacitor do conversor *boost*.

Figura 4-4 Forma de onda da tensão no capacitor.

 A forma de onda da tensão do capacitor mostra o controle I&I atuando e conseguindo regular a tensão de saída do conversor *boost* para carga nominal. Existe um pequeno sobre-sinal em 0,15 seg. e a partir desse instante de tempo, o conversor entra em regime permanente. Além da atuação do controle, a Figura 4-4 mostra a ondulação de 120 Hz que surge devido à necessidade de corrigir o fator de potência.

A Figura 4-5 mostra a tensão de saída e corrente de entrada do conversor na presença de um degrau de carga (de 100% para 50% da carga nominal) no instante de tempo 0,3 seg. Um outro degrau ocorre em 0,4 seg., onde, a carga volta para 100% do seu valor nominal.

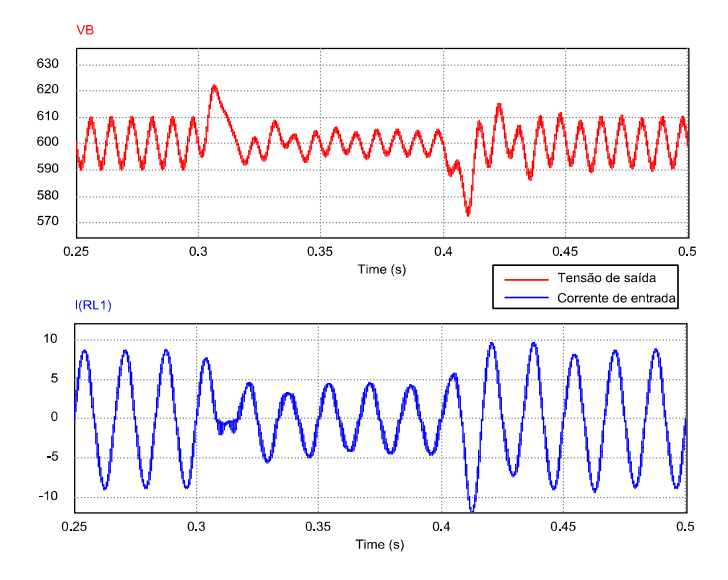

Figura 4-5 Forma de onda da tensão de saída e corrente de entrada devido a um degrau de carga.

 O valor da sobre-tensão de saída devido ao degrau de carga foi de aproximadamente 20 V acima do nominal. O pico negativo foi de pouco menos de 30 V. O intervalo de tempo, desde o instante de tempo da aplicação do degrau de carga até a estabilização das formas de onda, foi de aproximadamente 40 mseg. A sobre-tensão e a subtensão foram pequenos e o tempo de acomodação foi rápido

 As formas de onda da razão cíclica (saída do controle PBC) e da referência da corrente (saída do controle I&I) estão na Figura 4-6.

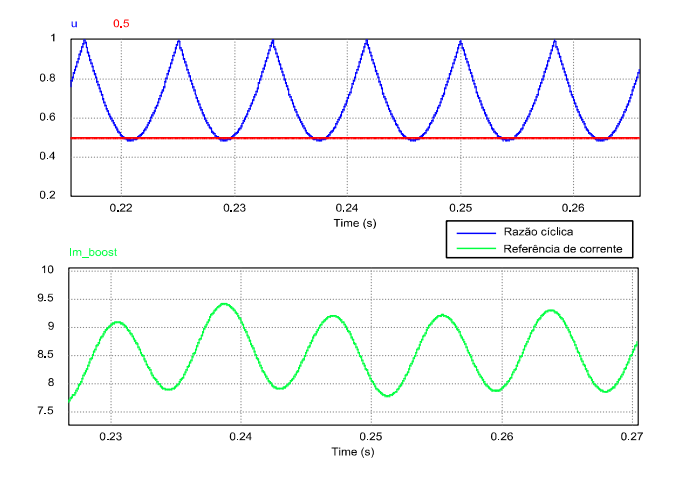

Figura 4-6 Formas de onda das saídas dos controles do conversor *boost*.

l

 A forma de onda da razão cíclica é similar ao esperado para um conversor com PFC [2]. A saída do controle I&I ajusta a amplitude da corrente de entrada e como visto na figura, apresenta uma ondulação de 120 Hz devido à medição da tensão de saída do conversor *boost*.

Os estimadores da carga<sup>10</sup> (em  $\Omega$ ), tanto do controle PBC, como do controle I&I são mostrados na Figura 4-7.

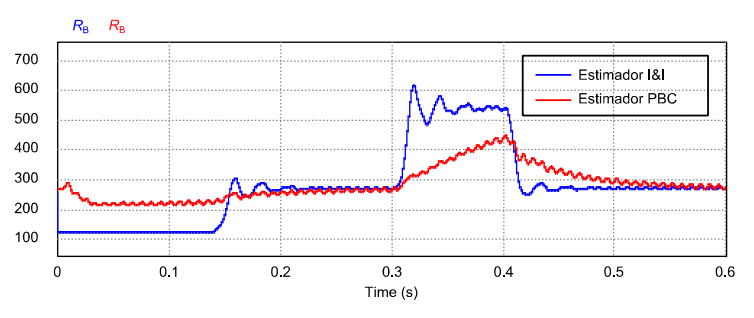

Figura 4-7 Forma de onda dos estimadores da carga I&I e PBC.

 Os estimadores, apesar de terem uma dinâmica diferente, convergem para os mesmos valores. No intervalo de tempo em que a carga ficou em 50% do seu valor nominal, o estimador do PBC não alcançou o valor esperado, diferentemente do estimador do controle I&I. Claramente, o estimador do PBC é mais lento e por isso, a carga deveria passar mais tempo com 50% do seu valor nominal para que o estimador convergisse.

Não se espera que o estimador convirja exatamente para o valor real da carga do conversor ( $R_B = 259 \Omega$  - valor nominal), pois no projeto do controle, o conversor é considerado ideal, sem perdas. O valor esperado para a convergência do estimador é um valor equivalente da carga. Quando o rendimento do conversor é muito alto, o valor do estimador deve estar bem próximo do ideal. Neste caso, os dois algoritmos convergiram para valores próximos do nominal.

Um aspecto importante do circuito de potência é a influência da ondulação de 120 Hz na medição da tensão de saída do conversor *boost*. No capítulo 2 um filtro de

 $10$  Na realidade, as formas de onda correspondem ao inverso dos estimadores de condutância. Isso significa que os gráficos mostram a resistência da carga estimada e não a sua condutância. Além disso, os estimadores foram convertidos de sua versão normalizada para a dimensão apropriada (Ω).

segunda ordem foi proposto para retirar esse conteúdo harmônico do sistema de controle. A Figura 4-8 mostra a corrente de entrada do conversor para três situações: a) corrente de entrada com a referência de corrente constante; b) corrente de entrada com referência de corrente atuando na presença do filtro de medição na tensão de saída; c) corrente de entrada com referência de corrente atuando sem a presença do filtro de medição na tensão de saída.

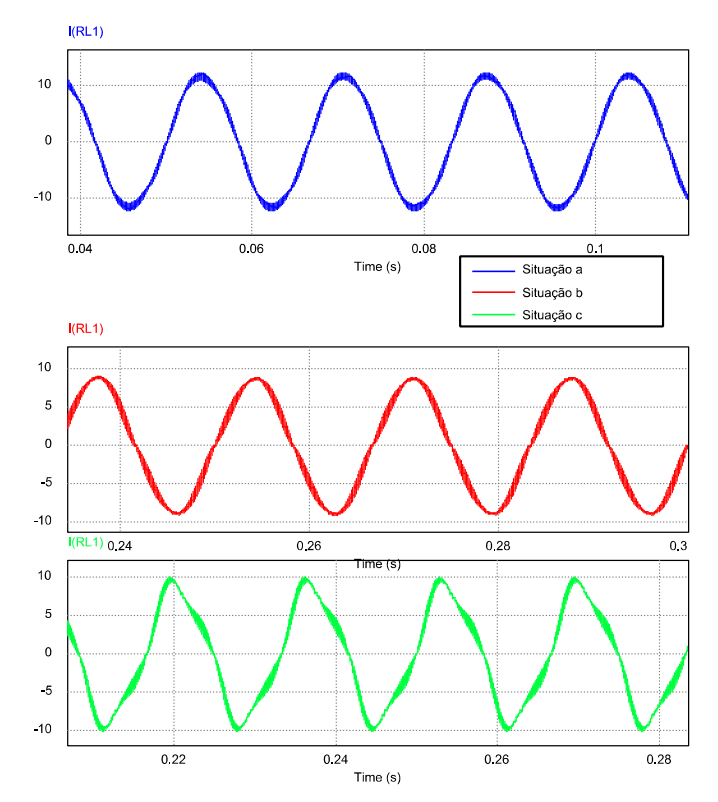

Figura 4-8 Forma de onda da corrente de entrada para três situações.

A qualidade na resposta de cada situação é medida pelo THD, mostrada na Tabela 4-1.

Tabela 4-1 Conteúdo harmônico da corrente de entrada para três situações distintas.

| Situação                                                                          |         |
|-----------------------------------------------------------------------------------|---------|
| $a$ – referência da corrente constante                                            | $3.4\%$ |
| $b$ – referência da corrente atuando e na presença do filtro de medição           | 6.1 $%$ |
| $c$ – referência da corrente atuando e sem a presença do filtro de medição   17 % |         |

O efeito do filtro de Sallen-Key também está presente no controle PBC, como mostra a Figura 4-9 (primeira curva com filtro, segunda curva sem filtro).

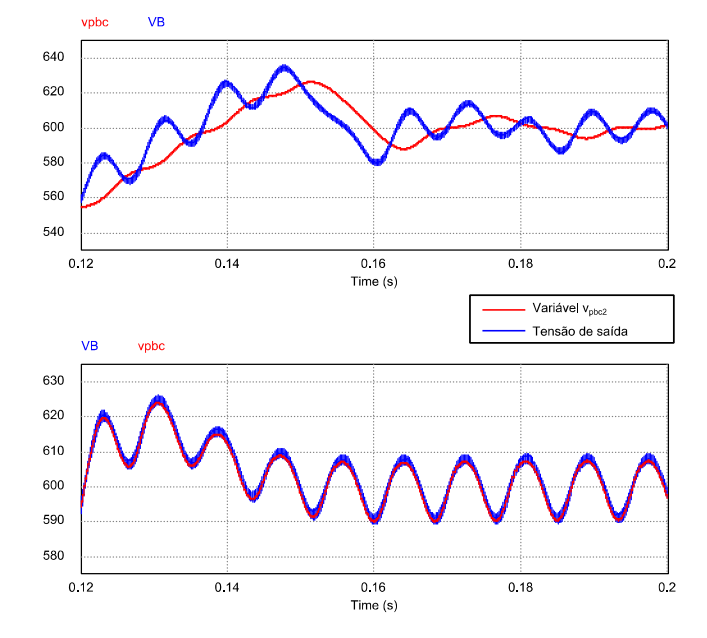

Figura 4-9 Forma de onda da influência do filtro Sallen-Key no controle PBC.

 O filtro na medição da tensão de saída produz um deslocamento de fase entre a tensão do capacitor e a sua respectiva variável do controle PBC. Sem a presença do filtro, a variável do controle PBC converge para a média da tensão do capacitor.

A presença do filtro melhora o comportamento da corrente, mas atrapalha o comportamento da tensão. A necessidade de corrigir o fator de potência torna a forma de onda da corrente de entrada mais crítica que a resposta da tensão de saída, por isso o filtro é necessário no sistema de controle.

# 4.3 RESULTADOS DE SIMULAÇÃO DO CONVERSOR HALF-BRIDGE

As formas de onda simuladas do conversor *half*-*bridge* e as formas de onda do capítulo 3 estão sobre as mesmas condições, portanto devem ser bastante próximas.

A Figura 4-10 mostra a corrente no indutor de filtro.

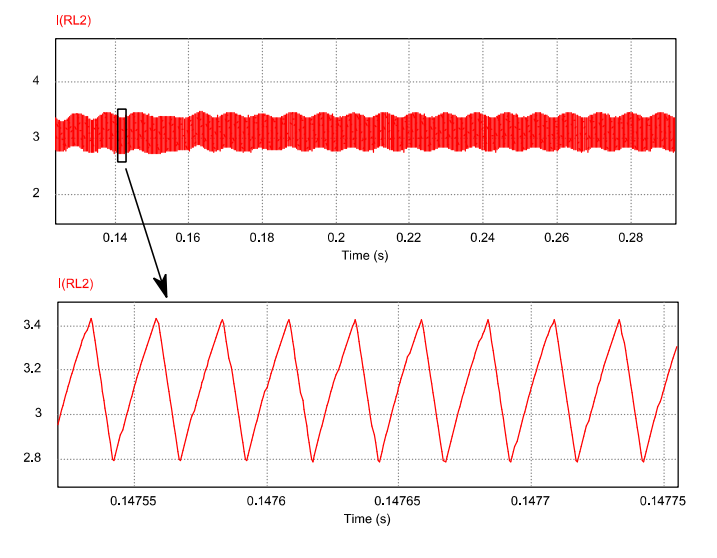

Figura 4-10 Forma de onda da corrente no indutor de filtro.

 O comportamento da corrente no indutor é o esperado tendo como referência, o capítulo 3. A corrente é composta por um valor CC somada com uma ondulação de alta frequência num formato triangular.

A Figura 4-11 mostra a corrente no diodo e transistor do conversor *half*-*bridge*.

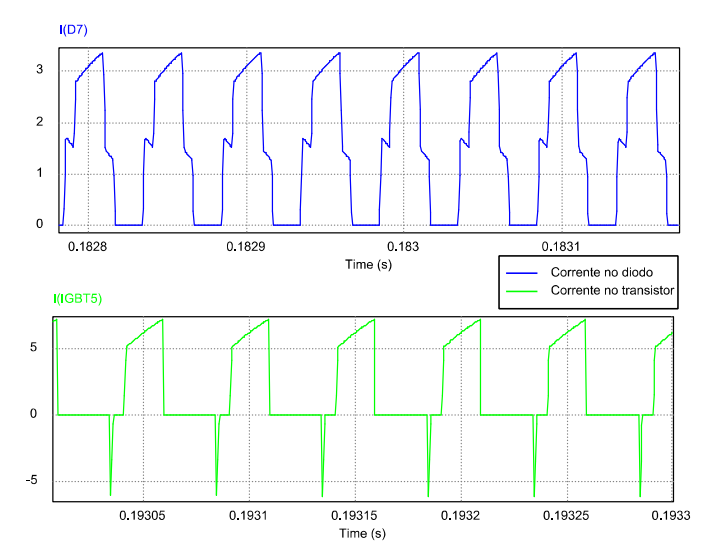

Figura 4-11 Forma de onda da corrente no diodo e no transistor.

 O formato da corrente no diodo, comparado ao que foi desenvolvido no capítulo 3, é o esperado. No entanto, a corrente no transistor apresenta um pico negativo devido à indutância de dispersão do primário do transformador, que impede uma mudança brusca nos transistores. Quando o transistor S5 desliga, uma sobre-corrente aparece no transistor  $S_6$ , com o inverso também ocorrendo.

A tensão de saída do conversor *half*-*bridge* é mostrada na Figura 4-12.

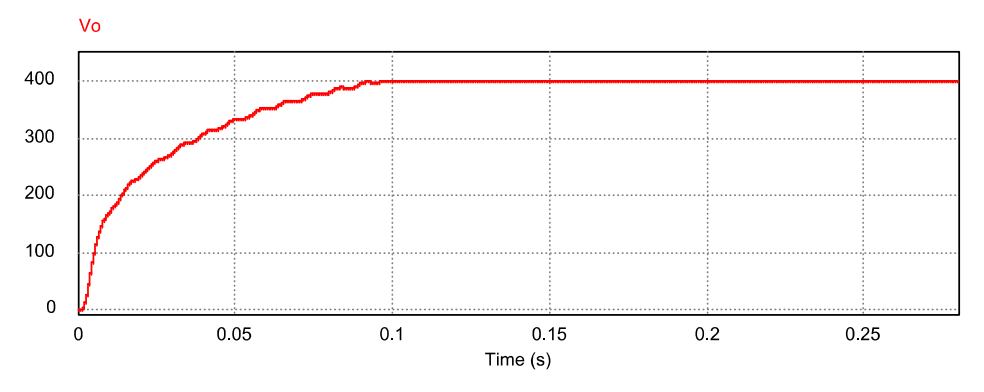

Figura 4-12 Forma de onda da tensão de saída.

 A figura mostra que o controle *backstepping* gasta 100 mseg. para atingir o regime permanente, uma resposta rápida.

As variáveis internas do controle *backstepping*,  $z_0$  e o seu observador estão na Figura 4-13

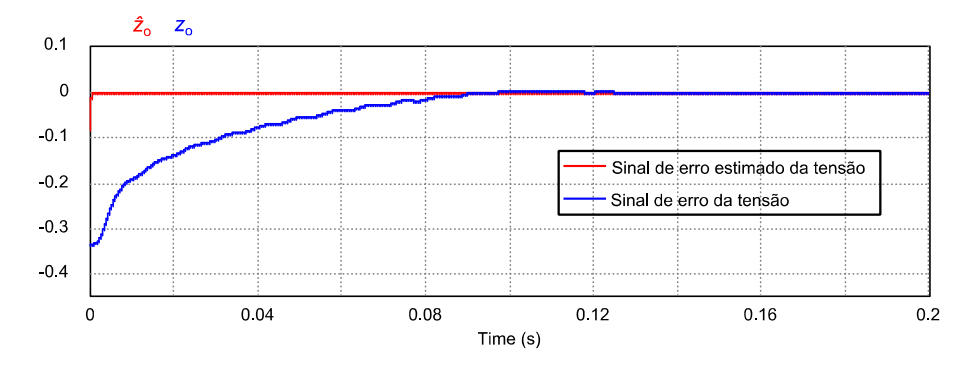

Figura 4-13 Forma de onda da variável  $z_0$  e o seu observador.

O observador converge para zero mais rápido que o erro  $z_0$ . Essa diferença é repassada ao estimador da carga.

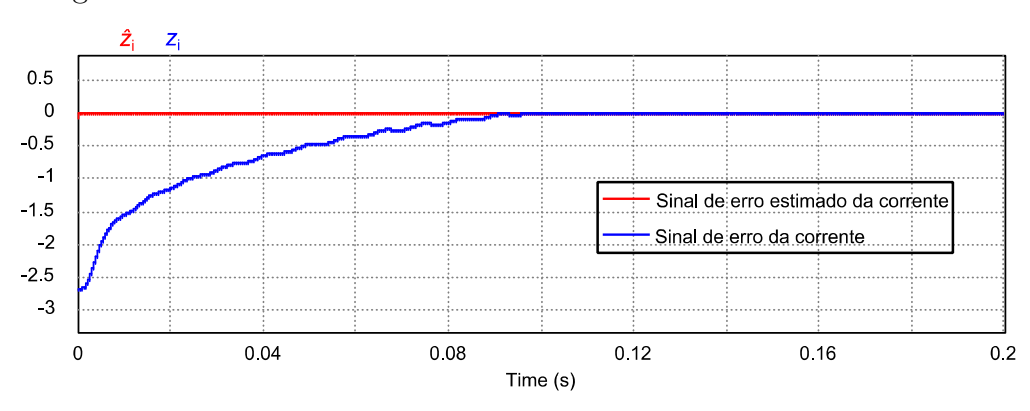

A Figura 4-14 mostra a variável *z*i e o seu observador.

Figura 4-14 Forma de onda da variável *z*i e o seu observador.

Assim como no caso de  $z_0$ , o observador de  $z_i$  converge mais rápido que o próprio erro *z*i.

 O comportamento da tensão de saída com um degrau de carga igual ao submetido ao conversor *boost* (de 100% para 50% da carga nominal) em 0,3 seg. e de 50% para 100% em 0,4 seg. é mostrado na Figura 4-15.

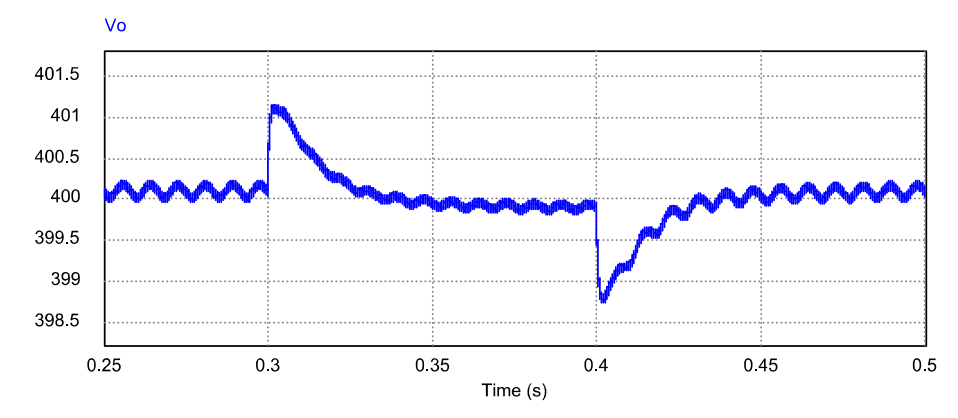

Figura 4-15 Forma de onda da tensão de saída do conversor *half*-*bridge* submetida a um degrau de carga.

 A sobre-tensão de saída devido ao degrau foi de 1 V acima do nominal, para uma mudança brusca na carga. Em compensação, nota-se que a tensão de saída não volta para o seu valor anterior ao degrau, ou seja, não existe uma ação integral no controle para garantir erro nulo em regime permanente. Apesar dessa constatação, o desvio do valor nominal é totalmente desprezível, mostrando que o controle se comportou de forma satisfatória.

l

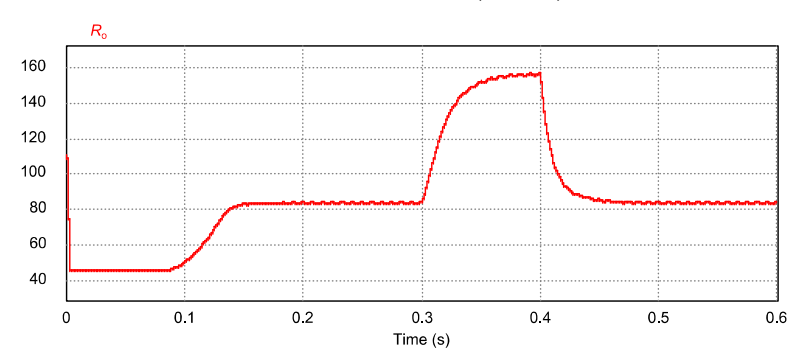

A forma de onda do estimador<sup>11</sup> da carga (em  $\Omega$ ) é mostrada na Figura 4-16.

Figura 4-16 Forma de onda do estimador da carga.

 Como pode ser observado, inicialmente o estimador está limitado pelo seu valor mínimo no transitório. Quando os erros nas variáveis *z*o e *z*i diminuem, o estimador converge para um valor próximo de 80  $\Omega$  (o valor da carga nominal é 128  $\Omega$ ). Depois do degrau, o estimador converge para 160 Ω (o valor da carga é 256 Ω).

O algoritmo de estimação apresentou um erro de *offset* considerável mostrando uma deficiência na estimação da carga do controle *backstepping*. No entanti, o erro de estimação não atrapalhou a capacidade de regular a tensão de saída.

# 4.4 RESULTADOS DE SIMULAÇÃO DO SISTEMA BOOST + HALF-BRIDGE SEM O CIRCUITO AUXILIAR LIGADO NA SAÍDA

A topologia do conversor *boost bridgeless* possui como novidade, a presença de um circuito auxiliar para um fluxo de potência alternativo. Para analisar como esse circuito auxiliar modifica o comportamento do conversor é necessário verificar o sistema com e sem esse circuito, especialmente em termos de rendimento e distorção harmônica na entrada.

<sup>11</sup> Assim como as formas de onda do estimador de condutância do conversor *boost*, o estimador do *halfbridge* foi invertido (x<sup>1</sup>) para representar a resistência da carga e convertido para a sua dimensão apropriada  $(\Omega)$ .

A Figura 4-17 mostra como o rendimento do sistema (*boost* + *half*-*bridge*) reage quando a tensão de entrada varia.

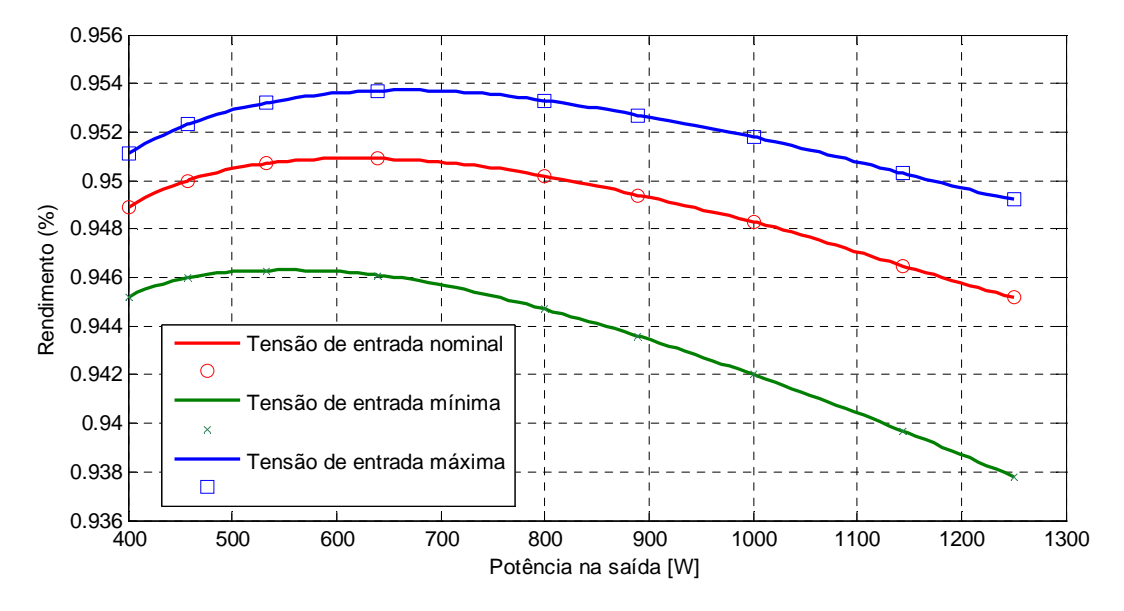

Figura 4-17 Curvas de rendimento do sistema para a variação da tensão de entrada.

 O gráfico das curvas de rendimento mostra o comportamento já esperado, pois quanto maior a tensão RMS de entrada maior o rendimento devido à diminuição da corrente e, por consequência, menores perdas nas resistências parasitas dos conversores.

### 4.4.1 FORMAS DE ONDA PARA  $V_{\text{IN}} = 176$  V

As curvas a serem analisadas com a tensão RMS mínima da rede são: corrente de entrada e o seu espectro harmônico, tensão na saída do conversor *boost* e tensão na saída do conversor *half*-*bridge*.

 Na Figura 4-18, a forma de onda da corrente de entrada do conversor *boost* é mostrada.

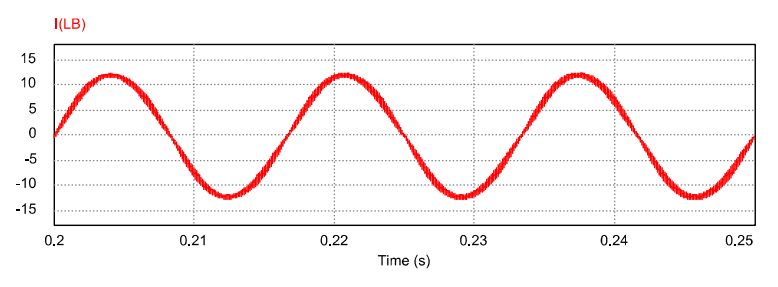

Figura 4-18 Forma de onda da corrente de entrada (*V*in = 176 V).

 A corrente de entrada é máxima quando a tensão RMS da rede é mínima, o que significa uma menor distorção harmônica.

 O espectro harmônico da corrente de entrada normalizada pela componente fundamental é mostrado na Figura 4-19.

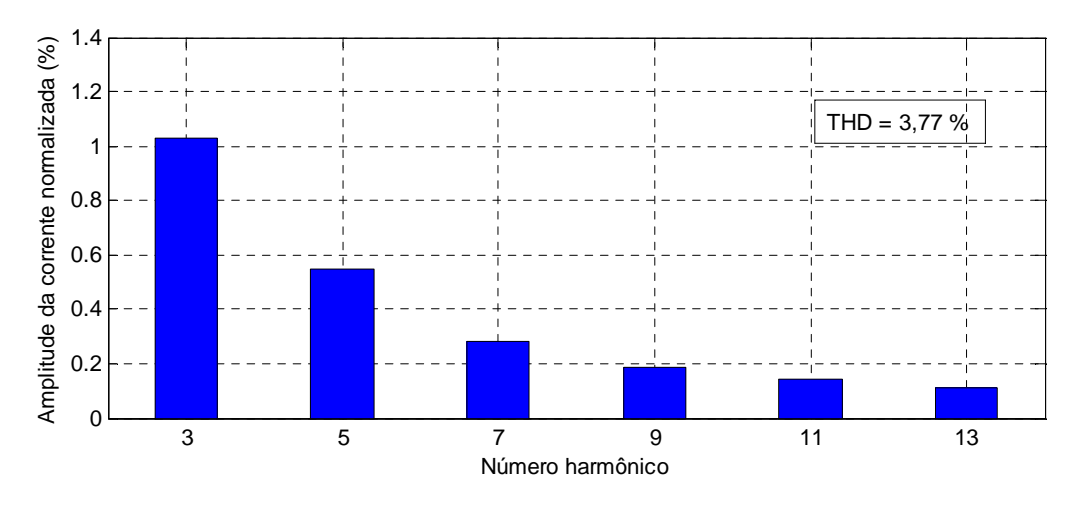

Figura 4-19 Espectro harmônico da corrente de entrada ( $V_{\text{in}} = 176$  V).

 O espectro harmônico mostra que a 3<sup>a</sup> harmônica, a maior componente, tem somente 1% da amplitude da fundamental.

 A Figura 4-20 mostra a tensão de saída dos dois conversores quando submetidos aos mesmos degraus de carga das seções 4.2 e 4.3.

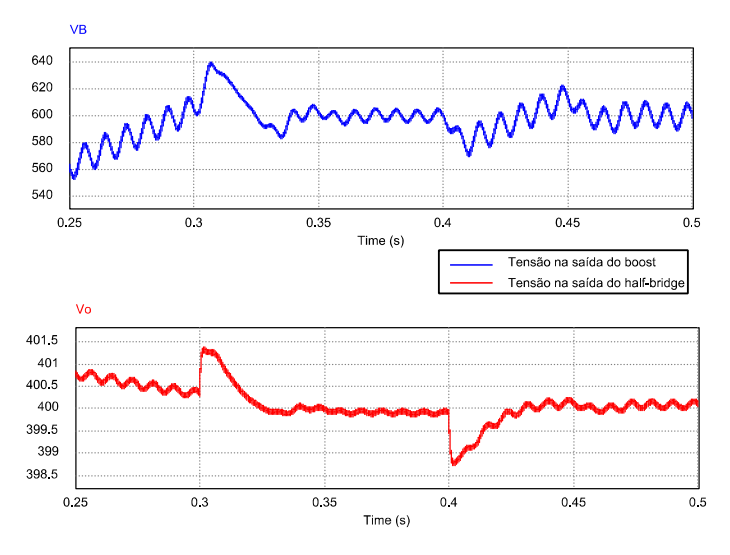

Figura 4-20 Forma de onda da tensão de saída do conversor *boost* e *half*-*bridge* (*V*in = 176 V).

 Quando a tensão RMS da rede é mínima, o conversor *boost* demora mais para entrar em regime permanente, além de possuir uma sobre-tensão próximo de 640 V. O comportamento do conversor *half*-*bridge* é pouco modificado pela tensão de entrada.

#### 4.4.2 FORMAS DE ONDA PARA  $V_{\text{IN}} = 220$  V

As formas de onda para a tensão nominal são as mesmas apresentadas para o conversor *boost* na seção 4.2, por isso, somente o espectro harmônico é mostrado, na Figura 4-21.

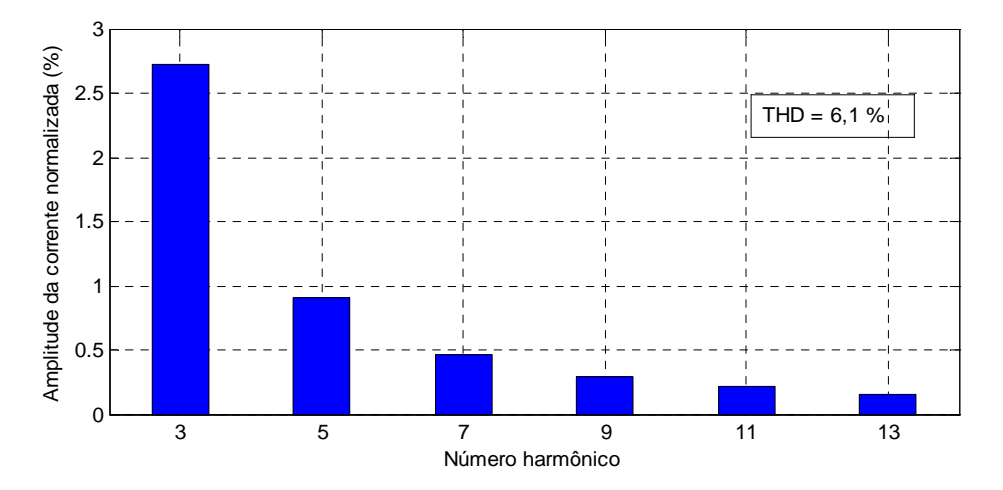

Figura 4-21 Espectro harmônico da corrente de entrada ( $V_{\text{in}} = 220 \text{ V}$ ).

 O espectro harmônico se ampliou com a diminuição da corrente de entrada. O 3º harmônico teve sua amplitude relativa aumentada em quase três vezes em comparação com o resultado da tensão RMS mínima da rede.

#### 4.4.3 FORMAS DE ONDA PARA  $V_{\text{IN}} = 264$  V

As curvas que serão analisadas para a tensão RMS máxima da rede são: corrente de entrada e o seu espectro harmônico, tensão na saída do conversor *boost* e tensão na saída do conversor *half*-*bridge*.

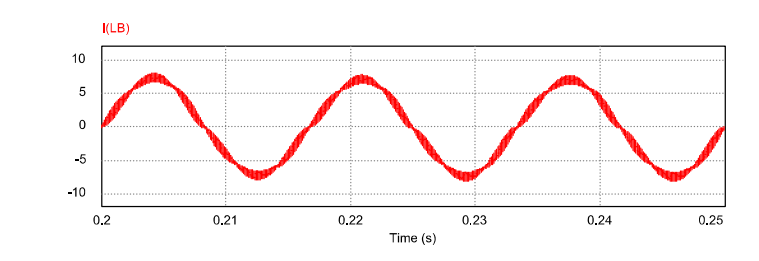

Na Figura 4-22 é mostrada a corrente de entrada do conversor *boost*.

Figura 4-22 Forma de onda da corrente de entrada (*V*in = 264 V).

 Os harmônicos da corrente de entrada tiveram um aumento percentual relativo quando a tensão RMS da rede aumentou.

O espectro harmônico da corrente de entrada normalizada pela componente fundamental é mostrado na Figura 4-23.

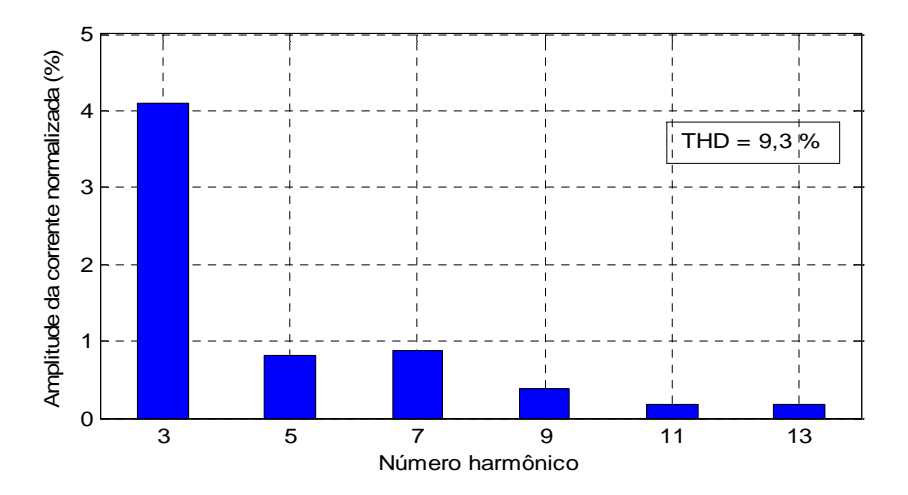

Figura 4-23 Espectro harmônico da corrente de entrada (*V*in = 264 V).

O espectro harmônico se ampliou com a diminuição da corrente de entrada. O 3º harmônico quase dobrou em comparação com o resultado da tensão da rede nominal.

Na Figura 4-24, a tensão de saída do conversor *boost* e *half*-*bridge* é mostrada sob as mesmas condições de degrau de carga da seção 4.4.1.

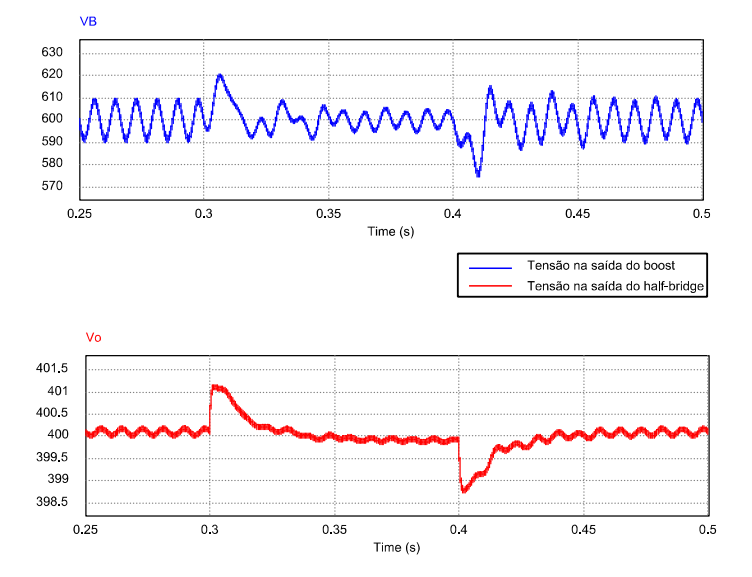

Figura 4-24 Forma de onda da tensão de saída do conversor *boost* e *half*-*bridge* (*V*in = 264 V).

 Com o aumento da tensão RMS da rede, o conversor *boost* gasta menos tempo para entrar em regime permanente.

 Comparadas as situações descritas nas seções 4.4.1 até a 4.4.3, o comportamento da corrente é melhor para o valor RMS mínimo da rede. No entanto, a tensão de saída do conversor *boost* apresenta uma melhora quando a tensão RMS da rede é máxima.

# 4.5 RESULTADOS DE SIMULAÇÃO DO SISTEMA BOOST + HALF-BRIDGE COM O CIRCUITO AUXILIAR LIGADO NA SAÍDA

A grande mudança na topologia do conversor *boost bridgeless* proposta é a presença do enrolamento auxiliar para fornecer um fluxo de potência alternativo entre a rede e a carga. O objetivo dessa seção é analisar as mudanças provocadas por esse circuito alternativo.

 A curva de rendimento do sistema com a tensão RMS de entrada variando em até 20% é mostrada na Figura 4-25.

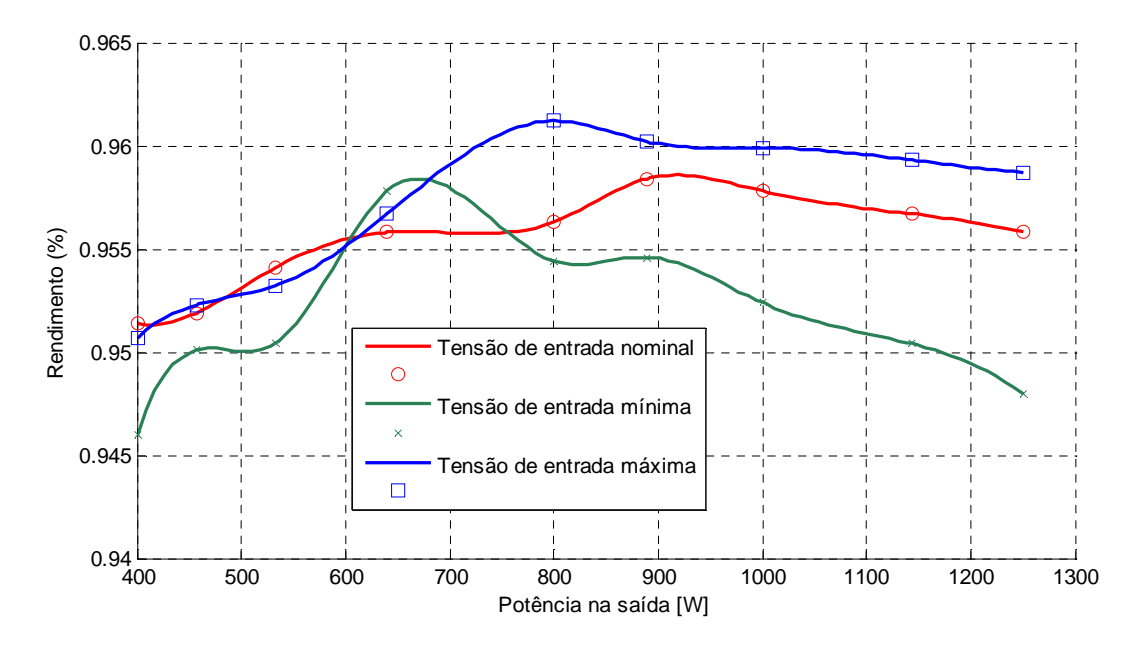

Figura 4-25 Curvas de rendimento do sistema para a variação da tensão de entrada.

 O rendimento, quando comparado sem o circuito auxiliar, aumentou, conseguindo ultrapassar a barreira dos 96%. No entanto, a variação da carga tornou mais imprevisível o comportamento do rendimento na presença do circuito auxiliar.

#### 4.5.1 FORMAS DE ONDA PARA  $V_{\text{IN}} = 176$  V

l

As formas de onda que serão mostradas para a varredura da tensão de entrada são as mesmas da seção 4.4.1: corrente de entrada, espectro harmônico da corrente de entrada, tensão de saída dos dois conversores. Além da própria corrente auxiliar. Um detalhe importante sobre o enrolamento secundário do transformador do *boost* é o acoplamento magnético ( $k = 0.995$  - assumido) e a sua influência nas formas de onda<sup>12</sup>.

<sup>12</sup> Em certas condições, um valor muito pequeno da dispersão magnética pode comprometer o THD, quando isso ocorrer será mostrado uma forma de onda alternativa para um valor mais alto da dispersão magnética.

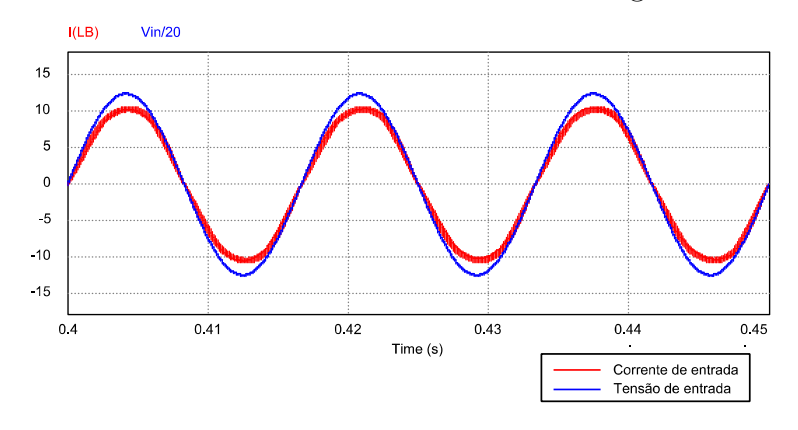

A corrente e tensão de entrada estão mostradas na Figura 4-26.

Figura 4-26 Formas de onda da corrente e tensão de entrada ( $V_{\text{in}} = 176$  V; circuito auxiliar conectado).

 As formas de onda da corrente de entrada com e sem o circuito auxiliar são semelhantes.

O espectro harmônico da corrente de entrada normalizada pela componente fundamental é mostrado na Figura 4-27.

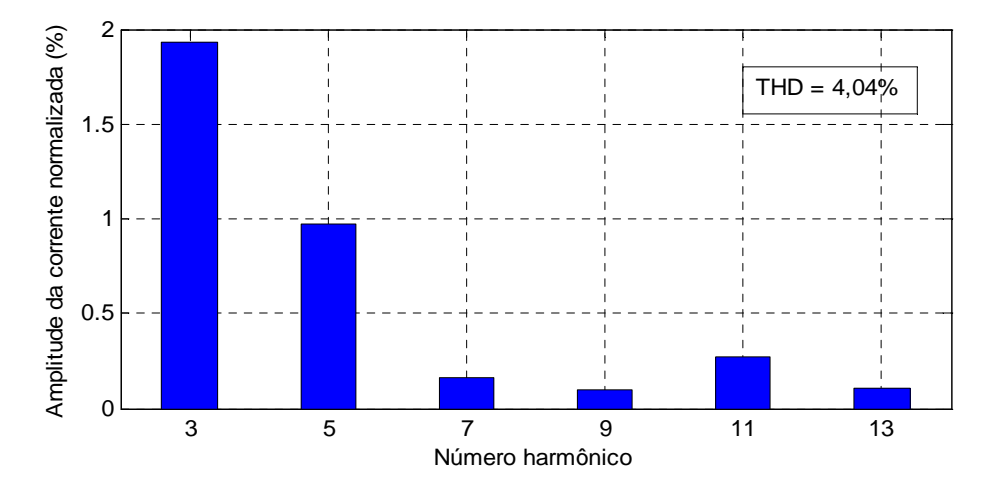

Figura 4-27 Espectro harmônico da corrente de entrada ( $V_{\text{in}} = 176$  V; circuito auxiliar conectado).

 A 3ª e a 5ª harmônica se ampliaram na presença do circuito auxiliar, mas as 7ª e 9ª diminuíram. O balanço geral foi um pequeno aumento do THD, mas com um rendimento superior na presença do enrolamento secundário do *boost*.

 A corrente auxiliar tem o formato em baixa e alta frequência apresentados na Figura 4-28.

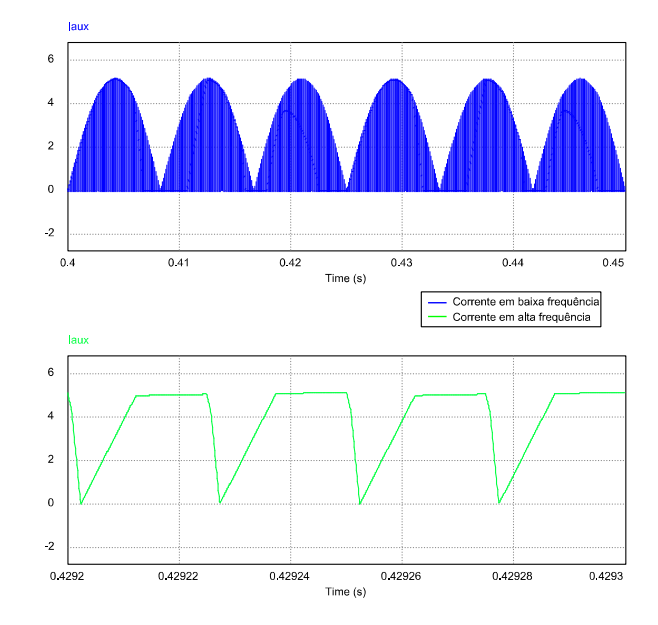

Figura 4-28 Forma de onda da corrente auxiliar ( $V_{\text{in}} = 176$  V; circuito auxiliar conectado).

 Quando a tensão RMS da rede é mínima, a corrente auxiliar tem uma amplitude de aproximadamente 5,1 A. A forma da corrente é distorcida quando comparada com os resultados da análise qualitativa do conversor *boost* no capítulo 2, mas em condições nominais se espera que a corrente tenha o formato descrito na análise teórica.

A tensão de saída dos dois conversores é mostrada na Figura 4-29.

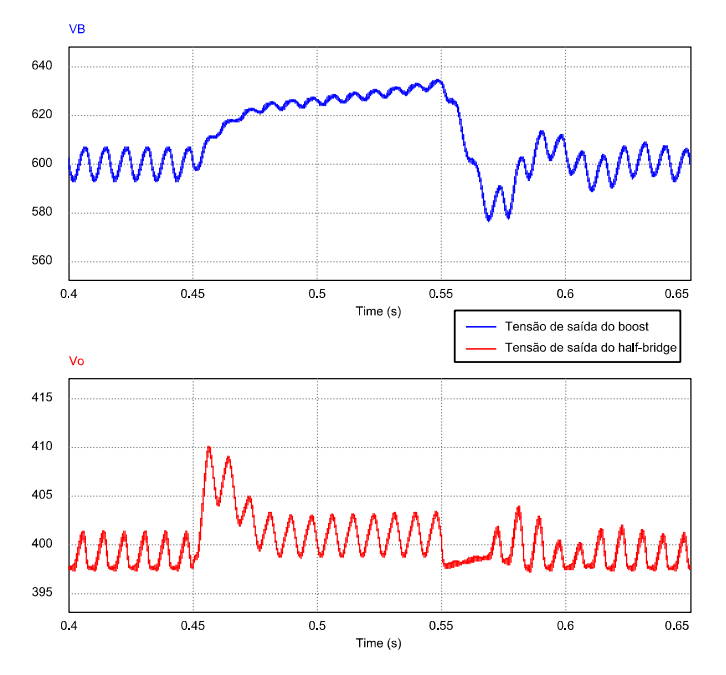

Figura 4-29 Forma de onda da tensão de saída do conversor *boost* e *half*-*bridge* (*V*in = 176 V; circuito auxiliar conectado).

 Nas curvas das tensões, foi aplicado um degrau de carga em 0,45 seg. indo de 100% para 50% da carga nominal. Em 0,55 seg. um segundo degrau foi aplicado, retornando ao valor nominal da carga. Durante o intervalo de tempo que a carga foi reduzida à metade, o controle I&I teve dificuldade de ajustar a tensão na presença do circuito auxiliar. A tensão na saída do *half*-*bridge* apresentou um aumento considerável no valor de pico, indo para 410 V, onde antes era 401 V.

### 4.5.2 FORMAS DE ONDA PARA  $V_{\text{IN}} = 220$  V

Para a tensão RMS nominal da rede, a corrente e a tensão de entrada são mostradas na Figura 4-30.

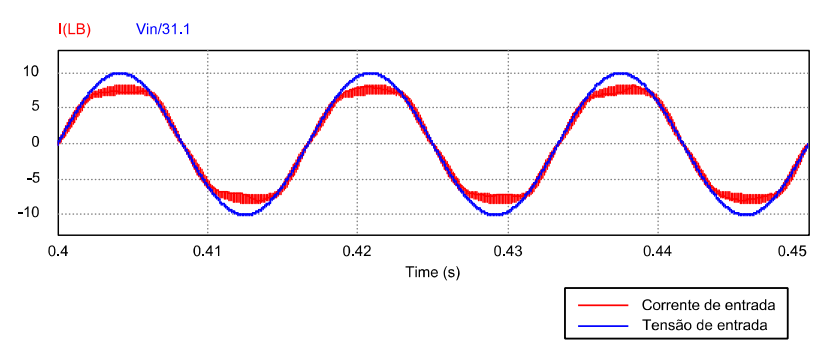

Figura 4-30 Formas de onda da corrente e tensão de entrada ( $V_{\text{in}} = 220$  V; circuito auxiliar conectado).

 Em condições nominais, a presença do circuito auxiliar distorceu claramente a corrente de entrada, como pode ser visto no seu espectro harmônico, Figura 4-31.

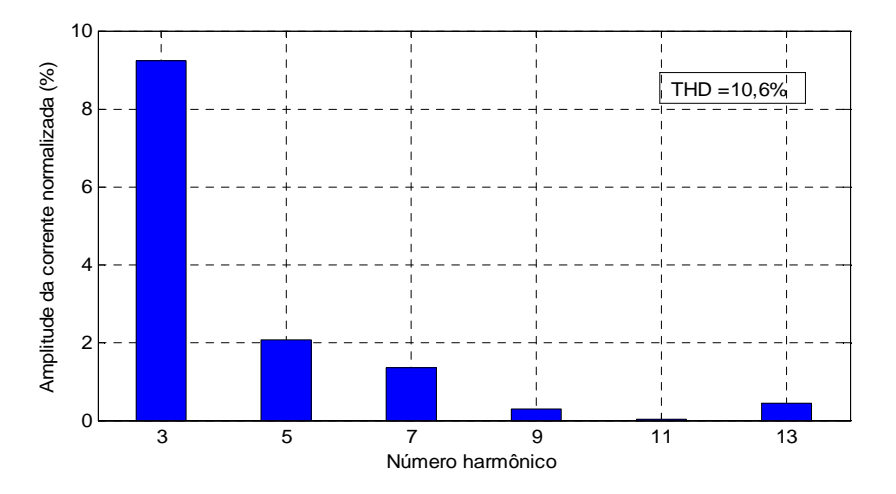

Figura 4-31 Espectro harmônico da corrente de entrada ( $V_{\text{in}} = 220 \text{ V}$ ; circuito auxiliar conectado).

 Analisando o espectro harmônico da corrente de entrada, a 3ª harmônica cresceu muito, com uma amplitude de quase 10% da componente fundamental. O THD ficou na ordem de 10%, um valor grande também. Nessas condições o sistema de controle não se comportou muito bem devido as simplificações no modelo do conversor, bem distinto do *boost* convencional.

 Para os controles PBC e I&I terem uma resposta aceitável em condições nominais, o acoplamento magnético deve ser um pouco menor que o assumido, ou os sistemas de controle devem ser re-projetados considerando todas as variáveis do modelo, sem aproximações.

Considerando um acoplamento magnético,  $k = 0.975$ , as formas de onda da corrente de entrada e da tensão são mostradas na Figura 4-32.

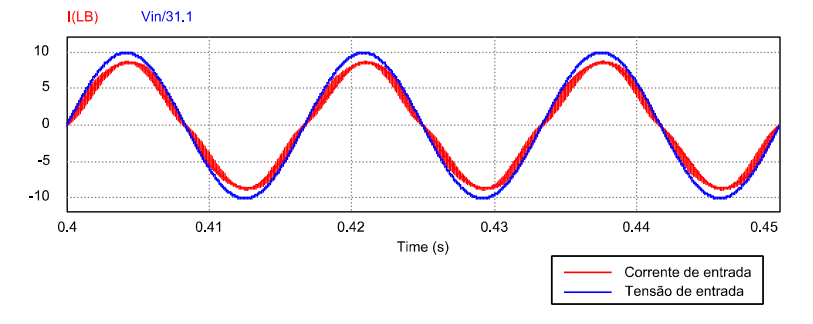

Figura 4-32 Formas de onda da corrente e tensão de entrada ( $V_{\text{in}} = 220$  V; circuito auxiliar conectado).

 Para o novo valor de acoplamento magnético *k*, o THD ficou na ordem de 5,85%, quase a metade da situação anterior. No entanto, com um menor acoplamento, a corrente no secundário do transformador do *boost* é menor, diminuindo a melhora no rendimento do sistema. A nova corrente auxiliar é mostrada na Figura 4-33.

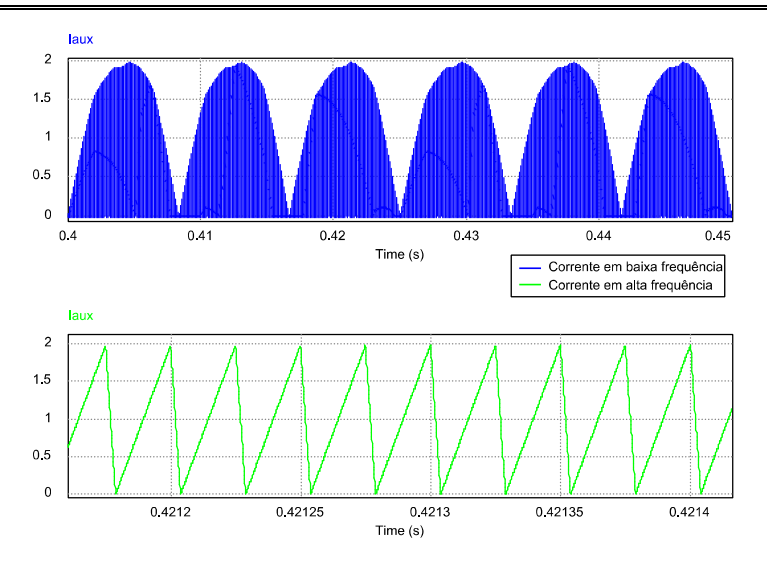

Figura 4-33 Forma de onda da corrente auxiliar ( $V_{\text{in}} = 220 \text{ V}$ ; circuito auxiliar conectado).

 A forma da corrente auxiliar em alta frequência é bem parecida com os resultados da análise qualitativa do conversor *boost* no capítulo 2, mas a sua amplitude diminuiu para a metade com a diminuição do acoplamento magnético.

A tensão de saída dos dois conversores é mostrada na Figura 4-34.

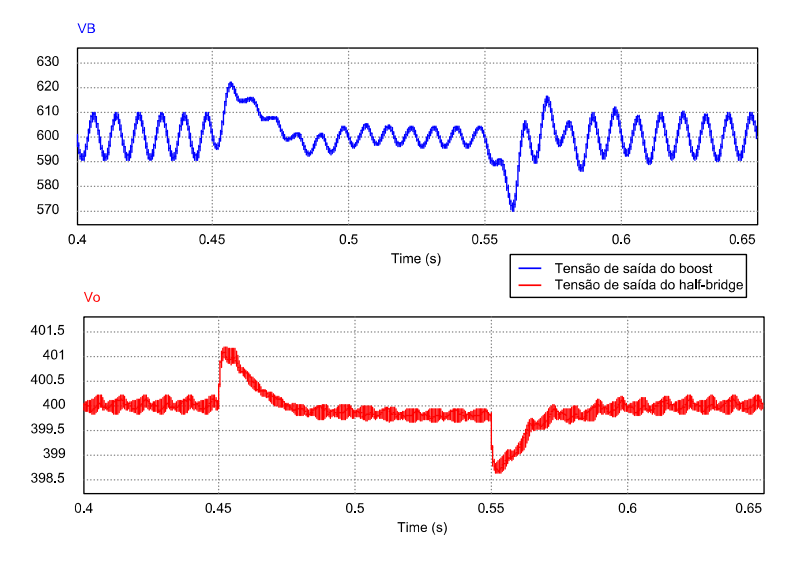

Figura 4-34 Forma de onda da tensão de saída do conversor *boost* e *half*-*bridge* (*V*in = 220 V; circuito auxiliar conectado).

 O controle se comportou muito bem na presença de degraus de carga (iguais aos da seção 4.5.1) e mesmo com 50% de carga, a tensão de saída do conversor *boost* foi regulada. Claramente o controle funciona adequadamente, caso a modelagem esteja próxima do comportamento real do conversor. À medida que o modelo do conversor é simplificado, o sistema de controle perde a capacidade de corrigir adequadamente o fator de potência e a tensão de saída.

#### 4.5.3 FORMAS DE ONDA PARA  $V_{\text{IN}} = 264$  V

Quando a tensão RMS da rede for máxima, as formas de onda da corrente e tensão de entrada são mostradas na Figura 4-35.

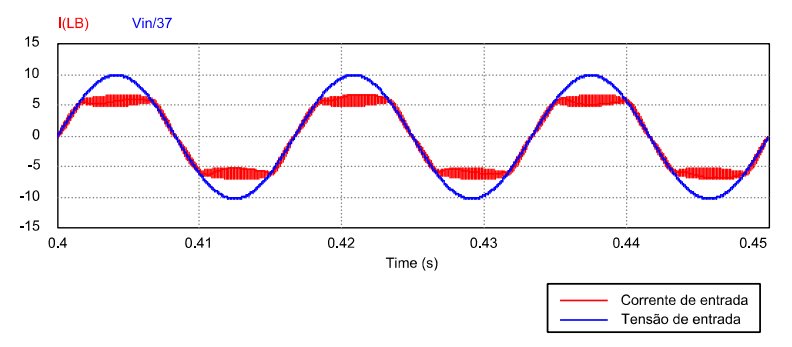

Figura 4-35 Formas de onda da corrente e tensão de entrada (*V*in = 264 V; circuito auxiliar conectado).

 Assim como para a tensão RMS nominal da rede, a corrente de entrada tem um THD bastante alto, como pode ser visto no espectro harmônico na Figura 4-36.

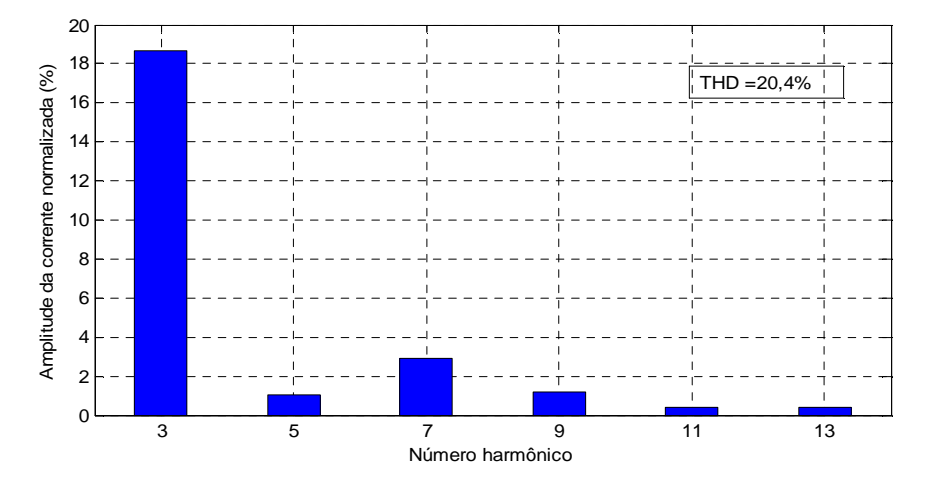

Figura 4-36 Espectro harmônico da corrente de entrada ( $V_{\text{in}} = 264$  V; circuito auxiliar conectado).

 A componente de 3ª harmônica é quase 20% da amplitude da fundamental. Nessas condições, o controle não conseguiu um resultado satisfatório. Para melhorar esse comportamento sem mudar o sistema de controle é necessário que o conversor tenha um comportamento mais próximo do conversor *boost* convencional, diminuindo o valor de acoplamento magnético. A forma de onda da corrente de entrada para *k* = 0,975 é mostrada na Figura 4-37

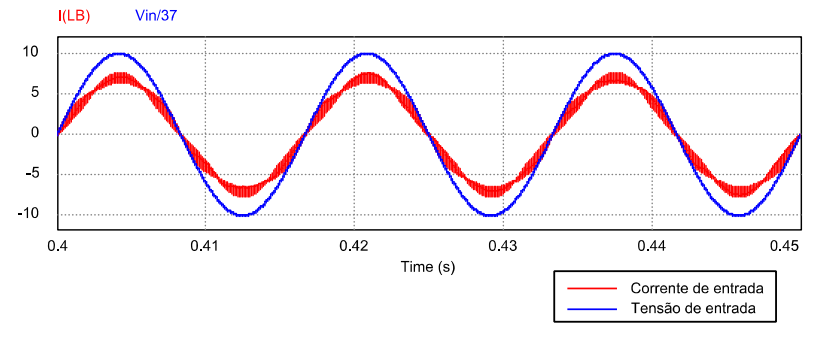

Figura 4-37 Formas de onda da corrente e tensão de entrada ( $V_{\text{in}} = 264$  V; circuito auxiliar conectado).

 O comportamento da corrente de entrada é mais adequado e o THD foi de 6,22%, um valor bem razoável.

 A tensão de saída do conversor *boost* e *half*-*bridge* está mostrada na Figura 4-38 para um valor menor do acoplamento magnético (*k* = 0.975).

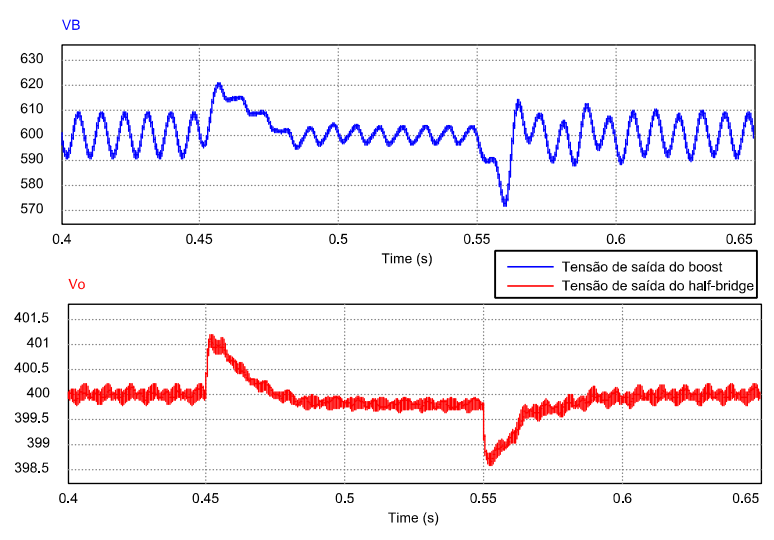

Figura 4-38 Forma de onda da tensão de saída do conversor *boost* e *half*-*bridge* (*V*in = 264 V; circuito auxiliar conectado).

 Com o valor nominal do acoplamento magnético, o conversor apresenta problemas com carga baixa (na ordem de 50%). Para um valor menor, as formas de onda mostram que o controle conseguiu ajustar as formas de onda na presença de degraus de carga (100% para 50% em 0,45 seg, e de 50% para 100% em 0,55 seg.).

 Para finalizar a análise das formas de onda é verificado o efeito de um degrau no valor RMS da tensão de entrada nas tensões de saída dos conversores *boost* e *halfbridge*.

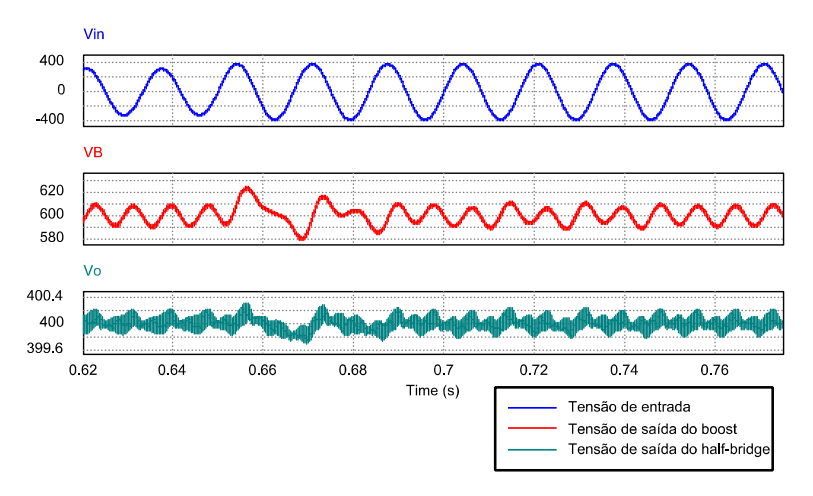

Figura 4-39 Forma de onda da tensão de saída dos conversores *boost* e *half*-*bridge* submetidos a um degrau na tensão de entrada.

 A Figura 4-39 mostra um degrau na tensão de entrada em 0,65 seg., com o seu valor RMS indo de 220 V para 264 V. Para o conversor *boost*, a mudança repentina da rede foi mais impactante que o degrau de carga, pois o ajuste foi mais lento. No entanto, para o conversor *half*-*bridge*, o degrau foi praticamente imperceptível.

Na presença do circuito auxiliar, a tensão de saída do conversor *boost* apresentou problema para cargas baixas para qualquer valor da tensão RMS de entrada. Somente quando o acoplamento do enrolamento secundário foi diminuído é que o controle se comportou adequadamente. No caso do THD, quando a tensão RMS é mínima, a distorção foi pequena, mas para a tensão RMS nominal e máxima da rede, a distorção foi muito grande, somente solucionada com uma diminuição do acoplamento magnético.

De um modo geral, o acoplamento não deve ser muito grande, caso o modelo usado seja o do conversor *boost* convencional.
### CONCLUSÃO GERAL

O objetivo dessa dissertação contém dois aspectos distintos, a análise de uma topologia para pré-reguladores com PFC e um estudo de técnicas de controle não lineares aplicadas a conversores estáticos.

 A topologia *boost bridgeless* com um acoplamento magnético secundário é bastante complexa em comparação com alternativas convencionais, possuindo uma maior quantidade de componentes, além de uma maior complexidade na modelagem do conversor. No entanto, todo esse trabalho se converte em um melhor rendimento, quando comparado com soluções convencionais. Para se ter uma melhora significativa no rendimento, a corrente no enrolamento auxiliar (secundário) do transformador deve ser a maior possível. No entanto, o aumento da corrente auxiliar provoca uma maior distorção harmônica na corrente de entrada, a não ser que os sistemas de controle sejam projetados para o modelo completo do conversor.

 As técnicas de controle PBC e I&I, foram utilizadas para ajustar a corrente de entrada e tensão de saída do conversor *boost*. Para situações em que o conversor teve o seu comportamento próximo do modelo determinado, o sistema de controle obteve bons resultados, tanto para diminuir o conteúdo harmônico na corrente de entrada, como para garantir uma tensão CC na saída. Mesmo com a variação do valor RMS da tensão de entrada, os sistemas de controle funcionaram muito bem.

Na presença da corrente auxiliar, a corrente de entrada teve um aumento no THD e somente para tensões RMS baixas na entrada, a distorção harmônica não comprometeu. Em condições nominais e acima, o THD ficou muito grande. Para o controle da tensão de saída do conversor *boost*, nas três situações (variação da tensão RMS de

entrada) houve problema para cargas abaixo de 50% do valor nominal (controle PBC não conseguiu regular a corrente de entrada e a tensão de saída aumentou). No entanto, o rendimento melhorou com o circuito auxiliar e quanto maior for a corrente nesse circuito, melhor será o rendimento. Claramente, controle e rendimento são critérios contrários nessa topologia.

 Quando o acoplamento magnético do secundário do transformador do conversor *boost* teve o seu valor reduzido, o que corresponde a diminuir a corrente no circuito auxiliar, o sistema de controle conseguiu cumprir os seus objetivos. No entanto, a melhora no rendimento será menor. Uma alternativa para obter uma diferença grande no rendimento e ainda assim manter um baixo THD, e um controle adequado para a tensão de saída do conversor *boost* é não simplificar o modelo do sistema, explorando toda a dinâmica dos conversores. A complexidade do controle aumenta devido à ordem do sistema (6ª ordem) e a quantidade de novas medições necessárias, tornando essa alternativa não muito atraente.

 O controle *backstepping* foi utilizado para controlar a tensão de saída do conversor *half*-*bridge*. De um modo geral, o controle se comportou bem. No entanto, não garantiu um erro nulo em regime permanente, situação contrária aos controles PBC e I&I. Devido à complexidade do controle *backstepping*, mesmo com um erro muito pequeno em regime permanente, esperava-se um resultado ainda superior. Com relação ao efeito do circuito auxiliar, o controle *backstepping* não teve uma mudança significativa no seu comportamento, sob esse aspecto, um bom resultado.

 A topologia do conversor proposto será uma opção viável somente para potências grandes o suficiente, onde, a corrente no circuito auxiliar é grande o bastante para gerar um melhor rendimento, mas não tão grande que comprometa o modelo do conversor *boost* convencional.

Algumas sugestões para trabalhos futuros são:

- Propor uma topologia de um conversor CA-CC *boost bridgeless* trifásico baseado na célula de comutação de três estados e incluindo um enrolamento auxiliar.
- Procurar um controle não linear para um conversor CA-CC, onde a malha externa não necessite de um filtro para evitar distorção harmônica na corrente de entrada.
- Extensão do controle PBC para um conversor CA-CC trifásico.
- Estudar o comportamento do controle *backstepping* para realizar PFC.
- Incluir algum tipo de ação integral no controle *backstepping*.
- Verificar outras técnicas de controle não lineares, já consagradas na literatura (linearização por realimentação, controle por modos deslizantes, algum variante de controle ótimo), aplicados a conversores estáticos.

## REFERÊNCIAS BIBLIOGRÁFICAS

- [1] M. Rashid, *Power Electronics Handbook*. Elsevier, 2011.
- [2] R. Erickson, *Fundamentals of Power Electronics*. Kluwer Academic Publishers, 1999.
- [3] R. Redl, L. Balough, and N. Sokal, "A New Family of Single-Stage Isolated Power-Factor Correctors with Fast Regulation of the Output Voltage," *IEEE Power Electronics Specialists Conference*, pp. 1137-1144, 1994.
- [4] O. García, J. Cobos, R. Prieto, P. Alou, and J. Uceda, "Single Phase Power Factor Correction: A Survey," *IEEE Transactions on Power Electronics*, vol. 18, no. 3, pp. 749-755, 2003.
- [5] J. Lee, M. G, H. Park, and M. Youn, "Integrated ZCS Quasi-Resonant Power Factor Correction Converter Based on Flyback Topology," *IEEE Transactions on Power Electronics*, vol. 15, no. 4, pp. 634-643, Jul. 2000.
- [6] J. Sebastián, M. Jaureguizar, and J. Uceda, "An Overview of Power Factor Correction in Single-Phase Off-Line Power Supply Systems," *IEEE Industrial Electronics, Control and Instrumentation Conference*, pp. 1688-1693, 1994.
- [7] L. Rossetto, G. Spiazzi, and P. Tenti, "Control Techniques for Power Factor Correction Converters," *IEEE Power Electronics and Motion Control Conference*, pp. 1310-1318, 1994.
- [8] G. Bascopé, "Nova Família de Conversores CC-CC PWM Não Isolados Utilizando Células," *Tese de Doutorado, Universidade Federal de Santa Catarina*, 2001.
- [9] G. Bascopé and I. Barbi, "A Single Phase PFC 3KW Converter Using a Three-State Switching Cell," *IEEE Power Electronics Specialists Conference*, pp. 4037-

4042, 2004.

- [10] G. Bascopé and I. Barbi, "Generation of a Family of Non-Isolated Dc-Dc Pwm Converters Using New Three-State Switching Cells," *IEEE Power Electronics Specialists Conference*, pp. 858-863, 2000.
- [11] V. Vorpérian, "Simplified Analysis of PWM Converters Using Model of PWM Switch Part I - Continuous Conduction Mode," *IEEE Transactions on Aerospace and Electronic Systems*, vol. 26, no. 3, pp. 490-496, 1990.
- [12] G. Wester and R. Middlebrook, "Low-Frequency Characterization of Switched dcdc Converters," *IEEE Power Processing and Electronic Specialists Conference*, pp. 376-385, 1972.
- [13] J. Sun, D. Mitchell, M. Greuel, P. Krein, and R. Bass, "Averaged Modeling of PWM Converters Operating in Discontinuos Conduction Mode," *IEEE Transactions on Power Electronics*, vol. 16, no. 4, pp. 482-492, Jul. 2001.
- [14] T. Suntio, *Dynamic Profile of Switched-Mode Converter*. John Wiley & Sons, 2009.
- [15] J. Kassakian, M. Schlecht, and G. Verghese, *Principles of Power Electronics*. Addison-Wesley, 1991.
- [16] P. Krein, J. Bentsman, R. Bass, and B. Lesieutre, "On the Use of Averaging for the Analysis of Power Electronic Systems," *IEEE Transactions on Power Electronics*, vol. 5, no. 2, pp. 182-190, 1990.
- [17] S. Sanders, J. Noworolski, X. Liu, and G. Verghese, "Generalized Averaging Method for Power Conversion Circuits," *IEEE Transactions on Power Electronics*, vol. 6, no. 2, pp. 251-259, 1991.
- [18] B. Lehman and R. Bass, "Extensions of Averaging Theory for Power Electronic Systems," *IEEE Transactions on Power Electronics*, vol. 11, no. 4, pp. 542-553, Jul. 1996.
- [19] B. Lehman and R. Bass, "Switching Frequency Dependent Averaged Models for

PWM DC-DC Converters," *IEEE Transactions on Power Electronics*, vol. 11, no. 1, pp. 89-98, Jan. 1996.

- [20] P. Krein, *Elements of Power Electronics*. Oxford University Press, 1998.
- [21] R. Ortega, A. Loría, P. Nicklasson, and H. Sira-Ramírez, *Passivity-based Control of Euler-Lagrange Systems*. Springer, 1998.
- [22] H. Sira-Ramirez and R. Silva-Ortigoza, *Control Design Techniques in Power Electronics*. Springer, 2006.
- [23] M. Kazimierczuk, *High-Frequency Magnetic Components*. John Wiley & Sons, 2009.
- [24] G. Escobar, D. Chevreau, R. Ortega, and E. Mendes, "An Adaptive Passivity-Based Controller for a Unity Power Factor Rectifier," *IEEE Transactions on Control Systems Technology*, vol. 9, no. 4, pp. 637-644, Jul. 2001.
- [25] G. Escobar, R. Ortega, H. Sira-Ramírez, J.-P. Vilain, and I. Zein, "An Experimental Comparison of Several Nonlinear Controllers for Power Converters," *IEEE Transactions on Control Systems Technology*, pp. 66-82, 1999.
- [26] H. Khalil, *Nonlinear Systems*. Prentice Hall, 2002.
- [27] S. Sastry, *Nonlinear Systems*. Springer, 1999.
- [28] M. Vidyasagar, *Nonlinear Systems Analysis*. Society for Industrial and Applied Mathematics, 2002.
- [29] J. Slotine and W. Li, *Applied Nonlinear Control*. Prentice Hall, 1991.
- [30] K. Astrom and B. Wittenmark, *Adaptive Control*. Dover, 2008.
- [31] A. Astolfi, D. Karagiannis, and R. Ortega, *Nonlinear and Adaptive Control with Applications*. Springer, 2008.
- [32] B. Lathi, *Sinais e Sistemas Lineares*. Bookman, 2004.
- [33] M. Krstic, I. Kanellakopoulos, and P. Kokotovic, *Nonlinear and Adaptive Control*

*Design*. John Wiley & Sons, 1995.

- [34] MIT staff, *Electric Circuits*. John Wiley & Sons, 1940.
- [35] MIT staff, *Magnetic Circuits and Transformers*. John Wiley & Sons, 1943.
- [36] K. Astrom and B. Wittenmark, *Computer-Controlled Systems*. Prentice Hall, 1997.

### TRABALHOS PUBLICADOS

- 1) Eduardo Lenz, René Bascopé & Cesar Orellana, *Modelagem de um conversor boost de três estados*. Congresso Brasileiro de Automática (CBA), 2010.
- 2) Cesar Orellana, René Bascopé, Eduardo Lenz & Luiz Daniel, *Modelagem simplificada e controle do conversor CC-CC boost de alto ganho de tensão*. Congresso Brasileiro de Automática (CBA), 2010.

# MODELAGEM DO TRANSFORMADOR DO CONVERSOR *BOO* BRIDGELESS

A modelagem do conversor *boost* depende dos parâmetros parasitas dos transformadores presentes no circuito de potência. Usando como referência a Figura A-1, as equações do transformador são facilmente descritas.

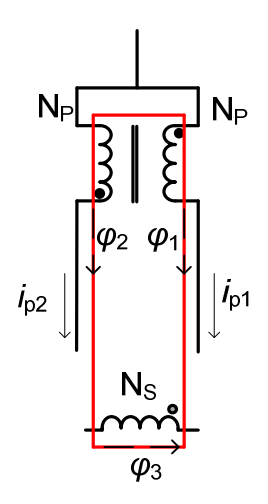

Figura A-1 Esquemático do transformador presente no conversor *boost*.

Os dois enrolamentos primários possuem o mesmo número de espiras, enquanto que o enrolamento secundário possui o dobro de espiras. Devido à natureza simétrica dos enrolamentos primários, é assumido que todo o fluxo magnético que concatena o primário 1 também concatena o primário 2. Em contrapartida, há uma dispersão de fluxo magnético entre os primários e o secundário.

As tensões nos terminais do transformador [34], [35] são

$$
v_1 = L_{11} \frac{di_1}{dt} - M_{12} \frac{di_2}{dt} - M_{13} \frac{di_3}{dt},
$$
\n(A.1)

$$
v_2 = -M_{21}\frac{di_1}{dt} + L_{22}\frac{di_2}{dt} + M_{23}\frac{di_3}{dt},
$$
\n(A.2)

$$
v_3 = -M_{31} \frac{di_1}{dt} + M_{32} \frac{di_2}{dt} + L_{33} \frac{di_3}{dt},
$$
\n(A.3)

onde, *M*ij é a indutância mútua associada ao fluxo magnético concatenado pela bobina *i* gerado pela corrente *j* e *L*ii é a autoindutância da bobina *i*.

 Para adaptar a nomenclatura das equações (A.1)-(A.3) com a Figura A-1, as tensões são

$$
v_{\rm pl} = v_{\rm l},\tag{A.4}
$$

$$
v_{\mathbf{p}2} = v_2,\tag{A.5}
$$

$$
v_{\rm s} = v_3. \tag{A.6}
$$

Enquanto que as correntes são

$$
i_{\text{p1}} = i_1,\tag{A.7}
$$

$$
i_{p2} = i_2, \t\t(A.8)
$$

$$
i_{\rm s} = i_3. \tag{A.9}
$$

 Pelas definições anteriores, a indutância *L*11 é a autoindutância do primário 1 (por onde passa a corrente  $i_{p1}$ ),  $L_{22}$  é a autoindutância do primário 2 (corrente  $i_{p2}$ ) e  $L_{33}$ é a autoindutância do secundário (*i*s).

Devido à simetria entre os primários e a ausência (assumida) da dispersão magnética entre esses enrolamentos, as suas indutâncias são

$$
L_{11} = L_{22} = M_{12} = M_{21} = L_{\text{at}}.\tag{A.10}
$$

O acoplamento magnético entre um dos primários e o secundário é dado por

$$
M_{13} = M_{31} = M_{23} = M_{32} = 2kL_{\text{at}},\tag{A.11}
$$

onde, *k* é a dispersão magnética entre um dos primários e o secundário. O fator dois na equação (A.11) é a relação de espiras entre o secundário e o primário.

A autoindutância do secundário é dada por

$$
L_{33} = 4L_{\text{at}}.\t\t(A.12)
$$

Conforme a definição de indutância,

$$
L_{\rm i} = \frac{N_{\rm i}^2}{\mathcal{R}_{\rm e}},\tag{A.13}
$$

onde, *N*i é o número de espiras da bobina *i* e *R*c é a relutância do núcleo da ferrite.

Para a indutância mútua,

$$
M_{ij} = \frac{k_{ij} N_i N_j}{R_e},\tag{A.14}
$$

na qual, *k*ij é o acoplamento magnético entre as bobinas *i* e *j*, *N*i é o número de espiras da bobina *i* e *N*j é o número de espiras da bobina *j*.

O acoplamento magnético *k* pode ser escrito através de outro parâmetro,

$$
\sigma = 1 - k^2. \tag{A.15}
$$

A análise do transformador pode ser feita em termos das componentes dos fluxos magnéticos presentes no transformador e são dadas por

$$
\phi_{p1} = +\phi_{11} - \phi_{12} - \phi_{13},\tag{A.16}
$$

$$
\phi_{p2} = -\phi_{21} + \phi_{22} + \phi_{23},\tag{A.17}
$$

$$
\phi_{\rm s} = -\phi_{31} + \phi_{23} + \phi_{33},\tag{A.18}
$$

onde, *φ*ij é o fluxo magnético concatenado pela bobina *i* gerado pela corrente na bobina *j*. A mesma convenção de nomenclatura das indutâncias é utilizada para os fluxos magnéticos, mas neste caso, as relações entre as componentes serão

$$
\phi_{12} = \phi_{22},\tag{A.19}
$$

$$
\phi_{21} = \phi_{11},\tag{A.20}
$$

com

$$
\phi_{12} \neq \phi_{21} \tag{A.21}
$$

A razão dessa diferença de simetria é porque as indutâncias dependem somente da geometria e do material, que são iguais para os dois primários, mas, no caso dos fluxos magnéticos, definidos pelo produto entre indutância e corrente, isso não ocorre, pois as correntes nos primários não são iguais.

As relações entre as componentes do fluxo são

$$
\frac{\phi_{12}}{\phi_{21}} = \frac{i_{p2}}{i_{p1}},\tag{A.22}
$$

$$
\frac{\phi_{31}}{\phi_{13}} = \frac{1}{2} \frac{i_{\text{p1}}}{i_{\text{s}}},\tag{A.23}
$$

$$
\frac{\phi_{32}}{\phi_{23}} = \frac{1}{2} \frac{i_{p2}}{i_s},\tag{A.24}
$$

onde, o fator dois no denominador presente nas equações (A.23) e (A.24) é devido à relação de espiras entre o primário e o secundário.

O acoplamento magnético entre primário e secundário é encontrada de acordo com

$$
k = \frac{\phi_{13}}{\phi_{33}} = \frac{\phi_{23}}{\phi_{33}} = \frac{\phi_{31}}{\phi_{11}} = \frac{\phi_{32}}{\phi_{22}}.
$$
 (A.25)

Para que a definição da equação (A.25) seja consistente com a equação (A.14), basta usar as seguintes relações,

$$
M_{ij} = N_i \frac{\phi_{ij}}{i_j} = N_j \frac{\phi_{ji}}{i_i},
$$
\n(A.26)

$$
L_{\mathbf{i}} = N_{\mathbf{i}} \frac{\phi_{\mathbf{ii}}}{i_{\mathbf{i}}}.
$$
\n
$$
(A.27)
$$

Com essas equações, o modelo por fluxo magnético é equivalente ao do modelo de indutâncias.

 Utilizando a soma das forças magneto-motrizes ao longo do circuito magnético, é possível encontrar uma relação simples entre as correntes do transformador,

$$
N_{\rm p} (i_{\rm p1} - i_{\rm p2}) = N_{\rm s} i_{\rm s}. \tag{A.28}
$$

## DISCRETIZAÇÕES DOS SISTEMAS DE **CONTROLE**

A implementação dos controles PBC, I&I e *backstepping* em um sistema microprocessado envolve a discretização das equações diferenciais presentes. O critério natural de escolha do passo de discretização no caso dos conversores estáticos é o período de comutação dos transistores. Todas as discretizações a seguir são baseadas no método de Euler [36].

A discretização das equações diferenciais do controle PBC ( $x_{pbc2}$  e a estimação da carga) são determinadas por

$$
\hat{\theta}_{\rm B} [n+1] = \hat{\theta}_{\rm B} [n] - T_{\rm n} \gamma_{\rm B} x_2 e_2 \tag{B.1}
$$

e

$$
x_{\rm pbc2}[n+1] = x_{\rm pbc2}[n] + T_{\rm n} \{ x_{\rm pbc1}(1-u_{\rm n}) - \hat{\theta}_{\rm B}[n+1]x_{\rm pbc2}[n] + k_{\rm 2}e_{\rm 2} \}, \quad \text{(B.2)}
$$

onde, *T*n é o passo de discretização normalizado, definido por

$$
T_{\rm n} = \omega_{\rm B} T_{\rm s}.\tag{B.3}
$$

O sinal *e*2 é definido como

$$
e_2 = x_2 - x_{\text{pbc2}} [n]. \tag{B.4}
$$

A lei de controle do PBC é simplesmente

$$
u_{\rm n} = 1 - \frac{|f_{\rm in}| + k_1 (x_1 - x_{\rm pbcl})}{x_{\rm pbcl} [n]}.
$$
 (B.5)

No sistema de controle I&I, somente duas equações estão presentes. A equação do estimador é dada por

$$
\hat{\theta}_{\rm B} [n+1] = \hat{\theta}_{\rm B} [n] - T_{\rm n} \lambda k_{\rm o} e_{\rm o}.
$$
\n(B.6)

Enquanto que a referência da amplitude da corrente de entrada (saída do controle I&I) é encontrada como

$$
\xi_{\text{ref}} = 2y_o \hat{\theta}_{\text{B}}[n] - (2\lambda y_o + k_e) e_o.
$$
 (B.7)

 Os valores dos parâmetros dos controles PBC e I&I utilizados nessa dissertação estão na Tabela B-1.

| Controle   | Parâmetro        | Valor    |
|------------|------------------|----------|
| <b>PBC</b> | $k_{1}$          | 10       |
|            | $\mathit{k}_{2}$ | 5        |
|            |                  | 0,01     |
| I&I        | $k_{\rm e}$      | $_{0,1}$ |
|            |                  | 0,01     |

Tabela B-1 Parâmetros do controle PBC e I&I.

O valor do passo de discretização utilizado para os controles PBC e I&I, *T*n foi aproximado para 0,1.

 O sistema de controle *backstepping* envolve três etapas. A mudança de variável e a lei de controle são estáticas, portanto, sua implementação é direta. Para as equações dinâmicas é necessário discretizar. No caso da equação de estimação da carga, sua discretização é dada por

$$
\hat{\theta}[n+1] = \hat{\theta}[n] + T_n \gamma x_o \{ (2k_o x_o z_o + \hat{\theta}[n] - c_o - s_o) e_i - e_o \},
$$
\n(B.8)

onde,

$$
e_{\mathbf{i}} = z_{\mathbf{i}} - \hat{z}_{\mathbf{i}} [n] \tag{B.9}
$$

e

$$
e_{\text{o}} = z_{\text{o}} - \hat{z}_{\text{o}} [n]. \tag{B.10}
$$

Os observadores de **z** são

$$
\hat{z}_{o}[n+1] = \hat{z}_{o}[n] - T_{n} \{ (c_{o} + s_{o}) \hat{z}_{o}[n] - \hat{z}_{i}[n] \},
$$
\n(B.11)

$$
\hat{z}_{i}[n+1] = \hat{z}_{i}[n] - T_{n} \{\hat{z}_{o}[n] + (c_{i} + s_{i})\hat{z}_{i}[n] + \gamma x_{o}^{2} \left[ (2k_{o}x_{o}z_{o} + \hat{\theta} - c_{o} - s_{o})e_{i} - e_{o} \right] \}.
$$
\n(B.12)

Os parâmetros utilizados no controle *backstepping* estão na Tabela B-2.

| Parâmetro   | Valor        |  |
|-------------|--------------|--|
| $c_{\rm o}$ | 10           |  |
| $c_{\rm i}$ | 10           |  |
| $k_{\rm o}$ | 8            |  |
| $k_{\rm i}$ | 8            |  |
| Gi          | 8            |  |
|             | $_{\rm 0,1}$ |  |

Tabela B-2 Parâmetros do controle *backstepping.*

 O passo de discretização, *T*n, utilizado para o controle *backstepping* foi aproximado para 0,03.

# INTRODUÇÃO ÀS TECNICAS DE CONTROLE NÃO LINEAR

Nessa dissertação três técnicas de controle foram utilizadas, todas não lineares. O funcionamento de cada técnica de controle é bastante diferente, sendo necessária uma introdução separada para os controles PBC, I&I e *backstepping*. Um certo grau de conhecimento de sistemas não lineares (vistos em [26], [27], [28] e [29]) é requerido para o entendimento completo.

#### C.1 CONTROLE PBC

O modelo de valor médio local de praticamente todos os conversores estáticos pode ser descritos da seguinte forma [22],

$$
\mathbf{A}\frac{d\mathbf{x}}{dt} = -\mathbf{R}\mathbf{x} + \mathbf{J}\left(u\right)\mathbf{x} + \mathbf{B}u + \mathbf{E}.\tag{C.1}
$$

A matriz **A** contêm as indutâncias e capacitâncias, a matriz **R** as resistências do conversor e a razão cíclica é dada pela variável *u*. O produto **J**(*u*)**x** é o termo não linear do modelo do conversor. A matriz coluna **E** contém a tensão de entrada do conversor. A variável **x** é a matriz coluna

$$
\mathbf{x} = \begin{bmatrix} x_1 & x_2 \end{bmatrix}^T, \tag{C.2}
$$

onde, *x*1 é a corrente no indutor e *x*2 a tensão no capacitor do conversor.

Em certos conversores, alguns termos não existem, como por exemplo, no conversor *buck* o termo não linear **J**(*u*)**x** é nulo. No conversor *boost*, o termo **B***u* não existe.

O controle PBC é desenvolvido de acordo com a equação (C.1). A seguinte função de Lyapunov [22] é escolhida,

$$
\mathcal{H}\left(\mathbf{e}\right) = \frac{1}{2}\mathbf{e}^T\mathbf{A}\mathbf{e},\tag{C.3}
$$

onde,

$$
\mathbf{e} = \mathbf{x} - \mathbf{x}_{d} \tag{C.4}
$$

e a variável **x**d é o valor desejado, gerado pelo sistema de controle,

$$
\mathbf{x}_{\rm d} = \begin{bmatrix} x_{\rm 1d} & x_{\rm 2d} \end{bmatrix}^T.
$$
 (C.5)

A derivada da equação (C.3) é

$$
\frac{d\mathcal{H}\left(\mathbf{e}\right)}{dt} = \mathbf{e}^T \mathbf{A} \left(\frac{d\mathbf{x}}{dt} - \frac{d\mathbf{x}_d}{dt}\right). \tag{C.6}
$$

Substituindo a equação (C.1) na equação (C.6), obtém-se

$$
\frac{d\mathcal{H}(\mathbf{e})}{dt} = \mathbf{e}^T \bigg( -[\mathbf{R} + \mathbf{J}(u)]\mathbf{x} + \mathbf{B}u + \mathbf{E} - \mathbf{A}\frac{d\mathbf{x}_d}{dt} \bigg). \tag{C.7}
$$

Escolhendo a dinâmica de **x**d [22] de acordo com

$$
\mathbf{A}\frac{d\mathbf{x}_{\rm d}}{dt} = -\mathbf{R}\mathbf{x}_{\rm d} + \mathbf{J}\left(u\right)\mathbf{x}_{\rm d} + \mathbf{B}u + \mathbf{E} + \mathbf{R}_{\rm I}\mathbf{e},\tag{C.8}
$$

onde, **R**I é uma matriz de resistências (ou condutâncias) incluída na dinâmica de **x**<sup>d</sup> para garantir a sua estabilidade, então a dinâmica da função de Lyapunov passa a ser dada por

$$
\frac{d\mathcal{H}(\mathbf{e})}{dt} = \mathbf{e}^T \left( -\left[ \mathbf{R} + \mathbf{R}_I + \mathbf{J}(u) \right] \mathbf{e} \right).
$$
 (C.9)

 Vários termos foram cancelados tornando a dinâmica da função de Lyapunov bem simples.

 A matriz **J**(*u*) por ser antissimétrica tem a seguinte propriedade (válida para qualquer conversor)

$$
\mathbf{e}^T \mathbf{J}(u)\mathbf{e} = 0 \tag{C.10}
$$

Com as matrizes **R** e **R**I sendo definidas positivas, o erro **e** é assintoticamente estável, pois

$$
\frac{d\mathcal{H}}{dt} = -\mathbf{e}^T \left( \mathbf{R} + \mathbf{R}_I \right) \mathbf{e} < 0. \tag{C.11}
$$

 As equações do controle PBC são dadas pela equação (C.8), mas a variável **x**<sup>d</sup> ainda não foi especificada. Para implementar o controle da tensão é necessário especificar a componente de  $\mathbf{x}_d$  com a referência da tensão, por exemplo  $x_{2d} = V_{ref}$ . Infelizmente esse procedimento resulta em um sistema instável para os conversores que operam de modo indireto (*boost*, *buck*-*boost*, etc). A solução é controlar a corrente *x*1d, especificando o seu valor.

 O controle PBC possui duas equações e três variáveis, *x*1d, *x*2d e *u*, mas como *x*1d será especificado por um sinal de referência é possível encontrar uma equação para *u*.

$$
x_{\rm 1d} = y_{\rm ref} \tag{C.12}
$$

e a lei de controle *u* é dada por

$$
u = f\left(x_{2d}, y_{ref}, \frac{dy_{ref}}{dt}\right).
$$
 (C.13)

A função *f* é determinada pelas matrizes da modelagem do conversor. Além da lei de controle existe a dinâmica de *x*2d. Os termos adicionados pelo controle PBC estão na matriz **R**I, que são os amortecimentos injetados pelo controle.

 O controle PBC deve ser utilizado para controlar a corrente nos conversores, por isso é um controle modo corrente. O procedimento para mostrar que a variável **x** segue **x**d foi simplificado, pois foi assumido que o modelo do conversor é perfeito. Mas, com a inclusão de incertezas, distúrbios e parâmetros incertos, é necessária uma análise mais completa, razão por que no capítulo 2 foi incluído um estimador da condutância da carga para assegurar que o erro **e** de fato converge para zero.

#### **C.2 CONTROLE I&I**

O sistema de controle I&I é desenvolvido de acordo com conceitos de controle geométrico não linear, invariância de variedades, conceito de imersão, etc. Esses conceitos formam um conjunto grande de ferramentas matemáticas abstratas necessárias na formulação do sistema de controle I&I, o que torna o controle I&I uma alternativa pouco atraente para o público em geral. Felizmente alguns procedimentos do controle I&I são bastante simples e podem ser explorados por um público maior do que engenheiros de controle e matemáticos.

 O procedimento para utilizar o controle I&I é bastante flexível, ou seja, para um mesmo sistema, várias alternativas podem ser deduzidas. Para os conversores estáticos, geralmente a carga é assumida constante e desconhecida, mas com os seus limites conhecidos. Com essa característica, o controle I&I será utilizado como um controle adaptativo. No caso dessa dissertação, a equação diferencial do sistema onde o controle I&I foi utilizado era de primeira ordem. Nessa introdução, para simplificar também será utilizado um sistema de primeira ordem.

O sistema base que o controle I&I será aplicado é dado por

$$
\frac{dx}{dt} = f(x, \theta) + g(x)u,\tag{C.14}
$$

onde, *x* é a variável do sistema, *u* é o sinal de controle, e *θ* é o parâmetro desconhecido.

A primeira parte do controle I&I é definir o erro da estimação de *θ* como

$$
z = \hat{\theta} - \theta + \beta. \tag{C.15}
$$

 A função *β* serve para assegurar que *z* convirja para zero assintoticamente e isso pode ser desenvolvido a partir da dinâmica de *z*,

$$
\frac{dz}{dt} = \frac{d\hat{\theta}}{dt} + \frac{\partial \beta}{\partial x}\frac{dx}{dt},\tag{C.16}
$$

onde, o parâmetro desconhecido *θ* é assumido como uma constante.

 Substituindo a equação (C.15) no sistema (C.14) e depois na equação de *z* (C.16), resulta em

$$
\frac{dz}{dt} = \frac{d\hat{\theta}}{dt} + \frac{\partial\beta}{\partial x} \Big[ f\Big(x, \hat{\theta} + \beta - z\Big) + g\Big(x\Big)u \Big].
$$
 (C.17)

O passo seguinte é separar os termos que envolvem *z* dos demais,

$$
\frac{dz}{dt} = f(x,z)\frac{\partial\beta}{\partial x} + \frac{d\hat{\theta}}{dt} + \left[f(x,\hat{\theta} + \beta) + g(x)u\right]\frac{\partial\beta}{\partial x}.
$$
\n(C.18)

Como a derivada de  $\hat{\theta}$  é definida de forma arbitrária, é possível fazer a seguinte definição,

$$
\frac{d\hat{\theta}}{dt} = -\left[f\left(x, \hat{\theta} + \beta\right) + g\left(x\right)u\right]\frac{\partial\beta}{\partial x}.\tag{C.19}
$$

Assim, a dinâmica de *z* será

$$
\frac{dz}{dt} = f(x, z)\frac{\partial \beta}{\partial x},\tag{C.20}
$$

com a função *β* sendo escolhida para tornar (C.20) estável.

 A lei de controle pode ser deduzida, escolhendo uma dinâmica para *x*, mas antes é necessário escrever a equação (C.14) em termos dos parâmetros conhecidos (estimação de *θ* e *β*),

$$
\frac{dx}{dt} = f\left(x, \hat{\theta} + \beta\right) + g\left(x\right)u,\tag{C.21}
$$

O erro *z* deveria estar presente na equação (C.21), mas como a função *β* foi escolhida para tornar *z* nulo em regime permanente é desnecessário o seu uso na equação (C.21).

Com a dinâmica de *x* escolhida como

$$
\frac{dx}{dt} = h(x),\tag{C.22}
$$

a lei de controle *u* é encontrada como,

$$
u = \frac{h(x) - f(x, \hat{\theta} + \beta)}{g(x)}.
$$
 (C.23)

Por fim, o estimador de *θ* é dado por

$$
\frac{d\hat{\theta}}{dt} = -h\left(x\right)\frac{\partial\beta}{\partial x}.\tag{C.24}
$$

 Algumas passagens devem ser modificadas dependendo do sistema a ser controlado. O procedimento mostrado é uma opção do controle I&I, mas existem várias alternativas de escolha.

#### C.3 CONTROLE BACKSTEPPING

O controle *backstepping* é uma técnica voltada para sistemas com parâmetros incertos e possivelmente não lineares. Diferentemente do controle I&I, o *backstepping* utiliza somente o critério de estabilidade de Lyapunov para deduzir a lei de controle. No entanto, para enriquecer o controle são propostos observadores para as variáveis do controle, sendo necessários alguns conceitos matemáticos além do método de Lyapunov.

Assim como no caso do controle I&I, um exemplo genérico é escolhido,

$$
\frac{dx_1}{dt} = x_2 + \varphi(x_1)\theta,
$$
\n(C.25)

$$
\frac{dx_2}{dt} = u.\t\t(C.26)
$$

A variável *x*1 é a saída do sistema, e o erro de referência é dado por

$$
z_1 = x_1 - y_{\text{ref}}.\t\t(C.27)
$$

Para a variável *x*2, uma função *α* é introduzida no lugar de uma referência,

$$
z_2 = x_2 - \alpha. \tag{C.28}
$$

 O objetivo do controle *backstepping* é tornar *z*1 e *z*2 nulos em regime permanente. Calculando as derivadas de *z*1 e *z*2,

$$
\frac{dz_1}{dt} = z_2 + \alpha + \varphi \theta - \frac{dy_{\text{ref}}}{dt},\tag{C.29}
$$

$$
\frac{dz_2}{dt} = u - \frac{d\alpha}{dt}.\tag{C.30}
$$

A função *α* é escolhida para tornar estável a equação (C.29),

$$
\alpha = -c_1 z_1 - k_1 \varphi^2 z_1 - \varphi \hat{\theta} + \frac{dy_{\text{ref}}}{dt}.
$$
\n(C.31)

Com essa escolha de *α*, a dinâmica de *z*1 é dada por

$$
\frac{dz_1}{dt} = -c_1 z_1 - k_1 \varphi^2 z_1 + z_2 + \varphi \tilde{\theta},\tag{C.32}
$$

onde,

$$
\tilde{\theta} = \theta - \hat{\theta}.\tag{C.33}
$$

 $\tilde{\theta}$  é o erro de estimação. O termo *c*<sub>1</sub> é um amortecimento linear e *k*<sub>1</sub>, um amortecimento não linear. A função *α* é escolhida pela dinâmica de *z*1.

A dinâmica de *z*2 é dada por

$$
\frac{dz_2}{dt} = u - \frac{\partial \alpha}{\partial z_1} \frac{dz_1}{dt} - \frac{\partial \alpha}{\partial \hat{\theta}} \frac{d\hat{\theta}}{dt} - \frac{d^2 y_{\text{ref}}}{dt^2}.
$$
(C.34)

Substituindo a equação (C.32) na equação (C.34), resulta em

$$
\frac{dz_2}{dt} = \frac{\partial \alpha}{\partial z_1} \Big( c_1 + k_1 \varphi^2 \Big) z_1 - \frac{\partial \alpha}{\partial z_1} z_2 - \frac{\partial \alpha}{\partial z_1} \varphi \tilde{\theta} +
$$
  

$$
- \frac{\partial \alpha}{\partial \hat{\theta}} \frac{d\hat{\theta}}{dt} - \frac{d^2 y_{ref}}{dt^2} + u.
$$
 (C.35)

Escolhendo a seguinte função de Lyapunov,

$$
\mathcal{H} = \frac{1}{2}z_1^2 + \frac{1}{2}z_2^2.
$$
 (C.36)

A sua derivada é calculada como

$$
\frac{d\mathcal{H}}{dt} = z_1 \frac{dz_1}{dt} + z_2 \frac{dz_2}{dt}.
$$
\n(C.37)

Substituindo a equação (C.34) e a equação (C.35) na equação (C.37), resulta em

$$
\frac{d\mathcal{H}}{dt} = -\left[c_1 + k_1\varphi^2\right]z_1^2 + z_1z_2 + \varphi z_1\tilde{\theta} +
$$
  

$$
\frac{\partial\alpha}{\partial z_1}\left(c_1 + k_1\varphi^2\right)z_1z_2 - \frac{\partial\alpha}{\partial z_1}z_2^2 - \frac{\partial\alpha}{\partial z_1}\varphi z_2\tilde{\theta} +
$$
  

$$
-\frac{\partial\alpha}{\partial\tilde{\theta}}z_2\frac{d\hat{\theta}}{dt} - z_2\frac{d^2y_{\text{ref}}}{dt^2} + z_2u.
$$
 (C.38)

Separando os termos que envolvem o erro de estimação da carga, e a derivada da estimação da carga dos demais termos, a lei de controle *u* é escolhida para tornar o resto dos termos negativos definidos,

$$
\frac{d\mathcal{H}_2}{dt} = z_1 z_2 + \frac{\partial \alpha}{\partial z_1} \Big( c_1 + k_1 \varphi^2 \Big) z_1 z_2 - \frac{\partial \alpha}{\partial z_1} z_2^2 - z_2 \frac{d^2 y_{\text{ref}}}{dt^2} + z_2 u. \tag{C.39}
$$

Os termos negativos definidos, o erro de estimação e a derivada da estimação foram retirados, o que restou está na equação (C.39).

Escolhendo o seguinte formato para a derivada de  $\mathcal{H}_2$ ,

$$
\frac{d\mathcal{H}_2}{dt} = -c_2 z_2^2 - k_2 \left(\frac{\partial \alpha}{\partial z_1} \varphi\right)^2 z_2^2 - g_2 \left(\frac{\partial \alpha}{\partial \hat{\theta}}\right)^2 z_2^2,
$$
\n(C.40)

a lei de controle pode ser deduzida, sendo dada por

$$
u = \frac{d^2 y_{\text{ref}}}{dt^2} - \left\{ 1 + \frac{\partial \alpha}{\partial z_1} \Big[ c_1 + k_1 \varphi^2 \Big] \right\} z_1 -
$$
  

$$
\left\{ c_2 + k_2 \left( \frac{\partial \alpha}{\partial z_1} \varphi \right)^2 + g_2 \left( \frac{\partial \alpha}{\partial \hat{\theta}} \right)^2 - \frac{\partial \alpha}{\partial z_1} \right\} z_2.
$$
 (C.41)

Substituindo a lei de controle (C.41) na equação (C.35),

$$
\frac{dz_2}{dt} = -z_1 - \left[c_2 + k_2 \left(\frac{\partial \alpha}{\partial z_1} \varphi\right)^2 + g_2 \left(\frac{\partial \alpha}{\partial \hat{\theta}}\right)^2\right] z_2 - \frac{\partial \alpha}{\partial z_1} \varphi \tilde{\theta} - \frac{\partial \alpha}{\partial \hat{\theta}} \frac{d\hat{\theta}}{dt}.
$$
\n(C.42)

As derivadas de *z*1 e *z*2 podem ser agrupadas em um formato matricial,

$$
\frac{d\mathbf{z}}{dt} = \begin{bmatrix} -(c_1 + k_1\varphi^2) & 1 \\ -1 & -\left(c_2 + k_2\left[\frac{\partial\alpha}{\partial z_1}\varphi\right]^2 + g_2\left[\frac{\partial\alpha}{\partial\theta}\right]^2 \right] \mathbf{z} + \left[-\frac{\partial\alpha}{\partial z_1}\varphi\right] \tilde{\theta} + \\ -\frac{\partial\alpha}{\partial\hat{\theta}}\left|\frac{d\hat{\theta}}{dt}\right]. \end{bmatrix}
$$
\n(C.43)

As constantes  $c_1$  e  $c_2$  são os amortecimentos lineares. As constantes  $k_1$ ,  $k_2$  e  $g_2$  são amortecimentos não lineares.

 O controle *backstepping* envolve bastante álgebra para deduzir a lei de controle, mas somente o conhecimento do critério de estabilidade de Lyapunov é requerido para a sua dedução. A escolha dos amortecimentos não lineares é mais sutil, mas podem não ser implementadas em uma primeira tentativa de deduzir uma lei de controle. O procedimento mostrado pode ser visto como uma "receita de bolo" do controle *backstepping*.

 A lei de controle já foi deduzida, mas ainda falta o estimador da carga. Existem várias alternativas para deduzir uma equação que determina o estimador e, dentre essas, a opção escolhida no capítulo 3 foi de identificadores passivos. Basicamente certas propriedades matemáticas são exploradas a partir da equação (C.43). Infelizmente é necessário montar um observador dos sinais de erros (**z)** para usufruir das propriedades de passividade na dedução da equação do estimador da carga.

Identificando a equação (C.43) conforme

$$
\frac{d\mathbf{z}}{dt} = \mathbf{A}\mathbf{z} + \mathbf{W}^T \tilde{\theta} + \mathbf{Q}^T \frac{d\hat{\theta}}{dt}.
$$
 (C.44)

A ausência da matriz ${\bf Q}$ torna o sistema estritamente passivo com  $\tilde{\theta} \,$ como entrada e o produto **Wz** como saída. Essa característica será mostrada adiante ao se obter uma equação no seguinte formato

$$
\frac{d\mathbf{e}_z}{dt} = \mathbf{A}\mathbf{e}_z + \mathbf{W}^T \tilde{\theta}.
$$
 (C.45)

A energia do sistema (C.45) é

$$
\frac{d}{dt} \left( \frac{1}{2} \mathbf{e}_z^T \mathbf{e}_z \right) = \mathbf{e}_z^T \frac{d \mathbf{e}_z}{dt} = \mathbf{e}_z^T \mathbf{A} \mathbf{e}_z + \mathbf{e}_z^T \mathbf{W}^T \tilde{\theta}.
$$
 (C.46)

Integrando a equação (C.46), obtém-se

$$
\frac{1}{2}\mathbf{e}_{z}(t)^{T}\mathbf{e}_{z}(t) - \frac{1}{2}\mathbf{e}_{z}(0)^{T}\mathbf{e}_{z}(0) = \int \mathbf{e}_{z}^{T} \mathbf{A} \mathbf{e}_{z} dt + \int (\mathbf{W} \mathbf{e}_{z})^{T} \tilde{\theta} dt.
$$
 (C.47)

Devido às propriedades da matriz **A** é possível encontrar uma constante *c* de forma que a seguinte desigualdade seja válida,

$$
\int \left(\mathbf{W}\mathbf{e}_z\right)^T \tilde{\theta} dt \ge \frac{1}{2} \mathbf{e}_z \left(t\right)^T \mathbf{e}_z \left(t\right) - \frac{1}{2} \mathbf{e}_z \left(0\right)^T \mathbf{e}_z \left(0\right) - c \int \mathbf{e}_z^T \mathbf{e}_z dt. \tag{C.48}
$$

A equação (C.48) é exatamente a definição de um sistema estritamente passivo. A constante *c* deve ser menor que os termos da diagonal principal da matriz **A**.

 Para utilizar o procedimento anterior, um observador de **z** é definido de acordo com

$$
\frac{d\hat{\mathbf{z}}}{dt} = \mathbf{A}\hat{\mathbf{z}} + \mathbf{Q}^T \frac{d\hat{\theta}}{dt}.
$$
 (C.49)

Definindo o erro entre **z** e o seu observador, resulta em

$$
\frac{d\mathbf{e}_z}{dt} = \mathbf{A}\mathbf{e}_z + \mathbf{W}^T \tilde{\theta},\tag{C.50}
$$

onde,

$$
\mathbf{e}_{z} = \mathbf{z} - \hat{\mathbf{z}}.\tag{C.51}
$$

Isso mostra que sistema tem a propriedade de ser estritamente passivo. Note que a derivada de  $\hat{\theta}$ é definida pelo sistema de controle, por isso foi cancelada na equação  $(C.50)$ .

O estimador da carga é determinado pela equação (C.50), tendo em vista a propriedade de que a realimentação de dois sistemas passivos constitui também um sistema passivo, como mostra a Figura C-1.

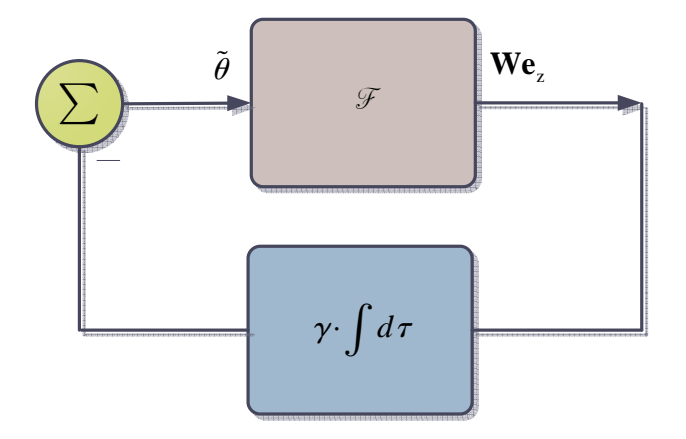

Figura C-1 Realimentação de dois sistemas passivos.

Uma constante *γ* multiplicada pela operação de integração é um sistema passivo. Com a realimentação negativa de **We**z o erro de estimação é dado por

$$
\tilde{\theta} = -\gamma \int \mathbf{W} \mathbf{e}_z dt. \tag{C.52}
$$

 O erro de estimação não é medido e não pode ser calculado, pois *θ* é desconhecido, mas constante. Sabendo disso, a derivada do erro de estimação é

$$
\frac{d\tilde{\theta}}{dt} = -\frac{d\hat{\theta}}{dt}.
$$
\n(C.53)

Substituindo a equação (C.52) na definição (C.53), resulta em

$$
\frac{d\hat{\theta}}{dt} = \gamma \mathbf{W} \mathbf{e}_z.
$$
 (C.54)

Assim, com o estimador da carga deduzido, o sistema de controle *backstepping* está completo.

### ANEXO A

Esquemático de simulação

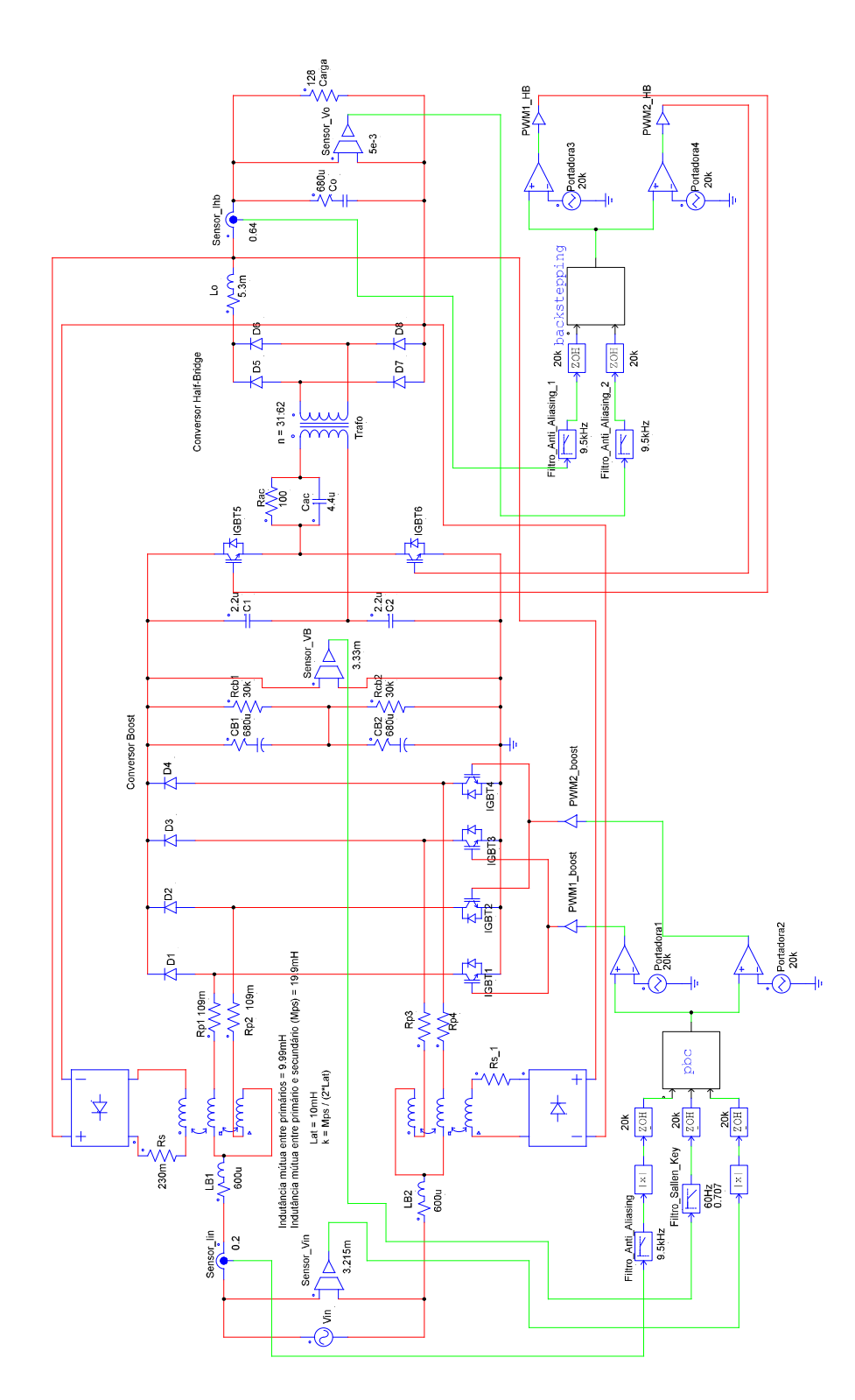

### ANEXO B

Código do controle PBC e I&I

```
 double xpbc1, x1, x2, sinx, Tn; 
 double k1, k2, ke, gama, lambda, beta; 
 double E_ref, Vref, yref, yo, erro, erro_pbc; 
 static double u = 0; 
 static double xpbc2 = 0.01; 
static double tetal = 7e-3i static double teta2 = 7e-3; 
// Medições externas<br>x1 = 0.03*in[0];x1 = 0.03*in[0]; // Corrente no indutor<br>x2 = 0.965*in[1]; // Tensão no capacitor
                                 \frac{1}{2} Tensão no capacitor
         sinx = in[2]; // Tensão de entrada 
// Parâmetros da discretização 
        Vref = 1.929;\text{Tr} = 0.1;
// Parâmetros do controle 
        k1 = 10;k2 = 5;ke = 0.1;
        lambda = 0.01;
        gama = 0.01i//Controle I&I 
        yref = Vref*Vref; 
        yo = x2*x2; erro = yo - yref; 
         beta = -lambda*erro; 
        teta2 = teta2 + \text{Tr} * (-\text{lambda} * \text{ko} * \text{erro});
         if ( teta2 > 0.015) 
{ 
                 teta2 = 0.015i} 
         if (teta2 < 0.002) 
{ 
                 teta2 = 0.002i} 
        E_ref = - ke*erro + 2*yo*(teta2 + beta);if (Eref > 0.075){ 
                 E_{ref} = 0.075;} 
         if (Eref < 0){ 
                 E ref = 0.005;
} 
//Controle PBC 
        xpbc1 = E_ref*sinx;u = 1 - (sinx + k1*(x1 - xpbc1)) / xpbc2;
         if (xpbc2 > 2.05) 
{ 
                u = 1 - 1.75*(\sin x + 10*(x1 - xpbc1)) / xpbc2;
} 
         if (u < 0 ) 
{ 
                u = 0;}
```

```
 if (u > 1) 
{ 
                u = 1;} 
        \text{erro}\_\text{pbc} = x2 - \text{xpbc2};tetal = tetal - Th*gamma*x2*erro_pbc;if ( tetal > 0.00857){ 
                  teta1 = 0.00857; 
} 
         if (teta1 < 0.00188) 
{ 
                 teta1 = 0.00188i} 
        xpbc2 = xpbc2 + Tn*(-xpbc1*(-1 - u) - tetal*xpbc2+ k2*erro_pbc);
         if (xpbc2 < 0.001) 
{ 
                xpbc2 = 0.001} 
         if (xpbc2 > 2.1) 
{ 
                xpbc2 = 2.1i} 
        out[0] = ui;
```
Código do controle *Backstepping* 

```
 double xo, xi, Tn; 
    double zo, zi, alfa, co, ci, ko, ki, gi, gama, dtetadt; 
   double y, Vref; 
   double s1, s2, dzo_est , dzi_est; 
   static double u; 
   static double teta = 0.025; 
  static double zo_est = -0.1;
   static double zi_est = -0.1; 
// Constantes 
   Vref = 0.333; 
  Tn = 0.03\cos = 10;ci = 10;ko = 8;k_i = 8;gi = 8;
  qama = 0.1;
// Medições Atuais<br>xo = 0.16667*in[1];xo = 0.16667*in[1]; // Tensão no capacitor<br>xi = 3.601e-3*in[0]; // Corrente no indutor
                                \frac{1}{2} Corrente no indutor
// Refêrencia da tensão 
   y = Vref;// Mudança de variável 
   zo = xo - yi so = ko*xo*xo; 
   alfa = -co*zo - so*zo + teta*xo;zi = xi - alfa;si = ki*(2*so*zo + xo*teta)*(2*so*zo + xo*teta) + gi*xo*xo;
```

```
// Estimação da Carga 
   dtetadt = gama*xo*( - (zo - zo_est) + (2*ko*xo*zo + teta - co - so)*(zi - zi_est) );
    teta = teta + Tn*dtetadt; 
    if (teta > 0.06) 
{ 
       teta = 0.06;
} 
    if (teta < 0.003) 
{ 
        teta = 0.003i} 
// Lei de Controle 
u = xo - (1 + (co + so)*(2*ko*xo*zo + teta - co - so)) * zo +(2*ko*xo*zo + teta - co - so)*zi - (ci + si)*zi;// Saturação do controle 
      if (u > 0.45){ 
       u = 0.45;} 
        if (u < 0) 
{ 
       u = 0;} 
// Estimadores de z 
   dzo\_est = - (co + so)*zo\_est + zi\_est; zo_est = zo_est + Tn*dzo_est; 
   dzi_est = - zo_est - (ci + si)*zi_est - qama*xo*xo*( - (zo - zo_est) + (2*ko*xo*xo +teta – co – so)*(z2 – z2_est) );
    zi_est = zi_est + Tn*dzi_est; 
   out[0] = ui
```